Министерство образования и науки Российской Федерации Федеральное государственное бюджетное образовательное учреждение высшего образования АМУРСКИЙ ГОСУДАРСТВЕННЫЙ УНИВЕРСИТЕТ (ФГБОУ ВО «АмГУ»)

Факультет Энергетический Кафедра Энергетики Направление подготовки 13.03.02 «Электроэнергетика и электротехника» Направленность (профиль) образовательной программы «Электроснабжение»

ДОПУСТИТЬ К ЗАЩИТЕ

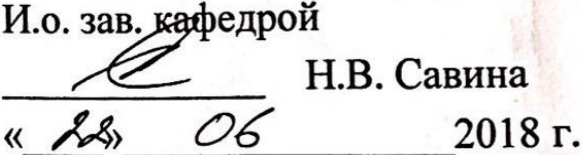

# БАКАЛАВРСКАЯ РАБОТА

на тему: Проектирование внутренней системы электроснабжения жилого микрорайона в центральной части города Владивосток

Исполнитель студент группы 442-об4

Руководитель доцент

 $20.06.2018$ 

Ю. О. Лунченко

 $\sqrt{\mathcal{L} \ell \cdot \mathcal{C} \epsilon \cdot 2 \mathcal{O}/2}$ . A.T. Potayeba

Консультант: безопасность и экологичность канд. техн. наук, доцент

4.06. 2008

А.Б. Булгаков

Нормоконтроль доцент

 $1.02.20A$ , A.T. Porayesa

**STAPORATIONAL 20** 

## Министерство образования и науки Российской Федерации Федеральное государственное бюджетное образовательное учреждение высшего образования АМУРСКИЙ ГОСУДАРСТВЕННЫЙ УНИВЕРСИТЕТ (ФГБОУ ВО «АмГУ»)

Факультет Энергетический Кафедра Энергетики Направление подготовки 13.03.02 «Электроэнергетика и электротехника» Направленность (профиль) образовательной программы «Электроснабжение»

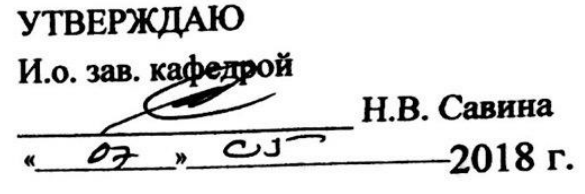

### **ЗАДАНИЕ**

К выпускной квалификационной работе студента Лунченко Юлии Олеговны

1. Тема выпускной квалификационной работы: Проектирование внутренней системы электроснабжения жилого микрорайона в центральной части города Владивосток

2. Срок сдачи студентом законченной работы (проекта)

3. Исходные данные к выпускной квалификационной работе: Схела продетницель района и ранные но пощудеам получены в Дже.

4. Содержание выпускной квалификационной работы (перечень подлежащих разработке вопросов):

Проектирование системо втуреннего ниетоской искле района,

ных продуктов, иллюстративного материала и т.п.)

6. Консультанты по выпускной квалификационной работе (с указанием относящихся к ним разделов) Безопасность изположиться А.Б. Булганов доцент

KRUP Teru KRYK 7. Дата выдачи задания 07.05.18

Руководитель выпускной квалификационной работы: Ротачева Алла Георгиевна, доцент (фамилия, имя, отчество, должность, ученая степень, ученое звание)

Задание принял к исполнению (дата):

(подпись студента)

### РЕФЕРАТ

Выпускная квалификационная работа содержит 84с., 6 рисунков, 89 формул, 22 таблиц, 17 использованных источников.

# РАСПРЕДЕЛИТЕЛЬНОЕ УСТРОЙСТВО, ЭЛЕКТРИЧЕСКАЯ СЕТЬ ГОРОДА, НАГРУЗКИ ПОТРЕБИТЕЛЕЙ, ТРАНСФОРМАТОРНЫЕ ПОДСТАНЦИИ, ТОКИ, КАБЕЛИ, КОРОТКИЕ ЗАМЫКАНИЯ, ОБОРУДОВАНИЕ ЗАЩИТЫ, ЗАЗЕМЛЕНИЕ.

В рассматриваемой работе предлагается вариант развития системы электроснабжения жилого района города Владивостока с центром питания ПС «Зарядная» в связи с реконструкцией сетей и вводом новых потребителей. Основной задачей данной работы является расчет электрических нагрузок на стороне низкого напряжения комплектных трансформаторных подстанций районных электрических сетей, выбор числа и мощности ТП, выбор сечений кабельных линий электропередачи, и выбор оборудования на ТП.

# СОДЕРЖАНИЕ

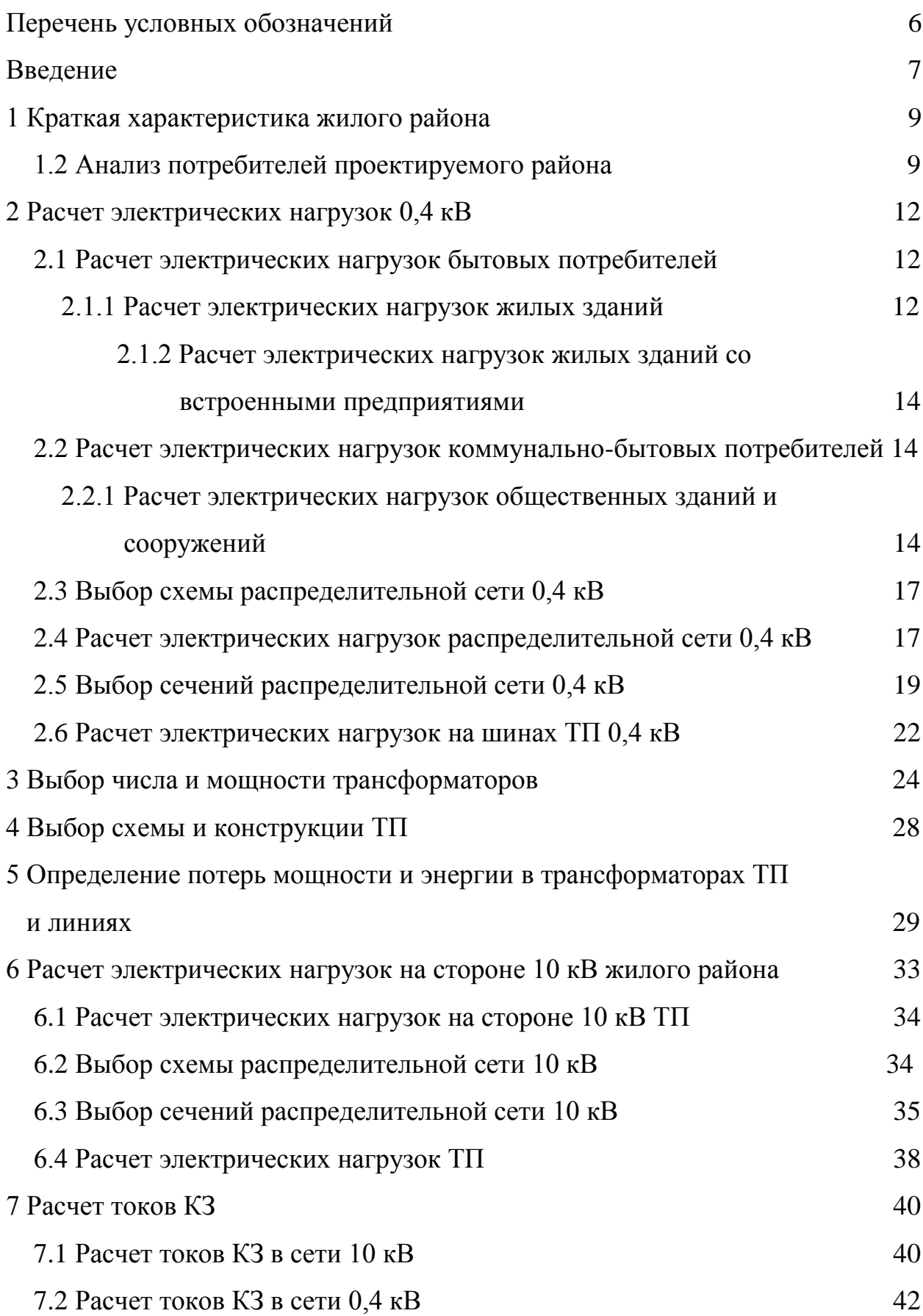

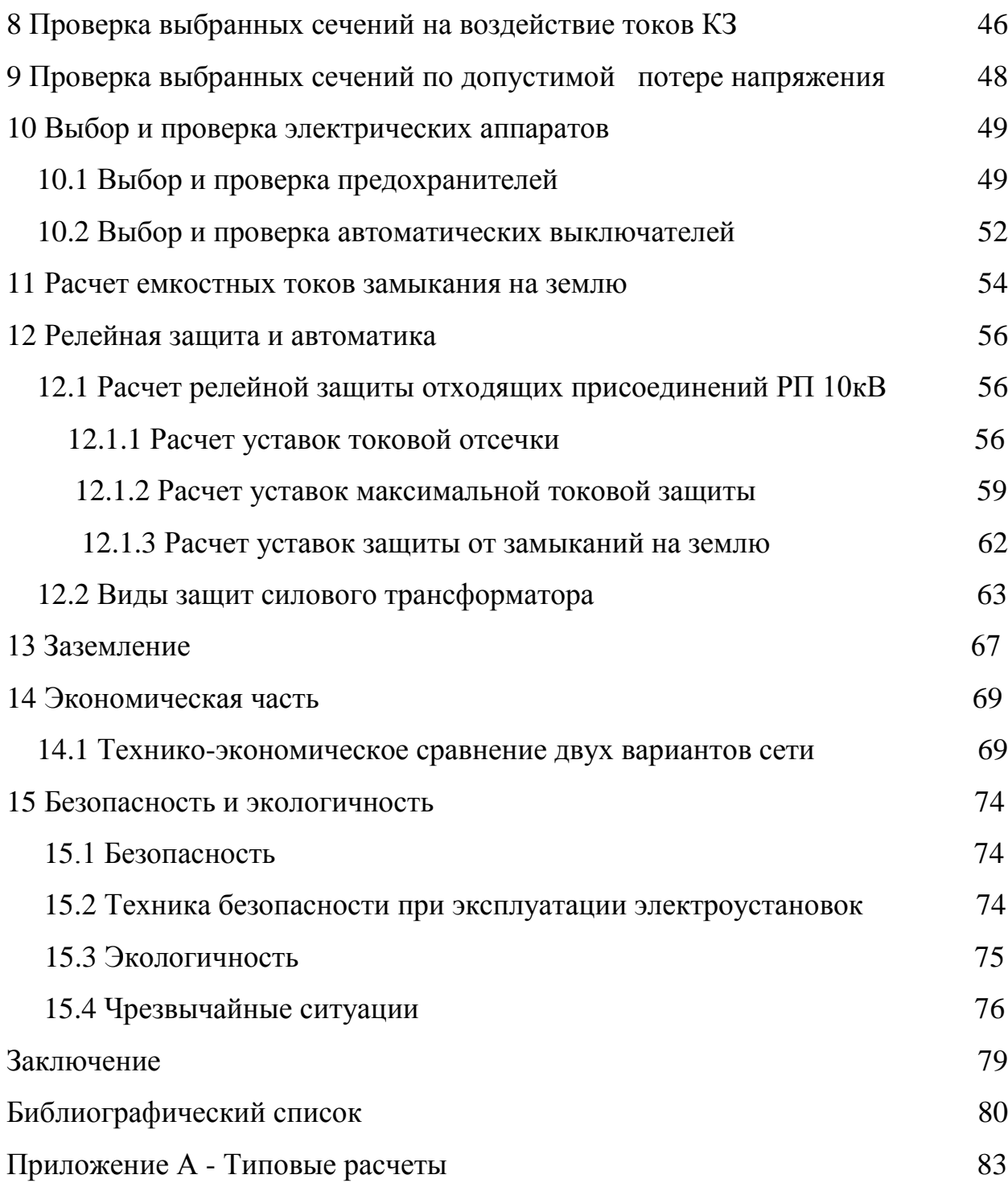

## ПЕРЕЧЕНЬ УСЛОВНЫХ ОБОЗНАЧЕНИЙ

- АВ автоматический выключатель;
- ВН высокое напряжение;
- КЗ короткое замыкание;
- НН низкое напряжение;
- Руб. рубли
- ТП трансформаторная подстанция;
- ТТ трансформатор тока;
- Тыс. руб. тысячи рублей
- Чел. человек;
- ЭП электроприѐмник;

#### ВВЕДЕНИЕ

Город Владивосток является крупнейшим по численности населения (по данным на 2017 год, население города составляло 606589 человек). Численность населения увеличивается, развивается инфраструктура и промышленность, в связи с чем наблюдается рост потребления электроэнергии.

По оперативным данным Филиала АО «СО ЕЭС» «Региональное диспетчерское управление энергосистемы Приморского края», в мае 2018г. потребление электроэнергии в Приморской энергосистеме составило 953,6 млн кВт•ч, что на 2,1 % превосходит уровень потребления мая 2017 года. За пять месяцев текущего года потребление в энергосистеме Приморского края составило 6222,2 млн кВт•ч, что превышает уровень аналогичного периода прошлого года на 5,1 %. Электростанции региона за январь–май 2018 года выработали 4749,4 млн кВт•ч, это на 6,6 % больше, чем за аналогичный период 2017 года. По этим причинам, вопрос о проектировании и реконструкции новых систем электроснабжения города является актуальным.

Под системой электроснабжения города понимается совокупность электрических сетей всех напряжений, расположенных на территории города и предназначенных для его потребителей [16]. Для питания потребителей, расположенных на территории городов, создаются специальные электрические сети, которые по сравнению с электрическими сетями энергетических систем имеют свои характерные особенности. Наиболее полно эти особенности выявляются при создании электрических сетей в больших городах. В настоящее время такие сети образуют специфические системы электроснабжения городов.

К системе электроснабжения города предъявляют следующие основные требования:

- обеспечение потребителей необходимым количеством электрической энергии;

- обеспечение требуемого качества электроснабжения потребителей;

- экономическая целесообразность сооружения и эксплуатации [17].

7

Цель данной выпускной квалификационной работы – проектирование системы электроснабжения района в городе Владивостоке. Разработать наиболее экономичный и надѐжный, с точки зрения эксплуатации, вариант. И заложить основу для перспективы развития района, с точки зрения прироста электрической нагрузки.

## 1 КРАТКАЯ ХАРАКТЕРИСТИКА ПРОЕКТИРУЕМОГО РАЙОНА

### **1.1 Климатическая характеристика Приморского края**

Выбор и проверка электротехнического оборудования в данной работе проводится с учетом климатической характеристики района в котором оно будет эксплуатироваться. Основные климатические данные по рассматриваемому району представлены в таблице 1.

Таблица 1 – Климатические условия района проектирования

| Климатические данные                                  | Величина |
|-------------------------------------------------------|----------|
| Район по ветру                                        | Ш        |
| Максимальный скоростной напор, $(H/m^2)$              | 650      |
| Максимальная скорость ветра, (м/с)                    | 32       |
| Район по гололеду                                     | Ш        |
| Толщина стенки гололеда (с плотностью 0,9 г/см), (мм) | 20       |
| Температура воздуха высшая, (град С)                  | 41       |
| Температура воздуха низшая, (град С)                  | $-45$    |
| Температура воздуха среднегодовая, (град С)           |          |
| Число грозовых часов                                  | 49       |
| Степень загрязнения атмосферы                         |          |
| Сейсмичность района, (бал.)                           | 6        |

Приведенные в таблице 1 данные используем в дальнейших расчетах и при выборе основного электротехнического оборудования в системе электроснабжения 10, 0,4 кВ.

### **1.2 Анализ потребителей проектируемого района.**

Основу нагрузок выбранного района составляет бытовые потребители и коммунально-бытовая нагрузка, а так же предприятия торговли, и общественные предприятия. Преобладают потребители II-ой категории.

В качестве исходных данных была использована схема проектируемого жилого района, показанная на рисунке 1, и была составлена экспликация, результаты которой сведены в таблицу 2.

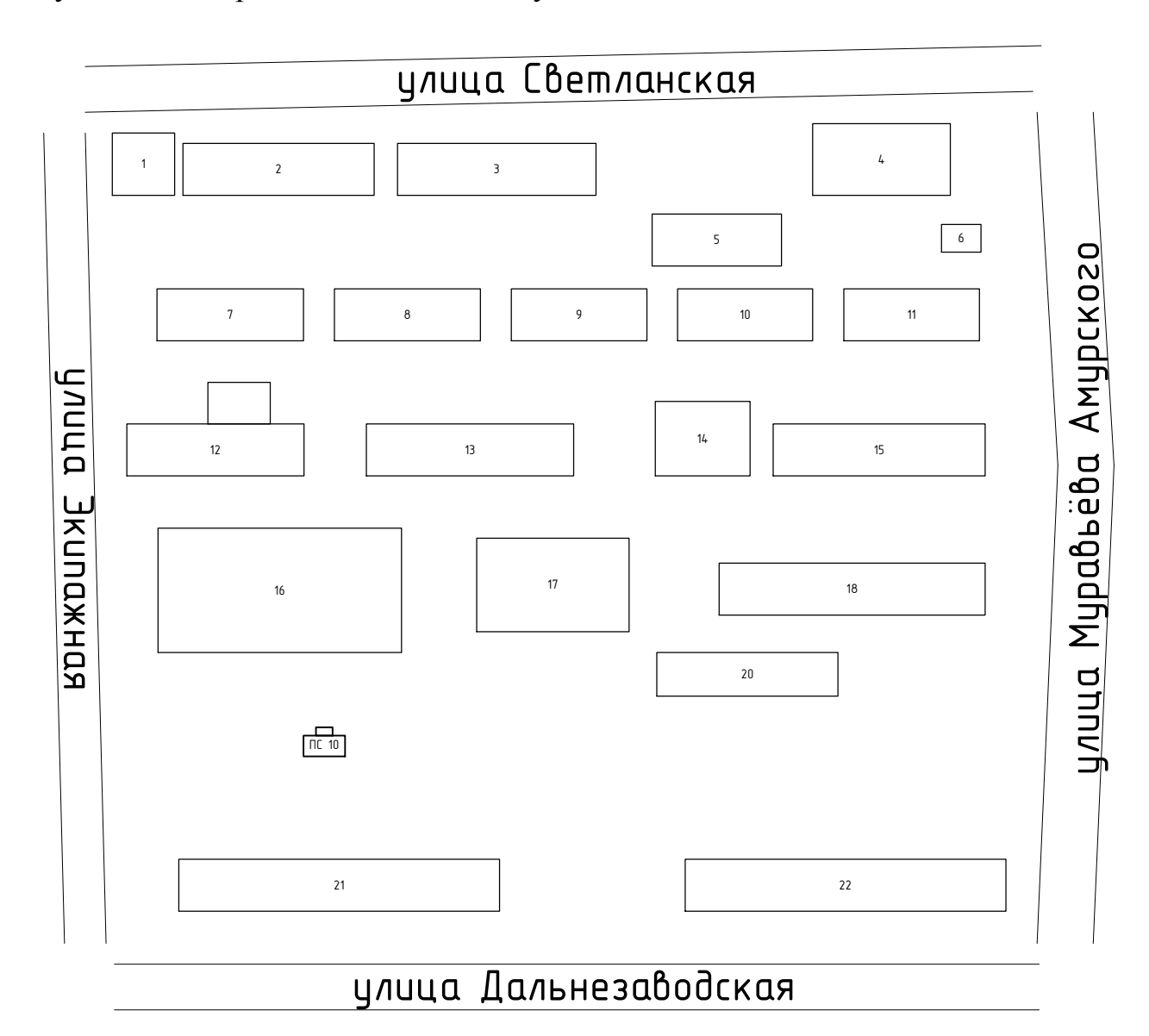

## Рисунок 1. Схема проектируемого района

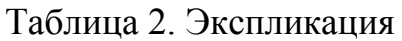

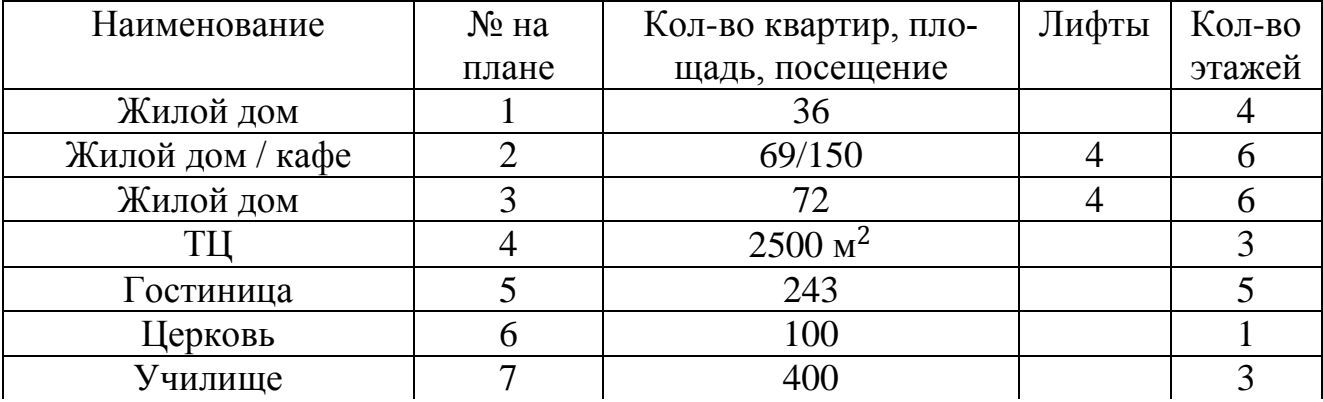

Продолжение таблицы 2

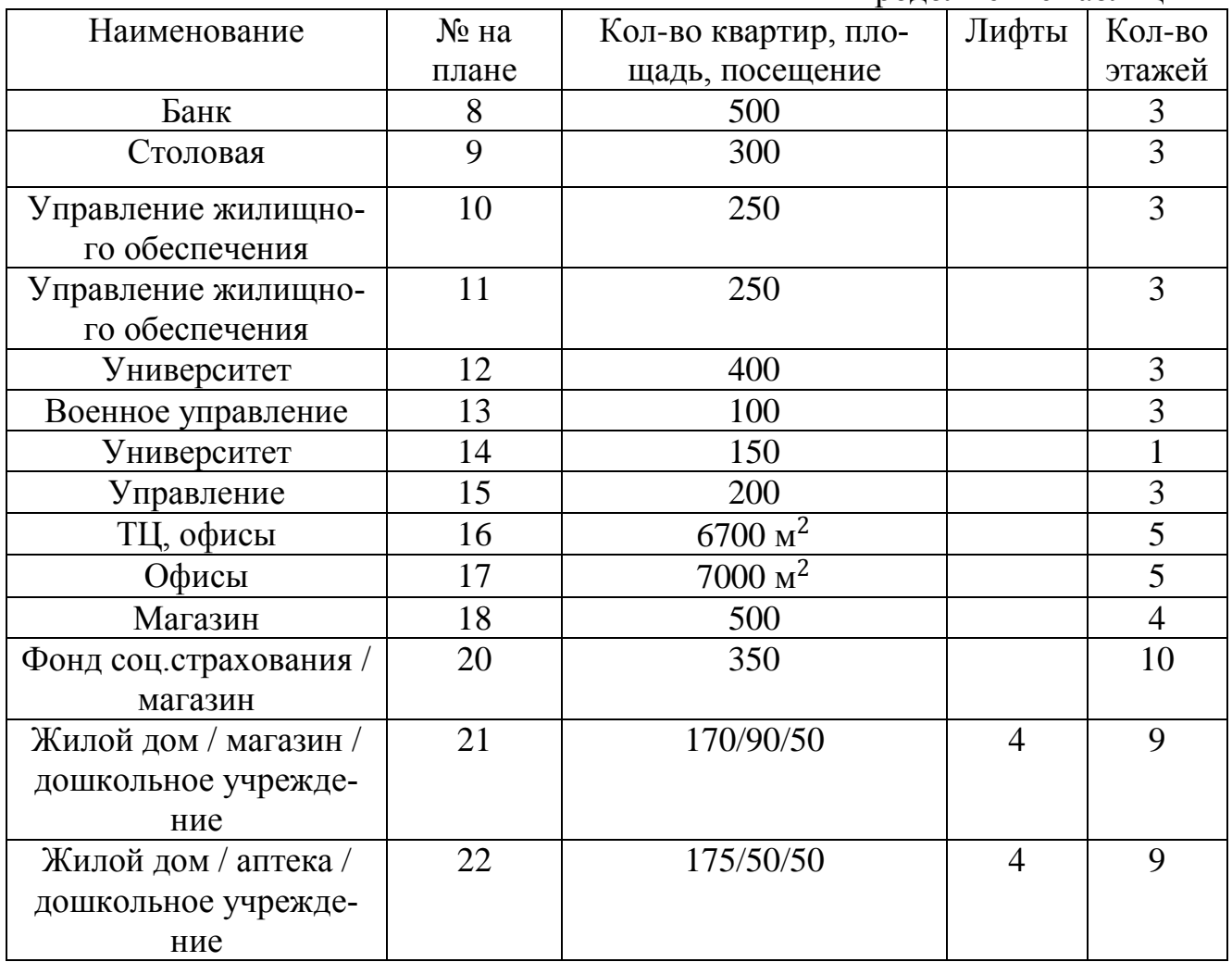

### 2 РАСЧЕТ ЭЛЕКТРИЧЕСКИХ НАГРУЗОК 0,4 КВ

Первым этапом проектирования систем электроснабжения является расчѐт электрических нагрузок. Расчѐтная нагрузка – это нагрузка, по которой производится выбор электрооборудования, определяется мощность источников питания, сечение кабелей и проводов. Особенностью расчѐта в городских системах является то, что данные о характеристиках ЭП могут быть не известны. Расчѐт производится с помощью метода удельных электрических нагрузок.

### **2.1 Расчет электрических нагрузок бытовых потребителей**

2.1.1 Расчет электрических нагрузок жилых зданий

Рaсчетная электрическая нагрузка квартир, приведенная к вводу жилого здания определяется по формуле [15]:

$$
P_{\kappa\epsilon} = p_{\kappa\epsilon, y\delta} \cdot n \tag{1}
$$

где *pкв уд* . - удельная расчетная электрическая нагрузка ЭП квартир (зданий), кВт/кв, [15];

*n* - количество квартир.

Удельная расчетная нагрузка учитывает только осветительную и бытовую нагрузку квартир.

Расчетная нагрузка силовых ЭП, приведенная к вводу жилого дома определяется по формуле [3]:

$$
P_c = P_{p.x} + P_{cmy},\tag{2}
$$

где *P рл*. - расчетная мощность лифтовых установок, кВт;

*P сту* - мощность электродвигателей насосов водоснабжения, вентиляторов и других санитарно-технических устройств, кВт.

Мощность лифтовых установок определяется по выражению:

$$
P_{p.n} = k_c \cdot \sum_{i=1}^{n} p_{ni} \,, \tag{3}
$$

где  $k_c$ - коэффициент спроса лифтовых установок жилых домой определяется зависимостью от количествa лифтов, [3];

*ni p* - установленная мощность электродвигателя лифта, кВт. В данном проекте принимаем равной 1 и 2 кВт.

Мощность электродвигателей санитарно-технических устройств определяется по формуле:

$$
P_{\text{cmy}} = k_{\text{c}}^{\text{''}} \cdot \sum_{i=1}^{n} P_{\text{CTyi}} \,, \tag{4}
$$

где *PСТУi* – мощность электродвигателей СТУ приходящаяся на один подъезд, 5 кВт;

n – количество подъездов.

Расчетная электрическая нагрузка жилого домa определяется по формуле[3]:

$$
P_{p,\mathcal{R},\partial} = P_{\kappa\sigma} + k_{y} \cdot P_{c}, \tag{5}
$$

 $\sum_{i=1}^{n} P_{ni}$ ,<br>
ффициент спроса лифтовых<br>
о от количества лифтов, [3];<br>
тановленная мощность эле<br>
имаем равной 1 и 2 кВт.<br>
сть электродвигателей сани<br>
рмуле:<br>  $\sum_{i=1}^{n} P_{CTN_i}$ ,<br>
мощность электродвигателе<br>
ичество по где  $k_y$ - коэффициент участия в максимуме нагрузок силовых ЭП [3]. Рассмотрим пример расчета здания №2.

$$
P_{\kappa e} = 1,95 \cdot 69 = 134,55 \text{ kBr},
$$

$$
P_{\text{cmy}} = 0.7 \cdot (4 \cdot 5) = 14
$$
 kBr,

$$
P_{p.n} = 0, 7 \cdot (1 \cdot 4) = 2,8 \text{ KBT},
$$

$$
P_c = 2,8 + 14 = 16,8
$$

$$
P_{p.xe.0} = 134,55 + 0,9 \cdot (16,8) = 149,67
$$
 kBT.

Анaлогично рассчитывается реактивная и полная мощность с учетом коэффициентa мощности для соответствующего потребителя [3].

Результаты рaсчетов сведены в таблицу 3.

2.1.2 Рaсчет электрических нагрузок жилых зданий со встроенными предприятиями

Нaгрузка коммунально-бытовых потребителей, расположенных в жилых домaх определяется по выражению [3]:

$$
P_{o6u_{i}.3\hat{o}} = P_{o_{i}c_{i}.6\hat{o}} + \sum_{i=1}^{n} k_{yi} \cdot P_{i}, \qquad (6)
$$

где  $P_{\textit{\tiny{MCA}}86}$  - максимальная нагрузка жилого здания (или помещения в здании), кВт;

*Pi* - нагрузка коммунально-бытового потребителя, кВт;

*уi k* - коэффициент участия в максимуме нагрузки.

Результаты рaсчетов сведены в таблицу 3.

## **2.2 Расчет электрических нагрузок коммунально-бытовых потребителей**

2.2.1 Рaсчет электрических нагрузок общественный зданий и сооружений

Расчет нагрузок данного типa потребителей схож с рaсчетом нагрузок жилых зданий и определяется по формуле [3]:

$$
P_{p.o6u,3\partial} = p_{y\partial.o6u,3\partial} \cdot n, \tag{7}
$$

где  $p_{_{y\partial. o\tilde{o} u\mu, s\partial}}$  - удельная мощность общественных зданий кВт/показатель кВт/место, кВт/ учащийся и т.д. [3];

 $n$  - количественный показатель, учащийся, место, м<sup>2</sup>.

Для примера рассмотрим расчет электрической нагрузки здания университета №12.

 $P_{p.o6u_l.sd} = 0,46 \cdot 400 = 184 \text{ KBT}.$ 

где — 0,46 – удельная нагрузка университета к $Br/m^2$  [3].

Результаты рaсчетов сведены в тaблицу 3.

Таблица 3 – Рaсчет электрических нaгрузок

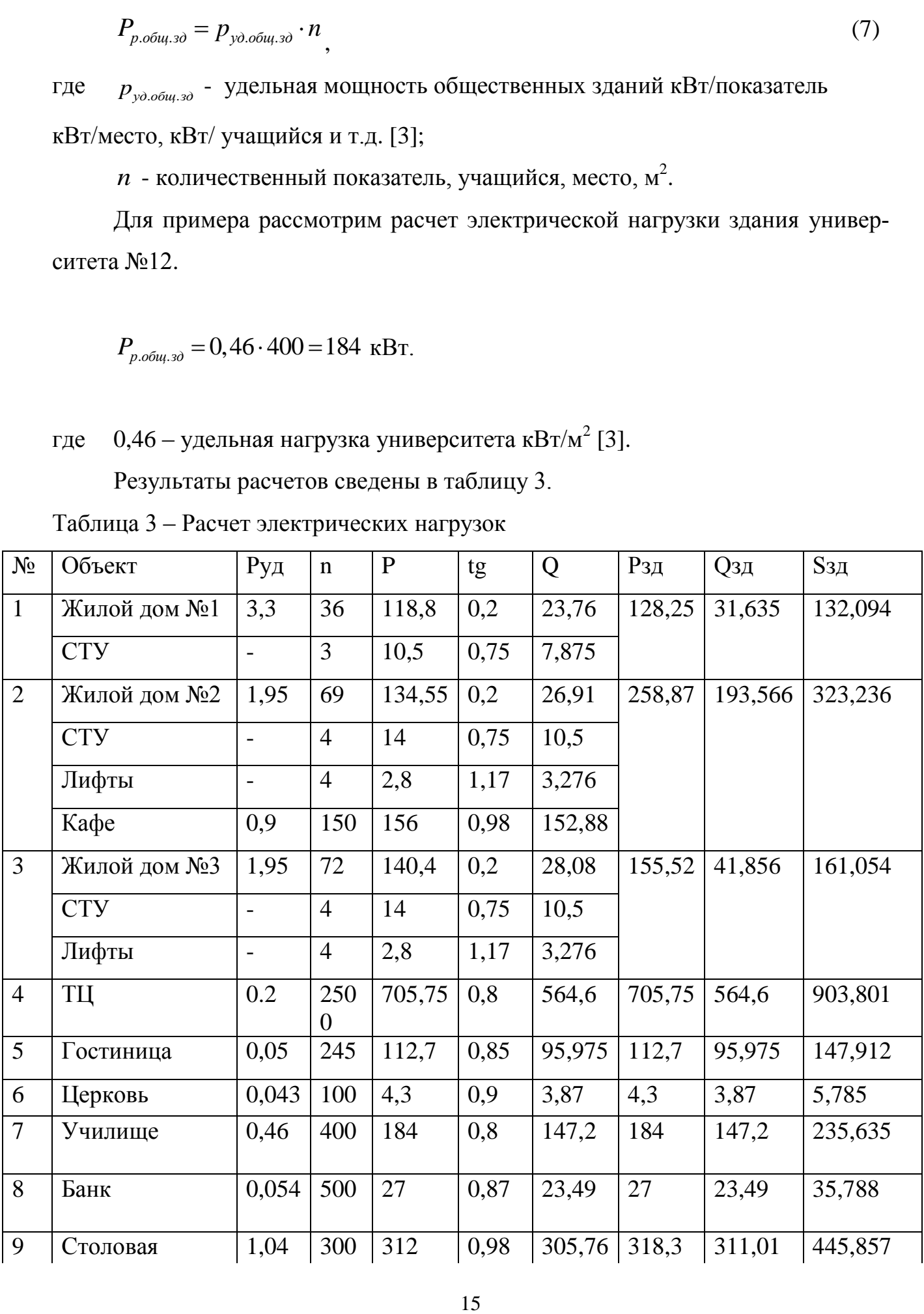

Продолжение таблицы 3

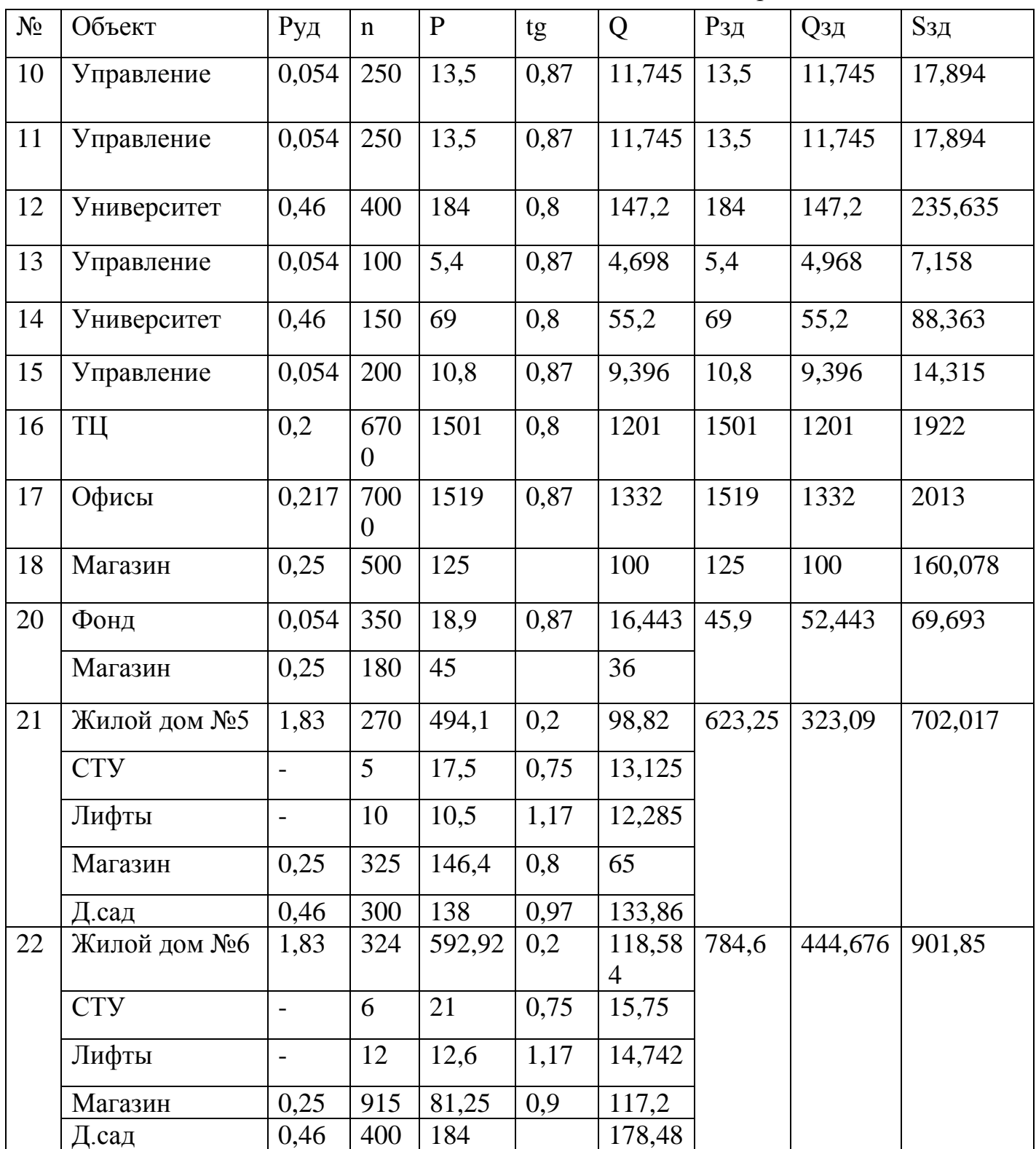

Подробный расчет приведен в приложении А.

## 2.3 Выбор схемы распределительной сети 0,4 кВ

При проектировании городской распределительной сети 0,4 кВ обычно используют радиальную, лучевую или петлевую схему электроснабжения.

В радиальной схеме электроэнергия передается по линии от источника питания напрямую к потребителю.

При лучевой схеме электропитания, от источника питания отходит магистраль, от которой отпайками питаются соответствующие потребители.

Петлевая схема электроснабжения потребителей 0,4 кВ является надежной схемой. Особенностью схемы является то, что головные участки питаются от разных секций шин. В нормальном режиме схема работает как лучевая, т.к. в середине схемы имеется разъединитель, который в нормальном режиме разомкнут. При возникновении аварии разъединитель включается, и схема получает свое питание от другой секции шин.

Для потребителей II категории необходимо обеспечить резервирование. Таким образом, для данных потребителей питание должно осуществляться по петлевой, либо по лучевой схеме. Так же, можно использовать радиальную схему, но при условии прокладки двух кабелей к каждому потребителю.

#### **2.4 Расчет электрических нагрузок распределительной сети 0,4 кВ**

Для расчета мощности и расстановки нужного количества ТП, необходимо сгруппировать нaгрузку бытовых и коммунально-бытовых потребителей таким образом, чтобы данная суммарная величина не превышала стандартной мощности трансформаторов на ТП.

Расчетная электрическая нагрузка линий до 1 кВ при смешанном питании потребителей жилых домов и общественных зданий (помещений) определяется по выражению [3]:

$$
P_{P.J} = P_{3\partial \text{.max}} + \sum_{i=1}^{n} k_{yi} \cdot P_{3\partial i},
$$
\n(8)

где *Pзд*.max - наибольшая нагрузка здания из числа зданий питаемых по линии, кВт;

*Pзд i*. - расчетная нагрузка зданий, питаемых по линии, кВт;

 $k_{vi}$ - коэффициент участия в максимуме электрических нагрузок зданий или жилых домов [3].

Для расчета реактивной и полной мощности, которая протекает по линии используем аналогичную формулу.

Рассмотрим пример для расчета нагрузки ТП 2-2.4

 $P_{P \cdot \Lambda} = 112, 7 + 0, 8 \cdot 13, 5 = 123, 5 \text{ kBr},$ 

 $Q_{P,J} = 95,795 + 0,8 \cdot 11,745 = 105,191$  квар.

Расчет нагрузки линий 0,4 кВ приведен в тaблице 4.

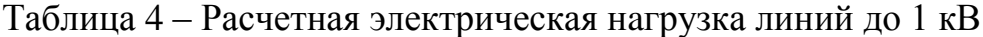

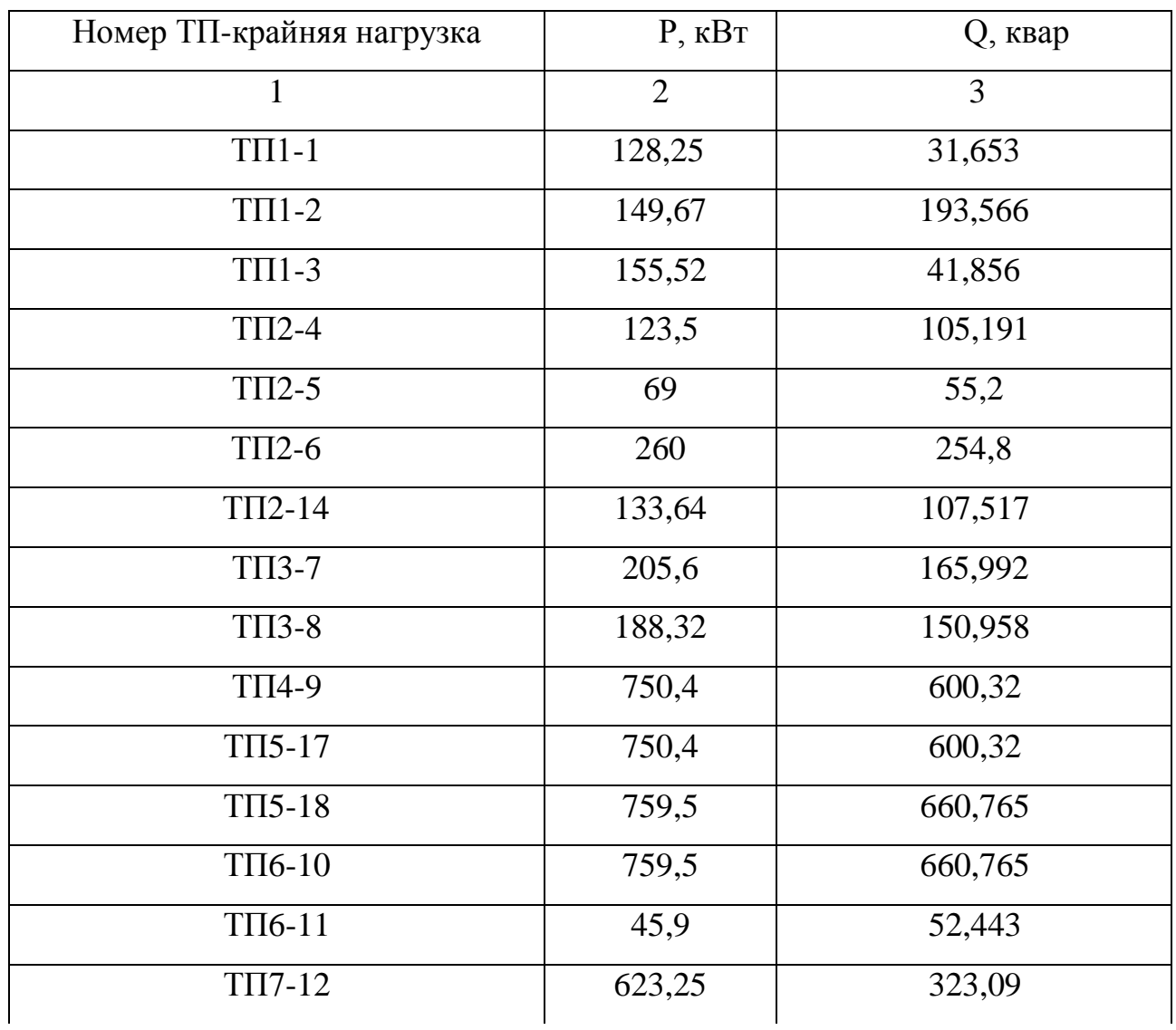

Продолжение таблицы 4

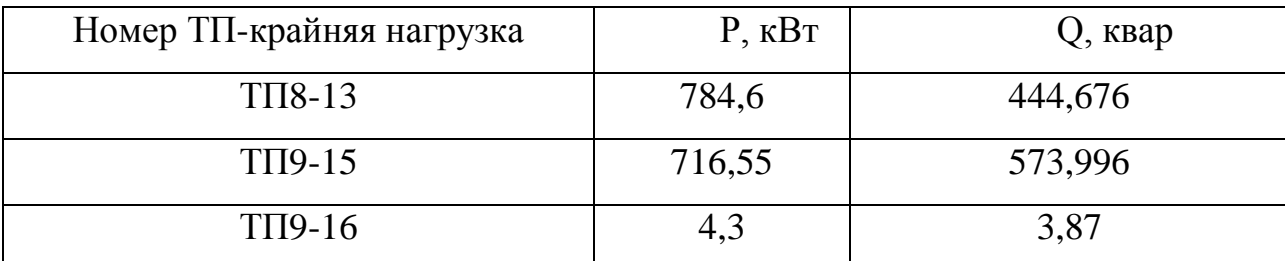

Подробный расчет приведен в приложении А.

### 2.5 Выбор сечений распределительной сети 0,4 кВ

Выбор площади сечения осуществляется по расчетному максимальному току, с последующей проверкой выбранного сечения проводов на потерю напряжения. Затем по справочным данным в зависимости от расчетного максимального тока определяюется ближайшее большее стандартное сечение. Это сечение приводится для конкретных условий среды и способа прокладки проводов. Расчетный ток определяется по формуле:

$$
I_{\max} = \frac{\sqrt{\left(\frac{P_{p.x}}{2}\right)^2 + \left(\frac{Q_{p.x}}{2}\right)^2}}{\sqrt{3} \cdot U_H},\tag{9}
$$

 $P_{p,n}$  – расчетная активная нагрузка линии, кВт; где  $Q_{p,n}$  – расчетная реактивная нагрузка линии, квар;  $U_{\rm H}$  – номинальное напряжение, принимается равным 0,4 кВ; Определение расчетного с учетом пятилетнего прироста нагрузки тока:

$$
I_{p,\max} = \alpha_i \alpha_T I_{\max} \tag{10}
$$

Условие выбора проводов:

$$
I_{\text{on}.\text{don}} \ge \frac{I_{p.\text{max}}}{K_1 \cdot K_2 \cdot K_3},\tag{11}
$$

где доп *I* – длительно допустимый ток для данной среды по справочнику [7], А;

*К*<sup>1</sup> – коэффициент снижения токовой нaгрузки в зависимости от количество кабелей в траншее [7];

 $K^{\vphantom{\dagger}}_2$  — допустимая перегрузка кабелей с пропитанной бумажной изоляцией принимается равным 0,95 по справочнику [7];

*К*<sup>3</sup> – поправочный коэффициент на токи для кaбелей в зависимости от температуры земли и воздуха по справочнику [7] принимаем 1.

По рaсчетному току определяется сечение линий, a затем проверяется по потере напряжения.

Выбранное сечение проводов проверяется на отклонение напряжения. Зная напряжение на шинах источника питания, и подсчитав потери напряжения в сети, определяют напряжение у потребителей. Согласно ГОСТ 32144-2013 нормально допустимое значение отклонения напряжения  $10\%$ .

Потеря напряжения в линиях определяется по формуле:

$$
\Delta U = \frac{I_{\text{pacu}} \cdot L \cdot \sqrt{3}}{U_{\text{HOM}}} \cdot \left( r_0 \cdot \cos \varphi + x_0 \cdot \sin \varphi \right) \cdot 100\%,\tag{12}
$$

где  $I_{\text{vacu}}$  - рабочий максимальный ток, А;

*L* - длина линии, км;

 $U_{\text{HOM}}$  = 380 В - номинальное напряжение;

 $r_0$  и  $x_0$  - удельные активное и индуктивное сопротивление, Ом/км;

 $\varphi$  - угол нагрузки, определяется в зависимости от соотношения tg  $\varphi = Q/P$ .

Определим сечение кабеля для линии ТП1-2:

$$
I_{\max} = \frac{\sqrt{\left(\frac{149,67}{2}\right)^2 + \left(\frac{193,566}{2}\right)^2}}{\sqrt{3} \cdot 0,38} = 185,877 \text{ A},
$$

$$
I_{p,\text{max}} = 1.05 \cdot 1.1 \cdot 185.877 = 214.688 \text{ A},
$$

$$
241 \ge \frac{214,688}{0,95 \cdot 1 \cdot 1,13}
$$

Условие соблюдается. Сечение проводника выбрано верно.

Проверяем выбранное сечение кабеля на отклонение напряжения:

$$
\Delta U = \frac{\sqrt{3} \cdot 214,688 \cdot 0,06}{380} \cdot (0,203 \cdot 0,612 + 0,06 \cdot 0,791) \cdot 100\% = 1,241\%
$$

Отклонение напряжения в конце линии удовлетворяет ГОСТ 32144-2013.

Аналогично определяем сечения остальных кабелей. Результаты расчета сведены в таблицу 5.

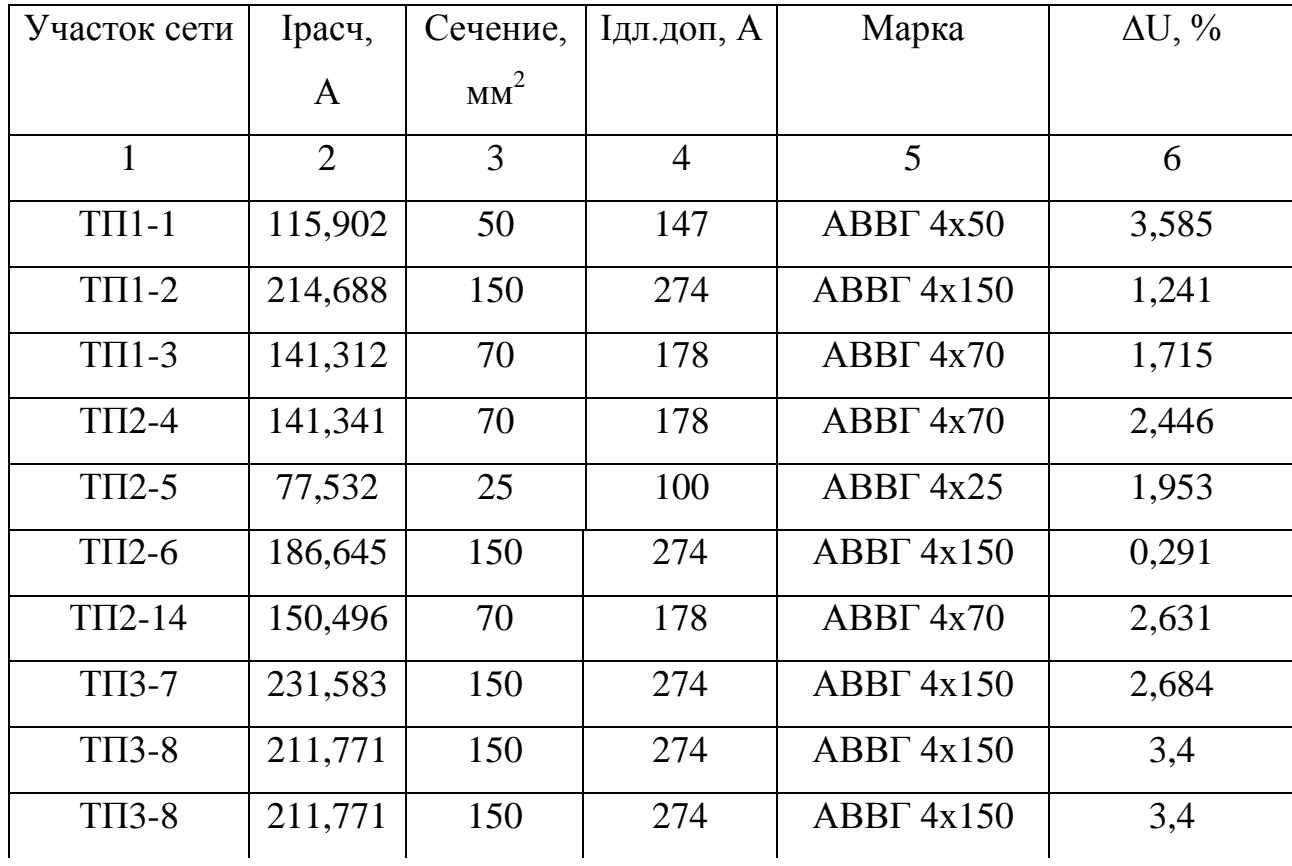

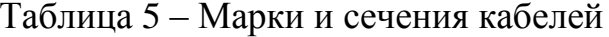

Продолжение таблицы 5

| Участок сети         | Ірасч,  | Сечение,        | Ідл.доп, А | Марка             | $\Delta U$ , % |
|----------------------|---------|-----------------|------------|-------------------|----------------|
|                      | A       | MM <sup>2</sup> |            |                   |                |
| ТП4-9                | 365,015 | 240             | 477        | <b>BBET</b> 4x240 | 0,558          |
| $TTI5-17$            | 365,015 | 240             | 477        | BBBT 4x240        | 0,558          |
| $T\overline{115-18}$ | 254,921 | 185             | 105        | $BBB\Gamma 4x185$ | 0,993          |
| TΠ6-10               | 254,921 | 185             | 385        | <b>BBET</b> 4x185 | 0,993          |
| ТП6-11               | 61,15   | 16              | 77         | ABBT 4x16         | 3,584          |
| $T\Pi 7-12$          | 205,321 | 150             | 274        | ABBT 4x150        | 1,192          |
| $TTI8-13$            | 263,767 | 150             | 274        | ABBT 4x150        | 1,528          |
| $T\Pi9-15$           | 268,521 | 150             | 274        | ABBT 4x150        | 2,018          |
| $T\Pi9-16$           | 10,152  | $\overline{4}$  | 37         | ABBT 4x4          | 3,065          |

Подробный расчет приведен в приложении А.

### **2.6 Расчет электрических нагрузок на шинах ТП 0,4 кВ**

Для расчета электрической нагрузки на вводе в ТП на стороне 0,4 кВ, необходимо просуммировать нагрузки всех отходящих линий.

$$
P_{\Sigma P \cup I} = \sum_{i=1}^{n} P_{P \cup I \cup I} \tag{13}
$$

$$
Q_{P.TII} = \sum_{i=1}^{n} Q_{P.JI} \tag{14}
$$

Рассмотрим расчет электрических нагрузок на примере ТП 2

$$
P_{P,TII} = P_{JA} + P_{JI5} + P_{JI6} + P_{JI14},
$$

$$
P_{P,TT} = 79.8 + 260 + 112.7 + 133.64 = 586.14
$$
 kBr,

$$
Q_{P.TII} = Q_{n4} + Q_{n5} + Q_{n6} + Q_{n14},
$$

$$
Q_{P.TII} = 64,596 + 254,8 + 95,795 + 107,517 = 522,708.
$$

Аналогично производится расчет для других ТП. Результаты рaсчета сведены в таблице 6.

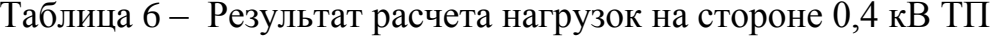

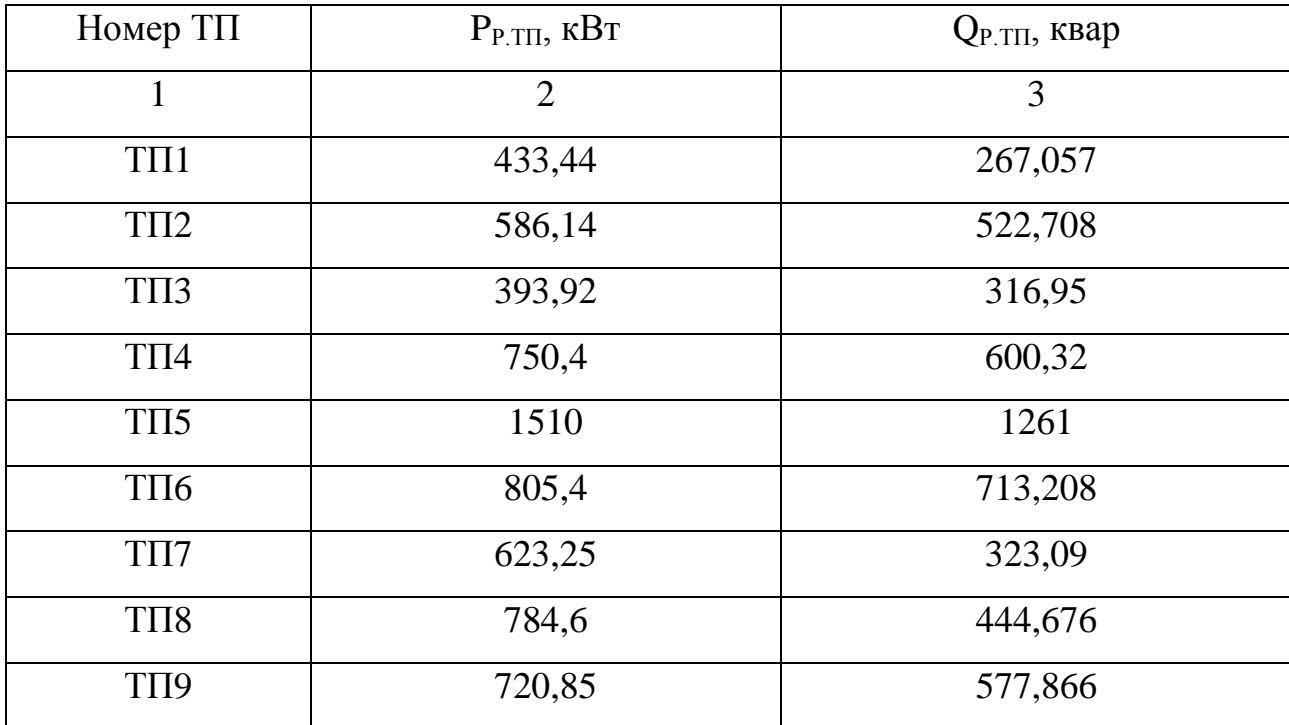

Подробный расчет приведен в приложении А.

### 3 ВЫБОР ЧИСЛА И МОЩНОСТИ ТП

Правильное определение числа и мощности трансформаторов возможно только путем технико-экономических расчетов с учетом следующих факторов:

1) категории надежности электроснабжения потребителей;

2) компенсации реактивных нагрузок на напряжении до 1 кВ;

3) перегрузочной способности трансформаторов в нормальных и аварийных режимах.

Количество ТП непосредственно влияет на затраты на распределительные устройства напряжением 10 кВ электрические сети.

Для обеспечения II категории надежности необходимо использовать двух трансформаторную подстанцию с коэффициентом мощности на шинах 0,4 кВ равным 0,35 т.е.  $tg(\varphi)_{nn} = 0,35$ .

Исходной информацией для выбора мощности ТП является активная и реактивная некомпенсируемая мощность на шинах 0,4 кВ.

Фактическая мощность компенсирующего устройства:

$$
Q_{\phi\text{.xy}} = P_{P.\text{III}} \cdot (tg(\varphi)_p - tg(\varphi)_{np})' \tag{13}
$$

 $(15)$ 

где  $tg(\phi)_{p}$ – фактический коэффициент мощности нагрузки [13].

Мощность компенсирующего устройства на каждую секцию шин с учетом 10% запаса для возможности регулирования напряжения:

$$
Q_{xy,full} = \frac{1,1 \cdot Q_{\phi,xy}}{2},\qquad(16)
$$

Нескомпенсированная мощность, протекающая через трансформатор:

$$
Q_{\text{neck.TII}} = Q_{P.TII} - Q_{\phi,\text{ky}}\,,\tag{17}
$$

Для выбора мощности ТП необходимо знать активную и нескомпенсированную мощность на шинах 0,4 кВ.

$$
S_{P.Tp} = \frac{\sqrt{(P_{P.TII})^2 + (Q_{\text{meck.TII}})^2}}{K_s \cdot N_T},
$$
\n(18)

 $K_z = 0.7 -$ коэффициент загрузки; где  $P_{P,TT}$  – активная мощность на шинах 0,4 кВ ТП;  $Q_{\text{neck,TTI}}$  – нескомпенсированная мощность на шинах 0,4 кВ ТП;  $N_T$  – количество трансформаторов на ТП.

После определения расчетной мощности выбирается трансформатор из [4] по условию:

$$
S_{T_{HOM}} \ge S_{pacu},\tag{19}
$$

## где  $S_{T_{\text{max}}}$ -номинальная мощность трансформатора, МВ·А.

Проверка коэффициента загрузки в послеаварийном режиме:

$$
K_{s_{n/\text{as}}} = \frac{\sqrt{(P_{P.TII})^2 + (Q_{\text{meck.TII}})^2}}{S_{T_{\text{max}}} \cdot N_T},\tag{20}
$$

Коэффициент загрузки в послеаварийном режиме не должен превышать  $1.4$  [7].

Произведем выбор и проверку трансформаторов для ТП 9:

$$
Q_{\phi_{.69,9}} = 720,85 \cdot (0,802 - 0,35) = 325,569 \text{ kBap},
$$

$$
Q_{xy.9.1uII} = \frac{1,1.325,569}{2} = 179,063 \text{ kBap},
$$

Выбираем конденсаторные батареи АУКРМ -0.4-200-25-УХЛ4

$$
Q_{\text{neck.TII9}}
$$
 = 577,866 – 325,569 = 225,297 kBap,

$$
S_{\text{pacv9}} = \frac{\sqrt{720,85^2 + 252,297^2}}{0,7 \cdot 2} = 545,519 \text{ kB} \cdot \text{A}.
$$

Принимаем мощность ТП = 630/10 кВА Проверка коэффициентов загрузки:

$$
K_{\text{3.1/49}} = \frac{\sqrt{720,85^2 + 252,297^2}}{0,7} = 1.212 < 1.4 \text{ kBA}.
$$

Трансформатор выбран, верно. Для остальных ТП выбор проведен аналогично. Принятые к установке трансформаторы ТП, их коэффициенты загрузки представлены в таблице 7.

Таблица 7 – Выбор трансформаторов ТП

| Номер            | $P_{P.TII}$    | $\mathcal{Q}_{\tiny{HeCK.TII}},$ | $S_T$          | $k_3$ | $k_{3.71}$   | Устройство         | Тип<br>транс- |  |
|------------------|----------------|----------------------------------|----------------|-------|--------------|--------------------|---------------|--|
| TП               | $\kappa$ BT    | квар                             | $\kappa$ BA    |       |              | <b>KPM</b>         | форматора     |  |
| $\mathbf{1}$     | $\overline{2}$ | 3                                | $\overline{4}$ | 5     | 6            | $\overline{7}$     | 8             |  |
| TΠ1              | 433,44         | 151,704                          | 400            | 0,574 | 1,148        | AYKPM-0,4-         | <b>TM-400</b> |  |
|                  |                |                                  |                |       |              | $175 - 25 - YXJ14$ |               |  |
| TII <sub>2</sub> | 586,14         | 205,149                          | 630            | 0,493 | 0,986        | $AYKPM-0.4-$       | TM-630        |  |
|                  |                |                                  |                |       |              | 175-25-УХЛ4        |               |  |
| $T\Pi3$          | 393,92         | 137,872                          | 400            | 0,522 | 1,043        | AYKPM-0,4-         | TM-400        |  |
|                  |                |                                  |                |       |              | 100-25-УХЛ4        |               |  |
| $T\Pi4$          | 750,4          | 262,64                           | 630            | 0,631 | 1,262        | AYKPM-0.4-         | TM-630        |  |
|                  |                |                                  |                |       |              | 200-25-УХЛ4        |               |  |
| T <sub>II5</sub> | 1510           | 582,465                          | 1600           | 0,5   | $\mathbf{1}$ | AYKPM-0.4-         | TM-1600       |  |
|                  |                |                                  |                |       |              | 420-20-УХЛ4        |               |  |

Продолжение таблицы 7

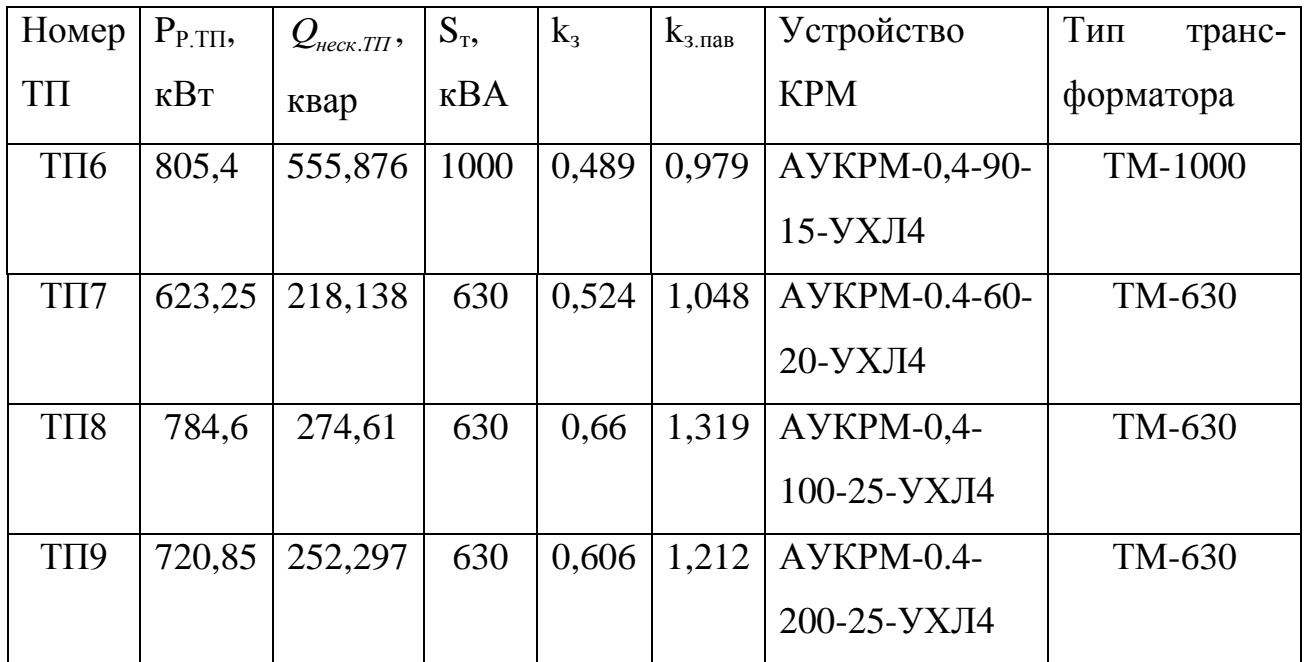

Подробный расчет приведен в приложении А.

### 4 ВЫБОР СХЕМЫ И КОНСТРУКЦИИ ТП

Трансформаторные ПС могут быть сборными или комплектными. Для городских условий наиболее приемлемой является подстанции типa КТПН. Подстанции данного типа полностью комплектуются на заводах, a на месте установок они просто монтируются. Они удобны при монтаже и обслуживании. КТП изготавливают номинальной мощностью от 40 до 2500 кВА.

Для приемa и распределения электроэнергии в общественных зданиях и жилых домов повышенной этажности используются вводно-распределительные панели шкафного типа одностороннего обслуживания типa ВРУ.

Схема ТП представлена на рисунке 2:

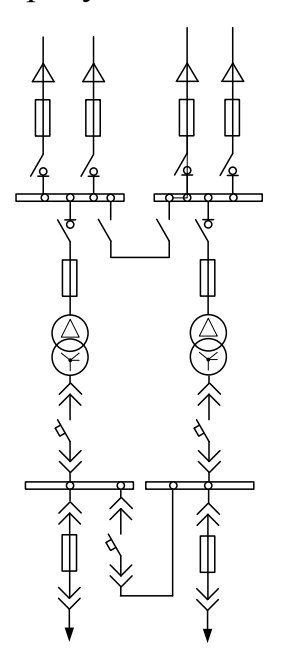

Рисунок 2 – Принципиальная схема ТП 10 кВ с двумя трансформaторами

Обслуживание вводa 6-10 кВ и щита 0,38 кВ осуществляется через двери отсеков, а осмотр и ремонт щита со стороны кaмеры трансформaтора. Подстанция устанавливается на специальном бетонном или кирпичном фундаменте. Присоединение к кабельным сетям может быть выполнено транзитом.

# 5 ОПРЕДЕЛЕНИЕ ПОТЕРЬ МОЩНОСТИ И ЭНЕРГИИ В ТРАНСФОРМАТОРАХ ТП И ЛИНИЯХ

Потери мощности в линии определяются по следующей формуле:

$$
\Delta P = \frac{\left(P_{P,\varPi}^2 \cdot r_0 \cdot L + Q_{P,\varPi}^2 r_0 \cdot L\right)}{U^2},\tag{21}
$$

$$
\Delta Q = \frac{\left(P_{P.J.}^2 \cdot x_0 \cdot L + Q_{P.J.}^2 \cdot x_0 \cdot L\right)}{U^2}.
$$
\n(22)

где  $P_{\Sigma}$ , $Q_{\Sigma}$ - активная и реактивная мощность, протекающая по линии, кВт, квaр;

 $x_0, r_0$  - удельные реактивное и активное сопротивления, Ом/км;

*U* - номинальное напряжение, кВ.

Энергия, теряемaя на участке линии, определяется по следующей формуле:

$$
\Delta W = \Delta P \cdot \tau, \tag{23}
$$

где  $\tau$  - время потерь, час.

Время потерь определяется по формуле:

$$
\tau = \left(0,124 + \frac{T_{\mu}}{10000}\right)^2 \cdot 8760. \tag{24}
$$

где *Tì* - число часов использования максимума нaгрузки, час.

Произведем рaсчет для линии ТП1-1 по формулам:

$$
\Delta P = \frac{128,25^2 \cdot 0,62 \cdot 0,011 + 31,635^2 \cdot 0,62 \cdot 0,011}{0,4^2} = 7,483 \text{ kBr},
$$

$$
\Delta Q = \frac{128,25^2 \cdot 0.063 \cdot 0.011 + 31,635^2 \cdot 0.063 \cdot 0.011}{0,4^2} = 7,498
$$

$$
\tau = \left(0,124 + \frac{5500}{10000}\right)^2 \cdot 8760 = 3979 \text{ vac},
$$

 $\Delta W = 1,62 \cdot 7,438 = 2,96 \text{ MB} \cdot \text{vac}.$ 

Результаты определения потерь электроэнергии и мощности в линии сведем в тaблицу 8.

Таблица 8 – Определение потерь мощности и электроэнергии в линии 0,4 кВ

| Участок се-  | $P$ , $\kappa B$ | $Q$ , $\kappa$ Bap | F,              | r, Om | X, MOM | $\Delta P$ ,   | $\Delta Q$ , | $\Delta W$ ,     |
|--------------|------------------|--------------------|-----------------|-------|--------|----------------|--------------|------------------|
| ТИ           |                  |                    | MM <sup>2</sup> |       |        | $\kappa B$ T   | квар         | $MB$ т $\cdot$ ч |
|              |                  |                    |                 |       |        |                |              |                  |
| $\mathbf{1}$ | $\overline{2}$   | 3                  | $\overline{4}$  | 5     | 6      | $\overline{7}$ | 8            | 9                |
| $T\Pi1-1$    | 128,25           | 31,635             | 50              | 0,62  | 0,063  | 7,438          | 7,498        | 2,96             |
| $T\Pi1-2$    | 149,67           | 193,566            | 150             | 0,203 | 0,06   | 4,558          | 1,338        | 1,814            |
| $T\Pi1-3$    | 155,52           | 41,856             | 70              | 0,043 | 0,061  | 4,309          | 5,953        | 1,715            |
| $T\Pi2-4$    | 123,5            | 105,191            | 70              | 0,443 | 0,061  | 7,278          | 1,007        | 2,9              |
| $T\Pi2-5$    | 69               | 55,2               | 25              | 1,24  | 0,74   | 3,026          | 1,806        | 1,204            |
| $T\Pi2-6$    | 260              | 254,8              | 300             | 0,129 | 0,059  | 3,205          | 1,459        | 1,276            |
| $T\Pi2-14$   | 133,64           | 107,517            | 70              | 0,043 | 0,061  | 8,146          | 1,125        | 3,241            |
| $T\prod$ 3-7 | 205,6            | 165,992            | 150             | 0,203 | 0,06   | 1,152          | 3,381        | 4,583            |

Продолжение таблицы 8

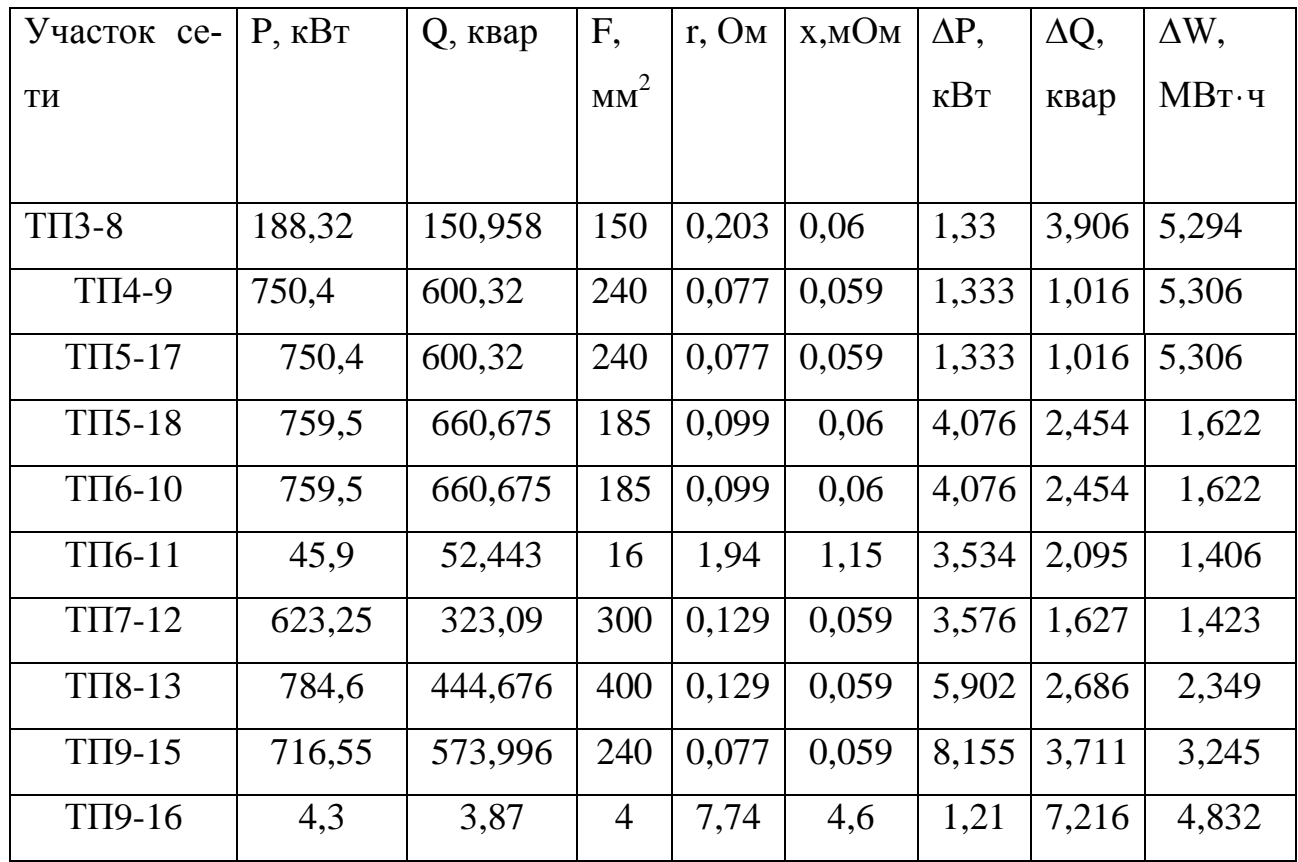

Подробный расчет приведен в приложении А.

Потери мощности в трансформаторах определяются по следующим формулам:

$$
\Delta P = \frac{\left(P_{P,TII}^2 R + Q_{P,TII}^2 R\right)}{U^2},\tag{25}
$$

$$
\Delta Q = \frac{\left(P_{P,TII}^2 X + Q_{P,TII}^2 X\right)}{U^2}.
$$
\n(26)

 $P_{P,TTI}$ ,  $Q_{P,TTI}$  - активная и реактивная мощность, на стороне НН 0,4 кВ где трансформатора ТП, кВт, квар;

х, г - удельные реактивное и активное сопротивления трансформаторов, Ом;

 $U$  - номинальное напряжение, кВ.

Произведем расчет для ТП2 по формулам:

$$
\Delta P = \frac{\left(586,14^2 \cdot 1,915 + 522,708^2 \cdot 1,915\right)}{10^2} = 5,905 \text{ kBr}
$$

$$
\Delta Q = \frac{\left(586,17^2 \cdot 8,518 + 522,708^2 \cdot 8,518\right)}{10^2} = 2,627
$$
 kmap

Результаты определения потерь и мощности в трансформаторах сведем в таблицу 9.

| Номер ТП                      | $P_{P, TII}$ , $\kappa B$ T | $Q_{P,TH}$ , квар | $S_T$          | $\Delta P$ , $\kappa B$ T | $\Delta Q$ , квар |
|-------------------------------|-----------------------------|-------------------|----------------|---------------------------|-------------------|
|                               |                             |                   | $\kappa$ BA    |                           |                   |
| 1                             | $\overline{2}$              | 3                 | $\overline{4}$ | 5                         | 6                 |
| TΠ1                           | 433,44                      | 267,057           | 400            | 4,455                     | 1,338             |
| $T\Pi2$                       | 586,14                      | 522,708           | 630            | 5,905                     | 2,627             |
| $T\Pi3$                       | 393,92                      | 316,95            | 400            | 4,394                     | 1,369             |
| $T\Pi4$                       | 750,4                       | 600,32            | 630            | 8,842                     | 3,933             |
| T <sub>I</sub>                | 1510                        | 1261              | 1600           | 1,361                     | 7,743             |
| T <sub>II6</sub>              | 805,4                       | 713,208           | 1000           | 7,06                      | 3,694             |
| $T\Pi7$                       | 623,25                      | 323,09            | 630            | 4,718                     | 2,099             |
| T <sub>I</sub> I <sub>8</sub> | 784,6                       | 444,676           | 630            | 7,787                     | 3,464             |
| $T\Pi 9$                      | 720,85                      | 577,866           | 630            | 8,712                     | 3,653             |

Таблица 9 – Потери мощности в трaнсформаторах ТП

Подробный расчет приведен в приложении А.

# 6 РАСЧЕТ ЭЛЕКТРИЧЕСКИХ НАГРУЗОК НА СТОРОНЕ 10 КВ ЖИЛОГО РАЙОНА

Питающие сети 10 кВ используются в системах электроснабжения крупных промышленных и коммунальных предприятиях, а так же для питания городской распределительной сети общего пользования. Для питания ТП от ПС мы используем радиально-магистральные схемы.

#### **6.1 Расчет электрических нагрузок на стороне 10 кВ ТП**

Электрические нагрузки на стороне ВН 10 кВ ТП определяются путем суммирования мощности протекающей через трансформатор и потери мощности в нем.

Электрические нагрузки на стороне ВН 10 кВ ТП определяются по следующим формулам:

$$
P_{TT.BH} = P_{P.TH} + \Delta P, \tag{27}
$$

$$
Q_{TT,BH} = Q_{P.TH} + \Delta Q. \tag{28}
$$

Произведем расчет электрических нагрузок ТП1 по формулам:

 $P_{TTI,BH} = 433,44 + 4,455 = 437,895$  kB<sub>T</sub>,

 $Q_{\text{TH,BH}} = 267,057 + 1,338 = 268,395$  <sub>KBap</sub>.

Результаты расчета нагрузок занесены в таблицу 10.

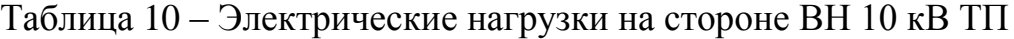

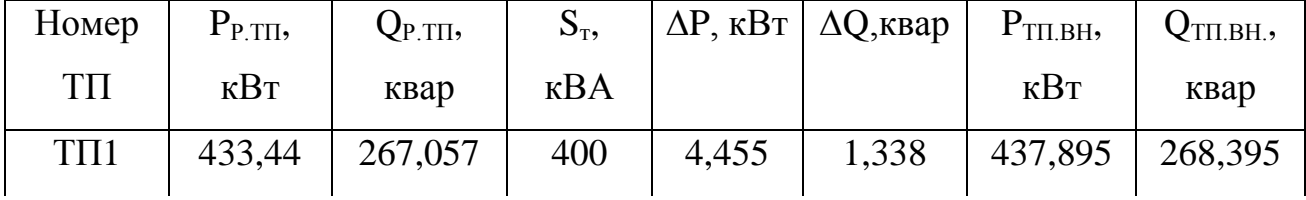

Продолжение таблицы 10

| Номер              | $P_{P.TII}$ | $Q_{P.TII}$ | $S_T$       | $\Delta P$ , $\kappa B$ T | $\Delta Q$ , квар | $P_{\text{TII,BH}}$ | $Q_{\text{TII.BH.}},$ |
|--------------------|-------------|-------------|-------------|---------------------------|-------------------|---------------------|-----------------------|
| TП                 | $\kappa$ BT | квар        | $\kappa$ BA |                           |                   | $\kappa B$ T        | квар                  |
| $T\Pi2$            | 586,14      | 522,708     | 630         | 5,905                     | 2,627             | 592,045             | 8,532                 |
| $T\overline{\Pi}3$ | 393,92      | 316,95      | 400         | 4,394                     | 1,369             | 398,314             | 318,319               |
| $T\Pi4$            | 750,4       | 600,32      | 630         | 8,842                     | 3,933             | 759,242             | 604,253               |
| TII <sub>5</sub>   | 1510        | 1261        | 1600        | 1,361                     | 7,743             | 1511,316            | 1262,361              |
| T <sub>II6</sub>   | 805,4       | 713,208     | 1000        | 7,06                      | 3,694             | 812,46              | 716,902               |
| TII7               | 623,25      | 323,09      | 630         | 4,718                     | 2,099             | 627,968             | 325,189               |
| TII <sub>8</sub>   | 784,6       | 444,676     | 630         | 7,787                     | 3,464             | 792,387             | 448,14                |
| $T\Pi 9$           | 720,85      | 577,866     | 630         | 8,712                     | 3,653             | 729,562             | 581,519               |

Подробный расчет приведен в приложении А.

### **6.2 Выбор схемы распределительной сети 10 кВ**

Требования к выполнению и условиям выбора схем электрических соединений сетей систем электроснабжения города аналогичны общим требованиям и условиям выбора схем электрических систем. Специфика требований заключается в особенной актуальности применения наиболее простых схем с минимальным количеством электрооборудования и сооружений специализированных конструкций.

В электроснабжении городов применяются схемы:

1) радиально-магистральные распределительные сети без резервирования линий и трансформаторов;

2) петлевые неавтоматизированные распределительные сети;

3) петлевые автоматизированные сети при установке линейных выключателей нагрузки с автоматизированным управлением;

4) радиально-магистральные автоматизированные сети с резервированием линий и трансформаторов.

В данном проекте используется третий и четвертый типы сетей.

#### **6.3 Выбор сечений распределительной сети 10 кВ**

Выбор площади сечения осуществляется по максимальному рaсчетному току, с последующей проверкой выбранного сечения кабелей в послеаварийном режиме, и на потерю напряжения. По справочным данным в зависимости от расчетного тока определяют ближайшее большее стандартное сечение. Это сечение приводится для конкретных условий среды и способа прокладки кабелей. Расчетный ток определяется по формуле:

$$
I_{\max} = \frac{\sqrt{\left(\frac{P_{p.x}}{2}\right)^2 + \left(\frac{Q_{p.x}}{2}\right)^2}}{\sqrt{3} \cdot U_H},\tag{29}
$$

где р.л *<sup>P</sup>* – расчетная активная нагрузка линии, кВт; р.л *<sup>Q</sup>* – расчетная реактивная нагрузка линии, квар;  $U_{\rm H}$  – номинальное напряжение, принимается равным 10 кВ; Определение расчетного с учетом пятилетнего прироста нагрузки тока:

$$
I_{p,\max} = \alpha_i \alpha_T I_{\max} \tag{30}
$$

Условие выборa проводов:

$$
I_{\text{on}.\text{don}} \ge \frac{I_{p.\text{max}}}{K_1 \cdot K_2 \cdot K_3},\tag{31}
$$

где  $I_{_{\rm{A0II}}}-$ длительно допустимый ток для данной среды по справочнику [7], А; *К*<sup>1</sup> – коэффициент снижения токовой нaгрузки в зависимости от количество кабелей в траншее [7];

 $K_{\rm 2}$  — допустимая перегрузка кабелей с пропитанной бумажной изоляцией принимается равным 0,95 по справочнику [7];

 $K_3$  – поправочный коэффициент на токи для кабелей в зависимости от температуры земли и воздуха по справочнику [7] принимаем 1,13.

По расчетному току определяется сечение линий, а затем проверяется по потере напряжения.

Для примера определим максимальный ток, протекающего в линии ПС-ТП5-ТП6-ТП7-ТП-8:

$$
I_{\text{nc.max}} = \frac{\sqrt{(\frac{2326}{2})^2 + (\frac{1741}{2})^2}}{\sqrt{3} \cdot 10} = 167,742 \text{ A},
$$

$$
I_{p.\text{nc}.\text{max}} = 1,05 \cdot 1,1 \cdot 167,742 = 193,742 \text{ A},
$$

$$
300 \ge \frac{193,742}{0,95 \cdot 1 \cdot 1,13}.
$$

Выбираем кабель марки АПвПуг сечением 150 мм<sup>2</sup>.

Для проверки выбранного сечения рассчитываются наиболее тяжелые послеаварийные режимы. Из них выбирается больший ток. И по этому току осуществляется проверка по условиям нагрева в длительном режиме:

$$
I_{n/as.\max} = \frac{\sqrt{\left(\frac{P_{n/as}}{2}\right)^2 + \left(\frac{Q_{n/as}}{2}\right)^2}}{\sqrt{3} \cdot U_H},
$$
\n(32)

$$
I_{\text{on.}\partial\Omega} \ge \frac{0.9 \cdot I_{\text{p}.\text{max}}}{K_1 \cdot K_2 \cdot K_3} \,. \tag{33}
$$

 $I_{\alpha}$  - длительно допустимый ток (определяется по [7]).
$$
I_{n/ae.\max} = \frac{\sqrt{(3116)^2 + (2472)^2}}{\sqrt{3} \cdot 10} = 229,619 \text{ A},
$$

$$
I_{p.n/ae,\text{max}} = 1,05 \cdot 1,1 \cdot 229,619 = 265,21 \text{ A},
$$

$$
300 \ge \frac{0,9.265,21}{0,95.1.1,13}.
$$

Кабель марки АПвПуг сечением 120 мм<sup>2</sup> подходит, по условию послеаварийного режима.

ного режима.  
\n
$$
\Delta U = \frac{265,21 \cdot 0,675 \cdot \sqrt{3}}{1000} \cdot (0,203 \cdot 0,783 + 0,06 \cdot 0,622) \cdot 100\% = 6,08\%.
$$

Условие:  $\Delta U$  < 10% - соблюдается. Сечение проводника выбрано верно.

Аналогично определяем сечения остальных кaбелей. Результаты расчета сведены в таблицу 11.

Таблица 11 – Расчет сечений кабеля 10 кВ

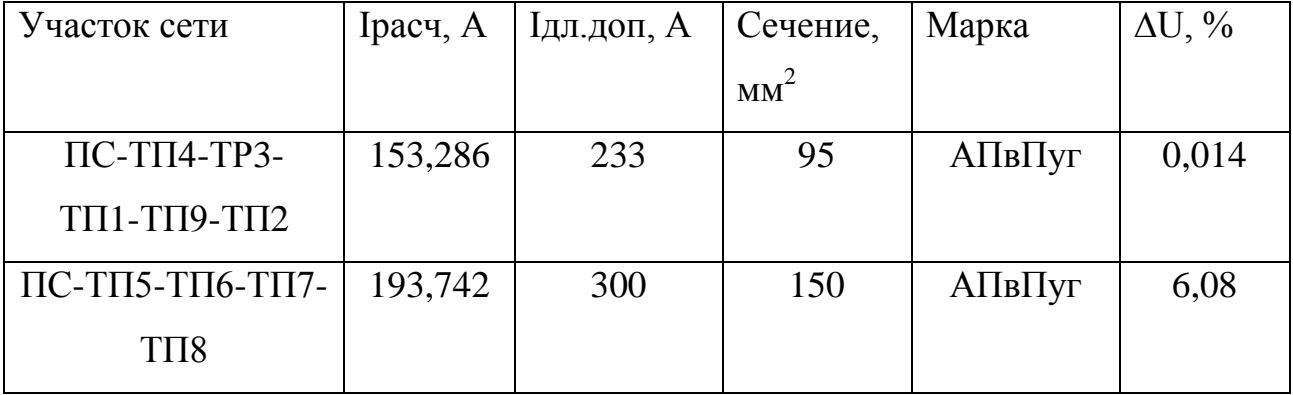

Подробный расчет приведен в приложении А.

# **6.4 Расчет электрических нагрузок ТП**

Для рaсчета электрических нагрузок на шинах ТП необходимо просуммировать нaгрузки ТП и потери мощности в линиях. Потери в линиях на 10 кВ рассчитываются анaлогично потерям в линиям на 0,4 кВ.

Сумма потерь мощности во всей схеме равна:

$$
\Delta P_{\Sigma} = \frac{n}{1} \Delta P_i,\tag{34}
$$

$$
\Delta Q_{\Sigma} = \sum_{i=1}^{n} \Delta Q_{i}.
$$
\n(35)

Произведем рaсчет для линии РП-ТП23Б-ТП23 по формулам:

$$
\Delta P_{\Sigma} = (13, 64 + 7, 06 + 4, 718 + 7, 787) = 33,17
$$
 kBr,

$$
\Delta Q_{\Sigma} = 77,43+36,94+20,99+34,64 = 170 \text{ kBap.}
$$

Электрические нaгрузки на стороне 10 кВ РП будут определяться:

$$
P_{\text{PI}1.10} = P_{\text{II}1.10} + \Delta P_{\Sigma},\tag{36}
$$

$$
Q_{\text{PII}.10} = Q_{\text{II}.10} + \Delta Q_{\Sigma},\tag{37}
$$

$$
P_{\text{PI1.10}} = 3723 + 33,17 = 3756,17 \text{ kBr}
$$

$$
Q_{\text{PI1.10}} = 2742 + 170 = 2912 \text{ k} \text{Bap}
$$

Результаты расчета сведем в тaблицу 12.

Таблица 12 – Потери мощности в линиях 10 кВ

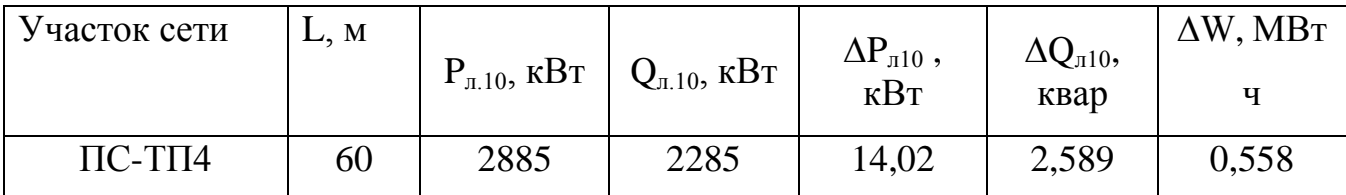

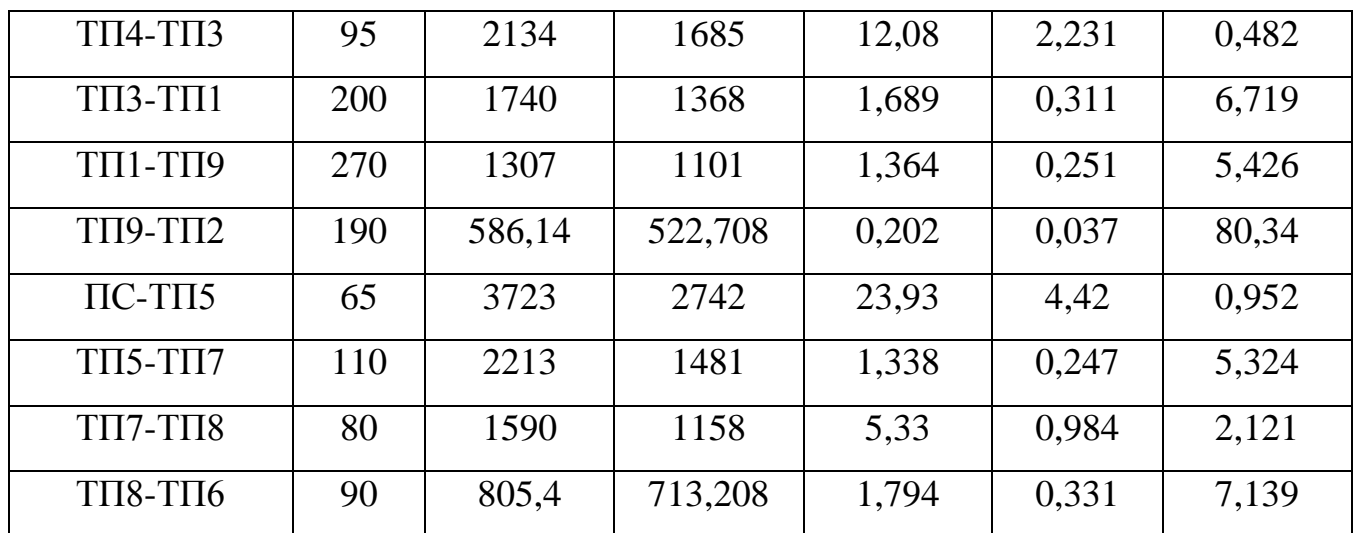

Подробный расчет приведен в приложении А.

### **7 PACHET TOKOB K3**

Короткое замыкание - замыкание, при котором токи в ветвях электроустановки, примыкающих к месту его возникновения, резко возрастают, превышая наибольший допустимый ток продолжительного режима [2]. Значение токов КЗ гораздо выше значения токов, протекающих по проводнику в нормальном режиме. Токи КЗ приводят к недопустимому нагреву линий, поэтому должны быть устранены устройствами релейной защиты.

### 7.1 Расчет токов КЗ в сети 10 кВ

Токи КЗ в высоковольтной сети определяются в следующих точках: на шинах подстанции, на шинах высокого напряжения наиболее удаленной ТП и на шинах высокого напряжения расчетной ТП. За основное напряжение принимается напряжение равное  $U_{\text{occ}} = 1.05 \cdot U_{\text{nor}}$  [2].

Ток трехфазного короткого замыкания определяется по формуле:

$$
I_{\kappa}^{(3)} = \frac{U_{ocn}}{\sqrt{3} \cdot Z}
$$
 (38)

Z - полное сопротивление до точки КЗ, Ом. гле

Полное сопротивление до точки КЗ определяется по формуле [2]:

$$
Z = \sqrt{\left(\sum x_{n} + x_{c}\right)^{2} + \left(\sum r_{n}\right)^{2}}
$$
\n(39)

Ток двухфазного короткого замыкания определяется по формуле [2]:

$$
I_{\kappa}^{(2)} = \frac{\sqrt{3}}{2} \cdot I_{\kappa}^{(3)} \tag{40}
$$

Ударный ток определяется по формуле [2]:

$$
i_{y\partial} = \sqrt{2} \cdot k_{y\partial} \cdot I_{\kappa}^{(3)} \tag{41}
$$

Ударный коэффициент определяется по формуле [2]:

$$
k_{y\partial} = 1 + e^{\frac{-0.01}{T_a}}
$$
 (42)

Постоянная времени затухания определяется по формуле [2]:

$$
T_a = \frac{\sum x}{\omega \cdot \sum r}
$$
 (43)

Произведем расчет токов КЗ:

Расчетную схему покажем на рисунке 3.

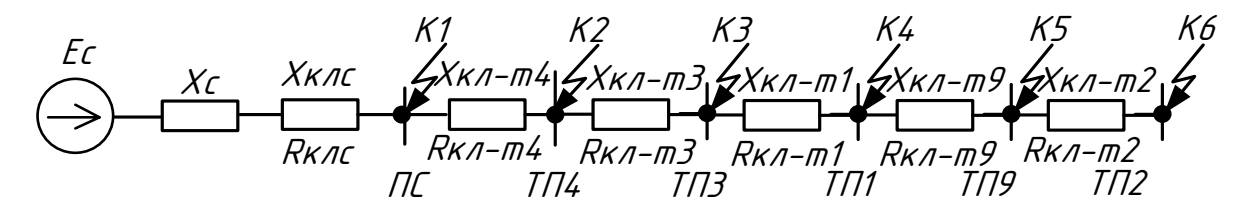

Рисунок 3 - Схема замещения для расчета токов КЗ на 10 кВ

Для примера произведем расчет токов КЗ в точке К1, то есть на шинах  $\Pi C$ :

$$
X_C = \frac{10,5}{\sqrt{3 \cdot 7.08}} = 0,856
$$
OM,

$$
Z = \sqrt{0.951^2 + 0.84^2} = 1.269
$$
 OM,

$$
I_{\kappa}^{(3)} = \frac{10,5}{\sqrt{3} \cdot 1,269} = 4,777 \text{ kA},
$$

$$
I_{\kappa}^{(2)} = \frac{\sqrt{3}}{2} \cdot 4,777 = 4,137 \text{ kA}.
$$

$$
T_a = \frac{0,951}{314 \cdot 0,84} = 0.0036
$$

$$
k_{y\partial} = 1 + e^{\frac{-0.01}{0.0036}} = 1.062
$$

$$
i_{y\partial} = \sqrt{2.1,062.4,777} = 7,178
$$
 kA.

Результаты рaсчетов токов КЗ для остальных точек сведены в таблицу 13. Тaблица 13 – Результаты расчета токов КЗ на 10 кВ

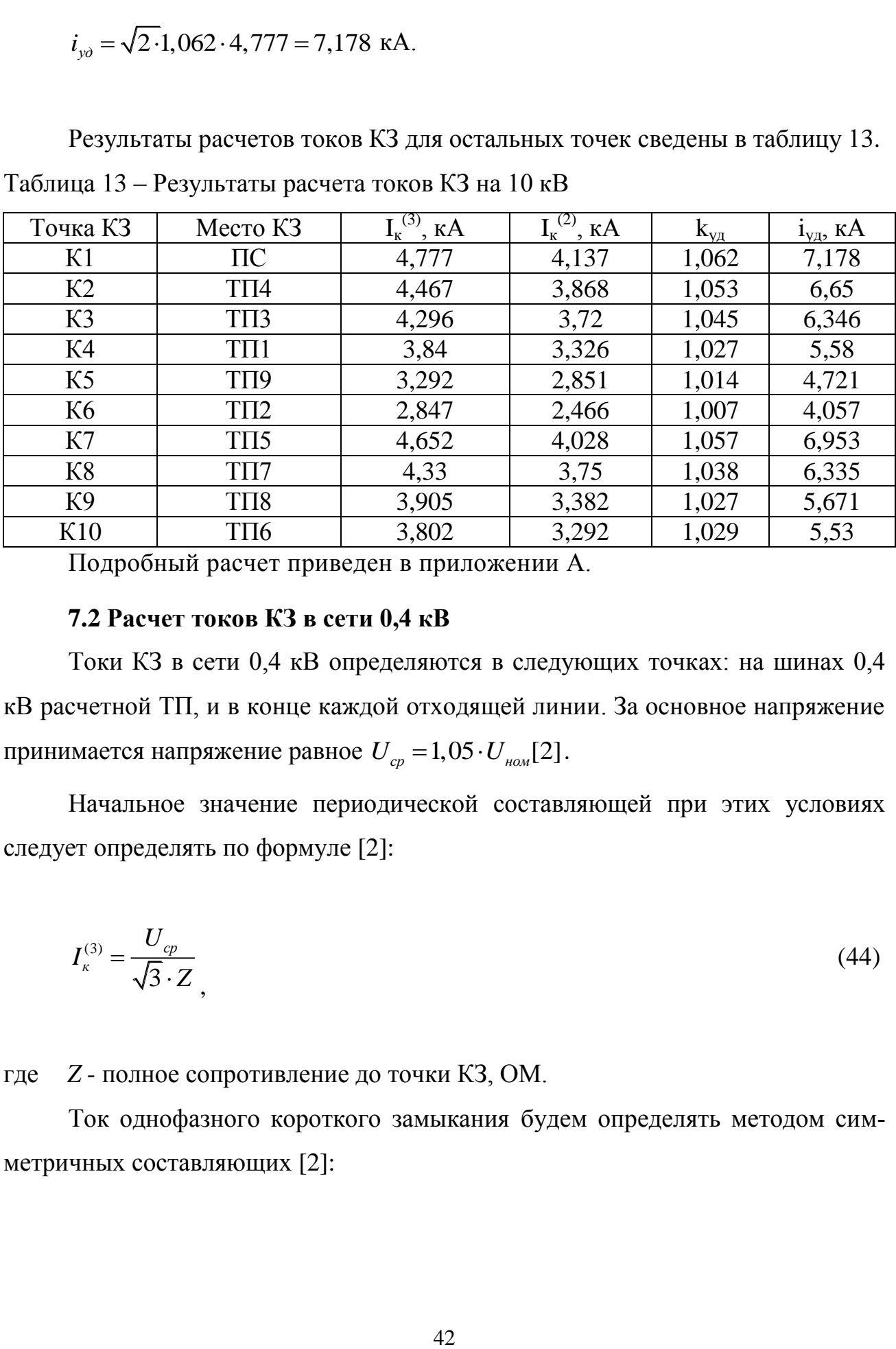

Подробный расчет приведен в приложении А.

### **7.2 Расчет токов КЗ в сети 0,4 кВ**

Токи КЗ в сети 0,4 кВ определяются в следующих точках: на шинах 0,4 кВ расчетной ТП, и в конце каждой отходящей линии. За основное напряжение принимается напряжение равное  $U_{_{cp}} = 1,05 \cdot U_{_{\mathit{HOM}}}[2]$  .

Начальное значение периодической составляющей при этих условиях следует определять по формуле [2]:

$$
I_{\kappa}^{(3)} = \frac{U_{cp}}{\sqrt{3} \cdot Z},
$$
\n(44)

где *Z* - полное сопротивление до точки КЗ, ОМ.

Ток однофазного короткого замыкания будем определять методом симметричных составляющих [2]:

$$
I_{\kappa}^{(1)} = \frac{\sqrt{3} \cdot U_{cp}}{z_0} ,
$$

 $(45)$ 

 $z_0$ - сопротивление однофазному короткому замыканию, Ом. где Полное сопротивление однофазного КЗ определяется как [2]:

$$
z_0 = \sqrt{\left(r_{\text{III}} + r_{\text{OH}} + r_{\text{HI}}\right)^2 + \left(r_{\text{III}} + r_{\text{OH}} + r_{\text{HI}}\right)^2} \tag{46}
$$

где:  $r_{\text{III}}$ ,  $x_{\text{III}}$ -активное и реактивное сопротивление прямой последовательности, Ом;

 $r_{on}$ ,  $x_{on}$  - активное и реактивное сопротивление обратной последовательности, (для линий и трансформаторов принимается равное прямой) Ом;

 $r_{HII}$ ,  $x_{HII}$  - активное и реактивное сопротивление нулевой последовательности. Ом:

Произведем расчет для ТП4, питающейся от ПС.

Расчетная схема показана на рисунке 4.

$$
K1.1
$$
\n
$$
K1.2
$$
\n
$$
K1.2
$$
\n
$$
K1.2
$$
\n
$$
K1.2
$$
\n
$$
K1.2
$$
\n
$$
K1.2
$$
\n
$$
K1.2
$$
\n
$$
K1.2
$$
\n
$$
K1.2
$$
\n
$$
K1.2
$$
\n
$$
K1.2
$$
\n
$$
K1.2
$$
\n
$$
K1.2
$$
\n
$$
K1.2
$$
\n
$$
K1.2
$$
\n
$$
K1.2
$$
\n
$$
K1.2
$$
\n
$$
K1.2
$$
\n
$$
K1.2
$$
\n
$$
K1.2
$$
\n
$$
K1.2
$$
\n
$$
K1.2
$$
\n
$$
K1.2
$$
\n
$$
K1.2
$$
\n
$$
K1.2
$$
\n
$$
K1.2
$$
\n
$$
K1.2
$$
\n
$$
K1.2
$$
\n
$$
K1.2
$$
\n
$$
K1.2
$$
\n
$$
K1.2
$$
\n
$$
K1.2
$$
\n
$$
K1.2
$$
\n
$$
K1.2
$$
\n
$$
K1.2
$$
\n
$$
K1.2
$$
\n
$$
K1.2
$$
\n
$$
K1.2
$$
\n
$$
K1.2
$$
\n
$$
K1.2
$$
\n
$$
K1.2
$$
\n
$$
K1.2
$$
\n
$$
K1.2
$$
\n
$$
K1.2
$$
\n
$$
K1.2
$$
\n
$$
K1.2
$$
\n
$$
K1.2
$$
\n
$$
K1.2
$$
\n
$$
K1.2
$$
\n
$$
K1.2
$$
\n
$$
K1.2
$$
\n
$$
K1.2
$$
\n
$$
K1.2
$$
\n
$$
K1.
$$

Рисунок 4 – Схема замещения для расчета токов КЗ на 0,4 кВ Для примера произведем расчет токов КЗ для точек К.11 и К1.2:

$$
z_{\kappa 1.1}^{(3)} = \sqrt{\left( (x_C + x_{K/T_{C-TC}} + x_{K/T_{TC-TT/4}} + x_{TP17}) \cdot \frac{0.4^2}{10.5^2} \right)^2 + \left( (r_{K/T_{C-TC}} + r_{K/T_{TC-TT/4}} + r_{TP4}) \cdot \frac{0.4^2}{10.5^2} \right)^2},
$$
(47)

$$
z_{\text{r1.1}}^{(3)} = \sqrt{\left( (0,856 + 0,095 + 0,036 + 10,712) \cdot \frac{0.4^2}{10.5^2} \right)^2 + \left( (0,84 + 0,196 + 3,437) \cdot \frac{0.4^2}{10.5^2} \right)^2} = 0,018 \text{ MOM},
$$
  

$$
I_{\text{r1}}^{(3)} = \frac{0,4}{\sqrt{3} \cdot 0,018} = 12,705 \text{ kA},
$$

$$
z_{\kappa1.2}^{(3)} = \sqrt{\left( (x_C + x_{K/T_{IC}} + x_{K/T_{IC-TII4}} + x_{TP4}) \cdot \frac{0.4^2}{10.5^2} + x_{TTI-4} \right)^2 + \left( (r_{K/T_{C-PI1}} + r_{K/T_{IC-TII4}} + r_{TP4}) \cdot \frac{0.4^2}{10.5^2} + r_{TTI-4} \right)^2},
$$
(48)

$$
\begin{aligned}\n\text{r}_\text{IR} &= x_{\text{TP}_{FQ}} + x_{\text{LUMH}_{KTH}} + x_{\text{K/T}_{F}} + x_{\text{K/T}_{H-4}} \\
\text{r}_\text{ITI-4} &= r_{\text{TP}_{FQ}} + r_{\text{TP}_{FQ,KOH}} + r_{\text{LUMH}_{KTH}} + r_{\text{K/T}_{F}} + r_{\text{K/T}_{F,KOH}} + r_{\text{K/T}_{F}} + r_{\text{Iep}}\n\end{aligned}
$$

 $z_{k1.2}^{(3)} = 0,342 \text{ MOM},$ 

$$
I_{\kappa1.2}^{(3)} = \frac{10.5}{\sqrt{3} \cdot 0.342} = 0.675 \text{ kA}.
$$

Результаты остальных расчетов сведём в таблицу 14.

Таблица 14 - Результаты расчета токов КЗ на 0,4 кВ

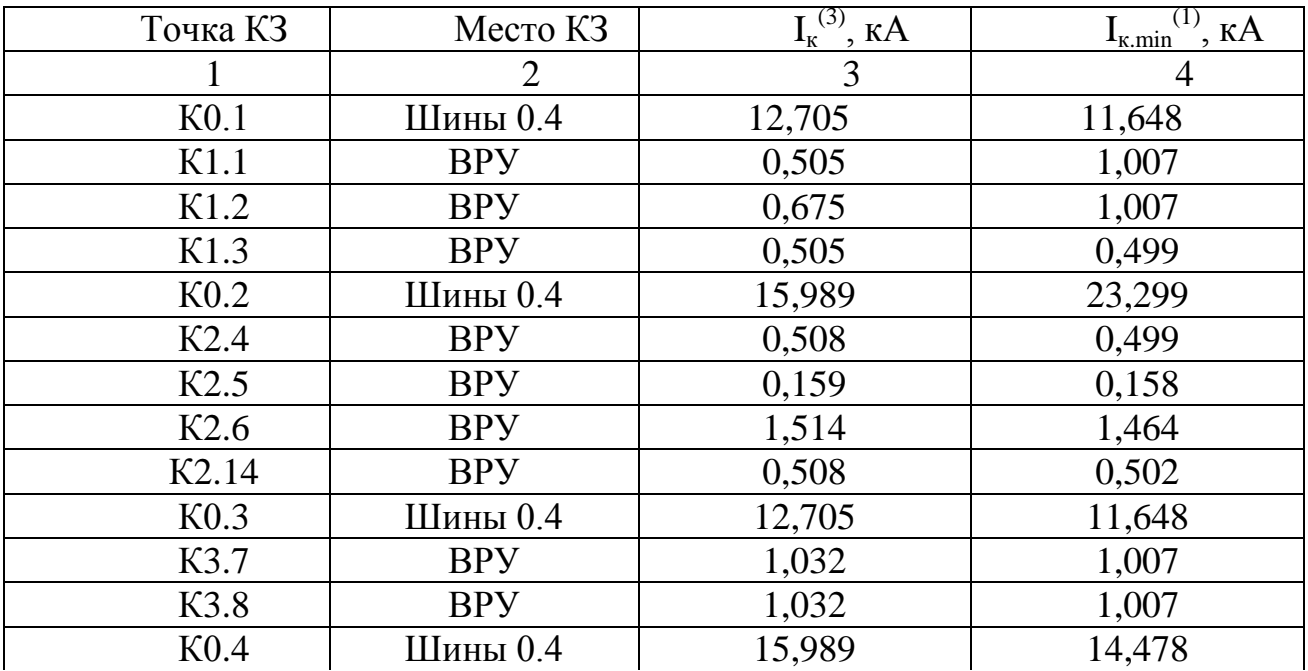

Продолжение таблицы 14

|                   |            | $11p0A03IMCHHC$ 1403 $HHHH$ |                                                         |
|-------------------|------------|-----------------------------|---------------------------------------------------------|
| Точка КЗ          | Место КЗ   | $I_{K}^{(3)}$ , KA          | $\underline{I_{\kappa,min}}^{(1)}, \overline{\kappa A}$ |
| K4.9              | <b>BPY</b> | 2,105                       | 2,024                                                   |
| K0.5              | Шины 0.4   | 30,122                      | 23,689                                                  |
| K5.17             | <b>BPY</b> | 2,218                       | 2,125                                                   |
| K5.18             | <b>BPY</b> | 1,887                       | 1,814                                                   |
| K0.6              | Шины 0.4   | 20,642                      | 17,986                                                  |
| K <sub>6.10</sub> | <b>BPY</b> | 1,849                       | 1,779                                                   |
| K6.11             | <b>BPY</b> | 0,102                       | 0,102                                                   |
| K0.7              | Шины 0.4   | 15,929                      | 14,478                                                  |
| K7.12             | <b>BPY</b> | 1,514                       | 2,464                                                   |
| K <sub>0.8</sub>  | Шины 0.4   | 15,989                      | 14,478                                                  |
| K8.13             | <b>BPY</b> | 1,514                       | 1,464                                                   |
| K <sub>0.9</sub>  | Шины 0.4   | 15,989                      | 14,478                                                  |
| K9.15             | <b>BPY</b> | 1,514                       | 1,464                                                   |
| K9.16             | <b>BPY</b> | 0,026                       | 20,05                                                   |

Подробный расчет приведен в приложении А.

# 8 ПРОВЕРКА ВЫБРАННЫХ СЕЧЕНИЙ НА ВОЗДЕЙСТВИЕ ТОКОВ КОРОТКОГО ЗАМЫКАНИЯ

Выбранные сечения кабелей необходимо проверять на термическое воздействие токов КЗ т.к. при их протекании по проводнику, он нагревается - это может повлечь за собой повреждение изоляции и возгорание.

Для проверки кабеля на термическую стойкость, нам необходимо найти минимальное сечение кабеля по условию термической стойкости, оно должно быть меньше сечения, выбранного для данного кабеля [1].

Тепловой импульс определим по следующей формуле:

$$
B_{\kappa} = I_{n0}^2 \cdot \left[ t_{om\kappa\tau} + T_a \right],\tag{49}
$$

 $t_{OMKI} = t_{D3} + t_{OMKI.6};$ где

 $t_{D3}$  - время действия релейной защиты; где

 $t_{OMKI.6}$  - время отключения выключателя;

 $t_{\text{OMK7B}} = 0.5 + 0.07 = 0.57$  c.

Минимальное сечение кабеля по условию термической стойкости определим по следующей формуле:

$$
S_{\text{mep}} = \frac{\sqrt{B_{\kappa}}}{C_{\text{m}}},\tag{50}
$$

 $C_m$ - коэффициент, зависящий от допустимой температуры при КЗ и матегде риала проводника (для алюминиевых кабелей  $C_m$ =90  $A^2$ \*с/мм<sup>2</sup>).

Для примера произведем расчет для проверки кабеля ПС-ТП4.

$$
B_{k} = 4,777 \cdot [0,57+0,01] = 2,77 \ \kappa A^{2} \cdot c,
$$

$$
S_{\text{msp}} = \frac{\sqrt{2,77 \cdot 10^3}}{90} = 0,58 \text{ nm}^2.
$$

Кабель для которого осуществлялась проверка имеет сечение 10 мм<sup>2</sup>  $>$ 0,58 мм<sup>2</sup>, следовательно условие проверки выполняется, выбранный кабель проходит по термической стойкости. Остальные кабели в сети должны быть сечением не меньше 0,58 мм<sup>2</sup>.

# 9 ПРОВЕРКА ВЫБРАННЫХ СЕЧЕНИЙ ПО ДОПУСТИМОЙ ПОТЕРЕ НАПРЯЖЕНИЯ

Выбранные сечения кaбелей в сети 10 кВ, которая питает между собой трансформaторные подстанции от ПС, проходят проверку по допустимой потере напряжения, как и кaбели в сети 0,4 кВ, проверенные в главе 10. Отклонение напряжения не должно превышать  $\pm 10$  % в нормальном режиме.

Результаты определения потерь в сети 10 кВ отображены в таблице 14. Таблица 14 – Проверка допустимых потерь напряжения в сети 10 кВ

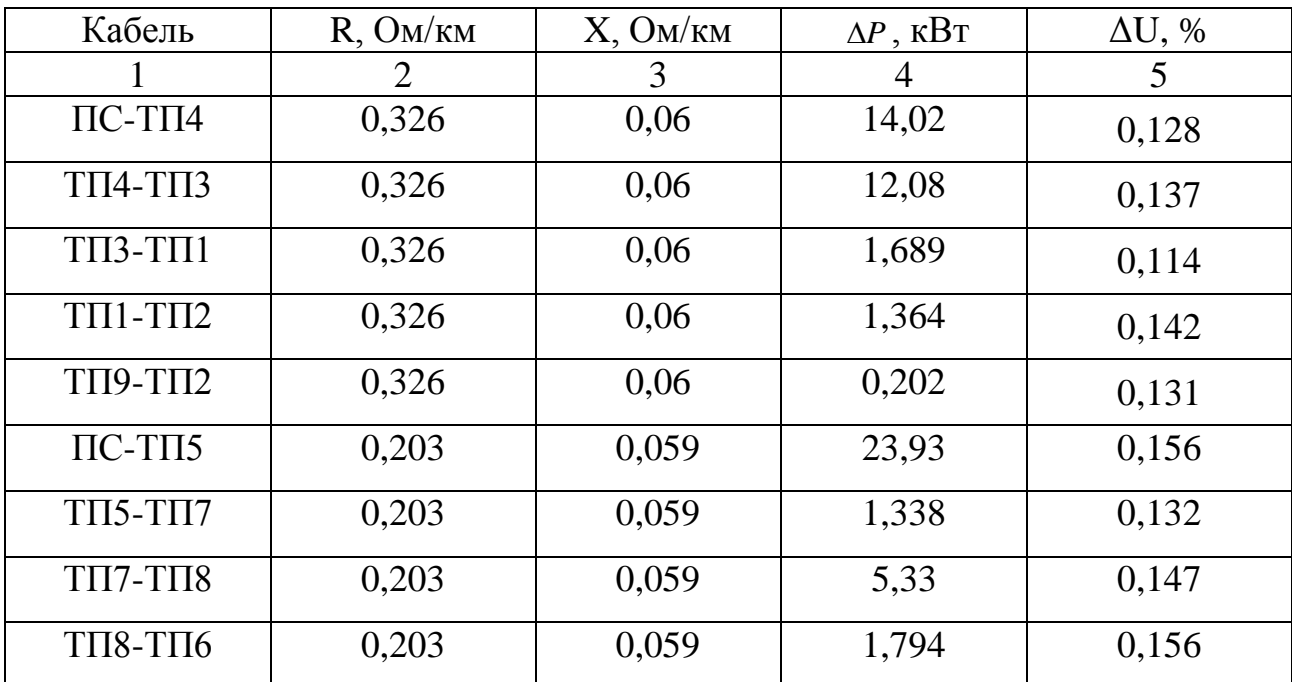

Подробный расчет приведен в приложении А.

Потери напряжения в сети 10 кВ не превышают допустимые отклонения.

### 10 ВЫБОР И ПРОВЕРКА ЭЛЕКТРИЧЕСКИХ АППАРАТОВ

Электрические аппараты выбирают по роду установки, номинальному току и напряжению и проверяют на динамическую и термическую стойкость. Выбор оборудования осуществляем для ТП.

### 10.1 Выбор и проверка предохранителей на 0,4 и на 10 кВ

Предохранитель - это элемент защиты сети от возникающих аварий, характеризующихся резким повышением тока в сети. При протекании по защищаемой линии токов КЗ, он расплавляет плавкую вставку предохранителя, в следствии чего линия размыкается от поврежденного участка цепи.

Трансформаторы 10/0,4 в сельских и городских распределительных электрических сетях, как правило, защищается плавкими предохранителями на стороне 10 кВ и весьма часто также плавкими предохранителями на стороне 0,4 кВ. [5].

На каждой ТП выбираем предохранители по расчетному току, для защиты распределительных линий 10 и 0,4 кВ, при условии:

$$
I_{\text{pacy}} \le I_B \le I_{\text{HOMIIP}}\,,\tag{51}
$$

 $I<sub>B</sub>$  – номинальный ток плавкой вставки предохранителя; где

 $I_{\mu\alpha\mu\Pi P}$  – номинальный ток предохранителя.

Расчетный ток для ТП17 определяем по формуле:

$$
I_{PACY} = \frac{S_{\Sigma}}{\sqrt{3} \cdot U_{HOM}} \tag{52}
$$

 $S_{\rm y}$  – максимальная мощность, которая может протекать через оборудовагде ние, то есть с учётом аварийных ситуаций.

Рассчитываем ток для линии 1 на стороне 0,4 кВ:

$$
I_{\text{pacu}} = \frac{\sqrt{\frac{134^2}{2} + \frac{100,5^2}{2}}}{\sqrt{3} \cdot 0,4} = 127,245 \text{ A}.
$$

Выбираем плавкую вставку предохранителя на номинальный ток 400 А. Выбираем предохранитель марки ПН2-400 [4].

Рассчитываем ток для ТП1на стороне 10 кВ:

$$
I_{\text{pacu}} = \frac{250}{\sqrt{3} \cdot 10} = 14,43 \ A.
$$

Выбираем плавкую вставку предохранителя на номинальный ток 15 А.

Выбираем предохранитель марки НПН-15 [4].

Выбор предохранителей на сторонах 0,4 кВ и 10 кВ представлен в таблицах 15 и 16.

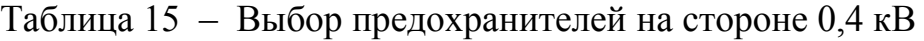

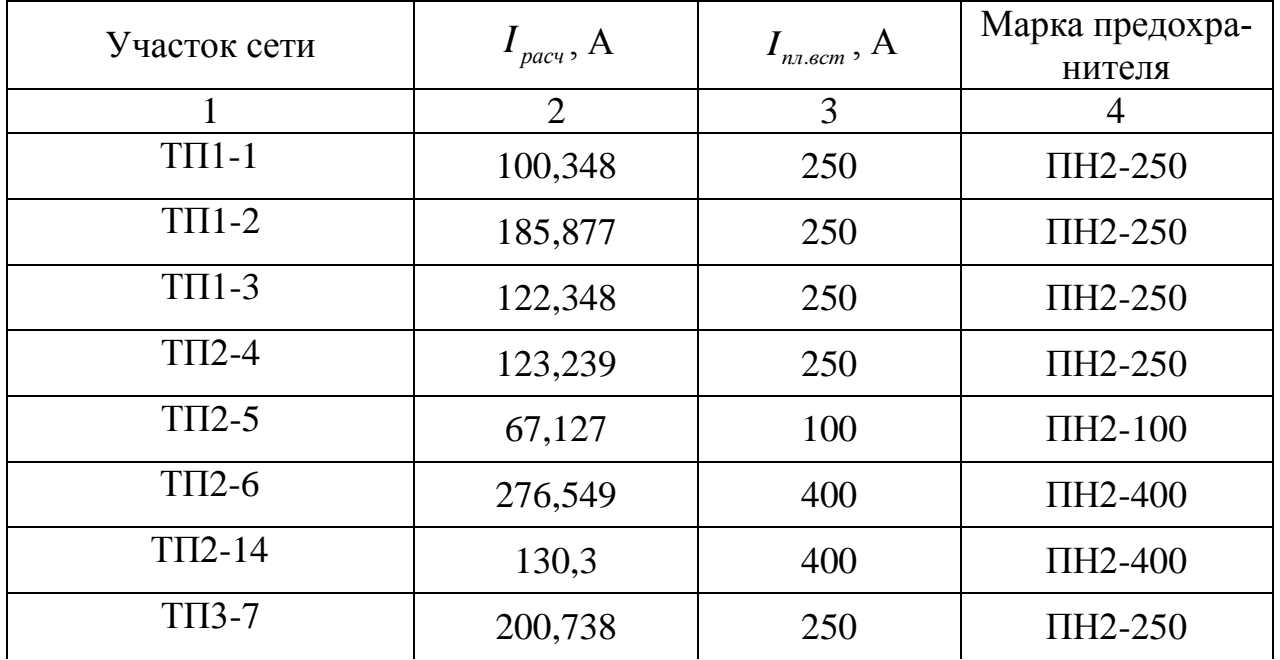

Продолжение таблицы 15

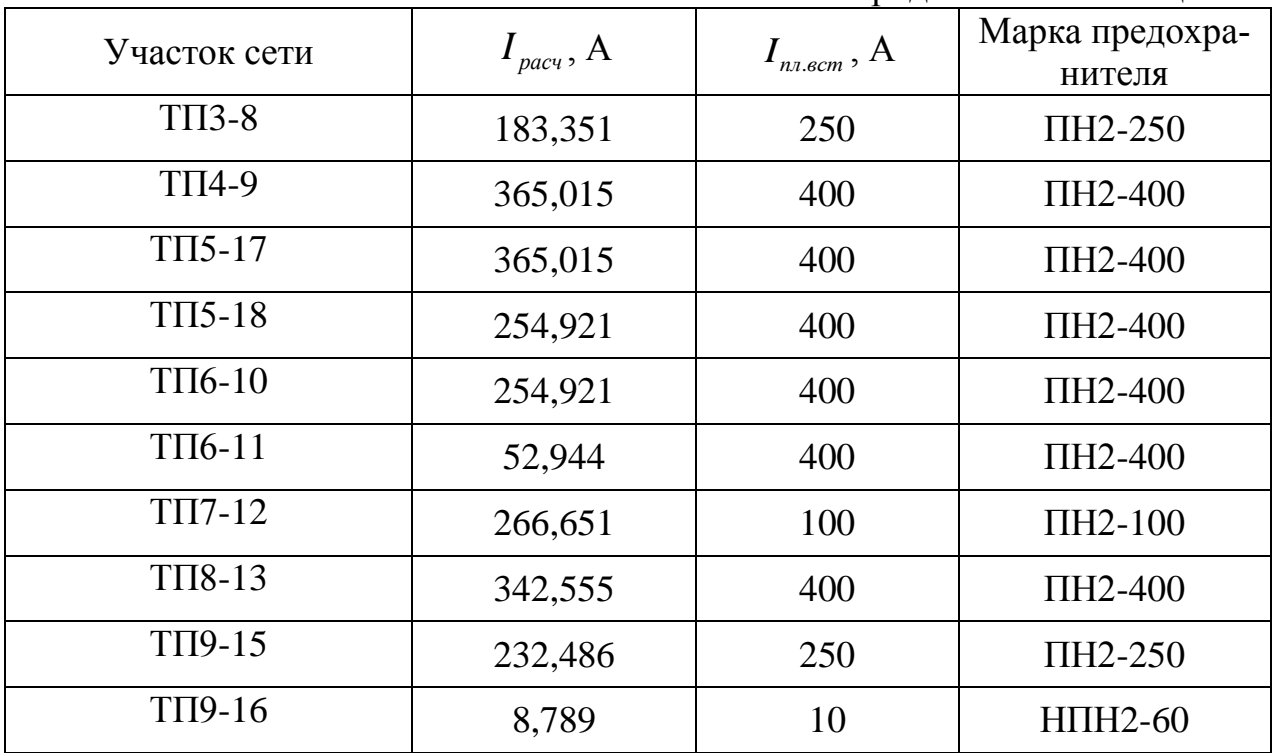

Подробный расчет приведен в приложении А.

Таблица 16 – Выбор предохранителей на стороне 10 кВ

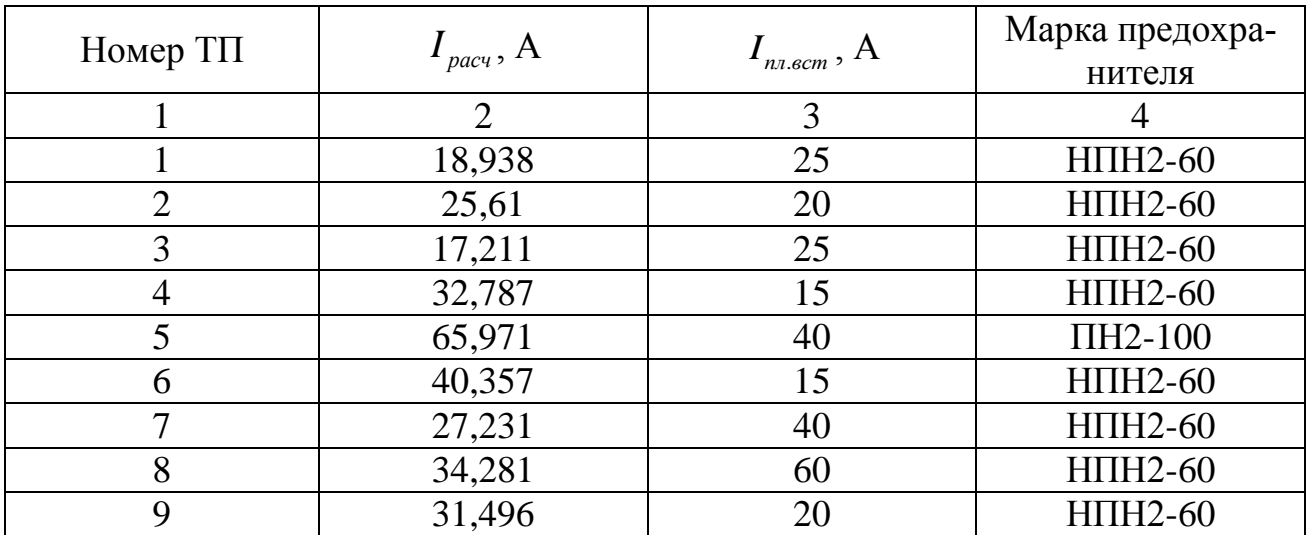

Подробный расчет приведен в приложении А.

После выборa предохранители необходимо проверить по следующим параметрам:

- по согласованию с сечением проводника;

- по разрушающему действию трехфазных токов КЗ;

- по чувствительности к токам КЗ.

Условие проверки предохранителей по согласованию с сечением проводника [4]:

$$
I_{B} \leq 3 \cdot I_{\text{dn},\text{don}},\tag{53}
$$

Условие проверки по разрушающему действию трёхфазных токов КЗ:

$$
I^{(3)}_{\phantom{(3)}\phantom{1}n\sigma} \leq I_{\rm omk} \,,\tag{54}
$$

Условие проверки по чувствительности к токам КЗ:

$$
I^{(1)}_{\phantom{(1)}\phantom{(1)}\!n\sigma} \geq 3 \cdot I_B \,, \tag{55}
$$

Предохранители с меньшим номинальным током имеют большую отключающую способность, то есть они пройдут по всем условиям.

### 10.2 Выбор и проверка автоматических выключателей

Автоматический выключатель - это коммутационный аппарат, который защищает сеть от аварийной ситуации.

На каждой ТП выбираем автоматических выключателей по расчетному току [4]:

$$
I_{\text{HOM. pacu}} \ge I_{\text{p.}} \tag{56}
$$

где I<sub>p</sub>-максимальный рабочий ток.

Результаты расчета сведем в таблицу 17.

| $N2$ TII       | $S_{TT}$ kBA.  | $I_p$ , A      | $I_{\text{HOM.~PACI}}$ , A | Марка выключа- |
|----------------|----------------|----------------|----------------------------|----------------|
|                |                |                |                            | теля           |
|                | $\overline{2}$ | $\mathfrak{Z}$ | 4                          | 5              |
|                | 328,015        | 473,449        | 630                        | BA51-39        |
| $\overline{2}$ | 443,574        | 640,245        | 1000                       | BA55-41        |
| 3              | 298,108        | 430,281        | 630                        | BA51-39        |
| 4              | 567,882        | 819,667        | 1000                       | BA55-41        |
| 5              | 1143           | 1649           | 2000                       | BA55-43        |
| 6              | 669,003        | 1009           | 1600                       | BA55-43        |
| 7              | 471,658        | 680,78         | 1000                       | BA55-41        |
| 8              | 593,763        | 857,024        | 1000                       | BA55-41        |
| 9              | 545,519        | 787,389        | 1000                       | BA55-41        |

Таблица 17 − Выбор автоматических выключателей

Подробный расчет приведен в приложении А.

Автоматические выключатели проверяются как предохранители, но добавляется условие проверки по динамической стойкости:

 $i_{y\partial} \leq i_{\partial u\mu}$ .

Наименьшая предельная коммутационная способность выбранных автоматических выключателей 20 кА, что явно больше максимального тока трехфазного КЗ, поэтому проверку проводить не обязательно.

### 11 РАСЧЕТ ЕМКОСТНЫХ ТОКОВ ЗАМЫКАНИЯ НА ЗЕМЛЮ

Замыкания на землю токоведущих частей электроустановок является преобладающим видом повреждений в сетях всех напряжений. В распределительных сетях 6 -35 кв. эти повреждения составляют не меньше 75 % от общего числа повреждений.

Компенсация емкостных токов замыкания на землю позволяет:

1) ограничить разрушения изоляции за счет уменьшения тока через место повреждения (в пределе до активной составляющей и высших гармоник тока);

2) предупредить переход однофазного замыкания в междуфазное и тем самым предупредить дальнейшее развитие аварии;

3) обеспечить надежное дугогашение;

4) при дуговых замыканиях ограничить перенапряжение до значений 2,5 – 2,6  $U_{\phi}$  при степени настройки 0-5 %;

5) исключить повторное загорание дуги;

6) уменьшить несимметричную нагрузку на генераторы;

7) ограничит внутренние перенапряжения при коммутационных переключениях в нормальных эксплуатационных режимах;

8) получить замедленное восстановление напряжения между поврежденной фазой и землей, что создает благоприятные условия для восстановления диэлектрической прочности промежутка.

Рассчитаем ток замыкания на землю (ЗНЗ), приняв, что ПС будет снабжать электроэнергией весь заданный квартал:

$$
I_{\scriptscriptstyle \text{EMK,K7}} = K \cdot \left( \frac{U \cdot l_{\scriptscriptstyle \text{K7}}}{10} \right), \tag{57}
$$

54

К - коэффициент, учитывающий ёмкость машин, трансформаторов где и ошиновок относительно земли  $(K = 1, 25 - 1, 35)$ ;

 $l_{\kappa}$  – суммарная длина кабельных линий.

$$
I_{\tilde{e}_{MK,K7}} = 1,25 \cdot (\frac{10 \cdot 1,035}{10}) = 1,29 \ A.
$$

Городские сети 6-35 кВ работают без глухого заземления нейтрали и относятся к сетям с малыми токами замыкания на землю.

Компенсация емкостного тока замыкания на землю должна применяться при следующих значениях этого тока в нормальных режимах.

Так как рассчитанное значения емкостного тока замыкания на землю не превышают допустимые ПУЭ величины для сети 10 кВ, то установка дугогасящего реактора не требуется.

# 12 РЕЛЕЙНАЯ ЗАЩИТА И АВТОМАТИКА

### 12.1 Расчет релейной защиты отходящих присоединений ПС 10 кВ

Согласно с ПУЭ для линий в сетях 3-10 кВ с изолированной нейтралью (в том числе и с нейтралью, заземленной через дугогасительный реактор) должны быть предусмотрены устройства релейной защиты от многофазных замыканий и от однофазных замыканий на землю. На одиночных линиях с односторонним питанием от многофазных замыканий должна устанавливаться, как правило, двухступенчатая токовая защита, первая ступень которой выполнена в виде токовой отсечки, а вторая в виде максимальной токовой защиты с независимой или зависимой характеристикой выдержки времени. Защита от однофазных замыканий на землю должна в первую очередь реагировать на установившиеся замыкания на землю; допускается также применение устройств, регистрирующих на кратковременные замыкания, без обеспечения повторности действия  $[7]$ .

### 12.1.1 Расчёт установок токовой отсечки

Селективность действия токовой отсечки достигается тем, что ее ток срабатывания принимается больше максимального тока короткого замыкания, проходящего через защиту при повреждении внешнего элемента. Действие защиты при коротком замыкании увеличивается по мере приближения места короткого замыкания [8].

Ток срабатывания ТО выбирают по выражению:

$$
\mathbf{I}^{\mathrm{TO}}_{\mathrm{c},\mathrm{a}} = \mathbf{k}_{\mathrm{orc}} \cdot \mathbf{I}^{\mathrm{(3)}}_{\mathrm{n}0},\tag{58}
$$

 $I^{(3)}_{n0}$  – действующее значение периодической составляющей трехфазного где тока КЗ у шин трансформаторной подстанции, А;

 $k_{\text{occ}}$  – коэффициент, учитывающий влияние апериодической составляющей;

 $k_{\text{osc}} = 1,05...1,6$ ,

Произведем расчет для ПС-ТП4 по формуле:

$$
I^{\text{TO}}_{\text{c.s.}} = 1,05 \cdot 3,84 = 4,032 \text{ kA}.
$$

Токовая отсечка является быстродействующей защитой и может срабатывать от толчков тока намагничивания, возникающих при включении силовых трансформаторов защищаемой цепи. Поэтому  $I^{TO}$ <sub>с.з. Д</sub>олжен удовлетворять условию:

$$
I^{\text{TO}}_{\text{c.s.}} \geq k_{\text{Ham}} \cdot \sum I_{\text{HOM.T}} \,, \tag{59}
$$

где  $\sum I_{\text{\tiny HOM.T}}$  -сумма номинальных токов силовых трансформаторов, питаемых по защищаемой цепи, А;

 $\rm k_{_{\rm max}}$ —коэффициент, учитывающий бросок тока намагничивания силовых трансформаторов,  $k_{max} = 3...5$ .

Покажем расчѐт установок токовой отсечки на примере расчета ТО для участка ПС-ТП4.

Проверяем ТО на толчок токов намагничивания всех трансформаторов

$$
\mathbf{I}^{\mathrm{TO}}_{\mathrm{c},\mathrm{a}} \ge \mathbf{I}_{\delta p\text{-}max},\tag{60}
$$

$$
I_{\delta p \text{.} \text{max}} = k_{\text{max}} \cdot \frac{\sum S_{\text{HOM.T}}}{\sqrt{3} \cdot U_{\text{HOM}}} , \qquad (61)
$$

$$
I_{\sigma p.\text{max}} = 4 \cdot \frac{2690}{\sqrt{3} \cdot 10,5} = 0,59 \text{ kA},
$$

$$
4,032 \ge 0,59 \text{ kA}.
$$

Условие выполняется, следовательно, уставка выбрана верно.

Коэффициент чувствительности токовой отсечки при максимальном двухфазном токе КЗ в месте установки защиты:

$$
k_{\rm T1O} = \frac{I_{\rm K \, max}^{(2)}}{I_{\rm c,a.}}\tag{62}
$$

$$
k_{\text{q T0}} = \frac{3,326}{4,032} = 0,82 \ge 1,2
$$

Так как согласно ПУЭ коэффициент чувствительности для органов тока и напряжения ступени защиты, предназначенной для действия при КЗ в конце защищаемого участка, при наличии надежно действующей селективной резервной ступени - около 1,2. В том случае, если коэффициент чувствительности меньше 1,2, то необходимо проверить сколько процентов длины линии будет защищено токовой отсечкой. Для этого необходимо построить график спадания токов трехфазного КЗ.

Расчет ТО для остальных отходящих линий приведен в таблице 18. Таблица 18 - Расчет ТО для отходящих линий 10 кВ.

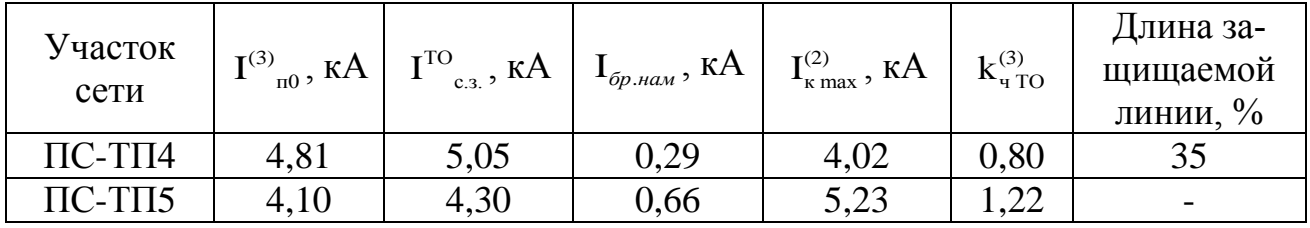

По данным расчета можно пронаблюдать, что токовую отсечку можно принять к установке.

### **12.1.2 Расчѐт установок максимальной токовой защиты**

Расчѐт установок максимальной токовой защиты покажем на примере расчета МТЗ для участка ПС-ТП4.

Первичный ток срабатывания максимальной токовой защиты выбирается по условию отстройки от наибольшего тока нагрузки

$$
I_{c,a} \ge \frac{k_{\text{3an}} \cdot k_{\text{c3}}}{k_{\text{B}}} I_{p,\text{max}},
$$
\n(63)

где  $k_{\text{san.}}$ -коэффициент запаса, учитывает погрешность реле, принимается равным для «Сириус-2-Л»  $k_{\text{gan}} = 1.1$ ;

 $\rm k_{\rm c_{3II}}$ -коэффициент само запуска, учитывает возможность увеличения тока в защищаемой линии в следствии само запуска электрических двигателей при восстановлении напряжения после отключения КЗ. Для городских распределительных сетей  $k_{\text{csm}} = 1, 2$ ;

 $\text{I}_{\text{p,max}}$ —максимальный ток в линии, А;

 $k_{\text{s}}$  -коэффициент возврата токового реле; для «Сириус-2-Л» принимаем в пределах 0,92-0,95;

$$
I_{c.s.} = \frac{1,1 \cdot 1,2}{0,94} \cdot 387,62 = 544,32 \text{ A},
$$

Ток срабатывания реле:

$$
\mathbf{I}_{\text{c.p.}} = \frac{\mathbf{k}_{\text{cx}}}{\mathbf{k}_{\text{r}}} \cdot \mathbf{I}_{\text{c.a.}},\tag{64}
$$

где — к $_{\rm{cx}}$  –коэффициент схемы (k $_{\rm{cx}}$ = $\sqrt{3}$  ); k<sub>-</sub>-коэффициент трансформации трансформаторов тока.

Для установленных на отходящих КЛ 10 кВ трансформаторов тока типа ТОЛ-10 У3 с I<sub>ном.</sub> = 400 A:

$$
k_{\rm r} = \frac{400}{5} = 80 \,,
$$

$$
I_{c.p.} = \frac{\sqrt{3}}{80} \cdot 544,32 = 11,8 A.
$$

Выбираем микропроцессорную защиту «Сириус-2-Л» имеющую установку тока 20 А.

Коэффициент чувствительности защиты в основной зоне:

$$
k_{\rm T,MTS.} = \frac{I_{\rm K \, min}^{(2)}}{I_{\rm c.s.}} \ge 1,5,\tag{65}
$$

 $I_{\text{kmin}}^{(2)}$  –минимальное значение двухфазного тока КЗ, А. где

$$
k_{\rm T1.14T3.1} = \frac{2920}{544,32} = 5,36 > 1,5.
$$

Что удовлетворяет условию чувствительности в основной зоне.

Время срабатывания «Сириус-2-Л» выбирается по условиям согласования по току и времени с защитными устройствами последующих и предыдущих элементов. Выдержка времени выбирается по условию:

$$
\mathfrak{t}_{\mathrm{c}\mathrm{a}} = \mathfrak{t}_1 + \Delta \mathfrak{t},\tag{66}
$$

где t<sub>1</sub>-время срабатывания предыдущей защиты, c;

 $\Delta t$  -ступень селективности.  $\Delta t$  для «Амур» принимается  $\approx 0.5$ .

Защитным устройством трансформаторов ТП является предохранитель. Предохранители были выбраны с учетом их селективной рaботы с автоматическим выключателем 0,4 кВ, и, время их срабатывания составляет  $t_1 =$ 0,8…1,0 с. Поэтому, время срабатывания «Сириус-2-Л» принимается:

$$
t_{c.3.} = 0.8 + 0.5 = 1.3
$$
 c.

Наибольшей плавкой вставкой во всей рассматриваемой петле является вставка на  $I_{\text{\tiny HOM}}$  = 60 А. Для такой вставки по времятоковой характеристике предохранителя ПК определяем величину токa, при котором вставка расплавится за время  $t_{c,3}=1,3$  с. Для согласования МТЗ и предохранителей, необходимо выполнение условия:

$$
I_{c\alpha} \ge I_{m},\tag{67}
$$

где I<sub>ш</sub>-значение тока, необходимого для плавления вставки предохранителя за время  $t_{c3}$ , А.

Для времени t<sub>c.3</sub> = 1,3 c: I<sub>nn</sub> = 230 A.

$$
544,32 \ge 230
$$
 A.

Условие выполняется, следовательно, время срабатывания «Амур» удовлетворяет условию селективности.

Расчет МТЗ для остальных отходящих линий приведен в тaблице 19. Таблица 28 – Расчет МТЗ для отходящих линий 10 кВ.

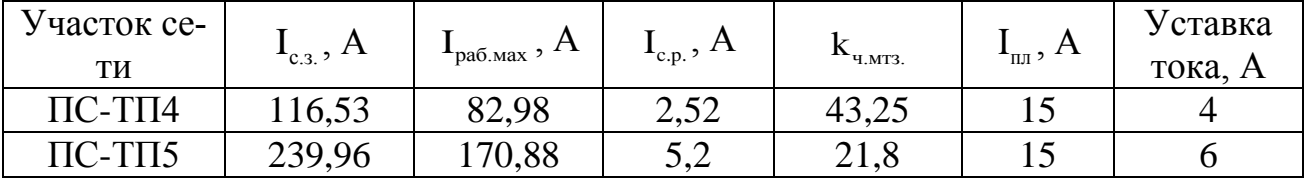

По данным расчета можно пронаблюдать, что токовую отсечку можно принять к установке на всех отходящих присоединениях.

#### 12.1.3 Расчёт уставок защиты от замыканий на землю

ОЗЗ предназначено для защиты трехфазной сети с изолированной нейтралью от однофазных замыканий на землю, а также для защиты генератора, электродвигателя, трансформатора от однофазных замыканий на землю (корпус) в обмотках. Данная защита позволяет расширить функциональные возможности и повышение чувствительности средств защиты сети с изолированной нейтралью от однофазных замыканий на землю. Принцип действия состоит в измерении тока утечки на землю через общее сопротивление сети относительно земли, этот ток усредняют, по среднему значению измеренного тока и напряжению источника питания определяют сопротивление изоляции, сравнивают его с предельно допустимым значением и, по достижении им предельно допустимого значения формируют сигнал на отключение защищаемой сети, дополнительно выбирают фазу с наибольшим по абсолютному значению напряжением относительно земли и в ней измеряют ток утечки. На текущем интервале времени, соответствующем периоду промышленной частоты, указанные токи утечки сравнивают между собой и по их соотношениям определяют место повреждения изоляции. Кроме того, измеряют фазные напряжения и по их отношению к соответствующему току утечки определяют общее сопротивление защищаемой сети относительно земли, что позволяет выявлять дефекты в изоляции на ранней стадии развития.

Рассчитаем ток срабатывания зашиты на примере участка ПС-ТП4:

$$
I^{\text{O33}}_{\text{c.s.}} = k_{\text{orc}} \cdot I_c, \tag{68}
$$

где

 $k_{\text{osc}}$  - коэффициент отстройки;

I - емкостной ток замыкания на землю, А.

Емкостной ток определяется по следующей формуле:

$$
I_c = K \cdot \left(\frac{U \cdot l_{\kappa \nu \Sigma}}{10}\right) \tag{69}
$$

К - коэффициент, учитывающий ёмкость машин, трансформаторов и гле ошиновок относительно земли  $(K = 1, 25 - 1, 35)$ ;

 $l_{\kappa\tau\Sigma}$  – суммарная длина кабельных линий.

$$
I_c = 1,25 \cdot \left(\frac{10 \cdot 1,98}{10}\right) = 2,48 \text{ A},
$$

$$
I^{O33}
$$
<sub>e,3</sub> = 1,1 · 2,48 = 2,73 A.

Расчет ОЗЗ для остальных отходящих линий приведен в таблице 20. Таблица 20 - Расчет ОЗЗ для отходящих линий 10 кВ.

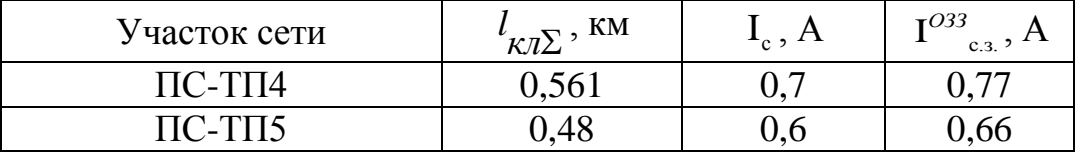

По данным расчета можно пронаблюдать, что ОЗЗ можно принять к установке на всех отходящих присоединениях.

# 12.2 Виды защит силового трансформатора

Для силовых трансформаторов с обмоткой высшего напряжения больше 1000 В предусматривается релейная защита от следующих видов повреждении и ненормальных режимов работы:

1) многофазных замыканий в обмотках и на их выводах,

2) внутренних повреждений (витковых замыканий в обмотках и «пожара стали» магнитопровода),

3) однофазных замыканий на землю,

4) сверхтоков в обмотках, обусловленных внешними короткими замыканиями.

5) сверхтоков в обмотках, обусловленных перегрузкой (если она возможна),

6) понижения уровня масла.

При выполнении защит трансформатора необходимо учитывать некоторые особенности его нормальной работы: броски тока намагничивания при включении трансформатора под напряжение, влияние коэффициента трансформации и схем соединения обмоток трансформатора.

Для защиты от многофазных замыканий в обмотках и на выводах трансформаторов мощностью 6300 кВА и выше, работающих одиночно, мощностью 4000 кВА и выше, работающих параллельно, а также мощностью 1000 кВА и выше, если токовая отсечка не обеспечивает необходимой чувствительности, максимальная токовая защита имеет выдержку времени более 0,5 с и отсутствует газовая защита, предусматривается продольная дифференциальная защита с циркулирующими токами, действующая на отключение выключателей силового трансформатора без выдержки времени.

Особенностью дифференциальной защиты трансформаторов по сравнению с дифференциальной защиты, линий и т. л. является неравенство первичных токов разных обмоток трансформатора и их несовпадение в общем случае по фазе.

Если не предусматривается продольная дифференциальная защита (как правило, на одиночно работающих трансформаторах мощностью ниже 6300 кВА и параллельно работающих трансформаторах мощностью ниже 4000 кВА), то в этих случаях со стороны источника питания устанавливается токовая отсечка без выдержки времени, охватывающая часть обмотки трансформатора.

На рабочих и резервных трансформаторах собственных нужд тепловых электростанций применяется продольная дифференциальная защита, при мощности 4000 кВА допускается токовая отсечка.

Для дифференциальной защиты одной фазы трансформаторов используются реле тока ДЗТ-11, ДЗТ-11/2, ДЗТ-11/3, ДЗТ-11/4. Реле тока имеют по одной тормозной обмотке, чем обеспечивается торможение от одной группы

64

измерительных трансформаторов тока. Принципиальная схема ДЗТ-11 изображена на рисунке 5.

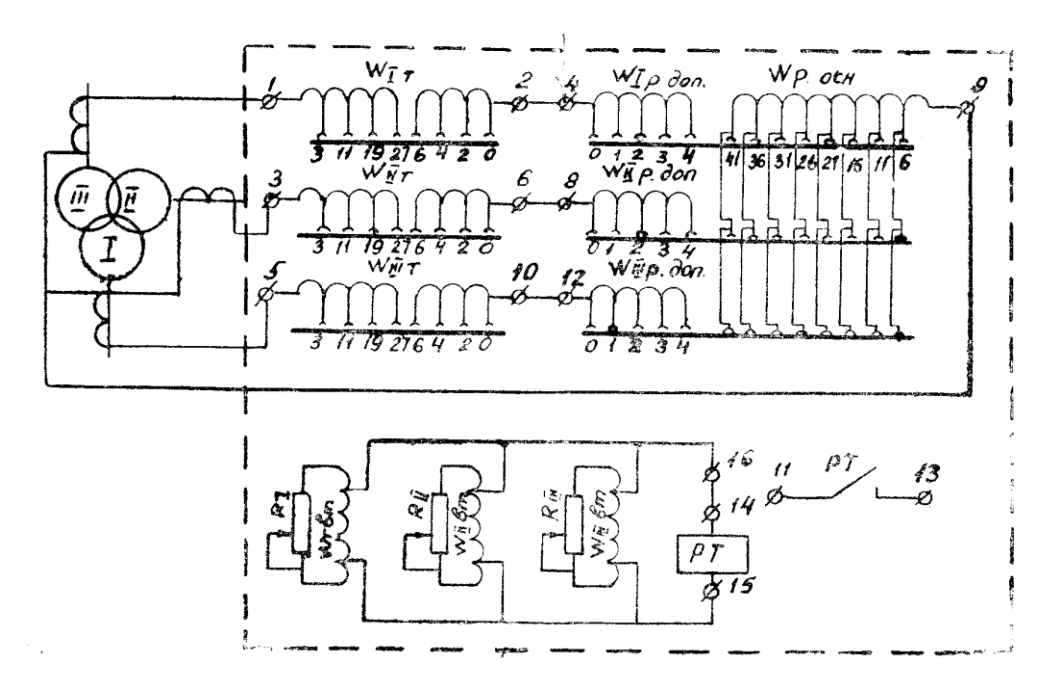

Рисунок 5 - Принципиальная схема включения реле ДЗТ-11(13)

Для защиты от внутренних повреждений (витковых замыканий в обмотках, сопровождающихся выделением газа) и от понижения уровня масла на трансформаторах мощностью 6300 кВА и выше, а также на трансформаторах мощностью 1000 - 4000 кВА, не имеющих дифференциальной защиты или отсечки, и если максимальная токовая защита имеет выдержку времени 1 с и более, применяется газовая защита с действием на сигнал при слабых и на отключение при интенсивных газообразованиях. Применение газовой защиты является обязательным на внутрицеховых трансформаторах мощностью 630 кВА и выше независимо от наличия других быстродействующих защит.

Газовая защита устанавливается на трансформаторах, автотрансформаторах и реакторах с масляным охлаждением, имеющих расширители, и осуществляется с помощью поплавковых, лопастных и чашечных газовых реле. Газовая защита является единственной защитой трансформаторов от «пожара стали» магнитопровода, возникающего при нарушении изоляции между листами стали.

65

Допускается действие газовой защиты на сигнал как при слабом, так и при сильном газообразовании на трансформаторах, имеющих дифференциальную защиту или отсечку, не имеющих выключателей, а также на внутрицеховых мощностью 1600 кВА и меньше при наличии защиты от коротких замыканий со стороны источника питания.

Для защиты от однофазных замыканий на землю повышающих трансформаторов мощностью 1000 кВА и более, присоединенных к сетям с большими токами замыкания на землю, а также на понижающих трансформаторах с заземленной нейтралью предусматривается максимальная токовая защита нулевой последовательности от токов внешних замыканий на землю, действующая на отключение.

### 13 ЗАЗЕМЛЕНИЕ

#### **13.1 Заземление КТП 10/0,4**

Заземление – это комплекс мероприятий, по соединению различных частей электрооборудования с землей. Заземление бывает рабочим, т.е. необходимым для обеспечения нормальной работы электроустановок (например, заземление нейтрали трансформатора), и защитным, т.е служащим для предотвращения поражения людей электрическим током. Защитное заземление снижет напряжение прикосновения за счет стекания потенциала в землю. Заземление как защитная мера выполняется в электроустановках как до 1000 В, так и выше.

На практике достатоно сложно учесть все условия и точно рассчитать необходимое сопротивление заземлителя, часто измерения сопротивления уже после установки отличаются от расчетных. Именно поэтому при проектировании заземления улектроустановок пользуются ПУЭ, где даны точные указания о величине сопротивления и проведении необходимых мероприятий.

В данной работе необходимо выбрать размеры и форму заземлителя для новой комплектной трансформаторной подстанции и рассчитать его сопротивление.

Согласно ПУЭ, «вокруг площади, занимаемой подстанцией, на глубине не менее 0,5 м и на расстоянии не более 1 м от края фундамента здания подстанции или от края фундамента открытого установленного оборудования должен быть проложен замкнутый горизонтальный заземлитель (контур), присоединенный к заземляющему устройству [7]».

Сопротивление заземлителя – важная величина, от которой зависит эффективность работы заземляющего устройства. Чем сопротивление меньше, тем меньше напряжение прикосновения на корпусе электроустановки.

Так как заземляющее устройство КТП будет одновременно использоваться для защиты сетей выше 1 кВ с изолированной нейтралью и до

67

1 кВ с глухозаземленной нейтралью, то сопротивление заземлителя, согласно ПУЭ, должно быть не больше 4 Ом ( при условии, что удельное сопротивление земли не больше 100 Ом\*м) [5].

Расположим контур на глубине 0,7 м.

Для вертикальных заземлителей выбираем угловую сталь размерами 50\*50 длиной 3 м.

В качестве горизонтального заземлителя примем полосовую сталь 4\*40.

Сопротивление одиночного вертикального заземлителя определяется по формуле:

$$
R_{\text{sepm}} = 0.036 \cdot \frac{\rho}{L} \cdot \left( \lg \frac{2 \cdot L}{d} + 0.5 \cdot \lg \frac{4t + L}{4t - L} \right) \tag{70}
$$

Где  $\rho$  - удельное сопротивление грунта, Ом\*м;

*L* - длина заземлителя, м;

*t* - расстояние от поверхности земли до середины стержня, м;

*d* - диаметр принимаемого заземлителя, м.

Если в качестве заземлителя используется не круглая сталь, а угловая, то диаметр можно посчитать по формуле:

$$
d = 0.95 \cdot b \tag{71}
$$

где *b* - ширина стенки уголка, м.

$$
d = 0.95 \cdot 0.05 = 0.0475
$$

Расстояние от поверхности земли до середины стержня можно посчитать:

$$
t = \frac{L}{2} + t_{\text{20p}}
$$
  
\n
$$
t = \frac{3}{2} + 0, 7 = 1, 5 + 0, 7 = 2, 2 \text{ m}
$$
  
\n
$$
R_{\text{eepm}} = 0,036 \cdot \frac{100}{3} \left( \lg \frac{2 \cdot 3}{0,047} + 0, 5 \cdot \lg \frac{4 \cdot 2,2 + 3}{4 \cdot 2,2 - 3} \right) = 8,6 \text{ OM}
$$

Формула для расчета сопротивления одиночного горизонтального заземлителя:

$$
R_{\text{top}} = 0.036 \cdot \frac{\rho}{L_{\text{top}}} \cdot \left( \lg \frac{2 \cdot L_{\text{top}}^2}{b \cdot t} \right),\tag{73}
$$

где *b* - ширина полосы, м;

*гор t* - глубина заложения, м;

*Lгор* - длина горизонтального заземлителя, м.

Длина горизонтального заземлителя равна периметру заземляющего устройства:

$$
P = 2 \cdot ((a+2) + (b+2)) \tag{74}
$$

Где *a* и *b* - длина и ширина устанавливаемой КТП. Согласно проекту завода-изготовителя:  $a=4,92$  м,  $b=4,97$  м.<br> $P=2 \cdot ((4,92+2)+(4,97+2)) = 27,78$ 

$$
P = 2 \cdot ((4,92 + 2) + (4,97 + 2)) = 27,78
$$
 M

$$
P = 2 \cdot ((4,92 + 2) + (4,97 + 2)) = 27,78 \text{ m}
$$
  

$$
R_{2op} = 0,036 \cdot \frac{100}{27,78} \cdot \left( \lg \frac{2 \cdot 27,78^2}{0,04 \cdot 0,7} \right) = 4,24 \text{ OM}
$$

Рассчитаем ориентировочное число вертикальных электродов:

$$
n = \frac{R_{\text{eepm}}}{R_s \cdot k_s} \tag{75}
$$

*R з* - требуемое сопротивление заземлителя, Ом;

 $k_{\scriptscriptstyle e}$  - коэффициент экранирования.

$$
n = \frac{8,6}{4 \cdot 0,65} = 4
$$

0,45

Определим сопротивление всей горизонтальной полосы:

$$
R_{\text{top.nol.}} = \frac{R_{\text{top}}}{k_{\text{top}}}
$$
\n
$$
R_{\text{top.nol.}} = \frac{4,24}{0.45} = 9,4
$$
\n(76)

Сопротивление вертикальных заземлителей необходимо уточнить с учетом сопротивления горизонтальных заземлителей:

$$
R'_{\text{sepm}} = \frac{(R_{\text{loop}} \cdot R_{\text{s}})}{(R_{\text{loop}} - R_{\text{s}})}
$$
  

$$
R'_{\text{sepm}} = \frac{(9, 4 \cdot 4)}{(9, 4 - 4)} = 6,9
$$
 (77)

Пересчитаем число вертикальных стержней с учетом соединительной полосы:

$$
n' = \frac{8,6}{6,9 \cdot 0,65} = 4,
$$

Действительное сопротивление вертикальных заземлителей:

$$
R_{\text{sepm.}\partial} = \frac{R_{\text{sepm}}}{n \cdot k_{\text{s}}} \tag{78}
$$

$$
R_{\text{sepm.}\partial} = \frac{8,6}{4 \cdot 0,65} = 6,6 \text{ OM}
$$

Сопротивление всего заземляющего контура рассчитает по формуле:

$$
R_{3.\partial} = \frac{R_{\text{sepm.}\partial} \cdot R_{\text{zop.non}}}{R_{\text{sepm.}\partial} + R_{\text{zop.non}}}
$$
(79)  

$$
R_{3.\partial} = \frac{6, 6 \cdot 9, 4}{6, 6 + 9, 4} = 3,87
$$

Рассчитанное сопротивление не превышает допустимого значения 4 Ом.

 $R_{\rm rad} \leq R_{\rm s}$ 

Для остальных КТП сопротивление заземлителя рассчитывается аналогично.

 $(R_{\text{cop}} - R_s)$ <br>  $(R_{\text{cop}} - R_s)$ <br>  $(9,4-4)$ <br>  $(9,4-4)$ <br>
Taem число вертикальных с<br>  $\frac{6}{0,65} = 4$ ,<br>
Tenshoe сопротивление вер<br>  $\frac{R_{\text{sepm}}}{a \cdot k_e}$ <br>  $\frac{8,6}{a \cdot 0,65} = 6,6$  Ом<br>
вление всего заземляющег<br>  $\frac{8,6}{a \cdot 0,65} = 6,$ Помимо внешнего контура заземления в помещениях КТП и РП также выполняется внутренний контур, к которому подключают все металлические части электроустановок не находящиеся под напряжение в нормальном режиме работы. Полоса внутреннего контура должна крепиться вдоль стен на высоте минимум 0,4 м от пола

# 14 ЭКОНОМИЧЕСКАЯ ЧАСТЬ

## 14.1 Технико-экономическое сравнение двух вариантов сети

Трансформаторные подстанции являются одним из самых дорогостоящих элементов системы электроснабжения, поэтому выбор оптимального числа и трансформаторов осуществляется мошности  $\mathbf{B}$ результате техникоэкономического сравнения.

Технико-экономическое сравнение заключается в расчете минимума приведенных затрат. Приведенные затраты – это показатель который характеризует экономическую эффективность вложенных в строительство средств. Приведенные затраты будут включать в себя:

1. капиталовложения в покупку самих трансформаторов и в стоимость строительных работ;

2. издержки на амортизационные отчисления, на ремонт, обслуживание и на передачу электроэнергии.

Капиталовложения - это денежные средства, затрачиваемые на строительство новых объектов. Для наших вариантов сети найдем капиталовложения по формуле:

$$
K_{\Sigma T P} = K_{T P} + K_{C M P} + K_{T P} \tag{80}
$$

 $K_{rp}$  - это стоимость трансформаторов; где

 $K_{\text{CMP}}$  - капиталовложения в строительные работы (50%);

 $K_{\text{HP}}$  - прочие затраты, которые составляют 5% от общих капиталовложений

Средняя стоимость комплектных трансформаторных подстанций представлена в таблице 21:

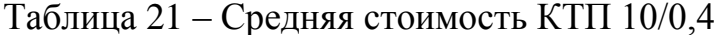

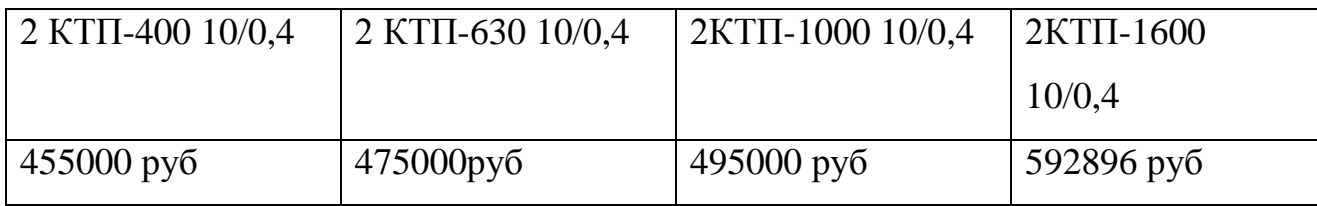

Paccutraem kaurtaobnoxehus įjūk jisyka spaihtob ceru:  
\n
$$
K_{TP1} = 3.455000 + 4.592896 = 3736584
$$
 pyб;  
\n $K_{TP2} = 2.455000 + 1.495000 + 1.592896 + 5.475000 = 4141196$  pyб;  
\n $K_{\Sigma TP1} = 3736584 + 0, 5.3736584 + 0, 05.3736584 = 5791705, 2$  pyб;  
\n $K_{\Sigma TP2} = 4141196 + 0, 5.4141196 + 0, 05.4141196 = 6418853, 8$  pyб.

Издержки – это затраты, обусловленные расходованием разных видом экономических ресурсов в процессе производства и обращения продукции.

Издержки представляют собой затраты на ремонт и техническое обслуживание проектируемых объектов.

Амортизационные издержки – это часть стоимости основных фондов, которые переводятся ежегодно для возмещения их износа:

$$
M_{\rm av} = K_{\Sigma T} \cdot \alpha_{\rm av} \tag{81}
$$

где *К* .<br>∑*ТР* <sup>- это суммарные капитальные вложения, руб;</sup>

*ам* - нормы амортизационных отчислений (о.е.), которые определяются по формуле, если известен срок службы оборудования:

$$
\alpha_{\scriptscriptstyle \alpha\alpha} = \frac{1}{T_{\scriptscriptstyle \text{C}}}
$$
\n(82)

Издержки на ремонт и техническое обслуживание можно рассчитать:

$$
M_{\rm acc} = K_{\Sigma T P} \cdot \alpha_{\rm acc} \tag{83}
$$

где  $\alpha_{\tiny \textrm{\tiny{SWC}}}$ - нормы отчислений на обслуживание трансформаторов, о.е.;

Рассчитаем издержки для двух вариантов сети:

$$
H_{\text{av1}} = \frac{5791705,2}{20} = 289585,26 \text{ py6}
$$
  

$$
H_{\text{av2}} = \frac{6418853,8}{20} = 320942,7 \text{ py6}
$$
  

$$
H_{\text{av2}} = 289585,26 \cdot 0,037 = 10714,6546 \text{ py6}
$$
  

$$
H_{\text{av2}} = 320942,7 \cdot 0,037 = 11874,9 \text{ py6}
$$
Еще один вид издержек - затраты на потерю электроэнергии, которые состоят из величины потерь и их стоимости.

Расчет потерь для трансформаторов выполнен в программе Mathcad 15 (Приложение А), расчеты сведены в таблицу 12.

Стоимость потерь электроэнергии в трансформаторах рассчитывается:

$$
H_{\Delta W - 1} = \Delta W_{TP - 1} \cdot C_{\Delta W} \tag{84}
$$

где  $C_{AW}$  - стоимость потерь электроэнергии, руб (1,6 руб/кВт\*ч)

$$
H_{\Delta W - 1} = 1090910 \cdot 1, 6 = 1745456 \text{ pyb}
$$

$$
H_{\Delta W - 2} = 1010000 \cdot 1, 6 = 1616000 \text{ py6}
$$

Рассчитаем суммарные издержки:

$$
H = H_{\text{aw}} + H_{\text{acc}} + H_{\text{AW}} \tag{85}
$$

$$
H_1 = 289585, 26 + 10714, 6546 + 1745456 = 2045755, 9 \text{ py6}
$$

$$
H_2 = 320942, 7 + 11874, 9 + 1616000 = 1948817, 6 \text{py6}
$$

Определим приведенные затраты на сооружение 1 и 2 варианта сети по формуле:

$$
3 = E \cdot K + H \tag{86}
$$

где  $E$  – норматив дисконтирования ( $E = 0,1$ );

$$
31 = 0,1 \cdot 2045755,9 + 5791705,2 = 5996280,8 \text{ py6}
$$

$$
32 = 0.1 \cdot 1948817, 6 + 6418853, 8 = 6124732, 7 \text{ py6}
$$

Посчитаем разницу:

 $\mathbb{Z}^n \times \mathbb{Z}^n$ 

$$
\delta = \frac{3_2 - 3_1}{3_2} \cdot 100 \, \%
$$
\n(87)

$$
\delta = \frac{6124732,7 - 5996280,8}{6124732,7} \cdot 100\% = 2,09\%
$$

Так как разница между затратами составляет меньше 5% можно считать эти варианты равноценными и сделать выбор основываясь на технических основаниях.

### 15 БЕЗОПАСНОСТЬ И ЭКОЛОГИЧНОСТЬ

#### **15.1 Безопасность**

При реконструкции КЛ и монтаже новых проводов КЛ должны соблюдаться требования государственных нормативных документов и локальных документов монтажных организаций:

1. Инструкций по охране труда для каждой профессии на отдельные виды работ.

2. Правил безопасности при строительстве линий электропередачи и производстве электромонтажных работ.

3. Правил устройства и безопасной эксплуатации грузоподъемных кранов.

4. Межотраслевых правил по охране труда при погрузочноразгрузочных работах и размещении грузов.

5. Инструктивные указания по технике безопасности при ремонтностроительных работах вблизи действующего энергетического оборудования предприятий.

6. Инструкция по организации и производству работ повышенной опасности.

#### **15.2 Техника безопасности при эксплуатации электроустановок.**

При работе в электроустановках напряжением до 1000 В, к которым относятся и системы безопасности, без снятия напряжения на токоведущих частях и вблизи них необходимо:

• оградить расположенные вблизи рабочего места другие токоведущие части электроустановки, находящиеся под напряжением, к которым возможно случайное прикосновение;

• работать в диэлектрических галошах или стоя на изолирующей подставке либо на диэлектрическом коврике;

• применять инструмент с изолирующими рукоятками (у отверток, кроме того, должен быть изолирован стержень). При отсутствии такого инструмента пользоваться диэлектрическими перчатками;

• работать в головном уборе и в одежде с рукавами, застегнутыми или завязанными тесемками у кистей рук.

При производстве работ без снятия напряжения на токоведущих частях с помощью изолирующих средств защиты необходимо:

• держать изолирующие части средств защиты за ручки-захваты до ограничительного кольца;

• располагать изолирующие части средств защиты так, чтобы не возникла опасность перекрытия по поверхности изоляции между токоведущими частями двух фаз или замыкания на землю;

• пользоваться только сухими и чистыми изолирующими частями средств защиты с неповрежденным лаковым покрытием.

При работе с применением электрозащитных средств (изолирующие штанги и клещи, электроизмерительные клещи, указатели напряжения) допускается приближение человека к ток сведущим частям на расстояние, определяемое длиной изолирующей части этих средств.

Без применения электрозащитных средств запрещается прикасаться к изоляторам электроустановки, находящейся под напряжением.

#### **15.3 Экологичность**

Персонал, обслуживающий трансформаторную подстанцию, обязан делать обходы с целью осмотра оборудования. Так как на ТП устанавливаются трансформаторы, являющиеся источниками механического шума, то нам необходимо провести расчет шума, производимого этими трансформaторами.

Для примера проведем расчеты для трансформaторной подстанции №1.

На ТП устанавливаются 2 трансформатора ТМ-400/10.

Корректированный уровень звуковой мощности трансформатора с естественной циркуляцией воздуха масла (системы охлаждения вида М) равен:

 $=$  73 дБА [11]. Так как на ТП установлены два трансформатора, примем поправку:  $L_{WA\Sigma} = 73 + 3 = 76$  дБА.

Проведем расчет шума трансформаторов на расстоянии  $R = 17$  м, так как именно на этом расстоянии находится ближайшее жилое здание.

$$
L_a = L_{pa} - 10 \cdot \lg(2 \cdot \pi \cdot R^2),\tag{88}
$$

$$
L_a = 76 - 10 \cdot \lg(2 \cdot 3, 14 \cdot 17^2) = 43,41 \,\text{qBA}.
$$

 $I_{\text{WA}}\Sigma$  = 73 дБА [11]. Так как на ТП устан<br>поправку:  $L_{\text{WA}}\Sigma$  = 73 + 3 = 76 дБА.<br>
Проведем расчет шума трансформа<br>именно на этом расстоянии находится бл<br>  $L_a = L_{pa} - 10 \cdot 1g(2 \cdot \pi \cdot R^2)$ ,<br>  $L_a = 76 - 10 \cdot 1g(2 \cdot 3, 14$ Принимаем допустимый уровень шума в зависимости от территории и времени суток (жилые комнаты квартир, жилые помещения домов отдыха c 23.00 до 7.00 ч.)  $L_A = 45$  дБА [11].

Определяем минимальное расстояние, на котором трансформаторная подстанция должна находиться от границы территории жилой зaстройки, на которой выполняется санитарно-гигиенические требования по шуму.

Определяем по формуле [11]:

$$
r_{\min} = \sqrt{\frac{10^{0.1(L_{\text{WA}\Sigma} - L_{\text{A}})}}{2 \cdot \pi}},
$$
\n(89)

В результате расчета:

$$
r_{\min} = \sqrt{\frac{10^{0.1(76-45)}}{2 \cdot 3,14}} = 14,2
$$
 M.

Вывод: В результате расчетов, получено минимальное расстояние от трансформаторной подстанции до территории жилой застройки равное 14,2 м. Поскольку расстояние от ТП1 до территории жилой зaстройки составляет 17 м, то санитарно-гигиенические требования по шуму выполняются.

Б.2 Отвод земель под ТП

Площадь земельных участков трансформаторных подстанций 10/0,4 приведена в таблице 22.

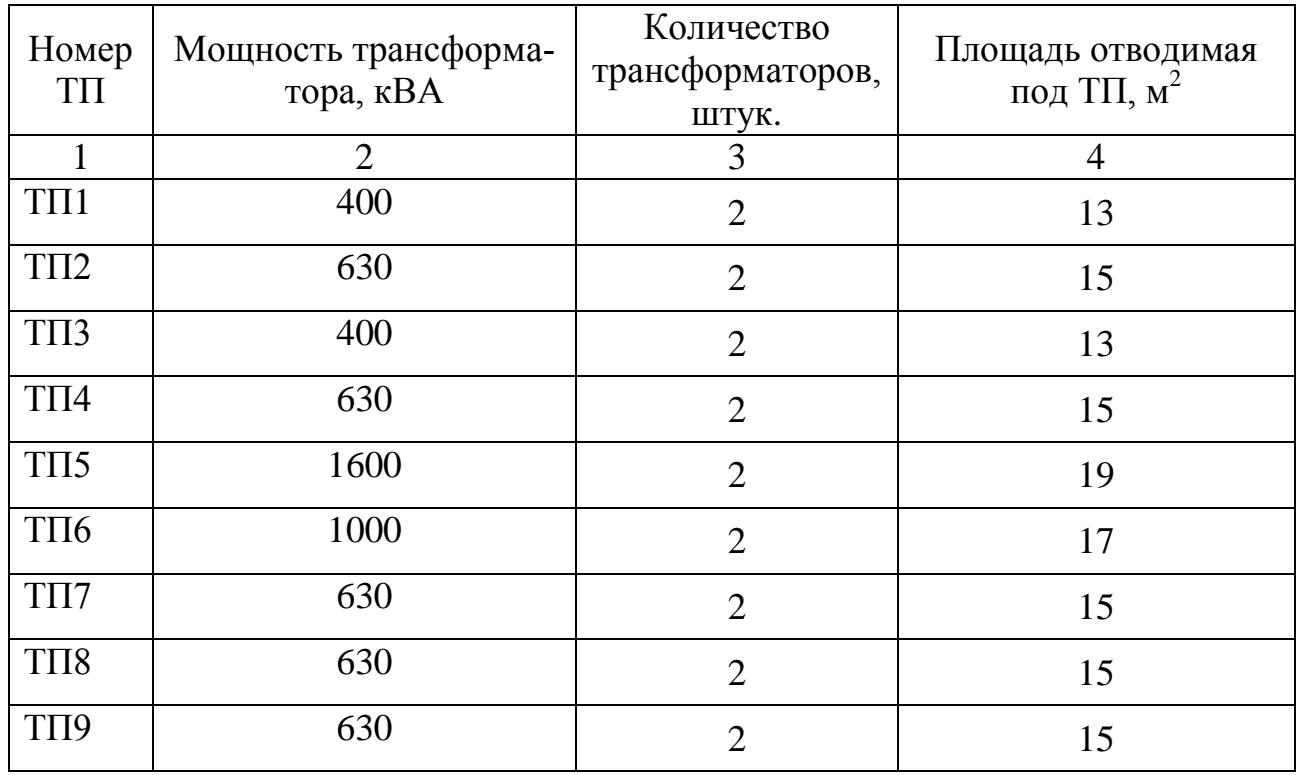

Таблица 22 - Площадь трансформаторных подстанций

В результате модернизации системы электроснабжения жилого района определено следующее количество ТП: 2 ТП мощностью 400 кВА, 5 ТП мощностью 630 кВА, 1 ТП мощностью 1000 кВА, 1 ТП мощностью 1600 кВА, все ТП являются двух трансформаторными. Таким образом, под них отводится:

- для ТП c трансформаторами по 400 кВА;

S=2 $\cdot$ 13=36 м<sup>2</sup>,

- для ТП c трансформаторами по 630 кВА:

 $S=5.15=75$   $M^2$ ,

- для ТП c трансформаторами по 1000 кВА:

 $S=1.17=17$   $M^2$ .

- для ТП c трансформаторами по 1600 кВА:

 $S=1.19=19$   $<sup>2</sup>$ .</sup>

Суммарная площадь земельных участков отводимая под все ТП составляет 147 м<sup>2</sup>.

### **15.4 Чрезвычайные ситуации**

В рамках выпускной квалификационной работы, в г. Владивостоке устанавливаем ТП 10/0,4 кВ. Одной из наиболее опасной чрезвычайной ситуацией в процессе эксплуатации является возникновение пожара на трансформаторных подстанциях, вводах и в электропроводке зданий и сооружений, что в свою очередь может привести к пожару кабельных линий, взрыву трансформаторов тока, разрушению выключателей и т.д.

Порядок действий при получении звонка на диспетчерский пункт от очевидца возгорания трансформaторной подстанции:

1. Дежурный диспетчер должен немедленно сообщить начальнику смены энергообъекта или руководству энергопредприятия, оперативно выездной бригаде, а также в пожарную охрану (МЧС России);

2. Дежурный электромонтер ОВБ должен аварийно отключить напряжение (разъединитель 10 кВ соответствующей ячейки);

3. До прибытия подразделений МЧС России руководителем тушения пожара является дежурный электромонтер ОВБ, который обязан организовать:

- удаление с места пожара всех посторонних лиц;

- установление места возникновения пожара, возможные пути его распространения и образования новых очагов горения (тления);

- выполнение подготовительных работ с целью обеспечения эффективно-

го тушения пожара;

4. Перед началом тушения пожара необходимо убедиться в отсутствии напряжения;

5. Принять меры по ликвидации пожара средствами пожаротушения.

Для ликвидации огня необходимо применять углекислотные, порошковые или хладонов огнетушители. Не допускается тушение пенными огнетушителями. Пожары на оборудовании, находящемся под напряжением до

0,4 кВ, допускается тушить распыленными струями воды, подаваемой из ручных пожарных стволов с расстояния не менее 5 метров. Тушение компактными струями воды не допускается.

При тушении электроустановок распыленными струями воды личный состав подразделений пожарной охраны МЧС России и персонал энергопредприятия обязан выполнять следующие требования:

- работать со средствaми пожаротушения в диэлектрических перчатках и ботах (сапогах), а при зaдымлении - в средствах индивидуальной защиты органов дыхания;

- находиться на безопасном расстоянии до электроустановок;

Личному составу подразделений МЧС России и персонaлу запрещается:

- самостоятельно производить какие-либо отключения и прочие операции с электрооборудованием;

- осуществлять тушение пожара в сильно задымленных помещениях с видимостью менее 5 метров;

6. Дежурный электромонтер должен произвести зaписи в оперативных журналах;

7. Запрещается включать электроустановку до расследования причины возгорания и производствa ремонтных работ [11].

### ЗАКЛЮЧЕНИЕ

В процессе выполнения выпускной квалификационной работы, темой которой является проектирование внутренней системы электроснабжения жилого района г. Владивосток, были выполнены все поставленные задачи.

Был произведен расчет электрических нагрузок на стороне низкого напряжения комплектных трансформаторных подстанций районных электрических сетей, выбор числа и мощности ТП, выбор сечений кабельных линий электропередачи, и выбор оборудования на ТП.

Устройства релейной защиты и автоматики, выбранные для защиты линий 10 кВ и силовых трансформаторов, обеспечивают надежность и безопасность эксплуатации. Так же для обеспечения безопасности при эксплуатации КТП было спроектировано защитное заземление, который надежно защищает от повреждений электрическим током.

Все проведенные расчеты соответствуют общепринятым методикам, применяемым на практике, и подкреплены выдержками из нормативнотехнической документации.

Не смотря на это, выполненный мною проект системы электроснабжения города не является образцом проектирования по сравнению с проектами специализированных организаций что связано с ограниченностью опыта как проектирования так и эксплуатации. Но выполнение таких проектов даже в учебных целях дает серьезное подкрепление и упорядочение имеющихся и вновь полученных знаний.

# БИБЛИОГРАФИЧЕСКИЙ СПИСОК

1 Конюхова, Е.А. Электроснабжение объектов./Е.А. Конюхова – М.: Издво «Мастерство», 2002. – 320 с.

2 Руководящие указания по расчету токов короткого замыкания и выбор электрооборудования: РД 153-34.0–20.527-98: 1998, − 86 с.

3. Мясоедов, Ю.В. Электроснабжение городов: Методические указания к курсовому проектированию / сост.: Ю.В. Мясоедов – Благовещенск: Изд-во АмГУ, 2013. -100 с.

4. Кабышев, А.В. Расчет и проектирование систем электроснабжения: Справочные материалы по электрооборудованию: Учеб.пособие / А.В. Кабышев, С.Г. Обухов − Томск: Том.политех.ун-т, 2005. – 168 с.

5. Шабат, М.А. Защита трансформаторов 10 кВ / М.А. Шабат – М.: Энергоатомиздат, 1989. – 144 с.

6. Иманов, Г.М. Методика выбора нелинейных ограничителей, необходимых для защиты изоляции сетей низкого, среднего, высокого и сверхвысокого напряжения трехфазного переменного тока / Г.М. Иманов, Ф.Х. Халилов, А.И. Таджибаев – Санкт - Петербург: Изд-во ПЭИПК, 2004. – 31 с.

7. Правила электроустановок (шестое и седьмое издание): ПУЭ. – Новосибирск: Сибирское университетское издательство, 2011. – 465 с.

8. Андреев, В.А. Релейная защита и автоматика систем электроснабжения: Учебник для вузов / В.А. Андреев – 6-е изд., стер. – М.: «Высшая школа»,  $2008. - 639$  c.

9. Савина, Н.В. Теория надежности в электроэнергетике: Учебное пособие / Н.В. Савина - Благовещенск: Изд-во АмГУ, 2006. -106 с.

10. Судаков, Г.В. Оценка экономической эффективности проектов по строительству, реконструкции и модернизации систем электроснабжения объектов: Учебное пособие / Г.В. Судаков – Благовещенск: АмГУ, 2006.–189 с.

11. Булгаков, А.Б. Безопасность жизнедеятельности: Методические указания к практическим занятиям / А.Б. Булгаков – Благовещенск.: Изд-во АмГУ, 2014. - 100 с.

12. Барыбин, Ю.Г Справочник по проектированию электроснабжения /Под ред. Ю. Г. Барыбина и др.- М.: Энергоатомиздат, 1990 – 576 с.

13. Конюхова Е.А. Электроснабжение объектов / Е.А. Конюхова. – М. : «Мастерство», − 2010. – 320 с.

14. Кабышев А.В. Компенсация реактивной мощности в электроустановках промышленных предприятий: учебное пособие / А.В. Кабышев; - Томск: Изд-во Томского политехнического университета, 2012 – 234с.

15. Козлов В.А. Электроснабжение городов. Изд. 2-е переработанное / В.А. Козлов; Изд-во Энергия, 1977 – 280с.

16. Экология и экономика природопользования. Бобылев С.Н., Новоселов А.Л., Гирусов Э.В. и др. Учебник. Изд. 2-е, перераб., 2002 г.

17. Кужеков С.Л. Практическое пособие по электрическим сетям и электрооборудованию / С.Л. Кужеков, С.В. Гончаров – издание 4-е, допол. и перераб. – Ростов н/Д.: Феникс, 2010-492 с.

## ПРИЛОЖЕНИЕ А Расчеты в ПВК Mathcad 15

Жилые дома

 $P \kappa \delta_{\text{w0.1}} := 3.3 \cdot 36 = 118.8$ 

 $P \kappa \delta_{\mathbf{A} \bar{\mathbf{d}}}$  := 1.95  $\cdot$  72 = 140.4  $P_{\text{14}}$   $\rightarrow$   $0.7 \cdot 1 \cdot 4 = 2.8$  $Pcmu_{xd1} := 0.7 \cdot 3 \cdot 5 = 10.5$  $Pcmy_{\text{w0.3}} := 0.7 \cdot 4 \cdot 5 = 14$  $Pc_{\text{wd.1}} := Pcmy_{\text{wd.1}} = 10.5$  $Pc_{\text{xd,3}} := Pn_{\text{xd,3}} + Pcm_{\text{y,d,3}} = 16.8$  $P \times d_1 := P \times b_{\times d.1} + 0.9 \cdot P c_{\times d.1} = 128.25$  $P \times \mathcal{O}_3 := P \times \mathcal{O}_{\times \mathcal{O},3} + 0.9 \cdot P c_{\times \mathcal{O},3} = 155.52$  $tgn_{\text{wd}} := 1.172$  tgcmy<sub>\*d</sub> := 0.75  $Qcmy_{xd,1} := Pcmy_{xd,1} \cdot tqcmy_{xd} = 7.875$  $Qcmy_{\text{w0.3}} := Pcmy_{\text{w0.3}} \cdot tgcmy_{\text{w0}} = 10.5$  $Q_{A_{\mathbf{X}}\bar{d},3} := P_{A_{\mathbf{X}}\bar{d},3} \cdot \text{tg}_{A_{\mathbf{X}}\bar{d}} = 3.276$  $Q \kappa \delta_{\kappa \bar{d}} := P \kappa \delta_{\kappa \bar{d}} + f g \kappa \delta_{\kappa \bar{d}} = 23.76$  $Q \kappa \delta_{\kappa \bar{d} \bar{d}} := P \kappa \delta_{\kappa \bar{d} \bar{d}} \cdot \text{tg} \kappa \delta_{\kappa \bar{d}} = 28.08$  $Q_{\text{w0.1}} := P \kappa \delta_{\text{w0.1}} \cdot \text{tg} \kappa \delta_{\text{w0}} + P \epsilon m y_{\text{w0.1}} \cdot \text{tg} \epsilon m y_{\text{w0}} = 31.635$  $Q_{\text{w33}} := \text{Pk6}_{\text{w33}} \cdot \text{tgk6}_{\text{w3}} + \text{Pcmy}_{\text{w33}} \cdot \text{tgcmy}_{\text{w3}} + \text{Pn}_{\text{w33}} \cdot \text{tgn}_{\text{w3}} = 41.856$ tgæä1 Pæä1  $\mathtt{Q}_{\mathtt{w} \mathtt{d}.1}$  $\frac{1}{\sqrt{2}} = \frac{1}{4.054}$  tgxd<sub>3</sub> Pж∂<sub>3</sub>  $\mathtt{Q}_{\mathtt{w} \mathtt{d} . \mathtt{3}}$  $\frac{3.716}{2.716}$  = 3.716  ${\sf Swd}_1:=\sqrt{\left({\sf P}{\sf w}{\sf d}_1\right)^2+\left({\sf Q}_{{\sf w}{\sf d}.1}\right)^2}\,=\,132.094$  $\mathsf{Swd}_{3} := \sqrt{\left(\mathsf{P} \mathsf{wd}_{3}\right)^{2} + \left(\mathsf{Q}_{\mathsf{wd},3}\right)^{2}} = 161.054$ 

Жилые дома и кафе  $P \kappa \delta_{\kappa d}$  ? := 1.95  $\cdot$  69 = 134.55  $Q \kappa \delta_{\text{wd}.2} := P \kappa \delta_{\text{wd}.2} \cdot \text{tg } \kappa \delta_{\text{wd}} = 26.91$  $P_{\text{14}}$ <sub>2</sub> := 0.7 · 1 · 4 = 2.8  $Q_{\lambda_{\mathbf{x} \bar{\mathbf{d}}}$ ?  $= P_{\lambda_{\mathbf{x} \bar{\mathbf{d}}}$ ? tg $\lambda_{\mathbf{x} \bar{\mathbf{d}}}$  = 3.276  $Pcmu_{\text{w}a2} := 0.7 \cdot 4 \cdot 5 = 14$  $Qcmy_{\rm wd,2} := Pcmy_{\rm wd,2} \cdot \text{tgcm}y_{\rm wd} = 10.5$  $Pc_{\text{wd}}$ ? :=  $Pn_{\text{wd}}$ ? +  $Pcm_{\text{wd}}$ ? = 16.8  $P \times Q_2 := P \times Q_{\times Q} - 0.9 \cdot P_{\text{C}_{\times Q}} = 149.67$  $Px_{\text{wd2}} := 1.04 \cdot 150 = 156$  $P$  $K_{\text{wdd}} := 1.04 \cdot 100 = 104$  $Q_{\kappa_{\kappa}a2} := P_{\kappa_{\kappa}a2} \cdot \text{tg } \kappa = 152.88$  $P \times d_{K2} := P \times d_2 + 0.7 \cdot P \times d_{K32} = 258.87$  $Q \times Q_{K2} := P \times Q_{K2} \cdot t g K Q_{K3} + P A_{K42} \cdot t g A_{K3} + P C_{K432} \cdot t g C_{K3} + P K_{K432} \cdot t g K = 193.566$ tgжð<sub>2</sub> Ржд<sub>к2</sub> Qжд<sub>к2</sub>  $:= \frac{1}{2}$  = 1.337  $\mathsf{Swd}_2 := \sqrt{\left(\mathsf{P} \mathsf{wd}_{\kappa 2}\right)^2 + \left(\mathsf{Q} \mathsf{wd}_{\kappa 2}\right)^2} = 323.236$ Жилые дома, магазины, ясли  $P \kappa \delta_{\kappa 1}$ 5 := 1.83 · 270 = 494.1  $P \kappa \delta_{\text{w}d}$  = 1.83 · 324 = 592.92  $P_{n_{\text{w}a}5} := 0.7 \cdot (5 \cdot 2 + 5 \cdot 1) = 10.5$  $P_{\text{A}_{\text{wdd}}6} := 0.7 \cdot (6 \cdot 2 + 6 \cdot 1) = 12.6$  $Pcmu_{\rm w}$ as: = 0.7 · 5 · 5 = 17.5  $Permy_{\text{wdd}} = 0.7 \cdot 6 \cdot 5 = 21$ 

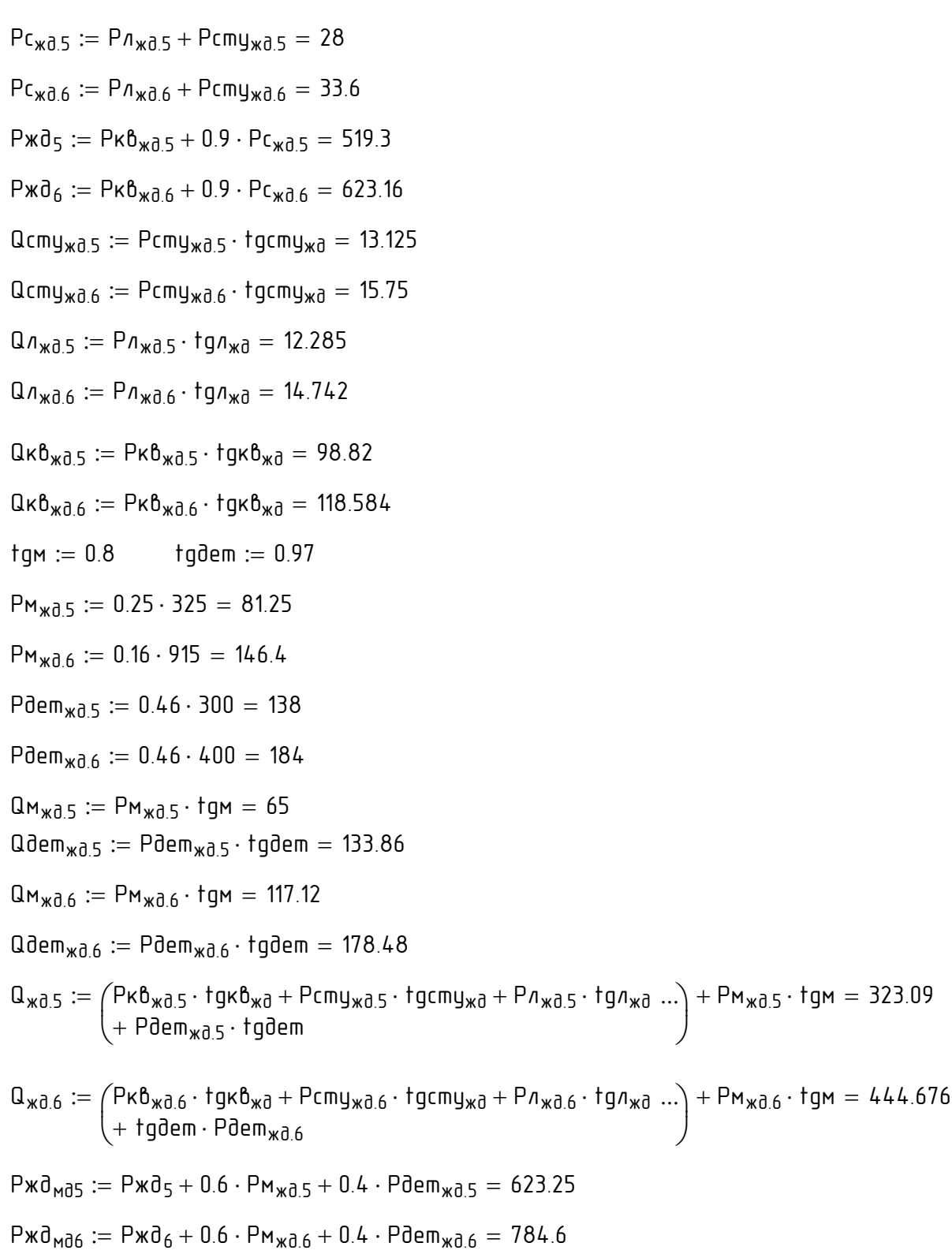

tgxd<sub>5</sub> :=  $\frac{P \times d_{\text{Md5}}}{Q_{\text{Md5}}}$  = 1.929  $S \times \bar{d}_5 := \sqrt{(P \times \bar{d}_{M\bar{d}5})^2 + (Q_{\times \bar{d}.5})^2} = 702.017$  $S \times d_6 := \sqrt{(P \times d_{\text{M}}d_6)^2 + (Q_{\text{M}}d_6)^2} = 901.85$ Гостиница  $tgz := 0.85$  $Pz := 0.46 \cdot 245 = 112.7$  $Qz := Pz \cdot tgz = 95.795$ Sz :=  $\sqrt{(P_2)^2 + (Q_2)^2}$  = 147.912

### Церковь

\n
$$
\text{fgu} := 0.9
$$
\n

\n\n $\text{Pu} := 0.043 \cdot 100 = 4.3$ \n

\n\n $\text{Qu} := \text{Pu} \cdot \text{fgu} = 3.87$ \n

\n\n $\text{Su} := \sqrt{\text{(Pu)}^2 + \text{(Qu)}^2} = 5.785$ \n

### Училище

\n
$$
\text{tgy} := 0.8
$$
\n

\n\n $\text{Py}_7 := 0.46 \cdot 400 = 184$ \n

\n\n $\text{Py}_{12} := 0.46 \cdot 400 = 184$ \n

\n\n $\text{Py}_{14} := 0.46 \cdot 150 = 69$ \n

\n\n $\text{Qy}_7 := \text{Py}_7 \cdot \text{tgy} = 147.2$ \n

\n\n $\text{Qy}_{12} := \text{Py}_{12} \cdot \text{tgy} = 147.2$ \n

\n\n $\text{Qy}_{14} := \text{Py}_{14} \cdot \text{tgy} = 55.2$ \n

\n\n $\text{Sy}_7 := \sqrt{\left(\text{Py}_7\right)^2 + \left(\text{Q}_7\right)^2} = 235.635$ \n

$$
Sy_{12} := \sqrt{(Py_{12})^2 + (Qy_{12})^2} = 235.635
$$
  

$$
Sy_{14} := \sqrt{(Py_{14})^2 + (Qy_{14})^2} = 88.363
$$

#### Управления

tgyn  $:= 0.87$ Pyn<sub>10</sub> :=  $0.054 \cdot 250 = 13.5$  $Pyn_{11} := 0.054 \cdot 250 = 13.5$  $Pyn_{13} := 0.054 \cdot 100 = 5.4$  $Pyn_{15} := 0.054 \cdot 200 = 10.8$  $Q_{\text{V}} = P_{\text{V}}$ n<sub>10</sub> · tgyn = 11.745  $Q_{\text{V}}$ n<sub>11</sub> := Pyn<sub>11</sub> · tgyn = 11.745  $Qyn_{13} := Pyn_{13} \cdot fgyn = 4.698$  $Qyn_{15} := Pyn_{15} \cdot fgyn = 9.396$ Syn $_{10}:=\sqrt{\left( \mathsf{Pyn}_{10}\right) ^{2}+\left( \mathsf{Qyn}_{10}\right) ^{2}}=$  17.894 Syn $_{11}:=\sqrt{\left( \mathsf{Pyn}_{11}\right) ^{2}+\left( \mathsf{Qyn}_{11}\right) ^{2}}=$  17.894 Syn<sub>13</sub> :=  $\sqrt{(P$ yn<sub>13</sub> $)^2 + (Q$ yn<sub>13</sub> $)^2 = 7.158$ 

$$
Syn_{15} := \sqrt{(Pyn_{15})^2 + Qyn_{15}^2} = 14.315
$$

Фонд, магазин

tgô 0.87 Pô 0.054 350 18.9 Qô Pô tgóï 16.443 Pìô 0.25 180 45 Qìô Pìô tgì 36 Pôì Pô 0.6 Pì <sup>ô</sup> 45.9 Qôì Pô tgô tgì Pì <sup>ô</sup> 52.443

$$
S\phi \text{m} := \sqrt{(P\phi \text{m})^2 + (Q\phi \text{m})^2} \quad 69.693
$$
\nMara3HH

\n
$$
P\text{M18} := 0.25 \cdot 500 = 125
$$
\n
$$
Q\text{M18} := P\text{M18} \cdot \text{tgm} = 100
$$
\n
$$
S\text{M18} := \sqrt{(P\text{M18})^2 + (Q\text{M18})^2} = 160.078
$$
\n
$$
O\varphi \text{MCEH}
$$
\n
$$
P_0 := 0.217 \cdot 7000 = 1.519 \times 10^3
$$
\n
$$
Q_0 := P_0 \cdot \text{tgo} = 1.322 \times 10^3
$$
\n
$$
S_0 := \sqrt{(P_0)^2 + (Q_0)^2} = 2.013 \times 10^3
$$
\n
$$
B\text{dHK}
$$
\n
$$
\text{tg} \delta := 0.87
$$
\n
$$
P\delta := 0.054 \cdot 500 = 27
$$
\n
$$
Q\delta := P\delta \cdot \text{tg} \delta = 23.49
$$
\n
$$
S\delta := \sqrt{(P\delta)^2 + (Q\delta)^2} = 35.788
$$
\n
$$
C \text{TOJ1OB}
$$
\n
$$
\text{g} \text{g} := 0.98
$$
\n
$$
\text{p} \text{g} := 100 \cdot 250 = 260
$$

$$
Pc := 1.04 \cdot 250 = 260
$$
  
Qc := Pc · tgc = 254.8  
Sc :=  $\sqrt{(Pc)^{2} + (Qc)^{2}}$  = 364.037

ТЦ

\n
$$
P_{mu} := 0.224 \cdot 6700 = 1.501 \times 10^{3}
$$
\n

\n\n $Q_{mu} := P_{mu} \cdot \text{tg}_{mu} = 1.201 \times 10^{3}$ \n

\n\n $q_{mu} := \frac{Q_{mu}}{P_{mu}} = 0.8$ \n

\n\n $Smu := \sqrt{(P_{mu})^2 + (Q_{mu})^2} = 1.922 \times 10^3$ \n

 $Pmu_4 := 0.2823 \cdot 2500 = 705.75$  $Qmu_4 := Pmu_4 \cdot fgmu = 564.6$  $\mathsf{Smu}_4 := \sqrt{\left(\mathsf{Pmu}_4\right)^2 + \left(\mathsf{Qmu}_4\right)^2} = 903.801$ 

ВАРИАНТ 1 Расчет нагрузок 0.4  $P_{11} := P \times d_1 = 128.25$  $Q_{1} := Q_{\text{w0.1}} = 31.635$  $P_{12} := P \times d_2 = 149.67$  $Q_{12} := Q_{\mathbf{W}}d_{\mathbf{K}2} = 193.566$  $P_{A3} := P \times d_3 = 155.52$  $Q_{13} := Q_{\text{w13}} = 41.856$  $P_{14} := P_2 = 112.7$  $Q_{14} := Q_2 = 95.795$  $P_{15} := P_{114} + 0.8 \cdot P_{111} = 79.8$  $Q_{15} := Q_{114} + 0.8 \cdot Q_{1010} = 64.596$  $P_{0.6}$  = Pc = 260  $Qn_6 := Qc = 254.8$  $P_{7} := P_{47} + 0.8 \cdot (P_{0}) = 205.6$  $Q_{7} := Q_{17} + 0.8 \cdot (0.8) = 165.992$  $P_{A8} := Py_{12} + 0.8 \cdot (Py_{13}) = 188.32$  $Q_{18} := Q_{12} + 0.8 \cdot (Q_{11} + 0.8 \cdot 1) = 150.958$ Pл $_9$  := Pmu = 1.501 $\times$  10 $^3$ Q $n$ g := Qm $u$  = 1.201 $\times$  10 $^3$  $Pn_{10} := Po = 1.519 \times 10^3$  $Q_{710} := Q_0 = 1.322 \times 10^3$  $P_{A11} := P \Phi M = 45.9$ 

 $Qn_{11} := Q \phi M = 52.443$  $Pn_{12} := P \times d_{M05} = 623.25$  $Qn_{12} := Q_{\text{wd.5}} = 323.09$  $Pn_{13} := P \times d_{Md6} = 784.6$  $Qn_{13} := Q_{\text{wd.6}} = 444.676$  $Pn_{14} := Pm_{18} + 0.8 \cdot (Pyn_{15}) = 133.64$  $Qn_{14} := Qm_{18} + 0.8 \cdot (Qm_{15}) = 107.517$  $Pn_{15} := Pmu_4 + 0.8 \cdot (Pyn_{11}) = 716.55$  $Q_{115} := Q_{1114} + 0.8 \cdot (Q_{1111}) = 573.996$  $Pn_{16} := Pu = 4.3$  $Qn_{16} := Qu = 3.87$ 

Сумарные мощности трансформаторных подстанций

$$
P_{p\Sigma1} := P_{n1} + P_{n2} + P_{n3} = 433.44
$$
\n
$$
Q_{p\Sigma1} := Q_{n1} + Q_{n2} + Q_{n3} = 267.057
$$
\n
$$
dg_{p\Sigma1} := \frac{Q_{p\Sigma1}}{P_{p\Sigma1}} = 0.616
$$
\n
$$
P_{p\Sigma2} := P_{n5} + P_{n6} + P_{n4} = 452.5
$$
\n
$$
Q_{p\Sigma2} := Q_{n5} + Q_{n6} + Q_{n4} = 415.191
$$
\n
$$
dg_{p\Sigma2} := \frac{Q_{p\Sigma2}}{P_{p\Sigma2}} = 0.918
$$
\n
$$
P_{p\Sigma3} := P_{n7} + P_{n8} = 393.92
$$
\n
$$
Q_{p\Sigma3} := Q_{n7} + Q_{n8} = 316.95
$$
\n
$$
dg_{p\Sigma3} := \frac{Q_{p\Sigma3}}{P_{p\Sigma3}} = 0.805
$$
\n
$$
P_{p\Sigma4} := P_{n9} = 1.501 \times 10^3
$$
\n
$$
Q_{p\Sigma4} := Q_{n9} = 1.201 \times 10^3
$$

$$
t_{9p\Sigma4} := \frac{a_{p\Sigma4}}{P_{p\Sigma4}} = 0.8
$$
\n
$$
P_{p\Sigma5} := P n_{10} + P n_{11} = 1.565 \times 10^3
$$
\n
$$
a_{p\Sigma5} := a n_{10} + a n_{11} = 1.374 \times 10^3
$$
\n
$$
t_{9p\Sigma5} := \frac{a_{p\Sigma5}}{P_{p\Sigma5}} = 0.878
$$
\n
$$
P_{p\Sigma6} := P n_{12} + P n_{13} = 1.408 \times 10^3
$$
\n
$$
a_{p\Sigma6} := a n_{12} + a n_{13} = 767.766
$$
\n
$$
t_{9p\Sigma6} := \frac{a_{p\Sigma6}}{P_{p\Sigma6}} = 0.545
$$
\n
$$
P_{p\Sigma7} := P n_{14} + P n_{15} + P n_{16} = 854.49
$$
\n
$$
a_{p\Sigma7} := a n_{14} + a n_{15} + a n_{16} = 685.383
$$
\n
$$
t_{9p\Sigma7} := \frac{a_{p\Sigma7}}{P_{p\Sigma7}} = 0.802
$$

### Выбор числа и мощности трансформаторов КТП с учетом КРМ

# Выбор коденсаторных батарей

$$
t gnp := 0.35
$$
  
TTT 1  
Ωφ<sub>κy.1.Σ</sub> := P<sub>pΣ1</sub>·( tg<sub>pΣ1</sub> - tg<sub>np</sub>) = 115.353

$$
Q_{KY1,\Sigma|U||} := \frac{1.1 \cdot Q \varphi_{KY1,\Sigma}}{2} = 63.444
$$
  
AYKPM-0,4-175-25-YXJ14  
TTI 2  

$$
Q \varphi_{KY2,\Sigma} := P_{p\Sigma2} \cdot (t g_{p\Sigma2} - t g_{np}) = 256.816
$$
  

$$
Q_{KY2,\Sigma|U||} := \frac{1.1 \cdot Q \varphi_{KY2,\Sigma}}{2} = 141.249
$$

АУКРМ-0,4-150-25-УХЛ4

 $TT<sub>1</sub>3$ 

 $Q\phi_{\kappa y.3,\Sigma} := P_{p\Sigma3} \cdot (fg_{p\Sigma3} - fg_{np}) = 179.078$ 

 $Q_{\text{KJ3},\Sigma\text{full}} := \frac{1.1 \cdot Q \phi_{\text{KJ},3,\Sigma}}{2} = 98.493$ 

АУКРМ-0,4-100-25-УХЛ4

#### $T\Box 4$

 $Q\phi_{\text{KQ},4,\Sigma} := P_{p\Sigma4} \cdot (tg_{p\Sigma4} - tg_{np}) = 675.36$ 

 $Q_{\text{KJ4},\Sigma|U||} := \frac{1.1 \cdot Q \phi_{\text{KJ},4,\Sigma}}{2} = 371.448$ АУКРМ-0.4-400-50-УХЛ4

#### $TT<sub>0</sub>5$

 $Q\phi_{\kappa y.5,\Sigma} := P_{p\Sigma 5} \cdot (t g_{p\Sigma 5} - t g_{np}) = 826.258$ 

 $Q_{\text{K}}y_{5,\Sigma|\text{full}} := \frac{1.1 \cdot Q \phi_{\text{K}}y_{5,\Sigma}}{2} = 454.442$ 

АУКРМ-0.4-500-50-УХЛ4

TN<sub>6</sub>

$$
\mathbb{Q}\varphi_{\kappa y.6\cdot\Sigma} := \mathsf{P}_{\mathsf{p}\Sigma 6} \cdot \left(\mathsf{fg}_{\mathsf{p}\Sigma 6} - \mathsf{fg}_{\mathsf{np}}\right) = 275.018
$$

 $Q_{\text{K}}y_{6,\Sigma|\text{u}||} := \frac{1.1 \cdot Q \phi_{\text{K}}y_{6,\Sigma}}{2} = 151.26$ 

АУКРМ-0,4-175-25-УХЛ4

 $T \Pi$  7

 $Q\phi_{\kappa y.7,\Sigma} := P_{p\Sigma 7} \cdot (t g_{p\Sigma 7} - t g_{np}) = 386.311$ 

 $Q_{\text{KYZ}|\text{UII}} := \frac{1.1 \cdot Q \phi_{\text{KY}|\text{7},\Sigma}}{2} = 212.471$ АУКРМ-0.4-225-25-УХЛ4

Расчетная мощность трансформатора КТП

 $K3 := 0.7$ 

 $Nm := 2$ 

 $T\Box 1$ 

QHeck<sub>1</sub> := Q<sub>p $\Sigma$ 1</sub> - Q $\varphi_{\kappa y.1,\Sigma}$  = 151.704

Smp1 :=  $\frac{\sqrt{P_{p\Sigma1}^2 + Q_{\text{HECK1}}^2}}{K_3 \cdot Nm}$  = 328.015

Выбираем трансформатор марки ТМ-400/10

Shhom<sub>400</sub> := 400

\nПроверлем выбранный трансформатор  
\nкодффициенту загрузки

\n
$$
K_{3\phi_{\text{QKKM1}}} := \frac{\sqrt{P_{p\Sigma1}^2 + \text{Qheck}_1^2}}{\text{Smhom}_{400} \cdot \text{Nm}} = 0.574
$$
\n
$$
K_{3n\alpha\beta1} := \frac{\sqrt{P_{p\Sigma1}^2 + \text{Qheck}_1^2}}{1 \cdot \text{Smhom}_{400}} = 1.148
$$

\nTT3

TN2

$$
\text{Qheck}_2:=\text{Q}_{p\Sigma2}-\text{Q}\varphi_{\text{ky},2,\Sigma}=158.375
$$

$$
Smp2 := \frac{\sqrt{P_{p\Sigma 2}^2 + Q_{\text{HECK}_2}^2}}{K_3 \cdot Nm} = 342.439
$$

Выбираем трансформатор марки ТМ - 400/10

**NO** 

### Проверяем выбранный трансформатор по коэффициенту загрузки

$$
K_{3\phi\alpha\kappa m2} := \frac{\sqrt{P_{p\Sigma 2}^2 + \text{Qheck}_2^2}}{\text{Smhom}_{400} \cdot \text{Nm}} = 0.599
$$
  

$$
K_{3n.\alpha\delta 2} := \frac{\sqrt{P_{p\Sigma 2}^2 + \text{Qheck}_2^2}}{1 \cdot \text{Smhom}_{400}} = 1.199
$$

T<sub>13</sub>

$$
\text{Qheck}_3:=\text{Q}_{p\Sigma3}-\text{Q}\varphi_{\kappa y,3,\Sigma}=137.872
$$

$$
Smp3 := \frac{\sqrt{P_{p\Sigma3}^2 + Q \text{meck}_3^2}}{K_3 \cdot Nm} = 298.108
$$

Выбираем трансформатор марки ТМ 400 /10

Проверяем выбранный трансформатор по коэффициенту загрузки

$$
K_{3 \phi \alpha \kappa m3} := \frac{\sqrt{P_{p \Sigma 3}^2 + \text{Qheck}_3^2}}{S m \text{HOM}_{400} \cdot \text{Nm}} = 0.522
$$

$$
K_{3n. \text{dB3}} := \frac{\sqrt{P_{p\Sigma 3}^2 + \text{Qheck}_3^2}}{1 \cdot \text{Smtom}_{400}} = 1.043
$$

T<sub>N</sub>

Q<sub>H</sub>ecκ<sub>4</sub> := 
$$
Q_{p\Sigma4} - Q\phi_{\kappa y.4,\Sigma}
$$
 = 525.28

$$
Smp4 := \frac{\sqrt{P_{p\Sigma4}^2 + Q \text{heck}_4^2}}{K_3 \cdot Nm} = 1.136 \times 10^3
$$

Выбираем трансформатор марки ТМ 1600 /10

 $S$ mhom $_{1600}$  := 1600

Проверяем выбранный трансформатор по коэффициенту загрузки

$$
K_{3\phi\alpha\kappa m4} := \frac{\sqrt{{P_{p\Sigma4}}^2 + \text{Qheck}_4^2}}{\text{Smnom}_{1600} \cdot \text{Nm}} = 0.497
$$

$$
K_{{\bf 3}_{n.084}}:=\frac{\sqrt{P_{p \Sigma4}^2+Q_{\text{HECK}_4}^2}}{1\cdot S_{\text{THDM}_{1600}}}=0.994
$$

T<sub>n</sub>s

Q<sub>HECK5</sub> := Q<sub>p<sub>DS</sub> - Qφ<sub>ky.5.Σ</sub> = 547.715  
\nSmp5 := 
$$
\frac{\sqrt{P_{pDS^2 + Q_{HECK5}}^2}{K_3 \cdot N_m} = 1.184 \times 10^3
$$</sub>

Выбираем трансформатор марки ТМ - 1600/10

Проверяем выбранный трансформатор по коэффициенту загрузки

$$
K_{3\phi\alpha\kappa m5} := \frac{\sqrt{P_{p\Sigma 5}^2 + \text{Qheck}_5^2}}{\text{Smhom}_{1600} \cdot \text{Nm}} = 0.518
$$
  

$$
K_{3n.\alpha\delta 5} := \frac{\sqrt{P_{p\Sigma 5}^2 + \text{Qheck}_5^2}}{1 \cdot \text{Smhom}_{1600}} = 1.036
$$

T<sub>N6</sub>

$$
\text{Qheck}_6:=\text{Q}_{p\Sigma6}-\text{Q}\varphi_{\text{ky},6,\Sigma}=492.748
$$

$$
Smp6 := \frac{\sqrt{P_{p\Sigma6}^2 + Qmer\kappa_6^2}}{K_3 \cdot Nm} = 1.065 \times 10^3
$$

Выбираем трансформатор марки ТМ 1600 /10

Проверяем выбранный трансформатор по коэффициенту загрузки

2

$$
K_{3\phi a\kappa m6} := \frac{\sqrt{P_{p\Sigma 6}^2 + Q_{\text{HECK}_6}}}{S_{\text{MHOM}_{1600}} \cdot N m} = 0.466
$$

$$
K_{3_{n.056}} := \frac{\sqrt{P_{p\Sigma 6}^2 + \text{Qheck}_6^2}}{1 \cdot \text{Smnom}_{1600}} = 0.932
$$

T<sub>N</sub>

$$
Q_{\text{HECK}\,7} := Q_{p\Sigma7} - Q\varphi_{\text{ky}\,7,\Sigma} = 299.071
$$

$$
Smp7 := \frac{\sqrt{P_{p\Sigma7}^2 + Q_{\text{HECK7}}^2}}{K_3 \cdot Nm} = 646.654
$$

### Выбираем трансформатор марки ТМ 1000 /10

 $S$ mhom<sub>1000</sub> := 1000

Проверяем выбранный трансформатор по коэффициенту загрузки

$$
K_{3\phi\alpha\kappa m7} := \frac{\sqrt{P_{p\Sigma7}^2 + Q_{\text{HECK7}}^2}}{S_{\text{MHOM1000}} \cdot \text{Nm}} = 0.453
$$

$$
K_{3_{n.057}} := \frac{\sqrt{P_{p\Sigma7}^2 + \text{Qheck}_7^2}}{1 \cdot \text{Smnom}_{1000}} = 0.905
$$

#### Выбор сечений проводов сети 0.4 кВ

| $r_{35} := 0.89$   | $x_{35} := 0.0637$  | $x_{240} := 0.0587$ |
|--------------------|---------------------|---------------------|
| $r_{50} := 0.62$   | $x_{50} := 0.0625$  | $x_{1} := 0.9$      |
| $r_{70} := 0.443$  | $x_{70} := 0.0612$  | $k_{1} := 0.9$      |
| $r_{95} := 0.326$  | $x_{95} := 0.0602$  | $r_{240} := 0.129$  |
| $r_{120} := 0.258$ | $x_{120} := 0.0602$ |                     |
| $r_{150} := 0.203$ | $x_{150} := 0.0596$ |                     |
| $r_{185} := 0.167$ | $x_{185} := 0.0596$ |                     |

### Первая линия

$$
I_{1,p} := \frac{\sqrt{\left(\frac{P n_1}{2}\right)^2 + \left(\frac{Q n_1}{2}\right)^2}}{\sqrt{3} \cdot 0.38} = 100.348
$$

 $lp_{1,max} := 1.05 \cdot 1.11_{1,p} = 115.902$ 

$$
\frac{lp_{1,max}}{\kappa_1 \cdot 1 \cdot 0.95} = 135.558
$$

#### Выбираем АВВГ 4х50

$$
18n_{\text{don}} := 147 = 147
$$

$$
I\bar{d}n_{\bar{d}on} \ge \frac{Ip_{1,max}}{\kappa_1 \cdot 1}
$$
  
ip<sub>1,max</sub> :=  $\frac{Ip_{1,max}}{1}$  = 115.902

$$
L_1 := 110 \cdot 10^{-3}
$$

$$
\cos_1 := \frac{P_{n_1}}{\sqrt{(P_{n_1})^2 + (\Omega_{n_1})^2}} = 0.971
$$

$$
\sin_1 := \sqrt{1 - \cos_1^2} = 0.239
$$

$$
r_1 := r_{50} \qquad x_1 := x_{50}
$$

$$
\Delta U_1 := \left[\frac{\sqrt{3} \cdot ip_{1,\max} \cdot (L_1)}{380}\right] \cdot (r_1 \cdot \cos_1 + x_1 \cdot \sin_1) \cdot 100 = 3.585
$$

Вторая линия

$$
I_{2,p} := \frac{\sqrt{\left(\frac{P n_2}{2}\right)^2 + \left(\frac{\Omega n_2}{2}\right)^2}}{\sqrt{3} \cdot 0.38} = 185.877
$$

 $lp_{2,max} := 1.05 \cdot 1.1l_{2,p} = 214.688$ 

$$
\frac{lp_{2,max}}{\kappa_1 \cdot 1 \cdot 0.95} = 251.097
$$

Выбираем АВВГ 4х150

 $I_{2\bar{d}n.\bar{d}on} := 274 = 274$ 

 $I_{2\bar{\sigma}n.\bar{\sigma}on} \geq \frac{I_{p2.max}}{\kappa_1 \cdot 1}$ 

$$
ip_{2,max} := \frac{lp_{2,max}}{1} = 214.688
$$

$$
L_2:=60\cdot 10^{-3}
$$

$$
\cos_2 := \frac{P_{n_2}}{\sqrt{(P_{n_2})^2 + (Q_{n_2})^2}} = 0.612
$$
  

$$
x_2 := x_{150}
$$

$$
\sin_2 := \sqrt{1 - \cos_2^2} = 0.791
$$
  
\n
$$
\Delta U_2 := \left[ \frac{\sqrt{3} \cdot ip_{2,\text{max}} \cdot (L_2)}{380} \right] \cdot (r_2 \cdot \cos_1 + x_2 \cdot \sin_1) \cdot 100 = 1.241
$$

Третья линия

$$
I_{3,p} := \frac{\sqrt{\left(\frac{P n_3}{2}\right)^2 + \left(\frac{Q n_3}{2}\right)^2}}{\sqrt{3} \cdot 0.38} = 122.348
$$
  

$$
I_{p_{3,max}} := 1.05 \cdot 1.1 I_{3,p} = 141.312
$$

 $= 0.06$ 

$$
\frac{1_{p_{3,max}}}{k_{1} \cdot 1 \cdot 0.95} = 165.277
$$
\nBb6upaem ABBF 4x70

\n
$$
I_{3a,n,don} := 178 = 178
$$
\n
$$
I_{3a,n,don} \ge \frac{1_{p_{3,max}}}{k_{1} \cdot 1}
$$
\n
$$
i p_{3,max} := \frac{1_{p_{3,max}}}{1} = 141.312
$$
\n
$$
L_{3} := 60 \cdot 10^{-3}
$$
\n
$$
\cos_{3} := \frac{P_{n_{3}}}{\sqrt{(P_{n_{3}})^{2} + (Q_{n_{3}})^{2}}} = 0.966
$$
\n
$$
\sin_{3} := \sqrt{1 - \cos_{3}^{2}} = 0.26
$$
\n
$$
r_{3} := r_{70} \qquad x_{3} := x_{70}
$$
\n
$$
\Delta U_{3} := \left[ \frac{\sqrt{3} \cdot i p_{3,max} \cdot (L_{3})}{380} \right] \cdot (r_{3} \cdot \cos_{3} + x_{3} \cdot \sin_{3}) \cdot 100 = 1.715
$$

### Четвертая линия

$$
I_{4,p} := \frac{\sqrt{\left(\frac{P n_4}{2}\right)^2 + \left(\frac{Q n_4}{2}\right)^2}}{\sqrt{3} \cdot 0.38} = 112.365
$$

 $lp_{4,max} := 1.05 \cdot 1.1l_{4,p} = 129.781$ 

$$
\frac{lp_{4,max}}{\kappa_1 \cdot 1} = 144.201
$$

### Выбираем АВВГ 4х50

$$
I_{4\partial n.\partial on} := 147 = 147
$$
\n
$$
I_{4\partial n.\partial on} \ge \frac{I_{p_{4,max}}}{\kappa_{1} \cdot 1}
$$
\n
$$
i_{p_{4,max}} := \frac{I_{p_{4,max}}}{2} = 64.891
$$
\n
$$
L_{4} := 40 \cdot 10^{-3}
$$
\n
$$
cos_{4} := \frac{P_{n_{4}}}{\sqrt{(P_{n_{4}})^{2} + (Q_{n_{4}})^{2}}} = 0.762
$$
\n
$$
sin_{4} := \sqrt{1 - cos_{4}^{2}} = 0.648
$$
\n
$$
r_{4} := r_{50} \qquad x_{4} := x_{50}
$$
\n
$$
\Delta U_{4} := \left[ \frac{\sqrt{3} \cdot i_{p_{4,max}} \cdot (L_{4})}{400} \right] \cdot (r_{4} \cdot cos_{4} + x_{4} \cdot sin_{4}) \cdot 100 = 0.576
$$

#### Пятая линия

$$
I_{5,p} := \frac{\sqrt{\left(\frac{P n_5}{2}\right)^2 + \left(\frac{Q n_5}{2}\right)^2}}{\sqrt{3} \cdot 0.38} = 77.994
$$

$$
lp_{5,max} := 1.05 \cdot 1.1 l_{5,p} = 90.083
$$

$$
\frac{lp_{5,max}}{\kappa_1 \cdot 1 \cdot 0.95} = 105.36
$$

#### Выбираем АВВГ 4х35

 $I_{5\bar{d}n.\bar{d}on} := 121 = 121$ 

 $I_{5\bar{d}n.\bar{d}on} \geq \frac{I_{PS,max}}{K_1 \cdot 1}$  $ip_{5,max} := \frac{lp_{5,max}}{2} = 45.041$  $L_5 := 130 \cdot 10^{-3}$ cos<sub>5</sub> :=  $\frac{P n_5}{\sqrt{(P n_5)^2 + (Q n_5)^2}} = 0.777$  $r_5 := r_{35} \sqrt{1 - \cos_5^2} = 0.629$ 

$$
\Delta U_5 := \left[\frac{\sqrt{3} \cdot ip_{5,\text{max}} \cdot (L_5)}{380}\right] \cdot (r_5 \cdot \cos_5 + x_5 \cdot \sin_5) \cdot 100 = 1.953
$$

Шестая линия

$$
I_{6,p} := \frac{\sqrt{\left(\frac{P n_6}{4}\right)^2 + \left(\frac{Q n_6}{4}\right)^2}}{\sqrt{3} \cdot 0.38} = 138.274
$$

 $lp_{6,max} := 1.05 \cdot 1.1l_{6,p} = 159.707$ 

$$
\frac{lp_{6,max}}{\kappa_1 \cdot 1 \cdot 0.95} = 186.792
$$

$$
I_{6\bar{d}n.\bar{d}on} := 274 = 274
$$
  

$$
I_{6\bar{d}n.\bar{d}on} \ge \frac{lp_{6.max}}{\kappa_1 \cdot 1}
$$
  

$$
ip_{6.max} := \frac{lp_{6.max}}{1} = 159.707
$$

# Расчеты в ПВК Mathcad 15 Продолжение ПРИЛОЖЕНИЯ А

$$
L_6 := 30 \cdot 10^{-3}
$$
  
\n
$$
\cos_6 := \frac{P n_6}{\sqrt{(P n_6)^2 + (\Omega n_6)^2}} = 0.714
$$
  
\n
$$
\sin_6 := \sqrt{1 - \cos_6^2} = 0.7
$$
  
\n
$$
r_6 := r_{150} \qquad x_6 := x_{150}
$$
  
\n
$$
\Delta U_6 := \left[ \frac{\sqrt{3} \cdot i p_{6,max} \cdot (L_6)}{380} \right] \cdot (r_6 \cdot \cos_6 + x_6 \cdot \sin_6) \cdot 100 = 0.408
$$

#### *Седьмая линия*

$$
I_{7,p} := \frac{\sqrt{\left(\frac{P n_7}{2}\right)^2 + \left(\frac{Q n_7}{2}\right)^2}}{\sqrt{3} \cdot 0.38} = 200.738
$$

 $lp_{7,max} := 1.05 \cdot 1.1 l_{7,p} = 231.853$ 

$$
\frac{lp_{7,max}}{\kappa_1 \cdot 1 \cdot 0.95} = 271.173
$$

$$
I_{7\bar{d}n.\bar{d}on} := 1 \cdot 274 = 274
$$
\n
$$
I_{7\bar{d}n.\bar{d}on} \ge \frac{I_{7\bar{d}n} - 274}{K_1 \cdot 1}
$$
\n
$$
I_{7\bar{d}n.\bar{d}on} \ge \frac{I_{7\bar{d}n} - 274}{K_1 \cdot 1}
$$
\n
$$
I_{7\bar{d}n} := \frac{I_{7\bar{d}n} - 231.853}{I_{7\bar{d}n} - 231.853}
$$
\n
$$
I_{7\bar{d}n} := 130 \cdot 10^{-3}
$$
\n
$$
I_{7\bar{d}n} = 0.778
$$
\n
$$
I_{7\bar{d}n} = 0.778
$$

$$
\sin_7 := \sqrt{1 - \cos_7^2} = 0.628
$$
\n
$$
\Delta U_7 := \left[ \frac{\sqrt{3} \cdot i p_{7,\text{max}} \cdot (L_7)}{380} \right] \cdot (r_7 \cdot \cos_7 + x_7 \cdot \sin_7) \cdot 100 = 2.684
$$
\nBox use 7: 100

Восьмая линия

$$
I_{8,p} := \frac{\sqrt{\left(\frac{P n_8}{2}\right)^2 + \left(\frac{Q n_8}{2}\right)^2}}{\sqrt{3} \cdot 0.38} = 183.351
$$

 $lp_{8,max} := 1.05 \cdot 1.1 l_{8,p} = 211.771$ 

$$
\frac{1p_{8,\text{max}}}{\kappa_1 \cdot 1 \cdot 0.95} = 247.685
$$

$$
I_{8\partial n.\partial \text{on}} := 274 = 274
$$
\n
$$
I_{8\partial n.\partial \text{on}} \ge \frac{I_{\text{p}_{8,\text{max}}}}{\kappa_{1} \cdot 1}
$$
\n
$$
i_{\text{p}_{8,\text{max}}} := \frac{I_{\text{p}_{8,\text{max}}}}{1} = 211.771
$$
\n
$$
L_{8} := 180 \cdot 10^{-3}
$$
\n
$$
\cos_{8} := \frac{P_{n_{8}}}{\sqrt{(P_{n_{8}})^{2} + (Q_{n_{8}})^{2}}} = 0.78
$$
\n
$$
r_{8} := r_{150} \frac{1 - \cos_{8}^{2}}{1 - \cos_{8}^{2}} = 0.625
$$
\n
$$
\Delta U_{8} := \left[ \frac{\sqrt{3} \cdot i_{\text{p}_{8,\text{max}}} \cdot (L_{8})}{380} \right] \cdot (r_{8} \cdot \cos_{8} + x_{8} \cdot \sin_{8}) \cdot 100 = 3.4
$$

#### Девятая линия

$$
I_{9,p} := \frac{\sqrt{\left(\frac{P n_9}{6}\right)^2 + \left(\frac{Q n_9}{6}\right)^2}}{\sqrt{3} \cdot 0.38} = 486.686
$$

 $lp_{9,max} := 1.05 \cdot 1.1l_{9,p} = 562.123$ 

 $\frac{lp_{9,max}}{0.95 \cdot 1} = 591.708$ 

#### Выбираем ВВГ 4х400

$$
I_{9\bar{d}n.\bar{d}on} := 611 = 611
$$
\n
$$
I_{9\bar{d}n.\bar{d}on} \ge \frac{I_{p9,max}}{\kappa_1 \cdot 1}
$$
\n
$$
i_{p9,max} := \frac{I_{p9,max}}{8} = 70.265
$$
\n
$$
L_9 := 30 \cdot 10^{-3}
$$

$$
\cos g := \frac{Png}{\sqrt{(Png)^2 + (Qng)^2}} = 0.781
$$
  

$$
\sin g := \sqrt{1 - \cos g^2} = 0.625
$$

$$
\Delta U_9 := \left[ \frac{\sqrt{3} \cdot ip_{9,max} \cdot (L_9)}{400} \right] \cdot (r_9 \cdot cos_9 + x_9 \cdot sin_9) \cdot 100 = 0.088
$$

Десятая линия

$$
I_{10,p} := \frac{\sqrt{\left(\frac{P n_{10}}{6}\right)^2 + \left(\frac{Q n_{10}}{6}\right)^2}}{\sqrt{3} \cdot 0.38} = 509.842
$$

 $lp_{10,max} := 1.05 \cdot 1.1l_{10,p} = 588.868$ 

 $\frac{\text{lp}_{10 \text{ max}}}{1 \cdot 1} = 588.868$ 

#### Выбираем ВВГ 4х400

 $I_{100n.$ don := 611 = 611

 $I_{100n.00n} \geq \frac{I_{P10,max}}{\kappa_1 \cdot 1}$ 

$$
ip_{10,max} := \frac{lp_{10,max}}{8} = 73.608
$$
  

$$
L_{10} := 65 \cdot 10^{-3}
$$

$$
\cos_{10} := \frac{P_{n_{10}}}{\sqrt{(P_{n_{10}})^2 + (Q_{n_{10}})^2}} = 0.754
$$

$$
\sin_{10} := \sqrt{1 - \cos_{10}^2} = 0.656
$$
  

$$
x_{10} := x_{240}
$$

$$
\Delta U_{10} := \left[ \frac{\sqrt{3} \cdot ip_{10 \text{ max}} \cdot (L_{10})}{400} \right] \cdot (r_{10} \cdot \cos_{10} + x_{10} \cdot \sin_{10}) \cdot 100 = 0.281
$$

#### Одиннадцатая линия

$$
I_{11,p} := \frac{\sqrt{\left(\frac{P n_{11}}{2}\right)^2 + \left(\frac{Q n_{11}}{2}\right)^2}}{\sqrt{3} \cdot 0.38} = 52.944
$$

 $lp_{11,max} := 1.05 \cdot 1.1l_{11,p} = 61.15$ 

 $\frac{\text{lp}_{11 \text{ max}}}{\text{K}_1 \cdot 1 \cdot 0.95} = 71.52$ 

 $Idn_{\text{don11}} := 77 = 77$ 

$$
10n_{\text{don11}} \ge \frac{1p_{11,\text{max}}}{\kappa_1 \cdot 1}
$$
  
ip<sub>11,\text{max} :=  $\frac{1p_{11,\text{max}}}{1}$  = 61.15</sub>

 $L_{11} := 60 \cdot 10^{-3}$ 

$$
\cos_{11} := \frac{P_{n_{11}}}{\sqrt{(P_{n_{11}})^2 + (Q_{n_{11}})^2}} = 0.659
$$

$$
r_{11} := 1.94 \qquad x_{11} := 1.15
$$

$$
\sin_{11} := \sqrt{1 - \cos_{11}^2} = 0.752
$$
\n
$$
\Delta U_{11} := \left[ \frac{\sqrt{3} \cdot i p_{11,max} \cdot (L_{11})}{380} \right] \cdot (r_{11} \cdot \cos_{11} + x_{11} \cdot \sin_{11}) \cdot 100 = 3.584
$$

#### Двенадцатая линия

$$
I_{12,p} := \frac{\sqrt{\left(\frac{P n_{12}}{6}\right)^2 + \left(\frac{Q n_{12}}{6}\right)^2}}{\sqrt{3} \cdot 0.38} = 177.767
$$

 $lp_{12,max} := 1.05 \cdot 1.1l_{12,p} = 205.321$ 

 $\frac{\text{lp}_{12.\text{max}}}{0.87 \cdot 1 \cdot 0.95} = 248.423$ 

#### Выбираем АВВГ 4х150

 $Idn_{\text{don12}} := 274 = 274$ 

$$
I\bar{d}n_{\bar{d}on12}\geq \frac{Ip_{12,max}}{\kappa_1\cdot 1}
$$

$$
ip_{12,max} := \frac{lp_{12,max}}{1} = 205.321
$$

$$
L_{12} := 90 \cdot 10^{-3}
$$

$$
\cos_{12} := \frac{P_{n_{12}}}{\sqrt{(P_{n_{12}})^2 + (\Omega_{n_{12}})^2}} = 0.888
$$

$$
\sin_{12} := \sqrt{1 - \cos_{12}^{2}} = 0.46
$$
\n
$$
r_{12} := r_{240} \qquad x_{12} := x_{240}
$$
\n
$$
\Delta U_{12} := \left[ \frac{\sqrt{3} \cdot ip_{12 \cdot max} \cdot (L_{12})}{380} \right] \cdot (r_{12} \cdot \cos_{12} + x_{12} \cdot \sin_{12}) \cdot 100 = 1.192
$$

### Тринадцатая линия

$$
I_{13.p} := \frac{\sqrt{\left(\frac{P n_{13}}{6}\right)^2 + \left(\frac{Q n_{13}}{6}\right)^2}}{\sqrt{3} \cdot 0.38} = 228.37
$$

$$
lp_{13,max} := 1.05 \cdot 1.1l_{13,p} = 263.767
$$

$$
\frac{lp_{13,max}}{0.87 \cdot 1 \cdot 0.95} = 319.138
$$

### Выбираем АВВГ 4х400

 $10n_{00}$ <sub>13</sub> := 482 = 482

$$
I\bar{d}n_{\bar{d}on13}\geq \frac{Ip_{13,max}}{\kappa_1\cdot 1}
$$

 $ip_{13,max} := \frac{lp_{13,max}}{1}$  = 263.767  $L_{13} := 90 \cdot 10^{-3}$ cos<sub>13</sub> :=  $\frac{P_{n_{13}}}{\sqrt{(P_{n_{13}})^2 + (Q_{n_{13}})^2}} = 0.87$  $\sin_{13} := \sqrt{1 - \cos_{13}^2} = 0.493$  $\Gamma_{13} := \Gamma_{240}$   $x_{13} := x_{240}$  $\Delta U_{13} := \left[\frac{\sqrt{3} \cdot ip_{13,max} \cdot (L_{13})}{380}\right] \cdot (r_{13} \cdot cos_{13} + x_{13} \cdot sin_{13}) \cdot 100 = 1.528$ 

Четырнадцатая линия

$$
I_{14,p} := \frac{\sqrt{\left(\frac{P n_{14}}{2}\right)^2 + \left(\frac{Q n_{14}}{2}\right)^2}}{\sqrt{3} \cdot 0.38} = 130.3
$$
\n
$$
I_{P14,max} := 1.05 \cdot 1.11_{14,p} = 150.496
$$
\n
$$
\frac{I_{P14,max}}{0.87 \cdot 1} = 172.984
$$
\n
$$
B_{15} = 178.470
$$
\n
$$
I_{0} = 178
$$
\n
$$
I_{0} = 178
$$
\n
$$
I_{0} = 178
$$
\n
$$
I_{0} = 178
$$
\n
$$
I_{0} = 178
$$
\n
$$
I_{0} = 178
$$
\n
$$
I_{0} = 178
$$
\n
$$
I_{0} = 178
$$
\n
$$
I_{14} = \frac{I_{P14,max}}{K_{1} \cdot 1} = 152.48
$$
\n
$$
I_{14} := 100 \cdot 10^{-3}
$$
\n
$$
I_{14} := \frac{P n_{14}}{\sqrt{(P n_{14})^2 + (Q n_{14})^2}} = 0.779
$$
$$
sin_{14} := \sqrt{1 - cos_{14}^{2}} = 0.627
$$

$$
r_{14} := r_{70} \t x_{14} := x_{70}
$$
  
\n
$$
\Delta U_{14} := \left[ \frac{\sqrt{3} \cdot ip_{14 \cdot max} \cdot (L_{14})}{400} \right] \cdot (r_{14} \cdot cos_{14} + x_{14} \cdot sin_{14}) \cdot 100 = 1.25
$$

#### Пятнадцатая линия

$$
I_{15,p} := \frac{\sqrt{\left(\frac{P_{115}}{6}\right)^2 + \left(\frac{Q_{115}}{6}\right)^2}}{\sqrt{3} \cdot 0.38} = 232.486
$$

 $lp_{15,max} := 1.05 \cdot 1.1l_{15,p} = 268.521$ 

$$
\frac{\text{lp}_{15 \text{ max}}}{0.87 \cdot 1 \cdot 0.95} = 324.889
$$

#### Выбираем АВВГ 4х240

$$
1d\pi_{\text{don15}} := 355 = 355
$$

$$
I\bar{d}n_{\bar{d}on15} \ge \frac{Ip_{15,max}}{\kappa_1 \cdot 1}
$$
  

$$
i p_{15,max} := \frac{Ip_{15,max}}{1} = 268.521
$$

$$
L_{15} := 120 \cdot 10^{-3}
$$

$$
\cos_{15} := \frac{P_{n_{15}}}{\sqrt{(P_{n_{15}})^2 + (Q_{n_{15}})^2}} = 0.78
$$
  

$$
\sin_{15} := \sqrt{1 - \cos_{15}^2} = 0.625
$$

$$
\Delta U_{15} := \left[ \frac{\sqrt{3} \cdot ip_{15 \text{ max}} \cdot (L_{15})}{380} \right] \cdot (r_{15} \cdot cos_{15} + x_{15} \cdot sin_{15}) \cdot 100 = 2.018
$$

#### *Шестнадцатая линия*

$$
I_{16,p} := \frac{\sqrt{(P_{116})^2 + (Q_{116})^2}}{\sqrt{3} \cdot 0.38} = 8.789
$$

 $lp_{16,max} := 1.05 \cdot 1.1 l_{16,p} = 10.152$ 

lp<sub>16.max</sub>  $\frac{1.6 \text{ mJ}}{0.87 \cdot 1 \cdot 0.95}$  = 12.283

#### Выбираем АВВГ 4х4

 $Idn_{\text{don16}} := 37 = 37$ 

l∂*n*a<sub>on16</sub> lp<sub>16.max</sub>  $\kappa_1$ . 1  $\geq$ iþ<sub>16.max</sub> lp<sub>16.max</sub> 1  $\frac{1}{10.100}$  = 10.152 L<sub>16</sub> := 75  $\cdot$  10<sup>-3</sup>  $\cos_{16}$ Pл<sub>16</sub>  $(Pn_{16})^2 + (Qn_{16})^2$  $\frac{10}{2}$  = 0.743  $\sin_{16} := \sqrt{1 - \cos_{16}^2} = 0.669$  $\Delta U_{16}$ 3  $\cdot$  ip<sub>16.max</sub>  $\cdot$  (L<sub>16</sub>) 380  $\mathbf{r}$  $\mathbf{r}$ L  $\overline{\phantom{a}}$  $\left[\frac{1}{\sqrt{2} \cdot \frac{1}{\sqrt{16} \cdot \ln(10x)} \cdot (-10)}\right] \cdot (r_{16} \cdot \cos_{16} + x_{16} \cdot \sin_{16}) \cdot 100 = 3.065$ 

Потери напряжения и мощности в распределительных КЛ, отходящих от ТП

$$
\tau := \left(0.124 + \frac{5500}{10000}\right)^2 \cdot 8760 = 3.979 \times 10^3
$$
\n
$$
\Delta U_1 = 3.585
$$
\n
$$
\Delta P_1 := \frac{P_{11}^2 \cdot r_1 \cdot L_1 + Q_{11}^2 \cdot r_1 \cdot L_1}{0.4^2} = 7.438 \times 10^3
$$
\n
$$
\Delta Q_1 := \frac{P_{11}^2 \cdot x_1 \cdot L_1 + Q_{11}^2 \cdot x_1 \cdot L_1}{0.4^2} = 749.755
$$
\n
$$
\Delta W_1 := \tau \cdot \Delta P_1 = 2.96 \times 10^7
$$
\n
$$
\Delta U_2 = 1241
$$
\n
$$
\Delta P_2 := \frac{P_{12}^2 \cdot r_2 \cdot L_2 + Q_{12}^2 \cdot r_2 \cdot L_2}{0.4^2} = 4.558 \times 10^3
$$
\n
$$
\Delta Q_2 := \frac{P_{12}^2 \cdot x_2 \cdot L_2 + Q_{12}^2 \cdot x_2 \cdot L_2}{0.4^2} = 1.338 \times 10^3
$$
\n
$$
\Delta W_2 := \tau \cdot \Delta P_2 = 1.814 \times 10^7
$$
\n
$$
\Delta U_3 = 1.715
$$
\n
$$
\Delta P_3 := \frac{P_{13}^2 \cdot r_3 \cdot L_3 + Q_{13}^2 \cdot r_3 \cdot L_3}{0.4^2} = 4.309 \times 10^3
$$
\n
$$
\Delta Q_3 := \frac{P_{13}^2 \cdot x_3 \cdot L_3 + Q_{13}^2 \cdot x_3 \cdot L_3}{0.4^2} = 595.286
$$
\n
$$
\Delta W_3 := \tau \cdot \Delta P_3 = 1.715 \times 10^7
$$
\n
$$
\Delta U_4 = 0.576
$$
\n
$$
\Delta P_4 := \frac{P_{14}^2 \cdot r_4 \cdot L_4 + Q_{14}^2 \cdot r_4 \cdot L_4}{0.4^2} = 3.391 \times 10^3
$$

$$
\Delta Q_4 := \frac{P n_4^2 \cdot x_4 \cdot L_4 + Q n_4^2 \cdot x_4 \cdot L_4}{0.4^2} = 341.843
$$
  
\n
$$
\Delta W_4 := \tau \cdot \Delta P_4 = 1.349 \times 10^7
$$
  
\n
$$
\Delta U_5 = 1.953
$$

$$
\Delta P_5 := \frac{P_{\Lambda_5}^2 \cdot r_5 \cdot L_5 + Q_{\Lambda_5}^2 \cdot r_5 \cdot L_5}{0.4^2} = 7.622 \times 10^3
$$

$$
\Delta Q_5 := \frac{P_{\Lambda_5}^2 \cdot x_5 \cdot L_5 + Q_{\Lambda_5}^2 \cdot x_5 \cdot L_5}{0.4^2} = 545.546
$$

$$
\Delta W_5 := \tau \cdot \Delta P_5 = 3.033 \times 10^7
$$

$$
\Delta P_6 := \frac{P n_6^2 \cdot r_6 \cdot L_6 + Q n_6^2 \cdot r_6 \cdot L_6}{0.4^2} = 5.044 \times 10^3
$$
  
\n
$$
\Delta Q_6 := \frac{P n_6^2 \cdot x_6 \cdot L_6 + Q n_6^2 \cdot x_6 \cdot L_6}{0.4^2} = 1.481 \times 10^3
$$

$$
\Delta W_6 := \tau \cdot \Delta P_6 = 2.007 \times 10^7
$$

 $\Delta U_7 = 2.684$ 

$$
\Delta P_7 := \frac{P_{\eta_7}^2 \cdot r_7 \cdot L_7 + Q_{\eta_7}^2 \cdot r_7 \cdot L_7}{0.4^2} = 1.152 \times 10^4
$$
  
\n
$$
\Delta Q_7 := \frac{P_{\eta_7}^2 \cdot x_7 \cdot L_7 + Q_{\eta_7}^2 \cdot x_7 \cdot L_7}{0.4^2} = 3.381 \times 10^3
$$
  
\n
$$
\Delta W_7 := \tau \cdot \Delta P_7 = 4.583 \times 10^7
$$
  
\n
$$
\Delta U_8 = 3.4
$$
  
\n
$$
\Delta P_8 := \frac{P_{\eta_8}^2 \cdot r_8 \cdot L_8 + Q_{\eta_8}^2 \cdot r_8 \cdot L_8}{0.4^2} = 1.33 \times 10^4
$$

$$
\Delta Q_8 := \frac{P_{78}^2 \cdot x_8 \cdot L_8 + Q_{78}^2 \cdot x_8 \cdot L_8}{0.4^2} = 3.906 \times 10^3
$$
  
\n
$$
\Delta W_8 := \tau \cdot \Delta P_8 = 5.294 \times 10^7
$$
  
\n
$$
\Delta U_9 = 0.088
$$
  
\n
$$
\Delta P_9 := \frac{P_{79}^2 \cdot r_9 \cdot L_9 + Q_{79}^2 \cdot r_9 \cdot L_9}{0.4^2} = 5.333 \times 10^4
$$
  
\n
$$
\Delta Q_9 := \frac{P_{79}^2 \cdot x_9 \cdot L_9 + Q_{79}^2 \cdot x_9 \cdot L_9}{0.4^2} = 4.066 \times 10^4
$$
  
\n
$$
\Delta W_9 := \tau \cdot \Delta P_9 = 2.122 \times 10^8
$$
  
\n
$$
\Delta V_{10} = 0.281
$$
  
\n
$$
\Delta P_{10} := \frac{P_{710}^2 \cdot r_{10} \cdot L_{10} + Q_{710}^2 \cdot r_{10} \cdot L_{10}}{0.4^2} = 2.124 \times 10^5
$$
  
\n
$$
\Delta Q_{10} := \frac{P_{710}^2 \cdot x_{10} \cdot L_{10} + Q_{710}^2 \cdot x_{10} \cdot L_{10}}{0.4^2} = 9.667 \times 10^4
$$
  
\n
$$
\Delta W_{10} := \tau \cdot \Delta P_{10} = 8.454 \times 10^8
$$
  
\n
$$
\Delta V_{11} = 3.584
$$
  
\n
$$
\Delta P_{11} := \frac{P_{711}^2 \cdot r_{11} \cdot L_{11} + Q_{711}^2 \cdot r_{11} \cdot L_{11}}{0.4^2} = 3.534 \times 10^3
$$
  
\n
$$
\Delta Q_{11} := \frac{P_{711}^2 \cdot x_{11} \cdot L_{11} + Q_{711}^2 \cdot x_{11} \cdot L_{11}}{0.4^2} = 2.095 \
$$

$$
\Delta Q_{12} := \frac{P_{12}^2 \cdot x_{12} \cdot L_{12} + Q_{12}^2 \cdot x_{12} \cdot L_{12}}{0.4^2} = 1.627 \times 10^4
$$
  

$$
\Delta W_{12} := \tau \cdot \Delta P_{12} = 1.423 \times 10^8
$$

 $\Delta U_{13} = 1.528$ 

$$
\Delta P_{13} := \frac{P_{13}^{2} \cdot r_{13} \cdot L_{13} + Q_{13}^{2} \cdot r_{13} \cdot L_{13}}{0.4^{2}} = 5.902 \times 10^{4}
$$

$$
\Delta Q_{13} := \frac{P_{13}^{2} \cdot x_{13} \cdot L_{13} + Q_{13}^{2} \cdot x_{13} \cdot L_{13}}{0.4^{2}} = 2.686 \times 10^{4}
$$

$$
\Delta W_{13} := \tau \cdot \Delta P_{13} = 2.349 \times 10^8
$$

 $\Delta U_{14} = 1.25$ 

$$
\Delta P_{14} := \frac{P_{114}^{2} \cdot r_{14} \cdot l_{14} + Q_{114}^{2} \cdot r_{14} \cdot l_{14}}{0.4^{2}} = 8.146 \times 10^{3}
$$

$$
\Delta Q_{14} := \frac{P_{114}^{2} \cdot x_{14} \cdot l_{14} + Q_{114}^{2} \cdot x_{14} \cdot l_{14}}{0.4^{2}} = 1.125 \times 10^{3}
$$

$$
\Delta W_{14} := \tau \cdot \Delta P_{14} = 3.241 \times 10^7
$$

$$
\Delta U_{15} = 2.018
$$

$$
\Delta P_{15} := \frac{P_{115}^2 \cdot r_{15} \cdot l_{15} + Q_{115}^2 \cdot r_{15} \cdot l_{15}}{0.4^2} = 8.155 \times 10^4
$$
  

$$
\Delta Q_{15} := \frac{P_{115}^2 \cdot x_{15} \cdot l_{15} + Q_{115}^2 \cdot x_{15} \cdot l_{15}}{0.4^2} = 3.711 \times 10^4
$$

$$
\Delta W_{15} := \tau \cdot \Delta P_{15} = 3.245 \times 10^8
$$

$$
\Delta U_{16} = 3.065
$$
\n
$$
\Delta P_{16} := \frac{P_{16}^{2} \cdot r_{16} \cdot L_{16} + Q_{16}^{2} \cdot r_{16} \cdot L_{16}}{0.4^{2}} = 121.422
$$

$$
\Delta Q_{16} := \frac{P_{16}^2 \cdot x_{16} \cdot L_{16} + Q_{16}^2 \cdot x_{16} \cdot L_{16}}{0.4^2} = 72.163
$$
  

$$
\Delta W_{16} := \tau \cdot \Delta P_{16} = 4.832 \times 10^5
$$

# Потери в трансформаторах

$$
\Delta P_{K400} := 5.510
$$
\n
$$
\Delta P_{K1000} := 12.200
$$
\n
$$
\Delta P_{K1600} := 185'50
$$
\nT\Pi1\n
$$
\Delta U_{Kmp1} := \Delta U_{K400} = 4.5
$$
\n
$$
z_{mp1} := \frac{\Delta U_{Kmp1} \cdot 10^{2}}{100 \cdot 0.4} = 11.25
$$
\n
$$
r_{mp1} := \frac{\Delta P_{Kmp1} \cdot 10^{2} \cdot 10^{-3}}{0.4^{2}} = 3.437
$$
\n
$$
x_{mp1} := \sqrt{z_{mp1}^{2} - r_{mp1}^{2}} = 10.712
$$
\n
$$
\Delta P_{mp1} := \frac{r_{mp1}}{2} \cdot \frac{\left[ (P_{p\Sigma1})^{2} + (Q_{p\Sigma1})^{2} \right]}{10^{2}} = 4.455 \times 10^{3}
$$
\n
$$
\Delta Q_{mp1} := \frac{x_{mp1}}{2} \cdot \frac{\left[ (P_{p\Sigma1})^{2} + (Q_{p\Sigma1})^{2} \right]}{10^{2}} = 1.388 \times 10^{4}
$$
\nT\Pi2\n
$$
\Delta P_{Kmp2} := \Delta P_{K400} = 5.5
$$
\n
$$
z_{mp3} := \frac{\Delta U_{Kmp2} \cdot 10^{2}}{10^{2}} = 11.25
$$

 $z_{mp2} := \frac{mp2}{100 \cdot 0.4} = 11.25$ 

$$
r_{mp2} := \frac{\Delta P \kappa_{mp2} \cdot 10^2 \cdot 10^{-3}}{0.4^2} = 3.437
$$

$$
x_{mp2} := \sqrt{z_{mp2}^2 - r_{mp2}^2} = 10.712
$$

$$
\Delta Pmp2 := \frac{r_{mp2}}{2} \cdot \frac{\left[ (P_{p\Sigma 2})^2 + (Q_{p\Sigma 2})^2 \right]}{10^2} = 6.482 \times 10^3
$$

$$
\Delta Qmp2 := \frac{x_{mp2}}{2} \cdot \frac{\left[ (P_{p\Sigma 2})^2 + (Q_{p\Sigma 2})^2 \right]}{10^2} = 2.02 \times 10^4
$$

$$
T\Pi 3
$$
  
\n
$$
\Delta P\kappa_{mp3} := \Delta P\kappa_{400} = 5.5
$$

$$
z_{mp3} := \frac{\Delta U \kappa_{mp3} \cdot 10^2}{100 \cdot 0.4} = 11.25
$$

$$
r_{mp3} := \frac{\Delta P \kappa_{mp3} \cdot 10^2 \cdot 10^{-3}}{0.4^2} = 3.437
$$

$$
x_{mp3}:=\sqrt{z_{mp3}^2-r_{mp3}^2}=10.712
$$

$$
\Delta Pmp3 := \frac{r_{mp3}}{2} \cdot \frac{\left[ (P_{p\Sigma3})^2 + (Q_{p\Sigma3})^2 \right]}{10^2} = 4.394 \times 10^3
$$

$$
\Delta Qmp3 := \frac{x_{mp3}}{2} \cdot \frac{\left[ (P_{p\Sigma3})^2 + (Q_{p\Sigma3})^2 \right]}{10^2} = 1.369 \times 10^4
$$

 $T\Box 4$ 

 $\Delta$ P $\kappa$ <sub>mp4</sub> :=  $\Delta$ P $\kappa$ <sub>1600</sub> = 18

$$
z_{mp4} := \frac{\Delta U \kappa_{mp4} \cdot 10^2}{100 \cdot 1.6} = 4.063
$$

$$
r_{mp4} := \frac{\Delta P \kappa_{mp4} \cdot 10^2 \cdot 10^{-3}}{1.6^2} = 0.703
$$

$$
x_{mp4} := \sqrt{z_{mp4}^2 - r_{mp4}^2} = 4.001
$$

$$
\Delta Pmp4 := \frac{r_{mp4}}{2} \cdot \frac{\left[ (P_{p\Sigma4})^2 + (Q_{p\Sigma4})^2 \right]}{10^2} = 1.299 \times 10^4
$$

$$
\Delta Qmp4 := \frac{x_{mp4}}{2} \cdot \frac{\left[ (P_{p\Sigma4})^2 + (Q_{p\Sigma4})^2 \right]}{10^2} = 7.39 \times 10^4
$$

T<sub>N5</sub>

 $\Delta$ P $\kappa$ <sub>mp5</sub> :=  $\Delta$ P $\kappa$ <sub>1600</sub> = 18

$$
z_{mp5} := \frac{\Delta U \kappa_{mp5} \cdot 10^2}{100 \cdot 1.6} = 4.063
$$

$$
r_{mp5} := \frac{\Delta P \kappa_{mp5} \cdot 10^2 \cdot 10^{-3}}{1.6^2} = 0.703
$$

$$
x_{mp5} := \sqrt{z_{mp5}^2 - r_{mp5}^2} = 4.001
$$
  
\n
$$
\Delta Pmp5 := \frac{r_{mp5}}{2} \cdot \frac{\left[ (P_{p\Sigma5})^2 + (Q_{p\Sigma5})^2 \right]}{10^2} = 1.525 \times 10^4
$$
  
\n
$$
\Delta Qmp5 := \frac{x_{mp5}}{2} \cdot \frac{\left[ (P_{p\Sigma5})^2 + (Q_{p\Sigma5})^2 \right]}{10^2} = 8.676 \times 10^4
$$

T<sub>N6</sub>

 $\Delta$ P $\kappa$ <sub>mp6</sub> :=  $\Delta$ P $\kappa$ <sub>1600</sub> = 18

$$
z_{mp6} := \frac{\Delta U \kappa_{mp6} \cdot 10^{2}}{100 \cdot 1.6} = 4.063
$$
\n
$$
r_{mp6} := \frac{\Delta P \kappa_{mp6} \cdot 10^{2} \cdot 10^{-3}}{1.6^{2}} = 0.703
$$
\n
$$
x_{mp6} := \sqrt{z_{mp6}^{2} - r_{mp6}^{2}} = 4.001
$$
\n
$$
\Delta Pmp6 := \frac{r_{mp6}}{2} \cdot \frac{\left[\left(P_{p\Sigma6}\right)^{2} + \left(Q_{p\Sigma6}\right)^{2}\right]}{10^{2}} = 9.04 \times 10^{3}
$$
\n
$$
\Delta Qmp6 := \frac{x_{mp6}}{2} \cdot \frac{\left[\left(P_{p\Sigma6}\right)^{2} + \left(Q_{p\Sigma6}\right)^{2}\right]}{10^{2}} = 5.145 \times 10^{4}
$$
\nT177\n
$$
\Delta P \kappa_{mp7} := \Delta P \kappa_{1000} = 12.2
$$
\n
$$
z_{mp7} := \frac{\Delta U \kappa_{mp7} \cdot 10^{2}}{100 \cdot 1} = 6.5
$$
\n
$$
r_{mp7} := \frac{\Delta P \kappa_{mp7} \cdot 10^{2} \cdot 10^{-3}}{1^{2}} = 1.22
$$
\n
$$
x_{mp7} := \sqrt{z_{mp7}^{2} - r_{mp7}^{2}} = 6.384
$$
\n
$$
\Delta Pmp7 := \frac{r_{mp7}}{2} \cdot \frac{\left[\left(P_{p\Sigma7}\right)^{2} + \left(Q_{p\Sigma7}\right)^{2}\right]}{10^{2}} = 7.319 \times 10^{3}
$$
\n
$$
\Delta Qmp7 := \frac{x_{mp7}}{2} \cdot \frac{\left[\left(P_{p\Sigma7}\right)^{2} + \left(Q_{p\Sigma7}\right)^{2}\right]}{10^{2}} = 3.83 \times 10^{4}
$$

Выбор сечения проводов сети 10кВ

Кольцо:ПС-ТП4-ТП3-ТП1-ТП2

$$
P_{p\Sigma4} + P_{p\Sigma3} + P_{p\Sigma2} + P_{p\Sigma1} + (\Delta Pmp4 + \Delta Pmp3 \dots ) \cdot 10^{-3}
$$
  
\n
$$
P_{nc1} := \frac{Q_{p\Sigma4} + Q_{p\Sigma3} + Q_{p\Sigma2} + Q_{p\Sigma1} + (\Delta Qmp4 + \Delta Qmp3 \dots ) \cdot 10^{-3}}{4} = 2.809 \times 10^{3}
$$
  
\n
$$
Q_{nc1} := \frac{1}{1} = 2.322 \times 10^{3}
$$

Кольцо: ПС-ТП5-ТП6-ТП7

$$
P_{nc2} := \frac{P_{p\Sigma 5} + P_{p\Sigma 6} + P_{p\Sigma 7} + (\Delta P m p 5 + \Delta P m p 6 + \Delta P m p 7) \cdot 10^{-3}}{1} = 3.859 \times 10^{3}
$$
  

$$
Q_{nc2} := \frac{Q_{p\Sigma 5} + Q_{p\Sigma 6} + Q_{p\Sigma 7} + (\Delta Q m p 5 + \Delta Q m p 6 + \Delta Q m p 7) \cdot 10^{-3}}{1} = 3.004 \times 10^{3}
$$

тах Послеаварийный режим соответствует замкнутому кольцу

$$
P_{p\Sigma4} + P_{p\Sigma3} + P_{p\Sigma2} + P_{p\Sigma1} + P_{p\Sigma6} + P_{p\Sigma7} ... \n+ (\Delta Pmp4 + \Delta Pmp3 + \Delta Pmp2 ... ) \cdot 10^{-3} \n+ (\Delta Pmp1 + \Delta Pmp6 + \Delta Pmp7 ... ) \cdot 10^{-3} \n= 5.088 \times 10^{3} \nQ_{p\Sigma4} + Q_{p\Sigma3} + Q_{p\Sigma2} + Q_{p\Sigma1} + Q_{p\Sigma6} + Q_{p\Sigma7} ... \n+ (\Delta Qmp4 + \Delta Qmp3 ... \nQ_{nc,na} := \frac{\left( (\Delta Qmp4 + \Delta Qmp1 + \Delta Qmp6 + \Delta Qmp7) \right)^{3/2}}{1} = 3.864 \times 10^{3} \nI_{nc1,max} := \frac{\sqrt{(P_{nc1})^2 + (Q_{nc1})^2}}{\sqrt{3} \cdot 10} = 210.395 \nI_{pnc1,max} := 1.05 \cdot 1.11_{nc1,max} = 243.006 \nI_{pnc1,max} = 270.006 \nBbi6upaem ATRITY 3x240/25 \nI_{00n1} := 392 = 392
$$

 $I\bar{d}n_{\bar{d}on1}\geq \frac{Ip_{nc1.max}}{\kappa_1\cdot 1}$ 

$$
ip_{nc1,max} := \frac{lp_{nc1,max}}{1} = 243.006
$$

$$
\cos_{nc1} := \frac{P_{nc1}}{\sqrt{(P_{nc1})^2 + (Q_{nc1})^2}} = 0.771
$$
  

$$
\sin_{nc1} := \sqrt{1 - \cos_{nc1}^2} = 0.637
$$

$$
\Delta U_{nc1} := \left[ \frac{\sqrt{3} \cdot i p_{nc1,max} \cdot (L_{nc1})}{10000} \right] \cdot (r \cdot cos_{nc1} + x \cdot sin_{nc1}) \cdot 100 = 0.207
$$

$$
I_{nc2.max} := \frac{\sqrt{(P_{nc2})^2 + (Q_{nc2})^2}}{\sqrt{3} \cdot 10} = 282.327
$$

 $I_{pnc2.max} := 1.05 \cdot 1.1 I_{nc2.max} = 326.087$ 

$$
\frac{Ip_{nc2,max}}{\kappa_1 \cdot 1} = 362.319
$$

### Выбираем АПвПуг 3х240/25

$$
10n_{\text{don2}} := 392 = 392
$$
\n
$$
10n_{\text{don2}} \ge \frac{lp_{nc2.max}}{k_1 \cdot 1}
$$
\n
$$
ip_{nc2.max} := \frac{lp_{nc2.max}}{1} = 326.087
$$
\n
$$
L_{nc2} := 675 \cdot 10^{-3}
$$

$$
cos_{nc2} := \frac{P_{nc2}}{\sqrt{(P_{nc2})^2 + (Q_{nc2})^2}} = 0.789
$$

$$
\sin_{nc2} := \sqrt{1 - \cos_{nc2}^2} = 0.614
$$
\n
$$
\Delta U_{nc2} := \left[ \frac{\sqrt{3} \cdot ip_{nc2,max} \cdot (L_{nc2})}{10000} \right] \cdot (r \cdot \cos_{nc2} + x \cdot \sin_{nc2}) \cdot 100 = 0.526
$$

#### Послеаварийный режим

$$
I_{nc.na.max} := \frac{\sqrt{(P_{nc.na})^2 + (Q_{nc.na})^2}}{\sqrt{3} \cdot 10} = 368.864
$$

$$
\frac{0.9I_{nc.na.max}}{\kappa_1 \cdot 1} = 368.864
$$

#### Выбираем АПвПуг 3х240/25

 $Id$ n<sub>don.na</sub> := 392 = 392

$$
13n_{\text{don},na} \ge \frac{0.9 \cdot I_{nc,na,max}}{\kappa_1 \cdot 1}
$$
\n
$$
ip_{nc,na} := \frac{I_{nc,na,max}}{1} = 368.864
$$
\n
$$
L_{nc,na} := 1.27 \cdot 10^{-3}
$$
\n
$$
\cos_{nc,na} := \frac{P_{nc,na}}{\sqrt{(P_{nc,na})^2 + (Q_{nc,na})^2}} = 0.796
$$
\n
$$
\sin_{nc,na} := \sqrt{1 - \cos_{nc,na}^2} = 0.605
$$

$$
\Delta U_{\text{pn.na}} := \left[ \frac{\sqrt{3} \cdot i \mathsf{p}_{\text{nc.na}} \cdot (\mathsf{L}_{\text{nc.na}})}{10000} \right] \cdot (\mathsf{r} \cdot \mathsf{cos}_{\mathsf{nc.na}} + \mathsf{x} \cdot \mathsf{sin}_{\mathsf{nc.na}}) \cdot 100 = 1.122 \times 10^{-3}
$$

#### $\mathsf{Q}_{\mathsf{nc1.2}}$  $Q_{p\Sigma4} + Q_{p\Sigma3} + Q_{p\Sigma2} + Q_{p\Sigma1}$  ...  $+$   $(\Delta$ Qmp4 +  $\Delta$ Qmp3 +  $\Delta$ Qmp2 +  $\Delta$ Qmp1 $) \cdot$  10 $^{-3}$ 2  $\frac{1}{10} = \frac{1.161 \times 10^{3} + \Delta \ln 1.161 \times 10^{3}}{2}$ P<sub>nc.na1.2</sub>  ${\mathsf P}_{\mathsf{p} \Sigma 3} + {\mathsf P}_{\mathsf{p} \Sigma 2} + {\mathsf P}_{\mathsf{p} \Sigma 1} + ({\Delta \mathsf P} {\mathsf m} {\mathsf p} 3 + {\Delta \mathsf P} {\mathsf m} {\mathsf p} 2 + {\Delta \mathsf P} {\mathsf m} {\mathsf p} 1) \cdot 10^{-3}$ 2  $\left(P_{\sf p \Sigma4} + \Delta{\sf Pmp4} \cdot 10^{-3}\right)$ 1  $^{+}$  $\frac{P_{\text{P}}\Sigma 3 + P_{\text{P}}\Sigma 2 + P_{\text{P}}\Sigma 1 + (\Delta P m \text{p3} + \Delta P m \text{p2} + \Delta P m \text{p1}) \cdot 10}{2} ... = 2.161 \times 10^3$  ${\tt Q}_{\sf nc.na1.2}$  $\Delta \text{Im}(q) = \frac{Q_{p}\sum 3 + Q_{p}\sum 2 + Q_{p}\sum 1 + (\Delta Q_{p}\text{Im}(q) + \Delta Q_{p}\text{Im}(q) + \Delta Q_{p}\text{Im}(q)) \cdot 10^{-3}}{2}$  ... = 1.798 × 10<sup>3</sup>  $\overline{2}$  $\mathtt{Q}_{\mathsf{p}\Sigma\mathsf{4}}$  +  $\Delta$ Qmp4  $\cdot$  10 $^{-3}$ 1  $^{+}$ ЛУЧЕВАЯ СХЕМА Кольцо:ПС-ТП4-ТП3-ТП1-ТП2  $P_{nc1.2}$  $P_{p\Sigma4} + P_{p\Sigma3} + P_{p\Sigma2} + P_{p\Sigma1}$  ...  $+\left( \Delta$ Pmp4 +  $\Delta$ Pmp3 +  $\Delta$ Pmp2 +  $\Delta$ Pmp1 $\right) \cdot$  10 $^{-3}$ 2  $\frac{1}{10} = \frac{11404 \times 10^{3} \text{ m}}{2} = 1.404 \times 10^{3}$

Кольцо:ПС-ТП5-ТП6-ТП7

$$
P_{nc2.2} := \frac{P_{p\Sigma5} + P_{p\Sigma6} + P_{p\Sigma7} + (\Delta Pmp5 + \Delta Pmp6 + \Delta Pmp7) \cdot 10^{-3}}{2} = 1.929 \times 10^{3}
$$
  
\n
$$
Q_{nc2.2} := \frac{Q_{p\Sigma5} + Q_{p\Sigma6} + Q_{p\Sigma7} + (\Delta Qmp5 + \Delta Qmp6 + \Delta Qmp7) \cdot 10^{-3}}{2} = 1.502 \times 10^{3}
$$
  
\n
$$
P_{nc,n\alpha2.2} := \frac{P_{p\Sigma6} + P_{p\Sigma7} + (\Delta Pmp6 + \Delta Pmp7) \cdot 10^{-3}}{2} + \frac{P_{p\Sigma5} + \Delta Pmp5 \cdot 10^{-3}}{1} = 2.719 \times 10^{3}
$$
  
\n
$$
Q_{nc,n\alpha2.2} := \frac{Q_{p\Sigma6} + Q_{p\Sigma7} + (\Delta Qmp6 + \Delta Qmp7) \cdot 10^{-3}}{2} + \frac{Q_{p\Sigma5} + \Delta Qmp5 \cdot 10^{-3}}{1} = 2.232 \times 10^{3}
$$

$$
I_{nc1.2,max} := \frac{\sqrt{(P_{nc1.2})^2 + (Q_{nc1.2})^2}}{\sqrt{3} \cdot 10} = 105.197
$$

 $I_{\text{Prol.2,max}} := 1.05 \cdot 1.11_{\text{nc1.2,max}} = 121.503$ 

Ip<sub>nc1.2.max</sub>  $\frac{1}{6}$   $\frac{1}{10}$   $\frac{1}{2}$   $\frac{1}{2}$ 

#### Выбираем АПвПуг 3х70/16

l∂л<sub>∂on1.1</sub> .<br>IPnc1.2.max  $\kappa_1$ . 1  $\geq$ .<br>iPnc1.2.max Ip<sub>nc1.2.max</sub> 1  $\frac{1}{4}$  = 121.503  $L_{nc 1.2} := 360 \cdot 10^{-3}$  $cos<sub>nc1.2</sub>$  $P_{nc1.2}$  $(P_{nc1.2})^2 + (Q_{nc1.2})^2$  $\frac{10.72}{\sqrt{10.25}} = 0.771$  $\sin_{nc1.2} := \sqrt{1 - \cos_{nc1.2}^2} = 0.637$  $\Delta$ U<sub>nc1.2</sub>  $\overline{3} \cdot i$ Pnc1.2.max  $\cdot$   $(L_{nc1.2})$ 10000  $\mathbf{r}$  $\mathbf{r}$ L  $\overline{\phantom{a}}$  $\left[\frac{1}{\sqrt{2} \cdot \frac{1}{\sqrt{1000}}}\right] \cdot \left(\frac{1}{\sqrt{1} \cdot \cos_{\theta} 1.2} + x1 \cdot \sin_{\theta} 1.2}\right) \cdot 100 = 0.288$ Послеаварийный режим  $Idn_{\text{don1.1}} := 156 = 156$ 

$$
I_{nc.na1.2.max} := \frac{\sqrt{(P_{nc.na1.2})^2 + (Q_{nc.na1.2})^2}}{\sqrt{3} \cdot 10} = 162.321
$$

$$
\frac{0.9I_{nc.na1.2.max}}{\kappa_1 \cdot 1 \cdot 0.95} = 170.865
$$

Выбираем АПвПуг 3х70/16

 $Idn_{\text{don.na1.2}} := 193 = 193$ 

 $I$ d $n_{\text{don.na1.2}} \geq \frac{0.9 \cdot I_{\text{nc.na1.2.max}}}{I}$  $\kappa_1$ . 1

$$
ip_{nc,na1.2} := \frac{I_{nc,na1.2,max}}{1} = 162.321
$$

$$
L_{nc,na1.2} := 1.27 \cdot 10^{-3}
$$

$$
\cos_{nc \cdot n \alpha 1.2} := \frac{P_{nc \cdot n \alpha 1.2}}{\sqrt{(P_{nc \cdot n \alpha 1.2})^2 + (Q_{nc \cdot n \alpha 1.2})^2}} = 0.769
$$
  

$$
\sin_{nc \cdot n \alpha 1.2} := \sqrt{1 - \cos_{nc \cdot n \alpha 1.2}^2} = 0.64
$$

$$
\Delta U_{pn.na1.2} := \left[ \frac{\sqrt{3} \cdot i p_{nc.na1.2} \cdot (L_{nc.na1.2})}{1000} \right] \cdot (r1 \cdot cos_{nc.na1.2} + x1 \cdot sin_{nc.na1.2}) \cdot 100 = 0.014
$$
  

$$
I_{nc2.2,max} := \frac{\sqrt{(P_{nc2.2})^2 + (Q_{nc2.2})^2}}{\sqrt{3} \cdot 10} = 141.163
$$

 $I_{\text{Pro2.2.max}}$  := 1.05  $\cdot$  1.1 $I_{\text{nc2.2.max}}$  = 163.044

$$
\frac{Ip_{nc2.2,max}}{\kappa_1 \cdot 1 \cdot 0.95} = 190.694
$$

#### Выбираем АПвПуг 3х120/16

$$
Idn_{\text{don2.2}} := 265 = 265
$$

$$
I\bar{d} \pi_{\bar{d}on2.2} \geq \frac{I p_{nc2.2,max}}{\kappa_1 \cdot 1}
$$

.<br>iPnc2.2.max Ip<sub>nc2.2.max</sub> 1  $\frac{162.2384}{4}$  = 163.044

L<sub>nc2.2</sub> := 675  $\cdot$  10<sup>-3</sup>

$$
\cos_{nc2.2} := \frac{P_{nc2.2}}{\sqrt{(P_{nc2.2})^2 + (Q_{nc2.2})^2}} = 0.789
$$
\n
$$
x2 := x_{95} \qquad r2 := r_{95}
$$
\n
$$
\sin_{nc2.2} := \sqrt{1 - \cos_{nc2.2}^2} = 0.614
$$
\n
$$
\Delta U_{nc2.2} := \left[ \frac{\sqrt{3} \cdot ip_{nc2.2,max} \cdot (L_{nc2.2})}{1000} \right] \cdot (r2 \cdot \cos_{nc2.2} + x2 \cdot \sin_{nc2.2}) \cdot 100 = 5.609
$$

Послеаварийный режим

$$
I_{nc.na2.2,max} := \frac{\sqrt{(P_{nc.na2.2})^2 + (Q_{nc.na2.2})^2}}{\sqrt{3} \cdot 10} = 203.128
$$

 $I_{pnc,na2.2,max} := 1.05 \cdot 1.11_{nc,na2.2,max} = 234.613$ 

$$
\frac{0.91p_{nc,na2.2,max}}{\kappa_1 \cdot 1 \cdot 0.95} = 246.961
$$

#### Выбираем АПвПуг 3х 3х120/16

$$
I\bar{d}n_{\bar{d}on.na2.2} := 265 = 265
$$

$$
I\bar{d}n_{\bar{d}on.na2.2} \geq \frac{0.9 \cdot I_{nc.na2.2.max}}{\kappa_1 \cdot 1}
$$

$$
ip_{nc,n\alpha2.2} := \frac{I_{nc,n\alpha2.2,max}}{1} = 203.128
$$

$$
L_{\text{nc}.\text{na2.2}} \coloneqq 675 \cdot 10^{-3}
$$

$$
\cos_{nc \cdot n a 2.2} := \frac{P_{nc \cdot n a 2.2}}{\sqrt{(P_{nc \cdot n a 2.2})^2 + (Q_{nc \cdot n a 2.2})^2}} = 0.773
$$
  

$$
\sin_{nc \cdot n a 2.2} := \sqrt{1 - \cos_{nc \cdot n a 2.2}^2} = 0.634
$$

$$
\Delta U_{\text{nc.na2.2}} := \left[ \frac{\sqrt{3} \cdot i p_{\text{nc.na2.2}} \cdot (L_{\text{nc.na2.2}})}{1000} \right] \cdot (r2 \cdot \cos_{\text{nc.na2.2}} + x2 \cdot \sin_{\text{nc.na2.2}}) \cdot 100 = 6.891
$$

Потери мощности в распределительных КЛ, отходящих от РП **NET/IR** 

Участок: ПС-ТП4

$$
\begin{bmatrix}\nP_{p\Sigma4} + P_{p\Sigma2} + P_{p\Sigma3} + P_{p\Sigma1} \dots \\
+ (\Delta Pmp4 + \Delta Pmp3 + \Delta Pmp2 + \Delta Pmp1) \cdot 10^{-3} \\
2\n\end{bmatrix}^2 \cdot r \cdot Lnp_1 \dots \\
\Delta P_{nc.1.1} := 2 \cdot \frac{1}{\Delta P_{nc.1.1}} = 2 \cdot \frac{1}{\Delta P_{nc.1.1}} = 2 \cdot \frac{1}{\Delta P_{nc.1.1}} = 5.139 \times 10^{-2} = 5.139 \times 10^{-2}
$$

$$
\left[\frac{P_{p\Sigma4} + P_{p\Sigma3} + P_{p\Sigma2} + P_{p\Sigma1} \dots}{+ \left(\Delta P m p \cdot \Delta P m p \cdot \Delta P m
$$

 $\Delta$ W<sub>nc1.1</sub> :=  $\tau \cdot \Delta$ P<sub>nc.1.1</sub> = 2.045  $\times$  10<sup>7</sup> Участок: ТП4-ТП3

 $Lnp_2 := 0.95$ 

$$
\left[\frac{P_{p\Sigma3} + P_{p\Sigma2} + P_{p\Sigma1} \dots}{+ (\Delta Pmp3 + \Delta Pmp2 + \Delta Pmp1) \cdot 10^{-3}}\right]^2 \cdot r \cdot Lnp_2 \dots
$$
\n
$$
\Delta P_{nc.12} := 2 \cdot \frac{+\left[\frac{Q_{p\Sigma3} + Q_{p\Sigma1} + Q_{p\Sigma2} \dots}{+ (\Delta Qmp3 + \Delta Qmp1 + \Delta Qmp2) \cdot 10^{-3}}\right]^2 \cdot r \cdot Lnp_2}{10^2} = 1.7 \times 10^3
$$

$$
\left[\frac{P_{p\Sigma3} + P_{p\Sigma2} + P_{p\Sigma1} ...}{+ (\Delta P m p \Delta + \Delta P m p \Delta + \Delta P m p \Delta) \cdot 10^{-3}}\right]^{2} \cdot x \cdot \text{Lnp}_2 ...
$$
\n
$$
\Delta Q_{nc.1.2} := 2 \cdot \frac{+\left[\frac{Q_{p\Sigma3} + Q_{p\Sigma1} + Q_{p\Sigma2} ...}{+ (\Delta Q m p \Delta + \Delta Q m p \Delta + \Delta Q m p \Delta) \cdot 10^{-3}}\right]^{2} \cdot x \cdot \text{Lnp}_2}{10^{2}} = 773.368
$$

$$
\Delta W_{nc1.2} := \tau \cdot \Delta P_{nc.1.2} = 6.763 \times 10^6
$$

Участок: ТП3-ТП2

$$
Lnp_{13} := 0.27
$$
\n
$$
\left[\frac{P_{p\Sigma 2} + P_{p\Sigma 1} + (\Delta Pmp2 + \Delta Pmp1) \cdot 10^{-3}}{2}\right]^{2} \cdot r \cdot Lnp_{13} ...
$$
\n
$$
\Delta P_{nc.13} := 2 \cdot \frac{1}{\frac{q_{p\Sigma 1} + q_{p\Sigma 2} + (\Delta Qmp1 + \Delta Qmp2) \cdot 10^{-3}}{2}\right]^{2} \cdot r \cdot Lnp_{13} = 229.445
$$

$$
\frac{\left[\frac{P_{p\Sigma2}+P_{p\Sigma1}+\left(\Delta Pmp2+\Delta Pmp1\right)\cdot 10^{-3}}{2}\right]^{2}\cdot x\cdot Lnp_{13}\, \dots}{\Delta Q_{nc.13}}:=2\cdot \frac{\left[\frac{Q_{p\Sigma1}+Q_{p\Sigma2}+\left(\Delta Qmp1+\Delta Qmp2\right)\cdot 10^{-3}}{2}\right]^{2}\cdot x\cdot Lnp_{13}}{10^{2}}=104.407
$$

 $\Delta$ W<sub>nc1.3</sub> :=  $\tau \cdot \Delta$ P<sub>nc.1.3</sub> = 9.131  $\times$  10<sup>5</sup>

Участок: ТП2-ТП1

 $Lnp_{1.4} := 0.12$ 

$$
\left[\frac{P_{p\Sigma1} + (\Delta P_{mp1}) \cdot 10^{-3}}{2}\right]^{2} \cdot r \cdot \text{Lnp}_{1.4} \dots
$$
\n
$$
\Delta P_{nc.1.4} := 2 \cdot \frac{1}{\frac{\left(Q_{p\Sigma1} + (\Delta Q_{mp1}) \cdot 10^{-3}\right)^{2}}{10^{2}} \cdot r \cdot \text{Lnp}_{1.4}} = 20.951
$$
\n
$$
\left[\frac{P_{p\Sigma1} + (\Delta P_{mp1}) \cdot 10^{-3}}{2}\right]^{2} \cdot x \cdot \text{Lnp}_{1.4} \dots
$$
\n
$$
\Delta Q_{nc.1.4} := 2 \cdot \frac{1}{\frac{\left(Q_{p\Sigma1} + (\Delta Q_{mp1}) \cdot 10^{-3}\right)^{2}}{10^{2}} \cdot x \cdot \text{Lnp}_{1.4}} = 9.533
$$

$$
\Delta W_{\text{nc1.4}} := \tau \cdot \Delta P_{\text{nc.1.4}} = 8.337 \times 10^4
$$

Участок: ПС-ТП5

$$
Lnp_{15} := 0.23
$$
\n
$$
\left[ \frac{P_{p\Sigma5} + P_{p\Sigma6} + P_{p\Sigma7} \cdots}{+ (\Delta P_{mp5} + \Delta P_{mp6} + \Delta P_{mp7}) \cdot 10^{-3}} \right]^{2} \cdot r \cdot Lnp_{15} \cdots
$$
\n
$$
\Delta P_{nc.15} := 2 \cdot \frac{\left[ \frac{Q_{p\Sigma5} + Q_{p\Sigma6} + Q_{p\Sigma7} \cdots}{2} \right]^{2} \cdot r \cdot Lnp_{15}}{10^{2}} = 3.547 \times 10^{3}
$$

$$
\left[\frac{P_{p\Sigma5} + P_{p\Sigma6} + P_{p\Sigma7} \dots}{+ (\Delta P_{mp5} + \Delta P_{mp6} + \Delta P_{mp7}) \cdot 10^{-3}}\right]^{2} \cdot x \cdot \text{Lnp}_{1.5} \dots
$$
\n
$$
\Delta Q_{nc.1.5} := 2 \cdot \frac{+ \left[\frac{Q_{p\Sigma5} + Q_{p\Sigma6} + Q_{p\Sigma7} \dots}{+ (\Delta Q_{mp5} + \Delta Q_{mp6} + \Delta Q_{mp7}) \cdot 10^{-3}}\right]^{2} \cdot x \cdot \text{Lnp}_{1.5}}{10^{2}} = 1.614 \times 10^{3}
$$

 $\Delta$ W<sub>nc1.5</sub> :=  $\tau \cdot \Delta$ P<sub>nc.1.5</sub> = 1.412  $\times$  10<sup>7</sup>

Участок: ТП5-ТП6  $Lnp_{1.6} := 0.1$  $\Delta P_{nc.1.6}$  := 2.  ${\mathsf P}_{\mathsf{p} \Sigma \mathsf{6}} + {\mathsf P}_{\mathsf{p} \Sigma \mathsf{7}} + ({\Delta \mathsf{P}}\mathsf{mp6} + {\Delta \mathsf{P}}\mathsf{mp7}) \cdot \mathsf{10}^{-3}$ 2 L L L  $\overline{\phantom{a}}$  $\overline{\phantom{a}}$  $\rfloor$ 2  $\cdot$  r  $\cdot$  Lnp<sub>1.6</sub>  $\mathtt{Q_{p\Sigma6}}$  +  $\mathtt{Q_{p\Sigma7}}$  +  $(\Delta$ Qmp6 +  $\Delta$ Qmp7 $)$   $\cdot$  10 $^{-3}$ 2 L L L  $\overline{\phantom{a}}$  $\overline{\phantom{a}}$  $\rfloor$ 2 r Lïð1.6  $\cdots$  $10<sup>2</sup>$  $\frac{1}{2}$  = 2  $\frac{L}{488.459}$ 

$$
\left[\frac{P_{p\Sigma6}+P_{p\Sigma7}+\left(\Delta Pmp6+\Delta Pmp7\right)\cdot 10^{-3}}{2}\right]^{2}\cdot x\cdot Lnp_{16}\dots
$$
\n
$$
\Delta Q_{nc,1.6}:=2\cdot \frac{\left[\frac{Q_{p\Sigma6}+Q_{p\Sigma7}+\left(\Delta Qmp6+\Delta Qmp7\right)\cdot 10^{-3}}{2}\right]^{2}\cdot x\cdot Lnp_{1.6}}{10^{2}}=222.268
$$

$$
\Delta W_{nc1.6} := \tau \cdot \Delta P_{nc.1.6} = 1.944 \times 10^6
$$

Участок: ТП6-ТП7

$$
Lnp_{17} := 0.245
$$
\n
$$
\left[\frac{P_{p\Sigma7} + (\Delta P_{mp}7) \cdot 10^{-3}}{2}\right]^{2} \cdot r \cdot Lnp_{17} ...
$$
\n
$$
\Delta P_{nc.17} := 2 \cdot \frac{1}{\frac{Q_{p\Sigma7} + (\Delta Q_{mp}7) \cdot 10^{-3}}{2}} \cdot r \cdot Lnp_{17} - 200.129
$$
\n
$$
\left[\frac{P_{p\Sigma7} + (\Delta P_{mp}7) \cdot 10^{-3}}{2}\right]^{2} \cdot x \cdot Lnp_{17} ...
$$
\n
$$
\Delta Q_{nc.17} := 2 \cdot \frac{1}{\frac{Q_{p\Sigma7} + (\Delta Q_{mp}7) \cdot 10^{-3}}{2}} \cdot x \cdot Lnp_{17} - 201.066
$$

$$
\Delta W_{\text{nc1.7}} := \tau \cdot \Delta P_{\text{nc.1.7}} = 7.964 \times 10^5
$$

ЛУЧ

Участок: ПС-ТП4

$$
\left[\frac{P_{p\Sigma4} + P_{p\Sigma3} + P_{p\Sigma2} + P_{p\Sigma1} \dots}{+ (\Delta Pmp4 + \Delta Pmp3 + \Delta Pmp2 + \Delta Pmp1) \cdot 10^{-3}}\right]^{2} \cdot r2 \cdot Lnp_1 ...
$$
\n
$$
\Delta P_{nc,2,1} := 2 \cdot \frac{1}{\left[\frac{Q_{p\Sigma4} + Q_{p\Sigma3} + Q_{p\Sigma1} + Q_{p\Sigma2} \dots}{2}\right]^{2} \cdot r2 \cdot Lnp_1}{10^{2}} = 1.299 \times \frac{10^{2}}{10^{2}} = 1.299 \times \frac{10^{2}}{10^{2}} = 1.2
$$

$$
\Delta Q_{nc,2,1} := 2 \cdot \frac{1 + \left[\frac{1 + (\Delta Qmp4 + \Delta Qmp3 + \Delta Qmp1 + \Delta Qmp2) \cdot 10^{-3}}{2} \right] \cdot x2 \cdot Lnp_1}{10^2} = 2.398 \times
$$

 $\Delta$ W<sub>nc2.1</sub> :=  $\tau \cdot \Delta$ P<sub>nc.1.2</sub> = 6.763  $\times$  10<sup>6</sup>

Участок: ТП4-ТП3

$$
\left[\frac{P_{p\Sigma3} + P_{p\Sigma2} + P_{p\Sigma1} \dots}{\frac{+( \Delta Pmp3 + \Delta Pmp2 + \Delta Pmp1) \cdot 10^{-3}}{2}}\right]^{2} \cdot r2 \cdot Lnp_2 \dots
$$
\n
$$
\Delta P_{nc,2.2} := 2 \cdot \frac{\left[\frac{Q_{p\Sigma3} + Q_{p\Sigma1} + Q_{p\Sigma2} \dots}{2} \right]^{2} \cdot r2 \cdot Lnp_2}{10^{2}} = 4.295 \times 10^{3}
$$

$$
\left[\frac{P_{p\Sigma3} + P_{p\Sigma2} + P_{p\Sigma1} \dots}{+ (\Delta P_{mp3} + \Delta P_{mp2} + \Delta P_{mp1}) \cdot 10^{-3}}\right]^{2} \cdot x2 \cdot \text{Lnp}_{2} \dots + \left[\frac{Q_{p\Sigma3} + Q_{p\Sigma1} + Q_{p\Sigma2} \dots}{+ (\Delta Q_{mp3} + \Delta Q_{mp1} + \Delta Q_{mp2}) \cdot 10^{-3}}\right]^{2} \cdot x2 \cdot \text{Lnp}_{2}
$$
  

$$
\Delta Q_{nc,2,2} := 2 \cdot \frac{10^{2}}{10^{2}} = 793.13
$$

$$
\Delta W_{\text{nc2.2.}} := \tau \cdot \Delta P_{\text{nc.2.2.}} = 1.709 \times 10^7
$$

Участок: ТП3-ТП2

$$
\left[\frac{P_{p\Sigma2} + P_{p\Sigma1} + (\Delta P m p 2 + \Delta P m p 1) \cdot 10^{-3}}{2}\right]^{2} \cdot r2 \cdot L n p_{1.3} ... \n+ \left[\frac{Q_{p\Sigma1} + Q_{p\Sigma2} + (\Delta Q m p 1 + \Delta Q m p 2) \cdot 10^{-3}}{2}\right]^{2} \cdot r2 \cdot L n p_{1.3} \n\Delta P_{nc.2.3} := 2 \cdot \frac{1}{10^{2}} = 579.839
$$

 $\Delta\mathbb{Q}_{\text{nc.2.3}} := 2 \cdot$  ${\mathsf P}_{\mathsf{p}\Sigma 2} + {\mathsf P}_{\mathsf{p}\Sigma 1} + \big(\Delta{\mathsf P}$ mp2 +  $\Delta{\mathsf P}$ mp1 $\big) \cdot$  10 $^{-3}$ 2 L L L  $\overline{\phantom{a}}$  $\overline{\phantom{a}}$  $\rfloor$ 2 x2 Lïð1.3  $\mathtt{Q_{p\Sigma1^+ Q_{p\Sigma2^+} (}\Delta \mathtt{Qmp1}+\Delta \mathtt{Qmp2})\cdot 10^{-3}}$ 2 L L L  $\overline{\phantom{a}}$  $\overline{\phantom{a}}$  $\rfloor$ 2  $+ \left\lfloor \frac{p_{21} + p_{22} + (2-p_{11} + p_{11} + p_{22} + p_{21} + p_{21} + p_{21} + p_{21} + p_{21} + p_{21} + p_{21} + p_{21} + p_{21} + p_{21} + p_{21} + p_{21} + p_{21} + p_{21} + p_{21} + p_{21} + p_{21} + p_{21} + p_{21} + p_{21} + p_{21} + p_{21} + p_{21} + p_{21} + p_{21} + p_{21} + p_{21} + p_{22} + p_{22} + p_{22}$  $\cdots$  $10<sup>2</sup>$  $\frac{1}{2}$  = 2 ·  $\frac{1}{2}$  = 107.075

$$
\Delta W_{nc2.3} := \tau \cdot \Delta P_{nc,2.3} = 2.307 \times 10^6
$$
  
Участок: TП2-TП1

$$
\left[\frac{P_{p\Sigma1} + (\Delta P_{mp1}) \cdot 10^{-3}}{2}\right]^{2} \cdot r^{2} \cdot Lnp_{1.4} \dots
$$
\n
$$
\Delta P_{nc.2.4} := 2 \cdot \frac{\left[\frac{Q_{p\Sigma1} + (\Delta Q_{mp1}) \cdot 10^{-3}}{2}\right]^{2} \cdot r^{2} \cdot Lnp_{1.4}}{10^{2}} = 52.945
$$
\n
$$
\left[\frac{P_{p\Sigma1} + (\Delta P_{mp1}) \cdot 10^{-3}}{2}\right]^{2} \cdot x^{2} \cdot Lnp_{1.4} \dots
$$
\n
$$
\Delta Q_{nc.2.4.} := 2 \cdot \frac{\left[\frac{Q_{p\Sigma1} + (\Delta Q_{mp1}) \cdot 10^{-3}}{2}\right]^{2} \cdot x^{2} \cdot Lnp_{1.4}}{10^{2}} = 9.777
$$

 $\Delta W_{\text{ncl.2.4}} \coloneqq \tau \cdot \Delta P_{\text{ncl.2.4}} = 2.107 \times 10^5$ Участок: ПС-ТП5

$$
\left[\frac{P_{p\Sigma5} + P_{p\Sigma6} + P_{p\Sigma7} \dots}{+ \left(\frac{\Omega_{p\Sigma5} + \Omega_{p\Sigma6} + \Omega_{p\Sigma7} \dots}{2}\right)^2 \cdot r^2 \cdot Lnp_{15} \dots \right]
$$
\n
$$
\Delta P_{nc,2.5} := 2 \cdot \frac{+\left[\frac{\Omega_{p\Sigma5} + \Omega_{p\Sigma6} + \Omega_{p\Sigma7} \dots}{+ \left(\frac{\Lambda_{pS}}{\Delta_{pS}} + \frac{\Lambda_{pS}}{\Delta_{pS}} + \frac{\Lambda_{pS}}{\Delta
$$

$$
\left[\frac{P_{p\Sigma 5} + P_{p\Sigma 6} + P_{p\Sigma 7} \dots}{\frac{+( \Delta P_{mp5} + \Delta P_{mp6} + \Delta P_{mp7}) \cdot 10^{-3}}{2}}\right]_{\times 2} \cdot \text{Lnp}_{1.5} \dots
$$
\n
$$
\Delta Q_{nc.2.5} := 2 \cdot \frac{\left[\frac{Q_{p\Sigma 5} + Q_{p\Sigma 6} + Q_{p\Sigma 7} \dots}{2}\right]_{\times 2} \cdot \text{Lnp}_{1.5}}{10^{2}} = 1.655 \times 10^{3}
$$
\n
$$
\Delta W_{nc.2.5} := \tau \cdot \Delta P_{nc.2.5} = 3.568 \times 10^{7}
$$

Участок: ТП5-ТП6

$$
\left[\frac{P_{p\Sigma6} + P_{p\Sigma7} + (\Delta P m p6 + \Delta P m p7) \cdot 10^{-3}}{2}\right]^{2} \cdot r2 \cdot L n p_{1.6} ...
$$
\n
$$
\Delta P_{nc.2.6} := 2 \cdot \frac{1}{\frac{q_{p\Sigma6} + q_{p\Sigma7} + (\Delta Q m p6 + \Delta Q m p7) \cdot 10^{-3}}{2}} \cdot r2 \cdot L n p_{1.6}}{10^{2}} = 1.234 \times 10^{3}
$$
\n
$$
\left[\frac{P_{p\Sigma6} + P_{p\Sigma7} + (\Delta P m p6 + \Delta P m p7) \cdot 10^{-3}}{2}\right]^{2} \cdot x2 \cdot L n p_{1.6} ...
$$
\n
$$
\left[q_{p\Sigma6} + q_{p\Sigma7} + (\Delta Q m p6 + \Delta Q m p7) \cdot 10^{-3}\right]^{2} \cdot x2 \cdot L n p_{1.6} ...
$$

$$
\Delta Q_{\text{nc.2.6}} := 2 \cdot \frac{+\left[\frac{\mu_{\text{p2.6}} + \mu_{\text{p2.7}} + (\Delta \text{ampo} + \Delta \text{ampr}) \cdot \text{no}}{2}\right] \cdot x2 \cdot \text{Lnp}_{1.6}}{10^2} = 227.948
$$

 $\Delta$ W<sub>nc2.6</sub> :=  $\tau \cdot \Delta$ P<sub>nc.2.6</sub> = 4.912  $\times$  10<sup>6</sup>

Участок: ТП6-ТП7

$$
\left[\frac{P_{p\Sigma7} + (\Delta P_{mp7}) \cdot 10^{-3}}{2}\right]^2 \cdot r2 \cdot \text{Lnp}_{17} \dots
$$
\n
$$
\Delta P_{nc.2.7} := 2 \cdot \frac{\left[\frac{Q_{p\Sigma7} + (\Delta Q_{mp7}) \cdot 10^{-3}}{2}\right]^2 \cdot r2 \cdot \text{Lnp}_{17}}{10^2} = 505.752
$$
\n
$$
\left[\frac{P_{p\Sigma7} + (\Delta P_{mp7}) \cdot 10^{-3}}{2}\right]^2 \cdot x2 \cdot \text{Lnp}_{17} \dots
$$
\n
$$
\Delta Q_{nc.2.7} := 2 \cdot \frac{\left[\frac{Q_{p\Sigma7} + (\Delta Q_{mp7}) \cdot 10^{-3}}{2}\right]^2 \cdot x2 \cdot \text{Lnp}_{1.7}}{10^2} = 93.393
$$

 $\Delta$ W<sub>nc2.7</sub> :=  $\tau \cdot \Delta$ P<sub>nc.2.7</sub> = 2.013  $\times$  10<sup>6</sup>

#### **ВАРИАНТ 2**

Расчет нагрузок 0.4

$$
Pn_{2,4} := Pz + 0.8 \cdot (Pyn_{10}) = 123.5
$$
\n
$$
Qn_{2,4} := Qz + 0.8 \cdot (Qyn_{10}) = 105.191
$$
\n
$$
Pn_{2,5} := Py_{14} = 69
$$
\n
$$
Qn_{2,5} := Qy_{14} = 55.2
$$
\n
$$
Pn_{2,9} := \frac{Pmu}{2} = 750.4
$$
\n
$$
Qn_{2,9} := \frac{Qmu}{2} = 600.32
$$
\n
$$
Pn_{2,10} := \frac{Po}{2} = 759.5 \qquad Qn_{2,10} := \frac{Qo}{2} = 660.765
$$

$$
Pn_{2,14} := Pm_{18} + 0.8 \cdot Pyn_{15} = 133.64
$$
\n
$$
Qn_{2,14} := Qm_{18} + 0.8 \cdot (Qyn_{15}) = 107.517
$$
\n
$$
Pn_{2,15} := Pmu_4 + 0.8 \cdot Pyn_{11} = 716.55
$$
\n
$$
Qn_{2,15} := Qmu_4 + 0.8 \cdot (Qyn_{11}) = 573.996
$$
\n
$$
Pn_{17} := \frac{Pmu}{2} = 750.4
$$
\n
$$
Qn_{17} := \frac{Qmu}{2} = 600.32
$$
\n
$$
Pn_{18} := \frac{Po}{2} = 759.5
$$
\n
$$
Qn_{18} := \frac{Qo}{2} = 660.765
$$

# Сумарные мощности трансформаторных подстанций

$$
Q_{p\Sigma 2.2} := Q_{n5} + Q_{n6} + Q_{n4} + Q_{n2.14} = 522.708
$$
\n
$$
P_{p\Sigma 2.2} := P_{n5} + P_{n6} + P_{n4} + P_{n2.14} = 586.14
$$
\n
$$
t_{pS\Sigma 2.2} := \frac{Q_{p\Sigma 2.2}}{P_{p\Sigma 2.2}} = 0.892
$$
\n
$$
P_{p\Sigma 2.4} := P_{n2.9} = 750.4
$$
\n
$$
Q_{p\Sigma 2.4} := Q_{n2.9} = 600.32
$$
\n
$$
t_{pS\Sigma 2.4} := \frac{Q_{p\Sigma 2.4}}{P_{p\Sigma 2.4}} = 0.8
$$
\n
$$
P_{p\Sigma 2.5} := P_{n17} + P_{n18} = 1.51 \times 10^3
$$
\n
$$
Q_{p\Sigma 2.5} := Q_{n17} + Q_{n18} = 1.261 \times 10^3
$$
\n
$$
t_{pS\Sigma 2.5} := \frac{Q_{p\Sigma 2.5}}{P_{p\Sigma 2.5}} = 0.835
$$

 $P_{D\Sigma 2.6}$  =  $P_{12.10}$  +  $P_{111}$  = 805.4  $Q_{p\Sigma2.6} := Q_{12.10} + Q_{111} = 713.208$  $tg_{p\Sigma2.6} := \frac{Q_{p\Sigma6}}{P_{p\Sigma6}} = 0.545$  $P_{D\Sigma2.7}$  :=  $P_{112}$  = 623.25  $Q_{D\Sigma2.7}$  :=  $Q_{12}$  = 323.09  $tg_{p\Sigma2.7} := \frac{Q_{p\Sigma2.7}}{P_{p\Sigma2.7}} = 0.518$  $P_{D\Sigma2.8}$  :=  $P_{A13}$  = 784.6  $Q_{D\Sigma2.8} := Q_{113} = 444.676$  $tg_{p\Sigma2.8} := \frac{Q_{p\Sigma2.8}}{P_{\infty2.8}} = 0.567$  $P_{p\Sigma 2.9}$  :=  $P_{12.15}$  +  $P_{116}$  = 720.85  $Q_{D\Sigma 2.9}$  :=  $Q_{12.15} + Q_{116} = 577.866$  $tg_{p\Sigma2.9} := \frac{Q_{p\Sigma2.9}}{P_{p\Sigma2.9}} = 0.802$ 

Выбор числа и мощности трансформаторов КТП с учетом КРМ

Выбор коденсаторных батарей

 $T \Pi 2$  $Q\phi_{\text{KU2.2}} = P_{\text{D}\Sigma2.2} \cdot (t_{\text{G}_{\text{D}}\Sigma2.2} - t_{\text{G}_{\text{D}}}) = 317.559$ 

$$
Q_{\text{KJ2.2:2|U||}} := \frac{1.1 \cdot Q \phi_{\text{KJ2.2:2}}}{2} = 174.657
$$
  
AYKPM-0,4-175-25-YXJ14  
TTI 4

$$
Q\varphi_{\kappa y2.4.\Sigma} := P_{p\Sigma 2.4} \cdot (tg_{p\Sigma 2.4} - tg_{np}) = 337.68
$$

 $Q_{\text{KJ2},4,\Sigma\text{full}} := \frac{1.1 \cdot Q \phi_{\text{KJ2},4,\Sigma}}{2} = 185.724$ АУКРМ-0.4-200-25-УХЛ4

 $T\Pi$  5

$$
Q\varphi_{\kappa y2.5.\Sigma} := P_{p\Sigma 2.5} \cdot (tg_{p\Sigma 2.5} - tg_{np}) = 732.62
$$

$$
\text{Qky}_{2.5,\Sigma\text{full}}:=\frac{1.1\cdot\text{Q}\varphi_{\text{ky}2.5,\Sigma}}{2}\,=\,402.941
$$

АУКРМ-0.4-420-20-УХЛ4

 $TTT6$ 

$$
Q\varphi_{\kappa y2.6.\Sigma} := P_{p\Sigma 2.6} \cdot \left( t g_{p\Sigma 2.6} - t g_{np} \right) = 157.332
$$

 $QKy_{2.6,\Sigma|u||} := \frac{1.1 \cdot Q\phi_{Ky2.6,\Sigma}}{2} = 86.533$ 

АУКРМ-0,4-90-15-УХЛ4

 $T\Box$  7

$$
Q\varphi_{\kappa y2.7\cdot\Sigma} := P_{p\Sigma 2.7} \cdot (tg_{p\Sigma 2.7} - tg_{np}) = 104.952
$$

 $Qky_{2.7,\Sigma|ull} := \frac{1.1 \cdot Q\phi_{KJ2.7,\Sigma}}{2} = 57.724$ АУКРМ-0.4-60-20-УХЛ4

TN<sub>8</sub>

$$
\texttt{Q}\varphi_{\kappa y2.8,\Sigma}:=P_{p\Sigma2.8}\cdot\left(tg_{p\Sigma2.8}-tg_{np}\right)=170.066
$$

 $Q_{\text{KJ2,8},\Sigma| \text{u}||} := \frac{1.1 \cdot Q \phi_{\text{KJ2,8},\Sigma}}{2} = 93.536$ АУКРМ-0,4-100-25-УХЛ4

ТП 9

 $Q\phi_{\kappa q2.9,\Sigma} := P_{p\Sigma 2.9} \cdot (t g_{p\Sigma 2.9} - t g_{np}) = 325.569$ 

Qκy<sub>2.9.ΣIuII</sub> 1.1  $·$  Ω $\Phi$ κy2.9. $\Sigma$ 2  $\frac{1}{2} = \frac{179.063}{2}$ 

АУКРМ-0.4-200-25-УХЛ4

Расчетная мощность трансформатора КТП

T<sub>N</sub>2

QHeck<sub>2.2</sub> := Q<sub>pΣ2.2</sub> - Qφ<sub>ky2.2.Σ</sub> = 205.149

Smp2<sub>2</sub>  $P_{p\Sigma 2.2}^2 + Q$ Heck<sub>2.2</sub><sup>2</sup>  $\frac{y \cdot p \angle 22.2 \cdot 4 \cdot 43.574}{K_3 \cdot Nm}$  = 443.574

Выбираем трансформатор марки ТМ - 630/10  $S$ mhom $_{630}$  := 630

Проверяем выбранный трансформатор по коэффициенту загрузки

Кз<sub>факт2.2</sub>  $P_{p\Sigma 2.2}^2 + Q$ Heck<sub>2.2</sub><sup>2</sup> Sm<mark>ном<sub>630</sub> • Nm</mark>  $= \frac{V \cdot p \cdot 2L}{2} = 0.493$ K $\mathsf{a}_{\mathsf{n}.\mathsf{a}\mathsf{b}2.2}$  $P_{p\Sigma 2.2}^2 + Q$ Heck<sub>2.2</sub><sup>2</sup> 1 Sòíîì <sup>630</sup>  $= \frac{V + pZZZ}{4.5} = 0.986$ 

T<sub>N</sub>

$$
Q_{\text{HECK2},4} := Q_{p\Sigma2,4} - Q_{\text{Ky2},4,\Sigma} = 262.64
$$

$$
Smp2_4 := \frac{\sqrt{P_{p\Sigma 2.4}^2 + Q_{\text{HECK}_{2.4}}^2}}{K_3 \cdot Nm} = 567.882
$$

Выбираем трансформатор марки ТМ 630 /10

Проверяем выбранный трансформатор по коэффициенту загрузки

Кз<sub>факт2.4</sub>  $P_{p\Sigma 2.4}^2 + Q$ Heck<sub>2.4</sub><sup>2</sup> Sm<mark>ном<sub>630</sub> • Nm</mark>  $\frac{v - p_{22.4}}{s} = 0.631$ 

$$
K_{{\bf 3}_{n. {\tt 0}}{\tt 02.4}}:=\frac{\sqrt{P_{\tt p\Sigma2.4}^2+{\tt QHECK}_{2.4}^2}}{1\cdot {\tt SMHOM}_{630}}=1.262
$$

T<sub>n</sub>

QHeck<sub>2.5</sub> := Q<sub>pΣ2.5</sub> - Qφ<sub>ky2.5.Σ</sub> = 528.465

$$
Smp2_5 := \frac{\sqrt{P_{p\Sigma 2.5}^2 + \text{Qheck}_{2.5}^2}}{K_3 \cdot Nm} = 1.143 \times 10^3
$$

Выбираем трансформатор марки ТМ - 1600/10

Проверяем выбранный трансформатор по коэффициенту загрузки

$$
K_{3\phi\alpha\kappa m2.5} := \frac{\sqrt{P_{p\Sigma 2.5}^2 + \text{Qheck}_{2.5}^2}}{\text{Smhom}_{1600} \cdot \text{Nm}} = 0.5
$$
  

$$
K_{3n.\alpha\delta 2.5} := \frac{\sqrt{P_{p\Sigma 2.5}^2 + \text{Qheck}_{2.5}^2}}{1 \cdot \text{Smhom}_{1600}} = 1
$$

T<sub>N6</sub>

QHeck<sub>2.6</sub> := Q<sub>p</sub> $\Sigma$ <sub>2.6</sub> - Qφ<sub>ky</sub><sub>2.6.</sub> $\Sigma$  = 555.876

$$
Smp2_6 := \frac{\sqrt{P_{p\Sigma 2.6}^2 + \text{Qheck}_{2.6}^2}}{Ka \cdot Nm} = 699.003
$$

Выбираем трансформатор марки ТМ 1000 /10

### Проверяем выбранный трансформатор по коэффициенту загрузки

$$
\text{K3}_{\text{qaxm2.6}} := \frac{\sqrt{P_{p\Sigma 2.6}^2 + \text{Qheck}_{2.6}^2}}{\text{Smhom}_{1000} \cdot \text{Nm}} = 0.489
$$

$$
K_{{\bf 3}_{n. a\bar{b}2.6}}:=\frac{\sqrt{P_{p\Sigma2.6}^2+Q_{\text{HECK}}_{2.6}^2}}{1\cdot\text{Sintom}_{1000}}=0.979
$$

T<sub>N</sub>

$$
Q_{\text{HECK }2.7} := Q_{p\Sigma 2.7} - Q_{\text{Rx }y2.7,\Sigma} = 218.138
$$

$$
Smp27 := \frac{\sqrt{P_{p\Sigma2.7}^2 + \text{Qheck}_{2.7}^2}}{K_3 \cdot Nm} = 471.658
$$

Выбираем трансформатор марки ТМ 630/10

Проверяем выбранный трансформатор по коэффициенту загрузки

$$
K_{3\phi\alpha\kappa m2.7} := \frac{\sqrt{P_{p\Sigma 2.7}^2 + \text{Qheck}_{2.7}^2}}{\text{Smhom}_{630} \cdot \text{Nm}} = 0.524
$$

$$
K_{3n.ab2.7} := \frac{\sqrt{P_{p\Sigma 2.7}^2 + \text{Qheck}_{2.7}^2}}{1 \cdot \text{Smhom}_{630}} = 1.048
$$

T<sub>N</sub>8

$$
\text{Qheck}_{2.8}:=\text{Q}_{p\Sigma2.8}-\text{Q}\varphi_{\text{ky2.8},\Sigma}=274.61
$$

$$
Smp2_8 := \frac{\sqrt{P_{p\Sigma 2.8}^2 + Q_{\text{HECK}_{2.8}}^2}}{K_3 \cdot Nm} = 593.763
$$

Выбираем трансформатор марки ТМ 630/10

### Проверяем выбранный трансформатор по коэффициенту загрузки

$$
K_{3 \phi \alpha \kappa \bar{m} 2.8} := \frac{\sqrt{P_{p \Sigma 2.8}}^2 + \text{Qheck}_{2.8}^2}{S m \mu \omega \kappa_{630} \cdot N m} = 0.66
$$

$$
K_{3n. \text{dB2.8}} := \frac{\sqrt{P_{p\Sigma 2.8}^2 + \text{Qheck}_{2.8}^2}}{1 \cdot \text{Smtom}_{630}} = 1.319
$$

T<sub>N9</sub>

$$
\text{Qheck}_{2.9} := \text{Q}_{p\Sigma2.9} - \text{Q}\varphi_{\text{Ky2.9},\Sigma} = 252.297
$$

$$
Smp2_9 := \frac{\sqrt{P_{p\Sigma 2.9}^2 + \text{Qheck}_{2.9}^2}}{K_3 \cdot Nm} = 545.519
$$

Выбираем трансформатор марки ТМ 630/10

### Проверяем выбранный трансформатор по коэффициенту загрузки

$$
\text{K3}_{\text{q}}\text{K3}_{\text{q}} = \frac{\sqrt{P_{p}\text{N2}}^{2} + \text{Q}_{\text{HECK}}^{2}\text{N}}{\text{S}_{\text{TH}}\text{M}\text{N}} = 0.606
$$

$$
K_{3_{n.0}B2.9} := \frac{\sqrt{P_{p\Sigma 2.9}^2 + \text{Qheck}_{2.9}^2}}{1 \cdot \text{Smtom}_{630}} = 1.212
$$

Выбор сечений проводов сети 0.4 кВ

*Четвертая линия*

$$
I_{2.4\cdot p} := \frac{\sqrt{\left(\frac{Pn_{2.4}}{2}\right)^2 + \left(\frac{Qn_{2.4}}{2}\right)^2}}{\sqrt{3} \cdot 0.38} = 123.239
$$

 $lp_{2.4,max} := 1.05 \cdot 1.1l_{2.4,p} = 142.341$ 

 $\frac{lp_{2.4,max}}{\kappa_1 \cdot 1 \cdot 0.95} = 166.48$ 

#### Выбираем АВВГ 4х70

$$
I_{2.4\bar{d}n.\bar{d}on} := 178 = 178
$$
\n
$$
I_{2.4\bar{d}n.\bar{d}on} \ge \frac{I_{p_{2.4\cdot max}}}{\kappa_1 \cdot 1}
$$
\n
$$
i_{p_{2.4\cdot max}} := \frac{I_{p_{2.4\cdot max}}}{1} = 142.341
$$
\n
$$
L_{2.4} := 100 \cdot 10^{-3}
$$
\n
$$
\cos_{2.4} := \frac{P_{n_{2.4}}}{\sqrt{(P_{n_{2.4}})^2 + (Q_{n_{2.4}})^2}} = 0.761
$$
\n
$$
\frac{I_{1} - \cos_{2.4}^{2}}{1 - \cos_{2.4}^{2}} = 0.648
$$
\n
$$
\Delta U_{2.4} := \left[ \frac{\sqrt{3} \cdot i_{p_{2.4\cdot max}} \cdot (L_{2.4})}{380} \right] \cdot (r_{2.4} \cdot \cos_{2.4} + x_{2.4} \cdot \sin_{2.4}) \cdot 100 = 2.446
$$

Пятая линия

$$
I_{2.5,p} := \frac{\sqrt{\left(\frac{P n_{2.5}}{2}\right)^2 + \left(\frac{Q n_{2.5}}{2}\right)^2}}{\sqrt{3} \cdot 0.38} = 67.127
$$
  

$$
I_{P2.5,max} := 1.05 \cdot 1.11_{2.5,p} = 77.532
$$
  

$$
\frac{I_{P2.5,max}}{\kappa_1 \cdot 1 \cdot 0.95} = 90.68
$$

Выбираем АВВГ 4х25

 $I_{2.5dA.}_{}$  = 100 = 100  $I_{2.5d n.$ don  $\geq \frac{lp_{2.5 max}}{\kappa_{1} \cdot 1}$  $ip_{2.5,max} := \frac{lp_{2.5,max}}{1} = 77.532$  $L_{25} := 50 \cdot 10^{-3}$ cos<sub>2.5</sub> :=  $\frac{Pn_{2.5}}{\sqrt{(Pn_{2.5})^2 + (Qn_{2.5})^2}} = 0.781$  $r_{2.5} := 1.24 \sqrt{1 - \cos_{2.5}^2} = 0.625$  $\Delta U_{2.5} := \left[ \frac{\sqrt{3} \cdot ip_{2.5,max} \cdot (L_{2.5})}{380} \right] \cdot (r_{2.5} \cdot cos_{2.5} + x_{2.5} \cdot sin_{2.5}) \cdot 100 = 2.528$ 

#### Девятая (17) линия

$$
I_{2.9,p} := \frac{\sqrt{\left(\frac{P n_{2.9}}{4}\right)^2 + \left(\frac{Q n_{2.9}}{4}\right)^2}}{\sqrt{3} \cdot 0.38} = 365.015
$$
  

$$
I_{P2.9,max} := 1.05 \cdot 1.1 I_{2.9,p} = 421.592
$$
  

$$
\frac{I_{P2.9,max}}{0.95 \cdot 1 \cdot 0.95} = 467.138
$$

#### Выбираем ВВГ 4х240

 $I_2$  gan ann := 477 = 477

$$
I_{2.9d n. don} \ge \frac{I_{p_{2.9, max}}}{\kappa_{1} \cdot 1}
$$
\n
$$
i_{p_{2.9, max}} := \frac{I_{p_{2.9, max}}}{1} = 421.592
$$
\n
$$
L_{2.9} := 30 \cdot 10^{-3}
$$
\n
$$
\cos_{2.9} := \frac{P_{n_{2.9}}}{\sqrt{(P_{n_{2.9}})^{2} + (Q_{n_{2.9}})^{2}}} = 0.781
$$
\n
$$
\sin_{2.9} := \sqrt{1 - \cos_{2.9}^{2}} = 0.625
$$

$$
\Delta U_{2.9} := \left[ \frac{\sqrt{3} \cdot ip_{2.9 \text{ max}} \cdot (L_{2.9})}{380} \right] \cdot (r_{2.9} \cdot \cos_{2.9} + x_{2.9} \cdot \sin_{2.9}) \cdot 100 = 0.558
$$

#### Десятая (18) линия

$$
I_{2.10,p} := \frac{\sqrt{\left(\frac{P n_{2.10}}{6}\right)^2 + \left(\frac{Q n_{2.10}}{6}\right)^2}}{\sqrt{3} \cdot 0.38} = 254.921
$$
  

$$
I_{p_{2.10,max}} := 1.05 \cdot 1.1 I_{2.10,p} = 294.434
$$

$$
\frac{\mathsf{lp}_{2.10\text{ max}}}{0.85\cdot 1\cdot 0.95} = 364.624
$$

#### Выбираем ВВБГ 4х185

$$
1_{2}
$$
 10 $a_{00}$   $\frac{1}{2}$  = 412 = 412

$$
I_{2.10\bar{d}n.\bar{d}on}\geq \frac{Ip_{2.10,max}}{\kappa_1\cdot 1}
$$
\n
$$
\text{ip}_{2.10 \text{ max}} := \frac{\text{lp}_{2.10 \text{ max}}}{1} = 294.434
$$
\n

\n\n $\text{L}_{2.10} := 65 \cdot 10^{-3}$ \n

$$
\cos_{2.10} := \frac{P_{n_{2.10}}}{\sqrt{(P_{n_{2.10}})^2 + (Q_{n_{2.10}})^2}} = 0.754
$$

$$
\sin_2 n_0 := \sqrt{1 - \cos_{2.10}^2} = 0.656
$$
  
x<sub>2.10</sub> := x<sub>185</sub>9

$$
\Delta U_{2.10} := \left[ \frac{\sqrt{3} \cdot i p_{2.10,max} \cdot (L_{2.10})}{380} \right] \cdot (r_{2.10} \cdot cos_{2.10} + x_{2.10} \cdot sin_{2.10}) \cdot 100 = 0.993
$$

*Четырнадцатая линия*

$$
I_{2.14. p} := \frac{\sqrt{\left(\frac{P n_{2.14}}{2}\right)^2 + \left(\frac{Q n_{2.14}}{2}\right)^2}}{\sqrt{3} \cdot 0.38} = 130.3
$$

$$
lp_{2.14,max} := 1.05 \cdot 1.1 l_{2.14,p} = 150.496
$$

$$
\frac{lp_{2.14 \text{ .max}}}{0.9 \cdot 1 \cdot 0.95} = 176.019
$$

Выбираем АВВГ 4х70

 $IdA_{\text{don2.14}} := 178 = 178$ 

$$
I\bar{d}n_{\bar{d}on2.14} \ge \frac{Ip_{2.14 \text{ max}}}{\kappa_1 \cdot 1}
$$
  

$$
ip_{2.14 \text{ max}} := \frac{Ip_{2.14 \text{ max}}}{1} = 150.496
$$

$$
L_{2.14} := 100 \cdot 10^{-3}
$$
  
\n
$$
\cos_{2.14} := \frac{P_{n_{2.14}}}{\sqrt{(P_{n_{2.14}})^2 + (Q_{n_{2.14}})^2}} = 0.779
$$
  
\n
$$
x_{2.14} := x_{70} \frac{1 - \cos_{2.14}^2}{1 - \cos_{2.14}^2} = 0.627
$$

$$
\Delta U_{2.14} := \left[ \frac{\sqrt{3} \cdot ip_{2.14 \cdot max} \cdot (L_{2.14})}{380} \right] \cdot (r_{2.14} \cdot cos_{2.14} + x_{2.14} \cdot sin_{2.14}) \cdot 100 = 2.631
$$

Потери напряжения и мощности в распределительных КЛ, отходящих от ТП  $\Delta U_{2L} = 2.446$ 

$$
\Delta P_{2,4} := \frac{P_{12,4}^2 \cdot r_{2,4} \cdot L_{2,4} + Q_{12,4}^2 \cdot r_{2,4} \cdot L_{2,4}}{0.4^2} = 7.287 \times 10^3
$$
\n
$$
\Delta Q_{2,4} := \frac{P_{12,4}^2 \cdot x_{2,4} \cdot L_{2,4} + Q_{12,4}^2 \cdot x_{2,4} \cdot L_{2,4}}{0.4^2} = 1.007 \times 10^3
$$
\n
$$
\Delta W_{2,4} := \tau \cdot \Delta P_{2,4} = 2.9 \times 10^7
$$
\n
$$
\Delta U_{2.5} = 2.528
$$
\n
$$
\Delta P_{2.5} := \frac{P_{12,5}^2 \cdot r_{2.5} \cdot L_{2.5} + Q_{12,5}^2 \cdot r_{2.5} \cdot L_{2.5}}{0.4^2} = 3.026 \times 10^3
$$
\n
$$
\Delta Q_{2.5} := \frac{P_{12,5}^2 \cdot x_{2.5} \cdot L_{2.5} + Q_{12,5}^2 \cdot x_{2.5} \cdot L_{2.5}}{0.4^2} = 1.806 \times 10^3
$$
\n
$$
\Delta W_{2.5} := \tau \cdot \Delta P_{2.5} = 1.204 \times 10^7
$$
\n
$$
\Delta U_{2.9} = 0.558
$$
\n
$$
\Delta P_{2.9} := \frac{P_{12,9}^2 \cdot r_{2.9} \cdot L_{2.9} + Q_{12,9}^2 \cdot r_{2.9} \cdot L_{2.9}}{0.4^2} = 1.333 \times 10^4
$$

$$
\Delta W_{2.9} := \tau \cdot \Delta P_{2.9} = 5.306 \times 10^7
$$
  
\n
$$
\Delta U_{2.10} = 0.993
$$
  
\n
$$
\Delta P_{2.10} := \frac{P_{12.10}^2 \cdot r_{2.10} \cdot L_{2.10} + Q_{12.10}^2 \cdot r_{2.10} \cdot L_{2.10}}{0.4^2} = 4.076 \times 10^4
$$
  
\n
$$
\Delta Q_{2.10} := \frac{P_{12.10}^2 \cdot x_{2.10} \cdot L_{2.10} + Q_{12.10}^2 \cdot x_{2.10} \cdot L_{2.10}}{0.4^2} = 2.454 \times 10^4
$$
  
\n
$$
\Delta W_{2.10} := \tau \cdot \Delta P_{2.10} = 1.622 \times 10^8
$$
  
\n
$$
\Delta U_{2.14} = 2.631
$$
  
\n
$$
\Delta P_{2.14} := \frac{P_{12.14}^2 \cdot r_{2.14} \cdot L_{2.14} + Q_{12.14}^2 \cdot r_{2.14} \cdot L_{2.14}}{0.4^2} = 8.146 \times 10^3
$$
  
\n
$$
\Delta Q_{2.14} := \frac{P_{12.14}^2 \cdot x_{2.14} \cdot L_{2.14} + Q_{12.14}^2 \cdot x_{2.14} \cdot L_{2.14}}{0.4^2} = 1.125 \times 10^3
$$
  
\n
$$
\Delta W_{2.14} := \tau \cdot \Delta P_{2.14} = 3.241 \times 10^7
$$

Потери в трансфораторах

 $\Delta$ P $\kappa$ <sub>630</sub> := 7.610

T<sub>N</sub>2

 $\Delta$ P $\kappa$ <sub>mp2.2</sub> :=  $\Delta$ P $\kappa$ <sub>630</sub> = 7.6

$$
z_{mp2.2} := \frac{}{100 \cdot 0.63} = 8.73
$$

$$
r_{\text{mp2.2}} := \frac{\Delta P \kappa_{\text{mp2.2}} \cdot 10^2 \cdot 10^{-3}}{0.63^2} = 1.915
$$

$$
x_{mp2.2} := \sqrt{z_{mp2.2}^2 - r_{mp2.2}^2} = 8.518
$$

$$
\Delta Pmp2_2 := \frac{r_{mp2.2}}{2} \cdot \frac{\left[ \left( P_{p\Sigma 2.2} \right)^2 + \left( \mathbb{Q}_{p\Sigma 2.2} \right)^2 \right]}{10^2} = 5.905 \times 10^3
$$
  

$$
\Delta \mathbb{Q}mp2_2 := \frac{x_{mp2.2}}{2} \cdot \frac{\left[ \left( P_{p\Sigma 2.2} \right)^2 + \left( \mathbb{Q}_{p\Sigma 2.2} \right)^2 \right]}{10^2} = 2.627 \times 10^4
$$

$$
T \Pi 4
$$

$$
\Delta P\kappa_{mp2.4}:=\Delta P\kappa_{630}=7.6
$$

$$
z_{mp2.4} := \frac{\Delta U \kappa_{mp2.4} \cdot 10^2}{100 \cdot 0.63} = 8.73
$$

$$
r_{mp2.4} := \frac{\Delta P \kappa_{mp2.4} \cdot 10^{2} \cdot 10^{-3}}{0.63^{2}} = 1.915
$$
\n
$$
x_{mp2.4} := \sqrt{z_{mp2.4}^{2} - r_{mp2.4}^{2}} = 8.518
$$
\n
$$
\Delta Pmp2_{4} := \frac{r_{mp2.4}}{2} \cdot \frac{\left[ (P_{p\Sigma2.4})^{2} + (Q_{p\Sigma2.4})^{2} \right]}{10^{2}} = 8.842 \times 10^{3}
$$
\n
$$
\Delta Qmp2_{4} := \frac{x_{mp2.4}}{2} \cdot \frac{\left[ (P_{p\Sigma2.4})^{2} + (Q_{p\Sigma2.4})^{2} \right]}{10^{2}} = 3.933 \times 10^{4}
$$

T<sub>N5</sub>

 $\Delta$ P $\kappa$ <sub>mp2.5</sub> :=  $\Delta$ P $\kappa$ <sub>1600</sub> = 18

$$
z_{mp2.5} := \frac{\Delta U \kappa_{mp2.5} \cdot 10^2}{100 \cdot 1.6} = 4.063
$$

$$
r_{mp2.5} := \frac{\Delta P \kappa_{mp2.5} \cdot 10^2 \cdot 10^{-3}}{1.6^2} = 0.703
$$

$$
x_{mp2.5} := \sqrt{z_{mp2.5}^2 - r_{mp2.5}^2} = 4.001
$$

$$
\Delta Pmp2_5 := \frac{r_{mp2.5}}{2} \cdot \frac{\left[ (P_{p\Sigma 2.5})^2 + (Q_{p\Sigma 2.5})^2 \right]}{10^2} = 1.361 \times 10^4
$$

$$
\Delta Qmp2_5 := \frac{x_{mp2.5}}{2} \cdot \frac{\left[ (P_{p\Sigma 2.5})^2 + (Q_{p\Sigma 2.5})^2 \right]}{10^2} = 7.743 \times 10^4
$$

 $T\Box 6$ 

$$
\Delta P\kappa_{mp2.6}:=\Delta P\kappa_{1000}=12.2
$$

$$
z_{mp2.6} := \frac{\Delta U \kappa_{mp2.6} \cdot 10^2}{100 \cdot 1} = 6.5
$$

$$
r_{mp2.6} := \frac{\Delta P \kappa_{mp2.6} \cdot 10^2 \cdot 10^{-3}}{1^2} = 1.22
$$

$$
x_{mp2.6} := \sqrt{z_{mp2.6}^2 - r_{mp2.6}^2} = 6.384
$$

$$
\Delta Pmp2_6 := \frac{r_{mp2.6}}{2} \cdot \frac{\left[ (P_{p\Sigma 2.6})^2 + (Q_{p\Sigma 2.6})^2 \right]}{10^2} = 7.06 \times 10^3
$$

$$
\Delta Qmp2_6 := \frac{x_{mp2.6}}{2} \cdot \frac{\left[ (P_{p\Sigma 2.6})^2 + (Q_{p\Sigma 2.6})^2 \right]}{10^2} = 3.694 \times 10^4
$$

T<sub>N</sub>  $\Delta$ P $\kappa$ <sub>mp2.7</sub> :=  $\Delta$ P $\kappa$ <sub>630</sub> = 7.6

$$
z_{mp2.7} := \frac{\Delta U \kappa_{mp2.7} \cdot 10^2}{100 \cdot 0.63} = 8.73
$$

$$
r_{mp2.7} := \frac{\Delta P \kappa_{mp2.7} \cdot 10^2 \cdot 10^{-3}}{0.63^2} = 1.915
$$

$$
x_{mp2.7} := \sqrt{z_{mp2.7}^2 - r_{mp2.7}^2} = 8.518
$$

$$
\Delta Pmp27 := \frac{r_{mp2.7}}{2} \cdot \frac{\left[ \left( P_{p\Sigma2.7} \right)^2 + \left( \mathbb{Q}_{p\Sigma2.7} \right)^2 \right]}{10^2} = 4.718 \times 10^3
$$
  

$$
\Delta Qmp27 := \frac{x_{mp2.7}}{2} \cdot \frac{\left[ \left( P_{p\Sigma2.7} \right)^2 + \left( \mathbb{Q}_{p\Sigma2.7} \right)^2 \right]}{10^2} = 2.099 \times 10^4
$$

T<sub>N</sub>8

$$
\Delta P \kappa_{mp8} := \Delta P \kappa_{630} = 7.6
$$

$$
z_{\rm mp8} := \frac{\Delta U \kappa_{\rm mp8} \cdot 10^2}{100 \cdot 0.63} = 8.73
$$

$$
r_{\text{mp8}} := \frac{\Delta P \kappa_{\text{mp8}} \cdot 10^{2} \cdot 10^{-3}}{0.63^{2}} = 1.915
$$

$$
x_{\rm mp8} := \sqrt{z_{\rm mp8}^2 - r_{\rm mp8}^2} = 8.518
$$

$$
\Delta Pmp2_8 := \frac{r_{mp8}}{2} \cdot \frac{\left[ (P_{p\Sigma 2.8})^2 + (Q_{p\Sigma 2.8})^2 \right]}{10^2} = 7.787 \times 10^3
$$

$$
\Delta Qmp2_8 := \frac{x_{mp8}}{2} \cdot \frac{\left[ (P_{p\Sigma 2.8})^2 + (Q_{p\Sigma 2.8})^2 \right]}{10^2} = 3.464 \times 10^4
$$

T<sub>N9</sub>  $\Delta$ P $\kappa$ <sub>mp.9</sub> :=  $\Delta$ P $\kappa$ <sub>630</sub> = 7.6

$$
z_{mp.9} := \frac{\Delta U \kappa_{mp.9} \cdot 10^2}{100 \cdot 0.63} = 8.73
$$

$$
r_{mp9} := \frac{\Delta P \kappa_{mp.9} \cdot 10^2 \cdot 10^{-3}}{0.63^2} = 1.915
$$

$$
x_{mp9} := \sqrt{z_{mp.9}^2 - r_{mp9}^2} = 8.518
$$

$$
\Delta Pmp2_9 := \frac{r_{mp9}}{2} \cdot \frac{\left[ (P_{p\Sigma 2.9})^2 + (Q_{p\Sigma 2.9})^2 \right]}{10^2} = 8.172 \times 10^3
$$
  

$$
\Delta Qmp2_9 := \frac{x_{mp9}}{2} \cdot \frac{\left[ (P_{p\Sigma 2.9})^2 + (Q_{p\Sigma 2.9})^2 \right]}{10^2} = 3.635 \times 10^4
$$

Выбор сечения проводов сети 10кВ

Кольцо:ПС-ТП4-ТП3-ТП1-ТП2-ТП9

$$
P_{p\Sigma 2.4} + P_{p\Sigma 3} + P_{p\Sigma 2.2} + P_{p\Sigma 1} + P_{p\Sigma 2.9} \dots
$$
  

$$
P_{nc2.1} := \frac{+ (\Delta P m p 2_4 + \Delta P m p 3 + \Delta P m p 2_2 + \Delta P m p 1 + \Delta P m p 2_9) \cdot 10^{-3}}{1} = 2.917 \times 10^{3}
$$

$$
Q_{p\Sigma4} + Q_{p\Sigma3} + Q_{p\Sigma2} + Q_{p\Sigma1} + Q_{p\Sigma2.9} \dots
$$
  

$$
Q_{nc2.1} := \frac{+(\Delta Qmp4 + \Delta Qmp3 + \Delta Qmp2 + \Delta Qmp1 + \Delta Qmp29) \cdot 10^{-3}}{1} = 2.936 \times 10^{3}
$$

Кольцо:ПС-ТП5-ТП6-ТП7-ТП8

$$
P_{p\Sigma 5} + P_{p\Sigma 6} + P_{p\Sigma 7} + P_{p\Sigma 2.8} ...
$$
  

$$
P_{nc2.11} := \frac{+ (\Delta Pmp5 + \Delta Pmp6 + \Delta Pmp7 + \Delta Pmp2_8) \cdot 10^{-3}}{1} = 4.651 \times 10^{3}
$$

$$
Q_{p\Sigma 5} + Q_{p\Sigma 6} + Q_{p\Sigma 7} + Q_{p\Sigma 2.8} ...
$$
  

$$
Q_{nc2.11} := \frac{+ (\Delta Qmp5 + \Delta Qmp6 + \Delta Qmp7 + \Delta Qmp28) \cdot 10^{-3}}{1} = 3.483 \times 10^{3}
$$

max Послеаварийный режим соответствует замкнутому кольцу

$$
(P_{p\Sigma4} + P_{p\Sigma3} + P_{p\Sigma2} + P_{p\Sigma1} + P_{p\Sigma6} + P_{p\Sigma7} + P_{p\Sigma2.8} + P_{p\Sigma2.9}) ...
$$
  
+ 
$$
\left(\frac{\Delta Pmp4 + \Delta Pmp3 + \Delta Pmp2 + \Delta Pmp1 ...}{+ \Delta Pmp6 + \Delta Pmp7 + \Delta Pmp28 + \Delta Pmp29}\right) \cdot i0^{-3}
$$
  
= 6.609 × 10<sup>3</sup>

$$
Q_{p\Sigma4} + Q_{p\Sigma3} + Q_{p\Sigma2} + Q_{p\Sigma1} + Q_{p\Sigma6} + Q_{p\Sigma7} + Q_{p\Sigma2.8} + Q_{p\Sigma2.9} ...
$$
  
+ 
$$
\left(\frac{\Delta Qmp4 + \Delta Qmp3 + \Delta Qmp2 + \Delta Qmp1 ...}{+\Delta Qmp6 + \Delta Qmp7 + \Delta Qmp28 + \Delta Qmp29}\right) \cdot 10^{-3}
$$
  
= 4.958 × 10<sup>3</sup>

$$
I_{nc2.1,max} := \frac{\sqrt{(P_{nc2.1})^2 + (Q_{nc2.1})^2}}{\sqrt{3} \cdot 10} = 238.918
$$

 $IP_{nc2.1,max} := 1.05 \cdot 1.11_{nc2.1,max} = 275.951$ 

$$
\frac{lp_{nc2.1,max}}{k_1 \cdot 1} = 306.612
$$

### Выбираем АПвПуг 3х400/50

$$
IdA_{\text{don2.1}} := 525 = 525
$$
\n
$$
IdA_{\text{don2.1}} \ge \frac{Ip_{\text{nc2.1,max}}}{\kappa_1 \cdot 1}
$$
\n
$$
Ip_{\text{nc2.1,max}} := \frac{Ip_{\text{nc2.1,max}}}{1} = 275.951
$$

$$
cos_{nc2.1} := \frac{P_{nc2.1}}{\sqrt{(P_{nc2.1})^2 + (Q_{nc2.1})^2}} = 0.705
$$
\n
$$
sin_{nc2.1} := \sqrt{1 - cos_{nc2.1}^2} = 0.709
$$
\n
$$
\Delta U_{nc2.1} := \left[ \frac{\sqrt{3} \cdot ip_{nc2.1,max} \cdot (L_{nc2.1})}{10000} \right] \cdot (r2_1 \cdot cos_{nc2.1} + x2_1 \cdot sin_{nc2.1}) \cdot 100 = 0.422
$$
\n
$$
I_{nc2.11,max} := \frac{\sqrt{(P_{nc2.11})^2 + (Q_{nc2.11})^2}}{\sqrt{3} \cdot 10} = 335.484
$$
\n
$$
Ip_{nc2.11,max} := 1.05 \cdot 1.11_{nc2.11,max} = 387.484
$$

$$
\frac{I_{\text{Proc2.11,max}}}{\kappa_1 \cdot 1} = 430.538
$$

### Выбираем АПвПуг 3х400/50

$$
10n_{0002.11} := 525 = 525
$$
\n
$$
10n_{0002.11} \ge \frac{1 p_{nc2.11,max}}{\kappa_1 \cdot 1}
$$
\n
$$
1 p_{nc2.11,max} := \frac{1 p_{nc2.11,max}}{1} = 387.484
$$
\n
$$
L_{nc2.11} := 245 \cdot 10^{-3}
$$
\n
$$
10s_{nc2.11} := \frac{P_{nc2.11}}{0 \cdot 10^{-3} \cdot 1^2} = 0.8
$$
\n
$$
10s_{nc2.1} := \frac{P_{nc2.1}}{\sqrt{(P_{nc2.1})^2 + (Q_{nc2.1})^2}} = 0.705
$$
\n
$$
sin_{nc2.1} := \sqrt{1 - cos_{nc2.1}^2} = 0.709
$$

$$
\Delta U_{\text{nc2.11}} := \left[ \frac{\sqrt{3} \cdot i p_{\text{nc2.11} \text{max}} \cdot (L_{\text{nc2.11}})}{10000} \right] \cdot (r_{21} \cdot \text{cos}_{\text{nc2.11}} + x_{21} \cdot \text{sin}_{\text{nc2.11}}) \cdot 100 = 0.181
$$

Послеаварийный режим

$$
I_{nc.na.max2} := \frac{\sqrt{(P_{nc.na2})^2 + (Q_{nc.na2})^2}}{\sqrt{3} \cdot 10} = 477.009
$$

$$
\frac{0.9I_{nc.na.max2}}{\kappa_1 \cdot 1} = 477.009
$$

### Выбираем АПвПуг 3х400/50

$$
18n_{\text{don.na2}} := 525 = 525
$$

lð n<sub>ðon.na</sub>2 0.9 · I<sub>nc.na.max2</sub>  $\kappa_1$ . 1  $\geq$ 

$$
ip_{nc,na2} := \frac{I_{nc,na,max2}}{1} = 477.009
$$

$$
L_{nc,n\alpha2} := 1.27 \cdot 10^{-3}
$$

$$
cos_{nc,na2} := \frac{P_{nc,na2}}{\sqrt{(P_{nc,na2})^2 + (Q_{nc,na2})^2}} = 0.8
$$

$$
sin_{nc,na2} := \sqrt{1 - cos_{nc,na2}^2} = 0.6
$$

$$
\Delta U_{\text{pn,na2}} := \left[ \frac{\sqrt{3} \cdot i \, p_{\text{nc,na2}} \cdot (L_{\text{nc,na2}})}{10000} \right] \cdot (r \, 2 \cdot r \cos_{\text{nc,na2}} + x \, 2 \cdot r \sin_{\text{nc,na2}}) \cdot 100 = 1.152 \times 10^{-3}
$$

ЛУЧЕВАЯ СХЕМА

#### Кольцо:ПС-ТП4-ТП3-ТП1-ТП2-ТП9

$$
P_{p\Sigma4} + P_{p\Sigma3} + P_{p\Sigma2} + P_{p\Sigma1} + P_{p\Sigma2.9} ...
$$
  
\n
$$
P_{nc1.22} := \frac{+(\Delta Pmp4 + \Delta Pmp3 + \Delta Pmp2 + \Delta Pmp1 + \Delta Pmp29) \cdot 10^{-3}}{2} = 1.769 \times 10^{3}
$$

$$
Q_{p\Sigma4} + Q_{p\Sigma3} + Q_{p\Sigma2} + Q_{p\Sigma1} + Q_{p\Sigma2.9} ...
$$
  

$$
Q_{nc1.22} := \frac{+ (\Delta Qmp4 + \Delta Qmp3 + \Delta Qmp2 + \Delta Qmp1 + \Delta Qmp29) \cdot 10^{-3}}{2} = 1.468 \times 10^{3}
$$

$$
P_{p\Sigma3} + P_{p\Sigma2} + P_{p\Sigma1} + P_{p\Sigma2.9} ...
$$
  
\n
$$
P_{nc,na1.22} := \frac{+ (\Delta Pmp3 + \Delta Pmp2 + \Delta Pmp1 + \Delta Pmp29) \cdot 10^{-3}}{2} ... = 2.526 \times 10^{3}
$$
  
\n
$$
+ \frac{(P_{p\Sigma4} + \Delta Pmp4 \cdot 10^{-3})}{1}
$$

$$
Q_{p\Sigma3} + Q_{p\Sigma2} + Q_{p\Sigma1} + Q_{p\Sigma2.9} ...
$$
  

$$
Q_{nc,na1.22} := \frac{+(\Delta Qmp3 + \Delta Qmp2 + \Delta Qmp1 + \Delta Qmp29) \cdot 10^{-3}}{2} ... = 2.105 \times 10^{3}
$$
  

$$
+\frac{Q_{p\Sigma4} + \Delta Qmp4 \cdot 10^{-3}}{1}
$$

Кольцо:ПС-ТП5-ТП6-ТП7-ТП8

$$
P_{p\Sigma 5} + P_{p\Sigma 6} + P_{p\Sigma 7} + P_{p\Sigma 2.8} ...
$$
  
\n
$$
P_{nc2.22} := \frac{+ (\Delta Pmp5 + \Delta Pmp6 + \Delta Pmp7 + \Delta Pmp2_8) \cdot 10^{-3}}{2} = 2.326 \times 10^{3}
$$

$$
Q_{p\Sigma 5} + Q_{p\Sigma 6} + Q_{p\Sigma 7} + Q_{p\Sigma 2.8} \dots
$$
  

$$
Q_{nc2.22} := \frac{+ (\Delta Qmp5 + \Delta Qmp6 + \Delta Qmp7 + \Delta Qmp28) \cdot 10^{-3}}{2} = 1.741 \times 10^{3}
$$

$$
P_{p\Sigma6} + P_{p\Sigma7} + P_{p\Sigma2.8} ...
$$
\n
$$
P_{nc,na2.22} := \frac{+( \Delta Pmp6 + \Delta Pmp7 + \Delta Pmp2_8) \cdot 10^{-3}}{2} + \frac{P_{p\Sigma5} + \Delta Pmp5 \cdot 10^{-3}}{1} = 3.116 \times 10^{3}
$$
\n
$$
Q_{nc,na2.22} := \frac{Q_{p\Sigma6} + Q_{p\Sigma7} + Q_{p\Sigma2.8} + (\Delta Qmp6 + \Delta Qmp7 + \Delta Qmp2_8) \cdot 10^{-3}}{2} ... = 2.472 \times 10^{3}
$$
\n
$$
+ \frac{Q_{p\Sigma5} + \Delta Qmp5 \cdot 10^{-3}}{1}
$$
\n
$$
I_{nc1.22,max} := \frac{\sqrt{(P_{nc1.22})^2 + (Q_{nc1.22})^2}}{\sqrt{3} \cdot 10} = 132.715
$$

 $I_{\text{Pro1.22,max}} := 1.05 \cdot 1.1 I_{\text{nc1.22,max}} = 153.286$ 

$$
\frac{I_{\text{Pro1.22.max}}}{\kappa_1 \cdot 1 \cdot 0.95} = 179.282
$$

#### Выбираем АПвПуг 3х95/16

 $Idn_{\text{don1.12}} := 233 = 233$ 

$$
I\bar{d}n_{\bar{d}on1.12} \geq \frac{Ip_{nc1.22,max}}{\kappa_1 \cdot 1}
$$

$$
ip_{nc1.22,max} := \frac{lp_{nc1.22,max}}{1} = 153.286
$$

$$
L_{nc1.22} := 360 \cdot 10^{-3}
$$

$$
\cos_{nc1.22} := \frac{P_{nc1.22}}{\sqrt{(P_{nc1.22})^2 + (Q_{nc1.22})^2}} = 0.77
$$

$$
sin_{nc1.22} := \sqrt{1 - cos_{nc1.22}} = 0.639
$$

$$
\Delta U_{nc1.22} := \left[ \frac{\sqrt{3} \cdot ip_{nc1.22 \cdot max} \cdot (L_{nc1.22})}{1000} \right] \cdot (r12 \cdot cos_{nc1.22} + x12 \cdot sin_{nc1.22}) \cdot 100 = 2.765
$$

Послеаварийный режим

$$
I_{nc.na1.22,max} := \frac{\sqrt{(P_{nc.na1.22})^2 + (Q_{nc.na1.22})^2}}{\sqrt{3} \cdot 10} = 189.84
$$

 $I_{pnc,na1.22,max} := 1.05 \cdot 1.11_{nc,na1.22,max} = 219.265$ 

$$
\frac{0.91p_{nc,na1.22,max}}{\kappa_1 \cdot 1 \cdot 0.95} = 230.805
$$

Выбираем АПвПуг 3х95/16

 $Id$ <sup>n</sup> $d$ <sub>0</sub>n.na1.22 := 233 = 233

$$
I\bar{d}n_{\text{don.na1.22}} \geq \frac{0.9 \cdot I_{\text{nc.na1.22.max}}}{\kappa_1 \cdot 1}
$$

.<br>iPnc.na1.22 Ip<sub>nc.na1.22.max</sub> 1  $\frac{1}{2}$  =  $\frac{1}{2}$  = 219.265

L<sub>nc.na1.22</sub> := 1.27  $\cdot$  10 $^{-3}$ 

$$
\cos_{nc,na1.22} := \frac{P_{nc,na1.22}}{\sqrt{(P_{nc,na1.22})^2 + (Q_{nc,na1.22})^2}} = 0.768
$$
\n
$$
\sin_{nc,na1.22} := \sqrt{1 - \cos_{nc,na1.22}^2} = 0.64
$$
\n
$$
\Delta U_{pn,na1.22} := \left[ \frac{\sqrt{3} \cdot i p_{nc,na1.22} \cdot (L_{nc,na1.22})}{1000} \right] \cdot (r12 \cdot \cos_{nc,na1.22} + x12 \cdot \sin_{nc,na1.22}) \cdot 100 = 0.014
$$

$$
I_{nc2.22,max} := \frac{\sqrt{\left(P_{nc2.22}\right)^2 + \left(Q_{nc2.22}\right)^2}}{\sqrt{3} \cdot 10} = 167.742
$$

$$
I_{\text{Pro2.22,max}} := 1.05 \cdot 1.1 I_{\text{nc2.22,max}} = 193.742
$$

$$
\frac{Ip_{nc2.22,max}}{\kappa_1 \cdot 1 \cdot 0.95} = 226.599
$$

### Выбираем АПвПуг 3х150/50

$$
10n_{0002.22} := 300 = 300
$$

l∂*n*a<sub>on2.22</sub> Ip<sub>nc2.22.max</sub>  $\kappa_1$ . 1  $\geq$ .<br>iPnc2.22.max Ip<sub>nc2.22.max</sub> 1  $\frac{1}{1} = \frac{1}{1}$  = 193.742

$$
L_{nc2.22} := 675 \cdot 10^{-3}
$$

$$
\cos_{nc2.22} := \frac{P_{nc2.22}}{\sqrt{(P_{nc2.22})^2 + (Q_{nc2.22})^2}} = 0.8
$$
  

$$
\sin^2 2 = x_{150} = 0.06
$$

$$
\Delta U_{nc2.22} := \left[ \frac{\sqrt{3} \cdot i p_{nc2.22 \cdot max} \cdot (L_{nc2.22})}{1000} \right] \cdot (r22 \cdot cos_{nc2.22} + x22 \cdot sin_{nc2.22}) \cdot 100 = 4.49
$$

Послеаварийный режим

$$
I_{nc.na2.22,max} := \frac{\sqrt{\left(P_{nc.na2.22}\right)^2 + \left(Q_{nc.na2.22}\right)^2}}{\sqrt{3} \cdot 10} = 229.619
$$

 $I_{\text{Pro.na2.22.max}} = 1.05 \cdot 1.11_{\text{nc.na2.22.max}} = 265.21$ 

$$
\frac{0.91p_{nc,na2.22,max}}{\kappa_1 \cdot 1 \cdot 0.95} = 279.169
$$

Выбираем АПвПуг 3х150/50

$$
Idn_{\text{don.na2.22}} := 300 = 300
$$

lð ⁄l<sub>ðon.na2.22</sub> 0.9 · I<sub>nc.na2.22.max</sub>  $\kappa_1$ . 1  $\geq$ 

$$
ip_{nc,na2.22} := \frac{lp_{nc,na2.22,max}}{1} = 265.21
$$

$$
L_{nc,na2.22} := 675 \cdot 10^{-3}
$$

 $\mathsf{cos_{nc,na2.22}}$  ${\sf P}_{\sf nc.na2.22}$  $(P_{nc.na2.22})^2 + (Q_{nc.na2.22})^2$  $\frac{\frac{1}{2}}{1} = \frac{1}{2}$  = 0.783

$$
sin_{nc,na2.22} := \sqrt{1 - cos_{nc,na2.22}^2} = 0.622
$$

$$
\Delta U_{\text{nc.na2.22}} := \left[ \frac{\sqrt{3} \cdot i \, p_{\text{nc.na2.22}} \cdot (L_{\text{nc.na2.22}})}{1000} \right] \cdot (r22 \cdot \text{cos}_{\text{nc.na2.22}} + x22 \cdot \text{sin}_{\text{nc.na2.22}}) \cdot 100 = 6.08
$$

### Потери мощности в распределительных КЛ, отходящих от РП

**NET/IR** 

Участок: ПС-ТП4

# Потери мощности в распределительных КЛ, отходящих от РП

**NET/IR** 

Участок: ПС-ТП4

$$
\Delta P_{nc,1} := 2 \cdot \frac{\left[\begin{array}{c} P_{p\Sigma 2.4} + P_{p\Sigma 3} + P_{p\Sigma 2.9} + P_{p\Sigma 2.2} + P_{p\Sigma 1} \dots \\ + \left[ \left( \Delta Pmp2 \right. 4 \right. \Delta Pmp3 + \Delta Pmp2 \cdot 9 \dots ) \dots \right] \cdot 10^{-3} \\ + \left[ \left( \Delta Pmp2 \right. 4 \Delta Pmp1 \right. \right. \\ \left. \left. \left[ \left( \Delta Qmp2 \right. 4 + Q_{p\Sigma 3} + Q_{p\Sigma 1} + Q_{p\Sigma 2.9} + Q_{p\Sigma 2.2} \dots \right. \right. \\ \left. \left. \left[ \left( \Delta Qmp2 \right. 4 + \Delta Qmp3 + \Delta Qmp1 \dots ) \dots \right] \cdot 10^{-3} \right] \right]^2 \cdot r2_1 \cdot Lnp_1 \\ + \left[ \left( \Delta Qmp2 \right. 4 \Delta Qmp2 \right. \right. \\ \left. \left. \Delta P_{nc,1} := 2 \cdot \frac{1}{\Delta Qmp2 \cdot 2} \right] \cdot r2_1 \cdot Lnp_1 \right] = 4.387 \times 10
$$

$$
\left[\frac{(P_{p\Sigma2.4} + P_{p\Sigma3}) + (P_{p\Sigma2.9} + P_{p\Sigma2.2} + P_{p\Sigma1}) ...}{+ (\Delta Pmp2_{4} + \Delta Pmp3 ...}) \cdot 10^{-3} \right]^{2}
$$
  
\n
$$
\left[\frac{Q_{p\Sigma2.4} + Q_{p\Sigma3} + Q_{p\Sigma1} + Q_{p\Sigma2.9} + Q_{p\Sigma2.2} ...}{2} \right] \cdot x2_{1} \cdot Lnp_{1} ...
$$
  
\n
$$
\left[\frac{Q_{p\Sigma2.4} + Q_{p\Sigma3} + Q_{p\Sigma1} + Q_{p\Sigma2.9} + Q_{p\Sigma2.2} ...}{+ (\Delta Qmp2_{4} + \Delta Qmp3 + \Delta Qmp1 ...}) \cdot 10^{-3} \right]^{2}
$$
  
\n
$$
\Delta Q_{nc,1} := 2 \cdot \frac{1}{10^{2}}
$$
  
\n
$$
= 2.021 \times 10^{3}
$$

 $\Delta$ W<sub>nc1</sub> :=  $\tau \cdot \Delta$ P<sub>nc.1</sub> = 1.746  $\times$  10<sup>7</sup>

**MWWW** 

$$
y_{\text{Macc,OT}} = 0.95
$$
\n
$$
Lnp_2 := 0.95
$$
\n
$$
\left[\begin{array}{c}\nP_{p\Sigma 3} + P_{p\Sigma 2.9} + P_{p\Sigma 2.2} + P_{p\Sigma 1} ... \\
+ \Delta Pmp_1 \\
\hline\n\end{array}\right] \cdot 10^{-3}
$$
\n
$$
\left[\begin{array}{c}\nQ_{p\Sigma 3} + Q_{p\Sigma 1} + Q_{p\Sigma 2.9} - Q_{p\Sigma 1} ... \\
+ \Delta Pmp_1 \\
\hline\n\end{array}\right] \cdot r_2_1 \cdot Lnp_2 ...
$$
\n
$$
\Delta P_{nc,2} := 2 \cdot \frac{\left[\begin{array}{c}\nQ_{p\Sigma 3} + Q_{p\Sigma 1} + Q_{p\Sigma 2.9} + Q_{p\Sigma 2.2} ... \\
+ \Delta Qmp_2 \\
\hline\n\end{array}\right] \cdot 10^{-3}
$$
\n
$$
\Delta P_{nc,2} := 2 \cdot \frac{\left[\begin{array}{c}\nP_{p\Sigma 3} + P_{p\Sigma 2.9} + P_{p\Sigma 2.2} + P_{p\Sigma 1} ... \\
\hline\n\end{array}\right] \cdot 10^{-3}
$$
\n
$$
\left[\begin{array}{c}\nP_{p\Sigma 3} + P_{p\Sigma 2.9} + P_{p\Sigma 2.2} + P_{p\Sigma 1} ... \\
+ \Delta Pmp_1 \\
\hline\n\end{array}\right] \cdot 10^{-3}
$$
\n
$$
\left[\begin{array}{c}\n\Delta Pmp_1 \\
\hline\n\end{array}\right] \cdot x_2_1 \cdot Lnp_2 ... \\
+ \left[\begin{array}{c}\nQ_{p\Sigma 3} + Q_{p\Sigma 1} + Q_{p\Sigma 2.9} + Q_{p\Sigma 2.2} ... \\
\hline\n\end{array}\right] \cdot x_2_1 \cdot Lnp_2 ... \\
+ \left[\begin{array}{c}\n\Delta Q_{nc,2} := 2 \cdot \frac{\left[\begin{array}{c}\n\Delta Qmp_1 \\
\hline\n\end{array}\right] \cdot \Delta Q_{nc,2} = 1.742 \times 10^3 \\
\hline\n\end{array}\right] \cdot x_2_1 \cdot Lnp_2\n\end{array}\right] = 1.742 \times 10^3
$$

Участок: ТП3-ТП1

$$
\Delta P_{nc,3} := 2 \cdot \frac{\left[\frac{P_{p\Sigma 2.9} + P_{p\Sigma 2.2} + P_{p\Sigma 1} \dots}{4 \cdot P_{mp2} + \Delta P_{mp2} + \Delta P_{mp1}\right] \cdot 10^{-3}}{2}\right]^{2} \cdot r2_{1} \cdot Lnp_{3} \dots
$$
\n
$$
\Delta P_{nc,3} := 2 \cdot \frac{\left[\frac{Q_{p\Sigma 1} + Q_{p\Sigma 2.9} + Q_{p\Sigma 2.2} \dots}{4 \cdot \Delta Q_{mp1} + \Delta Q_{mp2} + \Delta Q_{mp2} \right] \cdot 10^{-3}}{10^{-2}} = 528.305
$$

$$
\Delta Q_{\text{nc.3}} := 2 \cdot \frac{\left[\frac{P_{p\Sigma 2.9} + P_{p\Sigma 2.2} + P_{p\Sigma 1} \dots}{4 \cdot ( \Delta P m p 2g + \Delta P m p 2g + \Delta P m p 1) \cdot 10^{-3}} \right]^{2} \cdot x2_{1} \cdot \text{Lnp}_{3} \dots}{10^{2}} = 243.435
$$

 $\Delta$ W<sub>nc3</sub> :=  $\tau \cdot \Delta$ P<sub>nc.3</sub> = 2.102  $\times$  10<sup>6</sup>

Участок: ТП1-ТП9

$$
Lnp_{4} := 0.27
$$
\n
$$
\left[\frac{P_{p\Sigma 2.9} + P_{p\Sigma 2.2} + (\Delta Pmp29 + \Delta Pmp22) \cdot 10^{-3}}{2}\right]^{2} \cdot r21 \cdot Lnp_{4} ...
$$
\n
$$
\Delta P_{nc.4} := 2 \cdot \frac{1}{\frac{q_{p\Sigma 2.9} + q_{p\Sigma 2.2} + (\Delta Qmp29 + \Delta Qmp22) \cdot 10^{-3}}{2}\right]^{2} \cdot r21 \cdot Lnp_{4}}{10^{2}} = 426.627
$$
\n
$$
\left[\frac{P_{p\Sigma 2.9} + P_{p\Sigma 2.2} + (\Delta Pmp29 + \Delta Pmp22) \cdot 10^{-3}}{2}\right]^{2} \cdot x21 \cdot Lnp_{4} ...
$$
\n
$$
\Delta Q_{nc.4} := 2 \cdot \frac{1}{\frac{q_{p\Sigma 2.9} + q_{p\Sigma 2.2} + (\Delta Qmp29 + \Delta Qmp22) \cdot 10^{-3}}{2}\right]^{2} \cdot x21 \cdot Lnp_{4} ...
$$
\n
$$
\Delta q_{nc.4} := 2 \cdot \frac{1}{\frac{q_{p\Sigma 2.9} + q_{p\Sigma 2.2} + (\Delta Qmp29 + \Delta Qmp22) \cdot 10^{-3}}{10^{2}} = 196.583
$$

$$
\Delta W_{nc4}:=\tau\cdot\Delta P_{nc.4}=1.698\times10^6
$$

Участок: ТП9-ТП2

 $Lnp_5 := 0.19$ 

$$
\Delta P_{nc.5} := 2 \cdot \frac{\left[\frac{P_{p\Sigma 2.2} + (\Delta P m p 2_2) \cdot 10^{-3}}{2}\right]^2 \cdot r2_1 \cdot L n p_5 \dots}{10^2} = 63.168
$$
\n
$$
\Delta P_{nc.5} := 2 \cdot \frac{\left[\frac{P_{p\Sigma 2.2} + (\Delta Q m p 2_2) \cdot 10^{-3}}{2}\right]^2 \cdot r2_1 \cdot L n p_5}{10^2} = 63.168
$$
\n
$$
\left[\frac{P_{p\Sigma 2.2} + (\Delta P m p 2_2) \cdot 10^{-3}}{2}\right]^2 \cdot x2_1 \cdot L n p_5 \dots
$$
\n
$$
\Delta Q_{nc.5} := 2 \cdot \frac{1}{\frac{Q_{p\Sigma 2.2} + (\Delta Q m p 2_2) \cdot 10^{-3}}{10^2}} = 29.107
$$

$$
\Delta W_{nc5} := \tau \cdot \Delta P_{nc.5} = 2.514 \times 10^5
$$

$$
\left[\frac{P_{p\Sigma 2.5} + P_{p\Sigma 2.6} + P_{p\Sigma 2.7} + P_{p\Sigma 2.8} \dots}{+\left[\frac{\Delta Pmp25}{+\frac{\Delta Pmp26}{\Delta Pmp28}}\right] \dots \right] \cdot 10^{-3}}\right]^{2}
$$
\n
$$
\left[\frac{Q_{p\Sigma 2.5} + Q_{p\Sigma 2.6} + Q_{p\Sigma 2.7} + Q_{p\Sigma 2.8} \dots}{2}\right] \cdot r21 \cdot Lnp6 \dots
$$
\n
$$
\left[\frac{Q_{p\Sigma 2.5} + Q_{p\Sigma 2.6} + Q_{p\Sigma 2.7} + Q_{p\Sigma 2.8} \dots}{+\left[\frac{\Delta Qmp25}{\Delta Qmp26} + \left(\frac{\Delta Qmp27}{\Delta Qmp28}\right)\right] \cdot 10^{-3}}\right]^{2}
$$
\n
$$
\Delta P_{nc.6} := 2 \cdot \frac{1}{10^{2}}
$$
\n
$$
= 7.489 \times 10^{3}
$$

$$
\left[\frac{P_{p\Sigma 2.5} + P_{p\Sigma 2.6} + P_{p\Sigma 2.7} + P_{p\Sigma 2.8} \dots}{+\left[\frac{\Delta Pmp25}{+\frac{\Delta Pmp26}{\Delta Pmp27}}\right] \dots \right] \cdot 10^{-3}}\right]^{2}
$$
\n
$$
\left[\frac{a_{p\Sigma 2.5} + a_{p\Sigma 2.6} + a_{p\Sigma 2.7} + a_{p\Sigma 2.8} \dots}{2}\right] \cdot x2_{1} \cdot Lnp_{6} \dots
$$
\n
$$
\left[\frac{a_{p\Sigma 2.5} + a_{p\Sigma 2.6} + a_{p\Sigma 2.7} + a_{p\Sigma 2.8} \dots}{+\left[\frac{\Delta amp25}{+\frac{\Delta amp26}{\Delta amp27}}\right] \dots \right] \cdot 10^{-3}}\right]^{2}
$$
\n
$$
\Delta a_{nc,6} := 2 \cdot \frac{1}{\frac{1}{\frac{1}{\Delta a_{pS}} + a_{pS}} + a_{pS}}}{10^{2}} = 3.451 \times 10^{3}
$$

$$
\Delta W_{\text{nc6}} := \tau \cdot \Delta P_{\text{nc.6}} = 2.98 \times 10^7
$$

Участок: ТП5-ТП7

 $Lnp_7 := 0.11$ 

$$
\left[\frac{P_{p\Sigma 2.6} + P_{p\Sigma 2.7} + P_{p\Sigma 2.8} \dots}{+ (\Delta P_{mp26} + \Delta P_{mp27} + \Delta P_{mp28}) \cdot 10^{-3}}\right]^{2} \cdot r2_{1} \cdot Lnp_{7} \dots
$$
\n
$$
\Delta P_{nc.7} := 2 \cdot \frac{+ \left[\frac{\mu_{p\Sigma 2.6} + \mu_{p\Sigma 2.7} + \mu_{p\Sigma 2.8} \dots}{2}\right]^{2} \cdot r2_{1} \cdot Lnp_{7}}{10^{2}} = 418.591
$$
\n
$$
\left[\frac{P_{p\Sigma 2.6} + P_{p\Sigma 2.7} + P_{p\Sigma 2.8} \dots}{10^{2}}\right]^{2} \cdot r2_{1} \cdot Lnp_{7} = 418.591
$$

$$
\frac{\left[ + (\Delta Pmp2_{6} + \Delta Pmp2_{7} + \Delta Pmp2_{8}) \cdot 10^{-3}}{2} \right] \cdot x2_{1} \cdot Lnp_{7} ...}{\left[ \frac{Q_{p\Sigma 2.6} + Q_{p\Sigma 2.7} + Q_{p\Sigma 2.8} ...}{2} \right] \cdot x2_{1} \cdot Lnp_{7} ...}
$$
\n
$$
\Delta Q_{nc,7} := 2 \cdot \frac{1}{\frac{1}{\frac{Q_{p\Sigma 2.6} + Q_{p\Sigma 2.7} + Q_{p\Sigma 2.8} ...}{2}}}{10^{2}} = 192.88
$$

$$
\Delta W_{nc7}:=\tau\cdot\Delta P_{nc.7}=1.666\times10^6
$$

Участок: ТП7-ТП8

 $\mathsf{Lnp}_8 \coloneqq 0.8$ 

$$
\Delta P_{nc.8} := 2 \cdot \frac{\left[\frac{P_{p\Sigma 2.6} + P_{p\Sigma 2.8} + (\Delta P m p 2_{6} + \Delta P m p 2_{8}) \cdot 10^{-3}}{2}\right]^{2} \cdot r2_{1} \cdot Lnp_{8} ...}{10^{2}} = 1.668 \times 10^{3}
$$
\n
$$
\Delta P_{nc.8} := 2 \cdot \frac{\left[\frac{P_{p\Sigma 2.6} + P_{p\Sigma 2.8} + (\Delta Q m p 2_{6} + \Delta Q m p 2_{8}) \cdot 10^{-3}}{10^{2}}\right]^{2} \cdot r2_{1} \cdot Lnp_{8}}{2} = 1.668 \times 10^{3}
$$
\n
$$
\Delta Q_{nc.8} := 2 \cdot \frac{1}{\left[\frac{Q_{p\Sigma 2.6} + Q_{p\Sigma 2.8} + (\Delta Q m p 2_{6} + \Delta P m p 2_{8}) \cdot 10^{-3}}{2}\right]^{2} \cdot x2_{1} \cdot Lnp_{8} ...}{10^{2}} = 768.379
$$

$$
\Delta W_{nc8} := \tau \cdot \Delta P_{nc.8} = 6.636 \times 10^6
$$

Участок: ТП8-ТП6

Lnp<sub>9</sub> := 0.9  
\n
$$
\left[\frac{P_{p\Sigma 2.6} + (\Delta P m p 2_6) \cdot 10^{-3}}{2}\right]^{2} \cdot r2_1 \cdot Lnp_9 ...
$$
\n
$$
\Delta P_{nc.9} := 2 \cdot \frac{1}{\frac{\left(Q_{p\Sigma 2.6} + (\Delta Q m p 2_6) \cdot 10^{-3}\right)^{2}}{10^{2}} \cdot 10^{2}} = 561.274
$$

$$
\left[\frac{P_{p\Sigma 2.6} + (\Delta P m p 2_6) \cdot 10^{-3}}{2}\right]^2 \cdot x2_1 \cdot \text{Lnpg} ...
$$
\n
$$
\Delta Q_{nc,9} := 2 \cdot \frac{1}{\frac{Q_{p\Sigma 2.6} + (\Delta Q m p 2_6) \cdot 10^{-3}}{2}\cdot x2_1 \cdot \text{Lnpg}}{10^2} = 258.626
$$

$$
\Delta W_{nc9} := \tau \cdot \Delta P_{nc.9} = 2.234 \times 10^6
$$

ЛУЧ

Участок: ПС-ТП4

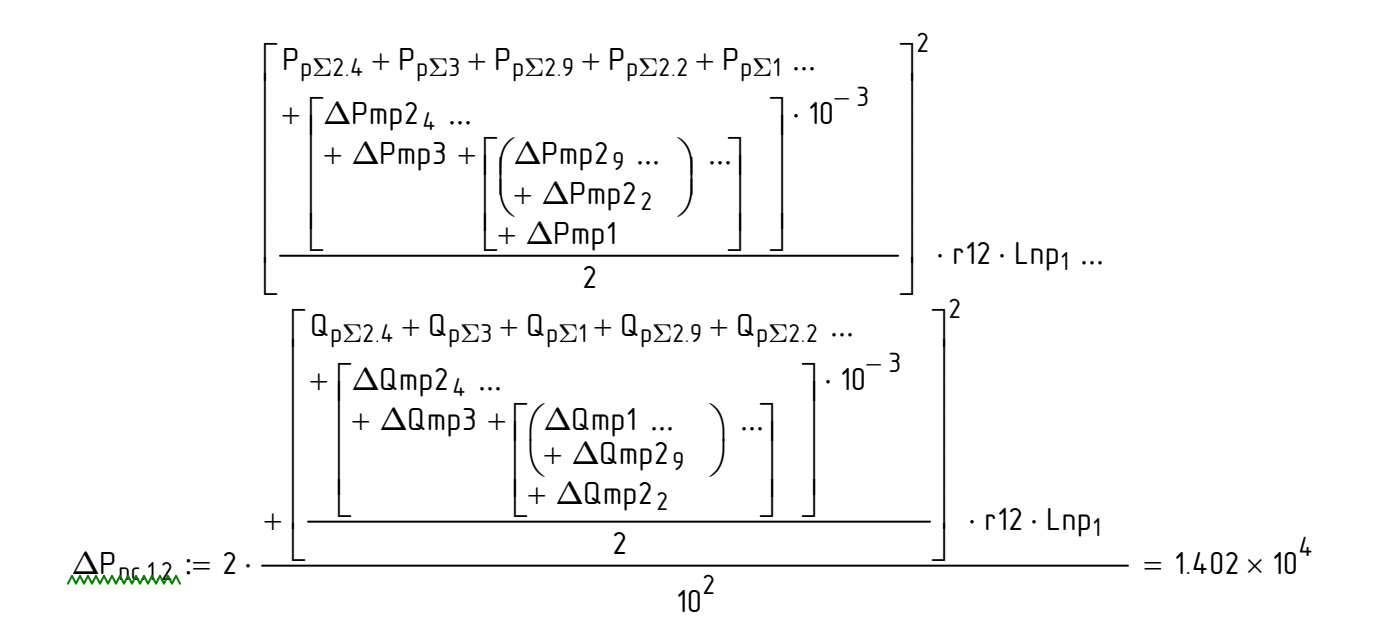

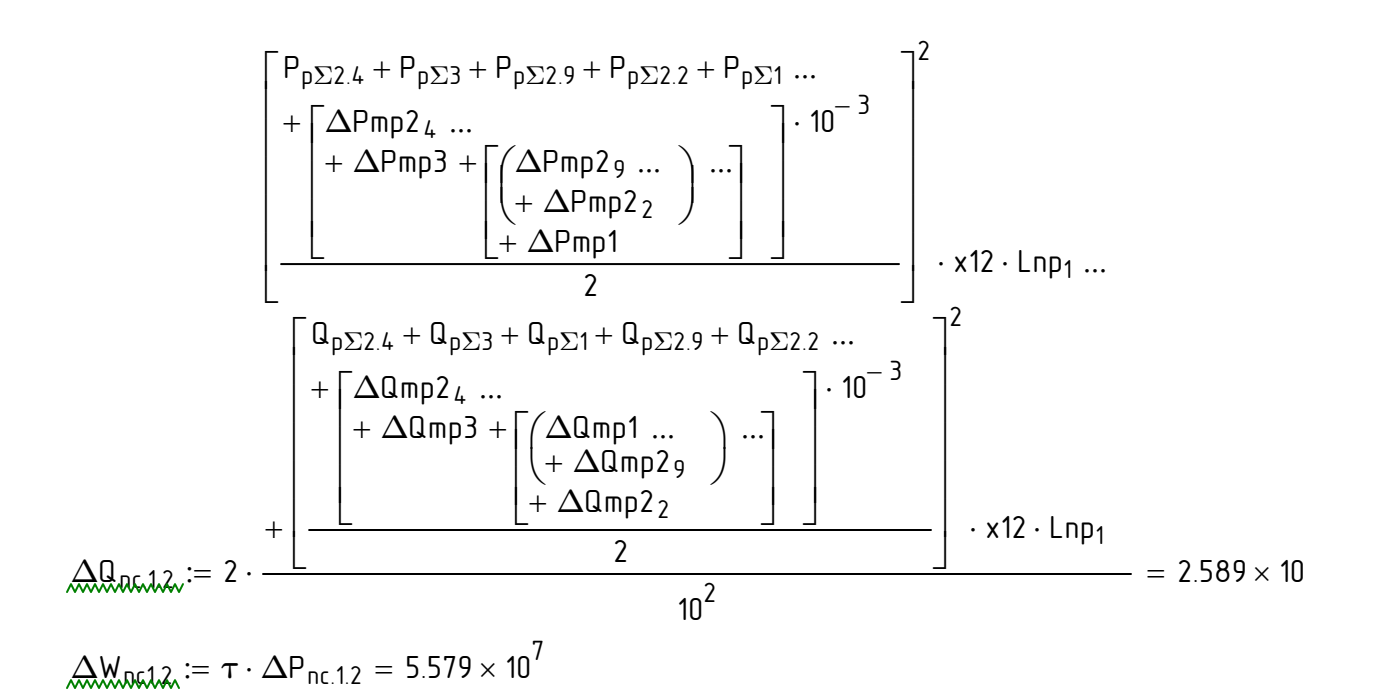

Участок: ТП4-ТП3

$$
\Delta P_{nc,2,2} := 2 \cdot \frac{\left[\frac{P_{p\Sigma3} + P_{p\Sigma2.9} + P_{p\Sigma2.2} + P_{p\Sigma1} \dots}{\left[\frac{Q_{p\Sigma3} + Q_{p\Sigma1} + Q_{p\Sigma2.9} + Q_{p\Sigma2.9} \dots \sum_{\substack{2}}\right]} \dots \right]^{2}}{2} \cdot r12 \cdot Lnp_{2} \dots
$$
\n
$$
\Delta P_{nc,2,2} := 2 \cdot \frac{\left[\frac{Q_{p\Sigma3} + Q_{p\Sigma1} + Q_{p\Sigma2.9} + Q_{p\Sigma2.2} \dots \sum_{\substack{2}{\text{maxp2}} \text{ terms of } Q_{p\Sigma3} + Q_{p\Sigma1} \dots \sum_{\substack{2}{\text{maxp2}} \text{ terms of } Q_{p\Sigma4} + Q_{p\Sigma2.9} \dots \sum_{\substack{2}{\text{maxp2}} \text{ terms of } Q_{p\Sigma5}}\right]^{2} \cdot r12 \cdot Lnp_{2}} = 1.208 \times 10^{4}
$$

$$
\left[\frac{P_{p\Sigma3} + P_{p\Sigma2.9} + P_{p\Sigma2.2} + P_{p\Sigma1} \dots}{+\left[\frac{\Delta Pmp3}{\left(\frac{\Delta Pmp29}{\left(\frac{\Delta Pmp1}{\Delta Pmp1}\right)}\right) \dots}\right] \cdot 10^{-3}}\right]^{2}
$$
\n
$$
\left[\frac{Q_{p\Sigma3} + Q_{p\Sigma1} + Q_{p\Sigma2.9} + Q_{p\Sigma2.2} \dots}{2}\right] \cdot x12 \cdot Lnp_2 \dots
$$
\n
$$
\left[\frac{Q_{p\Sigma3} + Q_{p\Sigma1} + Q_{p\Sigma2.9} + Q_{p\Sigma2.2} \dots}{+\left[\frac{\left(\frac{\Delta Qmp1}{\Delta Qmp29}\right) \dots \right] \cdot 10^{-3}}{\frac{2}{\Delta Q_{nc.2.2}}} \right]^{2} \cdot x12 \cdot Lnp_2}{2} = 2.231 \times 10^{3}
$$

$$
\Delta W_{nc2.2} := \tau \cdot \Delta P_{nc.2.2} = 4.809 \times 10^7
$$

Участок: ТП3-ТП1

$$
\left[\frac{P_{p\Sigma 2.9} + P_{p\Sigma 2.2} + P_{p\Sigma 1} \dots}{+ (\Delta P m p 2g + \Delta P m p 2g + \Delta P m p 1) \cdot 10^{-3}}\right]^{2} \cdot r 12 \cdot L n p_{3} \dots
$$
\n
$$
\Delta P_{nc,3.2} := 2 \cdot \frac{\left[\frac{Q_{p\Sigma 1} + Q_{p\Sigma 2.9} + Q_{p\Sigma 2.2} \dots}{+ (\Delta Q m p 1 + \Delta Q m p 2g + \Delta Q m p 2g) \cdot 10^{-3}}\right]^{2} \cdot r 12 \cdot L n p_{3}}{10^{2}} = 1.689 \times 10^{3}
$$

$$
\Delta Q_{nc,3,2} := 2 \cdot \frac{\left[\frac{P_{p\Sigma 2.9} + P_{p\Sigma 2.2} + P_{p\Sigma 1} \dots}{4 \cdot ( \Delta P_{mp2g} + \Delta P_{mp2g} + \Delta P_{mp1}) \cdot 10^{-3}} \right]^{2} \cdot x12 \cdot Lnp_{3} \dots}{10^{2}} = 311.804
$$

 $\Delta$ W<sub>nc3.2</sub> :=  $\tau \cdot \Delta$ P<sub>nc.3.2</sub> = 6.719  $\times$  10<sup>6</sup>

Участок: ТП1-ТП9

$$
\frac{\left[\frac{P_{p\Sigma 2.9} + P_{p\Sigma 2.2} \dots}{\frac{(\Delta P_{mp2.9} + \Delta P_{mp2.2}) \cdot 10^{-3}}{2}}\right]^{2} \cdot r12 \cdot Lnp_{4} \dots}{2}
$$
\n
$$
\Delta P_{nc,4.2} := 2 \cdot \frac{\left[\frac{Q_{p\Sigma 2.9} + Q_{p\Sigma 2.2} \dots}{\frac{(\Delta P_{mp2.9} + \Delta Q_{mp2.2}) \cdot 10^{-3}}{2}}\right]^{2} \cdot r12 \cdot Lnp_{4}}{10^{2}} = 1.364 \times 10^{3}
$$
\n
$$
\frac{\left[\frac{P_{p\Sigma 2.9} + P_{p\Sigma 2.2} + (\Delta P_{mp2.9} + \Delta P_{mp2.2}) \cdot 10^{-3}}{2}\right]^{2} \cdot x12 \cdot Lnp_{4} \dots}{2}
$$
\n
$$
\Delta Q_{nc,4.2} := 2 \cdot \frac{\left[\frac{Q_{p\Sigma 2.9} + Q_{p\Sigma 2.2} + (\Delta Q_{mp2.9} + \Delta Q_{mp2.2}) \cdot 10^{-3}}{2}\right]^{2} \cdot x12 \cdot Lnp_{4}}{10^{2}} = 251.794
$$

$$
\Delta W_{\text{nc4.2}} := \tau \cdot \Delta P_{\text{nc.4.2}} = 5.426 \times 10^6
$$

Участок: ТП9-ТП2

$$
\left[\frac{P_{p\Sigma 2.2} + (\Delta P m p 2_2) \cdot 10^{-3}}{2}\right]^2 \cdot r12 \cdot Lnp_5 ... \n\Delta P_{nc.5.2} := 2 \cdot \frac{1}{\frac{Q_{p\Sigma 2.2} + (\Delta Q m p 2_2) \cdot 10^{-3}}{2}} \cdot r12 \cdot Lnp_5 \n\frac{10^2}{10^2} = 201.891 \n\frac{P_{p\Sigma 2.2} + (\Delta P m p 2_2) \cdot 10^{-3}}{2}\right]^2 \cdot x12 \cdot Lnp_5 ... \n\Delta Q_{nc.5.2} := 2 \cdot \frac{1}{\frac{Q_{p\Sigma 2.2} + (\Delta Q m p 2_2) \cdot 10^{-3}}{10^2}} = 37.282 \n\Delta W_{nc5.2} := \tau \cdot \Delta P_{nc.5.2} = 8.034 \times 10^5
$$

Участок: ПС-ТП5

$$
\Delta P_{n c.62} := 2 \cdot \frac{\left[\begin{array}{c} P_{p \Sigma 2.5} + P_{p \Sigma 2.6} + P_{p \Sigma 2.8} ... \ H_{\text{A}} \left[ \Delta P m p 26 ... \Delta P m p 28 ... \Delta P m p 28 ... \Delta P m p 28 ... \Delta P m p 28 ... \Delta P m p 28 ... \Delta P m p 28 ... \Delta P m p 28 ... \Delta P m p 25 + P_{p \Sigma 2.6} + P_{p \Sigma 2.6} + P_{p \Sigma 2.6} ... ) ... \right] \cdot 10^{-3} \end{array}\right]^{2}}{2} \cdot r12 \cdot Lnp_{6} ...
$$
\n
$$
\Delta P_{n c.62} := 2 \cdot \frac{\left[\begin{array}{c} Q_{p \Sigma 2.5} + P_{p \Sigma 2.6} + Q_{p \Sigma 2.7} + Q_{p \Sigma 2.8} ... \ H_{\text{A}} \left[ \Delta m p 28 ... \Delta m p 28 ... \Delta m p 25 + P_{\text{A}} \left[ \Delta m p 25 ... \Delta m p 25 ... \Delta m p 25 ... \Delta m p 28 ... \Delta m p 25 ... \Delta m p 28 ... \Delta m p 28 ... \Delta m p
$$

$$
\Delta W_{\text{nc6.2}} := \tau \cdot \Delta P_{\text{nc.6.2}} = 9.524 \times 10^7
$$

Участок: ТП5-ТП7

$$
\left[\frac{P_{p\Sigma 2.6} + P_{p\Sigma 2.7} + P_{p\Sigma 2.8} \dots}{+ (\Delta P_{mp26} + \Delta P_{mp27} + \Delta P_{mp28}) \cdot 10^{-3}}\right]^{2} \cdot r12 \cdot Lnp7 \dots
$$
\n
$$
\Delta P_{nc.7.2} := 2 \cdot \frac{\left[\frac{Q_{p\Sigma 2.6} + Q_{p\Sigma 2.7} + Q_{p\Sigma 2.8} \dots}{+ (\Delta Q_{mp26} + \Delta Q_{mp27} + \Delta Q_{mp28}) \cdot 10^{-3}}\right]^{2} \cdot r12 \cdot Lnp7}{10^{2}} = 1.338 \times 10^{3}
$$

$$
\left[\frac{P_{p\Sigma 2.6} + P_{p\Sigma 2.7} + P_{p\Sigma 2.8} \dots}{+\left(\frac{\text{Pr}_{p\Sigma 2.6} + \text{Pr}_{p\Sigma 2.7} + \text{Pr}_{p\Sigma 2.8} \dots}{2}\right) \cdot x12 \cdot \text{Lnp}_7 \dots \right]
$$
\n
$$
\Delta Q_{nc,7,2} := 2 \cdot \frac{+\left[\frac{\text{Pr}_{p\Sigma 2.6} + \text{Pr}_{p\Sigma 2.7} + \text{Pr}_{p\Sigma 2.8} \dots}{2} \cdot x12 \cdot \text{Lnp}_7 + \frac{\text{Pr}_{p\Sigma 2.6} + \text{Pr}_{p\Sigma 2.7} + \text{Pr}_{p\Sigma 2.8} \dots}{2}\right] \cdot x12 \cdot \text{Lnp}_7}{10^2} = 247.051
$$

$$
\Delta W_{nc7.2} := \tau \cdot \Delta P_{nc.7.2} = 5.324 \times 10^6
$$

Участок: ТП7-ТП8

$$
\left[\frac{P_{p\Sigma 2.6} + P_{p\Sigma 2.8} \dots}{\frac{+( \Delta P m p 2_{6} + \Delta P m p 2_{8}) \cdot 10^{-3}}{2}}\right]^{2} \cdot r12 \cdot Lnp_{8} \dots
$$
\n
$$
\Delta P_{nc.8.2} := 2 \cdot \frac{\left[\frac{Q_{p\Sigma 2.6} + Q_{p\Sigma 2.8} \dots}{2} \right]^{2} \cdot r12 \cdot Lnp_{8}}{10^{2}} = 5.33 \times 10^{3}
$$

$$
\left[\frac{P_{p\Sigma 2.6} + P_{p\Sigma 2.8} \dots}{+\left(\frac{\Delta P_{mp26} + \Delta P_{mp28}}{2}\right) \cdot 10^{-3}}\right]^{2} \cdot x12 \cdot Lnp_{8} \dots
$$
\n
$$
\Delta Q_{nc,8,2} := 2 \cdot \frac{+\left[\frac{\Omega_{p\Sigma 2.6} + \Omega_{p\Sigma 2.8} \dots}{2} \cdot \frac{2 \cdot 10^{-3}}{2}\right]^{2} \cdot x12 \cdot Lnp_{8}}{10^{2}} = 984.179
$$

$$
\Delta W_{nc8.2} := \tau \cdot \Delta P_{nc.8.2} = 2.121 \times 10^7
$$

Участок: ТП8-ТП6

$$
\Delta P_{nc.9.2} := 2 \cdot \frac{\left[ \frac{P_{p\Sigma 2.6} + (\Delta P m p 2_6) \cdot 10^{-3}}{2} \right]^2 \cdot r 12 \cdot L n p_9 \dots}{10^2} = 1.794 \times 10^3
$$
\n
$$
\Delta P_{nc.9.2} := 2 \cdot \frac{\left[ \frac{P_{p\Sigma 2.6} + (\Delta Q m p 2_6) \cdot 10^{-3}}{2} \right]^2 \cdot r 12 \cdot L n p_9}{10^2} = 1.794 \times 10^3
$$
\n
$$
\Delta Q_{nc.9.2} := 2 \cdot \frac{\left[ \frac{Q_{p\Sigma 2.6} + (\Delta Q m p 2_6) \cdot 10^{-3}}{2} \right]^2 \cdot x 12 \cdot L n p_9 \dots}{10^2} = 331.262
$$

 $\Delta$ W<sub>nc9.2</sub> :=  $\tau \cdot \Delta$ P<sub>nc.9.2</sub> = 7.139  $\times$  10<sup>6</sup>

Расчёт токов КЗ 10 кВ

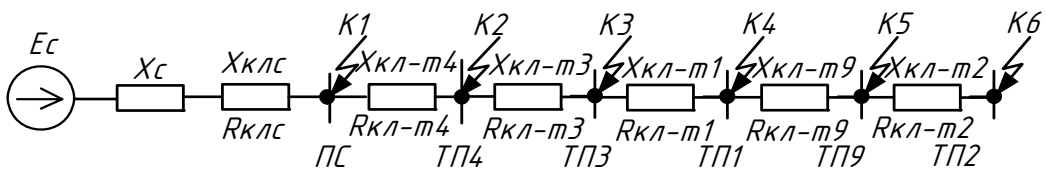

Сопротивления элементов схемы

$$
Xc := \frac{10.5}{\sqrt{3} \cdot 7.08} = 0.856
$$

$$
X_{Kn_{C,nc}} := 0.095
$$
  $R_{Kn_{C,nc}} := 0.84$ 

 $X\kappa n_{nc,1} := x12 \cdot Lnp_1 = 0.036$ 

 $X_{K,n_{\text{nc.2}}} := x12 \cdot \text{Lnp}_2 = 0.057$ 

 $X_{K,n_{\text{nc,3}}} := x12 \cdot \text{Lnp}_3 = 0.012$ 

 $X\kappa n_{nc,4} := x12 \cdot Lnp_6 = 0.039$ 

 $X_{K,n_{\text{nc.5}}} := x22 \cdot \text{Lnp}_5 = 0.011$ 

 $X_{K,n_{\text{DCA}}} := x22 \cdot \text{Lnp}_6 = 0.039$ 

 $\mathsf{X}\kappa$ л<sub>nc.7</sub>  $\coloneqq$  x22  $\cdot$  Lnp $_7$  = 6.556  $\times$  10 $^{-3}$ 

 $X\kappa n_{\text{ncl.}8} := x22 \cdot \text{Lnp}_8 = 0.048$ 

 $X\kappa n_{nc,9} := x12 \cdot Lnp_9 = 0.054$ 

#### **Точка К1**

1. трехфазное

 $X1_1 := Xc + X\kappa n_{c.nc} = 0.951$  $R1_1 := R \kappa n_{c.nc} = 0.84$ 

$$
Imax_{n0.1.1} := \frac{10.5}{\sqrt{3} \cdot \sqrt{x1_1^2 + R1_1^2}} = 4.777
$$

$$
Ta_1 := \frac{X1_1}{314 \cdot R1_1} = 3.606 \times 10^{-3}
$$

$$
\frac{-0.01}{Ta_1} = 1.062
$$

$$
I \cup J \cap I_1 := \sqrt{2} \cdot I \cap \text{max}_{n \in .1.1} \cdot \left( \frac{-0.01}{1 + e^{-T \alpha_1}} \right) = 7.178
$$

### 2. Двухфазное

Ток при металическом контакте

$$
12\max_{n \text{ o.} 1.1} := \frac{\sqrt{3} \cdot \text{Imax}_{n \text{ o.} 1.1}}{2} = 4.137
$$

#### **Точка К2**

1. трехфазное

$$
X1_2 := Xc + X\kappa n_{c.nc} + X\kappa n_{nc.4} = 0.99
$$

$$
R1_2 := R\kappa n_{c.nc} + R\kappa n_{nc.4} = 0.928
$$

Ток при металическом контакте

$$
Imaxno.1.2 := \frac{10.5}{\sqrt{3} \cdot \sqrt{x1_2^2 + R1_2^2}} = 4.467
$$
  

$$
Ta2 := \frac{X1_2}{314 \cdot R1_2} = 3.399 \times 10^{-3}
$$
  

$$
Kyd := 1 + e^{\frac{-0.01}{T1_2}} = 1.053
$$

$$
I \text{yd1}_2 := \sqrt{2} \cdot \text{Imax}_{n0.1.2} \cdot \left(1 + e^{-\frac{-0.01}{T_{\alpha_2}}}\right) = 6.65
$$

### 2. Двухфазное

$$
12\max_{n=0.1.2} := \frac{\sqrt{3} \cdot \text{Imax}_{n=.1.2}}{2} = 3.868
$$

**Точка К3** 1. трехфазное  $X1_3 := Xc + X\kappa n_{c.nc} + X\kappa n_{nc.4} + X\kappa n_{nc.3} = 1.002$  $R1_3 := R\kappa n_{c.n c} + R\kappa n_{n c.4} + R\kappa n_{n c.3} = 0.993$ Ток при металическом контакте  $\mathsf{Imax}_{\mathsf{no.1.3}} \coloneqq \frac{10.5}{\sqrt{10.5}}$  $\overline{3} \cdot \sqrt{313^2 + R13^2}$  $\frac{10.5}{\sqrt{2.3}} = 4.296$ Ta3  $X1<sub>3</sub>$  $314 \cdot R1_3$  $\frac{1}{3}$  = 3.214  $\times$  10<sup>-3</sup>  $\kappa_{\mathsf{y}\bar{\mathsf{d}}}$ .3 := 1+ e  $-0.01$  $:= 1 + e^{Ta_3} = 1.045$  $\overline{0}$ 

$$
I \cup J_3 := \sqrt{2} \cdot I max_{n0.1.3} \cdot \left(1 + e^{\frac{-0.01}{T_{\alpha_3}}}\right) = 6.346
$$

#### 2. Двухфазное

Ток при металическом контакте

$$
12\max_{n\text{0.1.3}} := \frac{\sqrt{3} \cdot \text{Imax}_{n\text{0.1.3}}}{2} = 3.72
$$

#### **Точка К4**

1. трехфазное

$$
X1_4 := Xc + X\kappa n_{c.nc} + X\kappa n_{nc.4} + X\kappa n_{nc.3} + X\kappa n_{nc.1} = 1.039
$$

$$
R1_4 := R\kappa n_{c,nc} + R\kappa n_{nc,4} + R\kappa n_{nc,3} + R\kappa n_{nc,1} = 1.189
$$

$$
Imax_{n0.1.4} := \frac{10.5}{\sqrt{3} \cdot \sqrt{x1_4^2 + R1_4^2}} = 3.84
$$
  

$$
Ta_4 := \frac{x1_4}{314 \cdot R1_4} = 2.782 \times 10^{-3}
$$
  

$$
K_{u0.4} := 1 + e^{\frac{-0.01}{T a_4}} = 1.027
$$

$$
Iyd1_4 := \sqrt{2} \cdot Imax_{no.1.4} \cdot \left(1 + e^{\frac{-0.01}{T\alpha_4}}\right) = 5.58
$$

2. Двухфазное

Ток при металическом контакте

$$
12\text{max}_{\text{no.1.4}} := \frac{\sqrt{3} \cdot \text{Imax}_{\text{no.1.4}}}{2} = 3.326
$$

#### **Точка К5**

1. трехфазное

$$
X1_5 := Xc + X\kappa n_{c,nc} + X\kappa n_{nc,4} + X\kappa n_{nc,3} + X\kappa n_{nc,1} + X\kappa n_{nc,9} = 1.093
$$

 $R1_5 := RKn_{c,nc} + RKn_{nc,4} + RKn_{nc,3} + RKn_{nc,1} + RKn_{nc,9} = 1.482$ 

Ток при металическом контакте

$$
Imaxno.1.5 := \frac{10.5}{\sqrt{3} \cdot \sqrt{x1_5^2 + R1_5^2}} = 3.292
$$
  

$$
Ta5 := \frac{X1_5}{314 \cdot R1_5} = 2.348 \times 10^{-3}
$$

$$
\frac{-0.01}{Ta_5}
$$

$$
\kappa_{y\bar{d}\cdot 5} := 1 + e^{-T\alpha_5} = 1.014
$$

$$
I \cup J \cap J_5 := \sqrt{2} \cdot I \cap \{a \times_{n0.1.5} \cdot \left(1 + e^{-\frac{-0.01}{T_{\alpha_5}}}\right) = 4.721
$$

#### 2. Двухфазное

Ток при металическом контакте

$$
12\text{max}_{\text{no.1.5}} := \frac{\sqrt{3} \cdot \text{Imax}_{\text{no.1.5}}}{2} = 2.851
$$

#### **Точка К6**

1. трехфазное

$$
X16 := Xc + X\kappa nc.nc + X\kappa nnc.4 + X\kappa nnc.3 + X\kappa nnc.1 + X\kappa nnc.9 + X\kappa nnc.2 = 1.15
$$

 $R1_6 := R$ k $n_{c.nc} + R$ k $n_{nc.4} + R$ k $n_{nc.3} + R$ k $n_{nc.1} + R$ k $n_{nc.9} + R$ k $n_{nc.2} = 1.792$ 

$$
Imax_{no.1.6} := \frac{10.5}{\sqrt{3} \cdot \sqrt{x1_6^2 + R1_6^2}} = 2.847
$$
  

$$
Ta_6 := \frac{X1_6}{314 \cdot R1_6} = 2.044 \times 10^{-3}
$$
  

$$
\kappa_{y0.6} := 1 + e^{\frac{-0.01}{T a_6}} = 1.007
$$

$$
I \cup J_6 := \sqrt{2} \cdot I \max_{n \in J, 1.6} \cdot \left( \frac{-0.01}{T \alpha_6} \right) = 4.057
$$

### 2. Двухфазное

Ток при металическом контакте

$$
12\text{max}_{\text{no.1.6}} := \frac{\sqrt{3} \cdot \text{Imax}_{\text{no.1.6}}}{2} = 2.466
$$

### **Точка К7**

1. repexabable  
\n
$$
X1_7 := Xc + X\kappa n_{c.nc} + X\kappa n_{nc.5} = 0.963
$$
  
\n $R1_7 := R\kappa n_{c.nc} + R\kappa n_{nc.5} = 0.879$   
\nTok при meranruчесkom kontarare  
\n $Imax_{no.1.7} := \frac{10.5}{\sqrt{3} \cdot \sqrt{x1_7^2 + R1_7^2}} = 4.652$   
\n $Ta_7 := \frac{X1_7}{314 \cdot R1_7} = 3.489 \times 10^{-3}$   
\n $\kappa_{y0.7} := 1 + e^{\frac{-0.01}{Ta_7}} = 1.057$   
\n $Iy \partial 1_7 := \sqrt{2} \cdot Imax_{no.1.7} \cdot \left(1 + e^{\frac{-0.01}{Ta_7}}\right) = 6.953$ 

2. Двухфазное

Ток при металическом контакте

$$
12\text{max}_{\text{no.1.7}} := \frac{\sqrt{3} \cdot \text{Imax}_{\text{no.1.7}}}{2} = 4.028
$$

#### **Точка К8**

1. трехфазное

$$
X1_8 := Xc + X\kappa n_{c.nc} + X\kappa n_{nc.5} + X\kappa n_{nc.7} = 0.969
$$

 $R1_8 := RKn_{c.nc} + RKn_{nc.5} + RKn_{nc.6} = 1.011$ 

Ток при металическом контакте

$$
Imaxno.1.8 := \frac{10.5}{\sqrt{3} \cdot \sqrt{x182 + R182}} = 4.33
$$
  

$$
Ta8 := \frac{x18}{314 \cdot R18} = 3.054 \times 10-3
$$
  

$$
Kya.8 := 1 + e^{\frac{-0.01}{Ta8}} = 1.038
$$

$$
Iyd1_8 := \sqrt{2} \cdot Imax_{no.1.8} \cdot \left(1 + e^{\frac{-0.01}{T\alpha_8}}\right) = 6.355
$$

#### 2. Двухфазное

Ток при металическом контакте

$$
12\max_{\text{no.1.8}} := \frac{\sqrt{3} \cdot \text{Imax}_{\text{no.1.8}}}{2} = 3.75
$$

#### **Точка К9**

1. трехфазное

$$
X1_9 := Xc + X\kappa n_{c.nc} + X\kappa n_{nc.5} + X\kappa n_{nc.7} + X\kappa n_{nc.8} = 1.017
$$

$$
R19 := RK10C.nc + RK11nc.5 + RK11nc.6 + RK11nc.8 = 1.173
$$

$$
Imax_{no.1.9} := \frac{10.5}{\sqrt{3} \cdot \sqrt{X19^2 + R19^2}} = 3.905
$$

$$
Ta_9 := \frac{X1_9}{314 \cdot R1_9} = 2.761 \times 10^{-3}
$$

$$
\frac{-0.01}{Ta_9}
$$

$$
\kappa_{y0.9} := 1 + e^{-Ta_9} = 1.027
$$

$$
I \cup J \cup J_9 := \sqrt{2} \cdot I \max_{n \in J, 9} \cdot \begin{pmatrix} -0.01 \\ 1 + e^{-T \alpha_9} \end{pmatrix} = 5.671
$$

#### 2. Двухфазное

Ток при металическом контакте

$$
12\max_{n\text{0.1.9}} := \frac{\sqrt{3} \cdot \text{Imax}_{n\text{0.1.9}}}{2} = 3.382
$$

#### **Точка К10**

1. трехфазное

$$
X1_{10} := Xc + X\kappa n_{c.nc} + X\kappa n_{nc.5} + X\kappa n_{nc.6} + X\kappa n_{nc.7} + X\kappa n_{nc.8} = 1.056
$$

 $R1_{10} := R$ K $n_{c.nc} + R$ K $n_{nc.5} + R$ K $n_{nc.6} + R$ K $n_{nc.7} + R$ K $n_{nc.8} = 1.195$ 

Ток при металическом контакте

$$
Imax_{no.1.10} := \frac{10.5}{\sqrt{3} \cdot \sqrt{x1_{10}^{2} + R1_{10}^{2}}} = 3.802
$$
  

$$
Ta_{10} := \frac{X1_{10}}{314 \cdot R1_{10}} = 2.812 \times 10^{-3}
$$
  

$$
\kappa_{yd.10} := 1 + e^{\frac{-0.01}{T a_{10}}} = 1.029
$$

$$
I \text{uJ} \mathfrak{d} \mathfrak{1}_0 := \sqrt{2} \cdot \text{Im} \alpha x_{n_0, 1, 10} \cdot \left(1 + e^{\frac{-0.01}{T \alpha_{10}}}\right) = 5.53
$$

### 2. Двухфазное

Расчет токов кз 0,4  $\texttt{Xmp}_{\texttt{QF}} \coloneqq 0.4$ 1 $\cdot$  10 $^{-3}$ 10 $^{-3}$ Хшин<code>KTП</code> := 0.06  $\cdot$  10 $^{-3}$ Хкл $_{F}:=0.08\cdot 10^{-3}0^{-3}$  $X$ кл1 :=  $x_1 \cdot L_1 = 6.875 \times 10^{-3}$  $X$ k n2 := x<sub>2</sub> · L<sub>2</sub> = 3.576  $\times$  10<sup>-3</sup>  $X$ кл $3 := x_3 \cdot L_3 = 3.672 \times 10^{-3}$  $X$ кл4 := х<sub>2.4</sub> · L<sub>2.4</sub> = 6.12 × 10<sup>-3</sup>  $X \kappa n 5 := x_2 5 \cdot L_2 5 = 0.037$ Хклб := х $_6 \cdot$  L $_6 = 1.788 \times 10^{-3}$  $X$ кл $7 := x_7 \cdot L_7 = 7.748 \times 10^{-3}$  $X$ K  $\overline{AB} := X_8 \cdot L_8 = 0.011$  $X$ кл $9 := x_{2.9} \cdot L_{2.9} = 1.761 \times 10^{-3}$  $\chi_{\kappa}$ <sub>1</sub>10 :=  $x_{2.10} \cdot L_{2.10} = 3.874 \times 10^{-3}$  $X$ Kn11 :=  $X_{11} \cdot L_{11} = 0.069$  $X$ кл12 :=  $x_{12} \cdot L_{12} = 5.283 \times 10^{-3}$  $X$ кл13 :=  $x_{13} \cdot L_{13} = 5.283 \times 10^{-3}$  $X$ кл14 := х<sub>2.14</sub> · L<sub>2.14</sub> = 6.12 × 10<sup>-3</sup>  $X$ кл15 :=  $x_{15} \cdot L_{15} = 7.044 \times 10^{-3}$  $X$ K $n$ 16  $:= x_{16} \cdot L_{16} = 0.345$  $X$ кл17 := xg $\cdot$  L<sub>2.9</sub> = 1.761  $\times$  10 $^{-3}$  $\chi_{\kappa}$ <sub>1</sub>18 :=  $x_{2.10} \cdot L_{2.10} = 3.874 \times 10^{-3}$ I2max<sub>no.1.10</sub> 3 Imax<sub>no.1.10</sub> 2  $\frac{3.292 \times 10^{10} \times 10^{10}}{2} = 3.292$
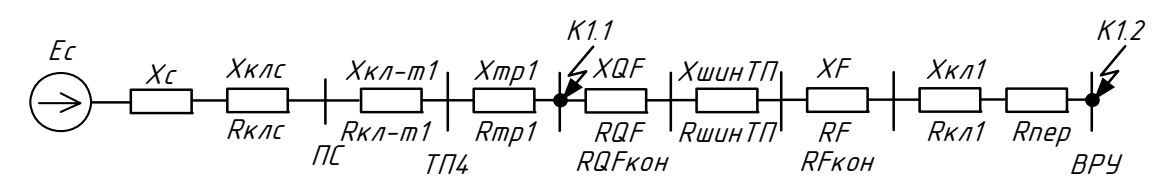

**Точка К1.0**

1. трехфазное

$$
X0 := (Xc + X\kappa n_{c.nc} + X\kappa n_{nc.1} + x_{mp1}) \cdot \left(\frac{0.4}{10.5}\right)^2 = 0.017
$$
  

$$
R0 := (R\kappa n_{c.nc} + R\kappa n_{nc.1} + r_{mp1}) \cdot \left(\frac{0.4}{10.5}\right)^2 = 6.492 \times 10^{-3}
$$

Ток при металическом контакте

$$
Imax_{no.0} := \frac{0.4}{\sqrt{3} \cdot \sqrt{x0^2 + R0^2}} = 12.705
$$

3. однофазное

$$
X0 := [2(Xc + X\kappa n_{c.nc} + X\kappa n_{nc.1}) + 3x_{mp1}] \cdot \left(\frac{0.4}{10.5}\right)^2 = 0.05
$$
  
R0 := [2(R $\kappa$ n\_{c.nc} + R $\kappa$ n\_{nc.1}) + 3r<sub>mp1</sub>] \cdot  $\left(\frac{0.4}{10.5}\right)^2 = 0.018$ 

Ток при контакте через дугу

Rð $0 := 15 \cdot 10^{-3}$ 

 $Rx_0 := R0 + Rd0 = 0.033$ 

$$
10\min_{\mathsf{no.0}} := \frac{0.4 \cdot \sqrt{3}}{\sqrt{X0^2 + \mathsf{R}\kappa_0^2}} = 11.648
$$

**Точка К1.1**

1. трехфазное

$$
X1 := (Xc + X\kappa n_{c.nc} + X\kappa n_{nc.1} + x_{mp1}) \cdot \left(\frac{0.4}{10.5}\right)^2 ... = 0.08
$$
  
+ Xmp<sub>QF</sub> + XwuHKTTI + X\kappa n\_F + x<sub>1</sub>

$$
R1 := (R\kappa n_{c.nc} + R\kappa n_{nc.1} + r_{mp1}) \cdot \left(\frac{0.4}{10.5}\right)^2 ... = 0.45
$$
  
+ Rmp<sub>QF</sub> + Rmp<sub>QF.kOHm</sub> + RwuHKTII + Rk<sub>7F</sub> + Rk<sub>7F.kOHm</sub> + r1

Ток при металическом контакте

$$
Imax_{no.1} := \frac{0.4}{\sqrt{3} \cdot \sqrt{x1^2 + R1^2}} = 0.505
$$

3. однофазное

$$
X1 := \left[2(Xc + X\kappa n_{c.nc} + X\kappa n_{nc.1}) + 3x_{mp1}\right] \cdot \left(\frac{0.4}{10.5}\right)^2 ... = 0.23
$$
  
+ 3(Xmp<sub>QF</sub> + XwuHKTTI + X\kappa n<sub>F</sub> + x<sub>2</sub>)  
R1 := \left[2(R\kappa n\_{c.nc} + R\kappa n\_{nc.1}) + 3r\_{mp1}\right] \cdot \left(\frac{0.4}{10.5}\right)^2 ... = 0.629  
+ 3(Rmp<sub>QF</sub> + Rmp<sub>QF.kOHm</sub> + RuuHKTTI + R\kappa n<sub>F</sub> + R\kappa n<sub>F.kOHm</sub> + r<sub>2</sub>)

Ток при контакте через дугу

$$
R\bar{d}_1 := 20 \cdot 10^{-3}
$$
  
\n
$$
R\kappa_1 := R1 + R\bar{d}_1 = 0.649
$$
  
\n
$$
10\min_{n \ge 1} := \frac{0.4 \cdot \sqrt{3}}{\sqrt{X^1 + R\kappa_1^2}} = 1.007
$$

### **Точка К1.2**

1. трехфазное

$$
X2 := (Xc + X\kappa n_{c.nc} + X\kappa n_{nc.1} + x_{mp1}) \cdot \left(\frac{0.4}{10.5}\right)^2 ... = 0.077
$$
  
+ Xmp<sub>QF</sub> + XtuuHKT $\Pi$  + X $\kappa n_F$  + x<sub>2</sub>

$$
R2 := (R\kappa n_{c.nc} + R\kappa n_{nc.1} + r_{mp1}) \cdot \left(\frac{0.4}{10.5}\right)^2 ... = 0.333
$$
  
+ Rmp<sub>QF</sub> + Rmp<sub>QF.kohm</sub> + RwuHKTI + Rk<sub>1F</sub> + Rk<sub>1F.kohm</sub> + r2

Ток при металическом контакте

$$
Imax_{no.2} := \frac{0.4}{\sqrt{3} \cdot \sqrt{x^2 + R^2}} = 0.675
$$

3. однофазное

$$
X2 := \left[ 2(Xc + X\kappa n_{c.nc} + X\kappa n_{nc.1}) + 3x_{mp1} \right] \cdot \left( \frac{0.4}{10.5} \right)^2 ... = 0.23
$$
  
+ 3(Xmp<sub>QF</sub> + XuuHKT $\Pi$  + X $\kappa n_F$  + x<sub>2</sub>)  
R2 :=  $\left[ 2(R\kappa n_{c.nc} + R\kappa n_{nc.1}) + 3r_{mp1} \right] \cdot \left( \frac{0.4}{10.5} \right)^2 ... = 0.629$   
+ 3(Rmp<sub>QF</sub> + Rmp<sub>QF.koHm</sub> + RuuHKT $\Pi$  + R $\kappa n_F$  + R $\kappa n_{F.koHm}$  + r<sub>2</sub>)

Ток при контакте через дугу

$$
Rd_2 := 20 \cdot 10^{-3}
$$
  
\n
$$
Rk_2 := R2 + Rd_2 = 0.649
$$
  
\n
$$
10\min_{n \ge 2} := \frac{0.4 \cdot \sqrt{3}}{\sqrt{x^2 + Rx_2^2}} = 1.007
$$

**Точка К1.3**

1. трехфазное

$$
X3 := (Xc + X\kappa n_{c.nc} + X\kappa n_{nc.1} + x_{mp1}) \cdot \left(\frac{0.4}{10.5}\right)^2 ... = 0.079
$$
  
+ Xmp<sub>QF</sub> + XtuuHKTTI + X\kappa n<sub>F</sub> + x<sub>3</sub>

$$
R3 := (R\kappa n_{c.nc} + R\kappa n_{nc.1} + r_{mp1}) \cdot \left(\frac{0.4}{10.5}\right)^2 \dots = 0.45
$$
  
+ Rmp<sub>QF</sub> + Rmp<sub>QF,k<sub>OHm</sub></sub> + Rmu<sub>UU</sub>HKTTI + Rk<sub>1F</sub> + Rk<sub>1F,k<sub>OHm</sub></sub> + r<sub>3</sub>

Ток при металическом контакте

$$
Imax_{no.3} := \frac{0.4}{\sqrt{3} \cdot \sqrt{x3^2 + R3^2}} = 0.505
$$

3. однофазное

$$
X3 := [2(Xc + X\kappa n_{c.nc} + X\kappa n_{nc.1}) + 3x_{mp1}] \cdot (\frac{0.4}{10.5})^2 \dots = 0.235
$$
  
+ 3(Xmp<sub>0F</sub> + XuuHKTII + X\kappa n<sub>F</sub> + x<sub>3</sub>)  
R3 := [2(R<sub>K</sub>n<sub>c.nc</sub> + R<sub>K</sub>n<sub>nc.1</sub>) + 3r<sub>mp1</sub>] \cdot (\frac{0.4}{10.5})^2 \dots = 1.349  
+ 3(Rmp<sub>0F</sub> + Rmp<sub>0F{k}oHm</sub> + RuuHKTII + R<sub>K</sub>n<sub>F</sub> + R<sub>K</sub>n<sub>F,koHm</sub> + r<sub>3</sub>)

Ток при контакте через дугу

- Rð $_3 := 20 \cdot 10^{-3}$
- $Rx_3 := R3 + Rd_3 = 1.369$

$$
10\min_{\text{no.3}} := \frac{0.4 \cdot \sqrt{3}}{\sqrt{X3^2 + R\kappa_3^2}} = 0.499
$$

#### **Точка К2.0**

1. трехфазное

$$
X0_2 := (Xc + X\kappa n_{c.nc} + X\kappa n_{nc.1} + x_{mp2.2}) \cdot \left(\frac{0.4}{10.5}\right)^2 = 0.014
$$
  

$$
R0_2 := (R\kappa n_{c.nc} + R\kappa n_{nc.1} + r_{mp2.2}) \cdot \left(\frac{0.4}{10.5}\right)^2 = 4.282 \times 10^{-3}
$$

Ток при металическом контакте

$$
Imax_{no.0.2} := \frac{0.4}{\sqrt{3} \cdot \sqrt{x0_2^2 + R0_2^2}} = 15.989
$$

3. однофазное

$$
X0_{.2} := \left[2(Xc + X\kappa n_{c.nc} + X\kappa n_{n c.1}) + 3x_{mp2.2}\right] \cdot \left(\frac{0.4}{10.5}\right)^{2} = 0.04
$$
  

$$
R0_{.2} := \left[2(R\kappa n_{c.nc} + R\kappa n_{nc.1}) + 3r_{mp2.2}\right] \cdot \left(\frac{0.4}{10.5}\right)^{2} = 0.011
$$

$$
R\bar{d}0_2 := 15 \cdot 10^{-3}
$$

 $Rx_{0.2} := R0_2 + Rd0_2 = 0.026$ 

$$
10\min_{no.0.2} := \frac{0.4 \cdot \sqrt{3}}{\sqrt{X0_2^2 + R\kappa_{0.2}^2}} = 23.299
$$

#### **Точка К2.4**

1. трехфазное

$$
X4 := (Xc + X\kappa n_{c.nc} + X\kappa n_{nc.1} + x_{mp2.2}) \cdot \left(\frac{0.4}{10.5}\right)^2 ... = 0.076
$$
  
+ Xmp<sub>QF</sub> + XwuHKTTI + X\kappa n\_F + x<sub>2.4</sub>

$$
R4 := (R\kappa n_{c.nc} + R\kappa n_{nc.1} + r_{mp2.2}) \cdot \left(\frac{0.4}{10.5}\right)^2 ... = 0.448
$$
  
+ Rmp<sub>QF</sub> + Rmp<sub>QF.koHm</sub> + RmuHKTII + Rk<sub>z</sub> + Rk<sub>z</sub> + Rk

Ток при металическом контакте

$$
Imax_{no.4} := \frac{0.4}{\sqrt{3} \cdot \sqrt{X4^2 + R4^2}} = 0.508
$$

3. однофазное

$$
X4 := \left[2(Xc + X\kappa n_{c.nc} + X\kappa n_{nc.1}) + 3x_{mp2}\right] \cdot \left(\frac{0.4}{10.5}\right)^2 ... = 0.235
$$
  
+ 3(Xmp<sub>QF</sub> + XwuHKTTI + X\kappa n<sub>F</sub> + x<sub>2.4</sub>)  
R4 :=  $\left[2(R\kappa n_{c.nc} + R\kappa n_{nc.1}) + 3r_{mp2}\right] \cdot \left(\frac{0.4}{10.5}\right)^2 ... = 1.349$   
+ 3(Rmp<sub>QF</sub> + Rmp<sub>QF.koHm</sub> + RwuHKTTI + R\kappa n<sub>F</sub> + R\kappa n\_{F.koHm} + r<sub>2.4</sub>)

$$
Rd_4 := 20 \cdot 10^{-3}
$$
  
\n
$$
Rk_4 := R4 + Rd_4 = 1.369
$$
  
\n
$$
10\min_{n \ge 4} := \frac{0.4 \cdot \sqrt{3}}{\sqrt{X4^2 + Rk_4^2}} = 0.499
$$

#### **Точка К2.5**

1. трехфазное

$$
X5 := (Xc + X\kappa n_{c.nc} + X\kappa n_{nc.1} + x_{mp2.2}) \cdot \left(\frac{0.4}{10.5}\right)^2 \dots = 0.754
$$
  
+ Xmp<sub>QF</sub> + XwuHKTII + X\kappa n<sub>F</sub> + x<sub>2.5</sub>  
R5 := (R\kappa n\_{c.nc} + R\kappa n\_{nc.1} + r\_{mp2.2}) \cdot \left(\frac{0.4}{10.5}\right)^2 \dots = 1.245  
+ Rmp<sub>QF</sub> + Rmp<sub>QF.koHm</sub> + RuuHKTII + R\kappa n<sub>F</sub> + R\kappa n\_{F.koHm} + r<sub>2.5</sub>

Ток при металическом контакте

$$
Imax_{n0.5} := \frac{0.4}{\sqrt{3} \cdot \sqrt{X5^2 + R5^2}} = 0.159
$$

3. однофазное

$$
X5 := [2(Xc + X\kappa n_{c.nc} + X\kappa n_{nc.2}) + 3x_{mp2.2}] \cdot \left(\frac{0.4}{10.5}\right)^2 ... = 2.262
$$
  
+ 3(Xmp<sub>QF</sub> + XwuHKTTI + X\kappa n<sub>F</sub> + x<sub>2.5</sub>)  
R5 := [2(R\kappa n\_{c.nc} + R\kappa n\_{nc.1}) + 3r\_{mp2.2}] \cdot \left(\frac{0.4}{10.5}\right)^2 ... = 3.733  
+ 3(Rmp<sub>QF</sub> + Rmp<sub>QF.kOHm</sub> + RwuHKTTI + R\kappa n<sub>F</sub> + R\kappa n<sub>F.KOHm</sub> + r<sub>2.5</sub>)

Ток при контакте через дугу

$$
R\bar{d}_5 := 20 \cdot 10^{-3}
$$
  
\n
$$
R\kappa_5 := R5 + R\bar{d}_5 = 3.753
$$
  
\n
$$
10\min_{n \ge 5} := \frac{0.4 \cdot \sqrt{3}}{\sqrt{3} \cdot 3} = 0.158
$$

$$
0\min_{\text{no.5}} := \frac{1}{\sqrt{1.5^2 + 1.5^2}} = 0.15
$$

**Точка К2.6**

1. трехфазное

$$
X6 := (Xc + X\kappa n_{c.nc} + X\kappa n_{nc.1} + x_{mp2.2}) \cdot \left(\frac{0.4}{10.5}\right)^2 ... = 0.074
$$
  
+ Xmp<sub>QF</sub> + XtuuHKT\P + X\kappa n\_F + x<sub>6</sub>

$$
R6 := (R\kappa n_{c.nc} + R\kappa n_{nc.1} + r_{mp2.2}) \cdot \left(\frac{0.4}{10.5}\right)^2 \dots = 0.208
$$

 $R + R$ mp<sub>QF</sub> + Rmp<sub>QF.kohm</sub> + RwuhKTN + Rkn<sub>F</sub> + Rkn<sub>F.kohm</sub> + r<sub>6</sub>

Ток при металическом контакте

$$
Imax_{no.6} := \frac{0.4}{\sqrt{3} \cdot \sqrt{X6^2 + R6^2}} = 1.047
$$

3. однофазное

$$
X6 := [2(Xc + X\kappa n_{c.nc} + X\kappa n_{nc.2}) + 3x_{mp2.2}] \cdot \left(\frac{0.4}{10.5}\right)^2 ... = 0.22
$$
  
+ 3(Xmp<sub>QF</sub> + XwuHKTI + X\kappa n<sub>F</sub> + x<sub>6</sub>)  
R6 := [2(R\kappa n\_{c.nc} + R\kappa n\_{nc.1}) + 3r\_{mp2.2}] \cdot \left(\frac{0.4}{10.5}\right)^2 ... = 0.622  
+ 3(Rmp<sub>QF</sub> + Rmp<sub>QF.koHm</sub> + RwuHKTI + R\kappa n<sub>F.koHm</sub> + r<sub>6</sub>)

Ток при контакте через дугу

$$
R\theta_6 := 20 \cdot 10^{-3}
$$
  
\n
$$
R\kappa_6 := R6 + R\theta_6 = 0.642
$$
  
\n
$$
10\min_{p \ge 6} \frac{0.4 \cdot \sqrt{3}}{\sqrt{X6^2 + R\kappa_6^2}} = 1.02
$$

### **Точка К2.14**

1. трехфазное

$$
X14 := (Xc + X\kappa n_{c.nc} + X\kappa n_{nc.1} + x_{mp2.2}) \cdot \left(\frac{0.4}{10.5}\right)^2 ... = 0.076
$$
  
+ Xmp<sub>QF</sub> + XmunKTTI + X\kappa n<sub>F</sub> + x<sub>2.14</sub>

$$
R14 := (R\kappa n_{c.nc} + R\kappa n_{nc.1} + r_{mp2.2}) \cdot \left(\frac{0.4}{10.5}\right)^2 ... = 0.448
$$
  
+ Rmp<sub>QF</sub> + Rmp<sub>QF.kOHm</sub> + RmuHKTII + R<sub>KnF</sub> + R<sub>KnF.kOHm</sub> + r<sub>2.14</sub>

Ток при металическом контакте

$$
Imax_{no.14} := \frac{0.4}{\sqrt{3} \cdot \sqrt{x14^2 + R14^2}} = 0.508
$$

3. однофазное

$$
X14 := [2(Xc + X\kappa n_{c.nc} + X\kappa n_{nc.2}) + 3x_{mp2.2}] \cdot \left(\frac{0.4}{10.5}\right)^2 ... = 0.225
$$
  
+ 3(Xmp<sub>QF</sub> + XuuHKTII + X\kappa n<sub>F</sub> + x<sub>2.14</sub>)  
R14 := [2(R\kappa n\_{c.nc} + R\kappa n\_{nc.1}) + 3r\_{mp2.2}] \cdot \left(\frac{0.4}{10.5}\right)^2 ...  
+ 3(Rmp<sub>QF</sub> + Rmp<sub>QF.koHm</sub> + RuuHKTII + R\kappa n<sub>F</sub> + R\kappa n<sub>F.koHm</sub> + r<sub>2.14</sub>)

Ток при контакте через дугу

$$
Rd_{14} := 20 \cdot 10^{-3}
$$
  
\n
$$
Rk_{14} := R14 + Rd_{14} = 1.362
$$
  
\n
$$
10\min_{n=14} 14 := \frac{0.4 \cdot \sqrt{3}}{\sqrt{x14^{2} + Rk_{14}^{2}}} = 0.502
$$

#### **Точка К3.0**

1. трехфазное

$$
X0_3 := (Xc + X\kappa n_{c.nc} + X\kappa n_{nc.1} + x_{mp3}) \cdot \left(\frac{0.4}{10.5}\right)^2 = 0.017
$$
  

$$
R0_3 := (R\kappa n_{c.nc} + R\kappa n_{nc.1} + r_{mp3}) \cdot \left(\frac{0.4}{10.5}\right)^2 = 6.492 \times 10^{-3}
$$

Ток при металическом контакте

$$
Imax_{no.0.3} := \frac{0.4}{\sqrt{3} \cdot \sqrt{x0_3^2 + R0_3^2}} = 12.705
$$

3. однофазное

$$
X0_{3.} := \left[2(Xc + X\kappa n_{c.nc} + X\kappa n_{nc.1}) + 3x_{mp3}\right] \cdot \left(\frac{0.4}{10.5}\right)^2 = 0.05
$$

$$
R0_{3.} := \left[2\left(R\kappa n_{c.n c} + R\kappa n_{n c.1}\right) + 3r_{m p 3}\right] \cdot \left(\frac{0.4}{10.5}\right)^2 = 0.018
$$

Ток при контакте через дугу Rð $0_3 := 15 \cdot 10^{-3}$ 

$$
R\kappa_{0.3} := R0_{3.} + R00_{3} = 0.033
$$

I0min<sub>no.0.3</sub>  $0.4 \cdot \sqrt{3}$  $X0_3^2 + R\kappa_{0.3}^2$  $\frac{1}{1} = \frac{1}{10} = 11.648$ 

### **Точка К3.7**

1. трехфазное

$$
X7 := (Xc + X\kappa n_{c.nc} + X\kappa n_{nc.1} + x_{mp3}) \cdot \left(\frac{0.4}{10.5}\right)^2 ... = 0.077
$$
  
+ Xmp<sub>QF</sub> + XmuuHKTTI + X\kappa n<sub>F</sub> + x<sub>7</sub>

$$
R7 := (R\kappa n_{c.nc} + R\kappa n_{nc.1} + r_{mp3}) \cdot \left(\frac{0.4}{10.5}\right)^2 ... = 0.21
$$
  
+ Rmp<sub>QF</sub> + Rmp<sub>QF.kOHm</sub> + RwuHKTTI + R\kappa n<sub>F.kOHm</sub> + r<sub>7</sub>

#### Ток при металическом контакте

$$
Imax_{no.7} := \frac{0.4}{\sqrt{3} \cdot \sqrt{x7^2 + R7^2}} = 1.032
$$

#### 3. однофазное

$$
X7 := [2(Xc + X\kappa n_{c.nc} + X\kappa n_{nc.2}) + 3x_{mp3}] \cdot \left(\frac{0.4}{10.5}\right)^2 ... = 0.23
$$
  
+ 3(Xmp<sub>QF</sub> + XuuHKT $\Pi$  + X $\kappa n_F$  + x<sub>7</sub>)  
R7 :=  $[2(R\kappa n_{c.nc} + R\kappa n_{nc.1}) + 3r_{mp3}] \cdot \left(\frac{0.4}{10.5}\right)^2 ... = 0.629$   
+ 3(Rmp<sub>QF</sub> + Rmp<sub>QF.kolm</sub> + RuuHKT $\Pi$  + R $\kappa n_F$  + R $\kappa n_{F.kolm}$  + r<sub>7</sub>)

$$
R\bar{d}_7 := 20 \cdot 10^{-3}
$$
  

$$
R\kappa_7 := R7 + R\bar{d}_7 = 0.649
$$

$$
10\min_{\text{no.7}} := \frac{0.4 \cdot \sqrt{3}}{\sqrt{X7^2 + R\kappa_7^2}} = 1.007
$$

**Точка К3.8**

1. трехфазное

$$
X8 := (Xc + X\kappa n_{c.nc} + X\kappa n_{nc.1} + x_{mp3}) \cdot \left(\frac{0.4}{10.5}\right)^2 ... = 0.077
$$
  
+ Xmp<sub>QF</sub> + XwuHKT<sub>1</sub> + X<sub>KnF</sub> + x<sub>8</sub>

$$
R8 := (R\kappa n_{c.nc} + R\kappa n_{nc.1} + r_{mp3}) \cdot \left(\frac{0.4}{10.5}\right)^2 ... = 0.21
$$
  
+ Rmp<sub>QF</sub> + Rmp<sub>QF,kolm</sub> + RmuHKTTI + Rk<sub>1F</sub> + Rk<sub>1F,kolm</sub> + r<sub>8</sub>

Ток при металическом контакте

$$
Imax_{no.8} := \frac{0.4}{\sqrt{3} \cdot \sqrt{xa^2 + R8^2}} = 1.032
$$

3. однофазное

$$
X8 := [2(Xc + X\kappa n_{c.nc} + X\kappa n_{nc.2}) + 3x_{mp3}] \cdot (\frac{0.4}{10.5})^{2} ... = 0.23
$$
  
+ 3(Xmp<sub>QF</sub> + XwuHKT $l$  + X $\kappa n_{F} + x_{8}$ )  
R8 :=  $[2(R\kappa n_{c.nc} + R\kappa n_{nc.1}) + 3r_{mp3}] \cdot (\frac{0.4}{10.5})^{2} ... = 0.629$   
+ 3(Rmp<sub>QF</sub> + Rmp<sub>QF.koHm</sub> + RuuHKT $l$  + R $\kappa n_{F}$  + R $\kappa n_{F.koHm}$  + r<sub>8</sub>)

$$
R\bar{d}_8 := 20 \cdot 10^{-3}
$$
  
\n
$$
R\kappa_8 := R8 + R\bar{d}_8 = 0.649
$$

$$
10\min_{\text{no.8}} := \frac{0.4 \cdot \sqrt{3}}{\sqrt{X8^2 + R\kappa_8^2}} = 1.007
$$

$$
X0_4 := (Xc + X\kappa n_{c.nc} + X\kappa n_{nc.1} + x_{mp2.4}) \cdot \left(\frac{0.4}{10.5}\right)^2 = 0.014
$$
  

$$
R0_4 := (R\kappa n_{c.nc} + R\kappa n_{nc.1} + r_{mp2.4}) \cdot \left(\frac{0.4}{10.5}\right)^2 = 4.282 \times 10^{-3}
$$

Ток при металическом контакте

$$
Imax_{no.0.4} := \frac{0.4}{\sqrt{3} \cdot \sqrt{x0_4^2 + R0_4^2}} = 15.989
$$

3. однофазное

$$
X0_{4.} := \left[2(Xc + X\kappa n_{c.nc} + X\kappa n_{nc.1}) + 3x_{mp2.4}\right] \cdot \left(\frac{0.4}{10.5}\right)^{2} = 0.04
$$
  

$$
R0_{4.} := \left[2(R\kappa n_{c.nc} + R\kappa n_{nc.1}) + 3r_{mp2.4}\right] \cdot \left(\frac{0.4}{10.5}\right)^{2} = 0.011
$$

Ток при контакте через дугу Rð $0_{4} := 15 \cdot 10^{-3}$ 

$$
R\kappa_{0.4} := R0_{4.} + R00_{4} = 0.026
$$
  

$$
10\min_{n \ge 0.4} := \frac{0.4 \cdot \sqrt{3}}{\sqrt{X0_{4.}^{2} + R\kappa_{0.4}^{2}}} = 14.478
$$

#### **Точка К4.9**

1. трехфазное

$$
X9 := (Xc + X\kappa n_{c.nc} + X\kappa n_{nc.1} + x_{mp2.4}) \cdot \left(\frac{0.4}{10.5}\right)^2 ... = 0.073
$$
  
+ Xmp<sub>QF</sub> + XwuHKTTI + X\kappa n<sub>F</sub> + x<sub>2.9</sub>

$$
R9 := (R\kappa n_{c.nc} + R\kappa n_{nc.1} + r_{mp2.4}) \cdot \left(\frac{0.4}{10.5}\right)^2 ... = 0.082
$$
  
+ Rmp<sub>QF</sub> + Rmp<sub>QF.kOHm</sub> + RwuHKTI + Rk<sub>AF</sub> + Rk<sub>AF.kOHm</sub> + r<sub>2.9</sub>

Ток при металическом контакте

$$
Imax_{no.9} := \frac{0.4}{\sqrt{3} \cdot \sqrt{x9^2 + R9^2}} = 2.105
$$

3. однофазное

$$
X9 := \left[2(Xc + X\kappa n_{c.nc} + X\kappa n_{nc.2}) + 3x_{mp2.4}\right] \cdot \left(\frac{0.4}{10.5}\right)^2 ... = 0.218
$$
  
+ 3(Xmp<sub>QF</sub> + XuuHKT $\Pi$  + X $\kappa n_F$  + x<sub>2.9</sub>)  
R9 :=  $\left[2(R\kappa n_{c.nc} + R\kappa n_{nc.1}) + 3r_{mp2.4}\right] \cdot \left(\frac{0.4}{10.5}\right)^2 ... = 0.244$   
+ 3(Rmp<sub>QF</sub> + Rmp<sub>QF.kOHM</sub> + RuuHKT $\Pi$  + R $\kappa n_F$  + R $\kappa n_{F.kOHM}$  + r<sub>2.9</sub>)

Ток при контакте через дугу

$$
R\bar{d}_9 := 20 \cdot 10^{-3}
$$
  

$$
R\kappa_9 := R9 + R\bar{d}_9 = 0.264
$$

$$
10\min_{\text{no.9}} := \frac{0.4 \cdot \sqrt{3}}{\sqrt{X9^2 + R\kappa_9^2}} = 2.024
$$

 $\equiv$ 

### **Точка К6.0**

1. трехфазное

$$
X0_{6} := (Xc + X\kappa n_{c.nc} + X\kappa n_{nc.1} + x_{mp2.6}) \cdot \left(\frac{0.4}{10.5}\right)^{2} = 0.011
$$
  

$$
R0_{6} := (R\kappa n_{c.nc} + R\kappa n_{nc.1} + r_{mp2.6}) \cdot \left(\frac{0.4}{10.5}\right)^{2} = 3.273 \times 10^{-3}
$$

Ток при металическом контакте

$$
Imax_{no.0.6} := \frac{0.4}{\sqrt{3} \cdot \sqrt{x0_6^2 + R0_6^2}} = 20.642
$$

3. однофазное

$$
X0_{6.} := \left[2(Xc + X\kappa n_{c.nc} + X\kappa n_{n c.1}) + 3x_{mp2.6}\right] \cdot \left(\frac{0.4}{10.5}\right)^{2} = 0.031
$$
  

$$
R0_{6.} := \left[2(R\kappa n_{c.nc} + R\kappa n_{n c.1}) + 3r_{mp2.6}\right] \cdot \left(\frac{0.4}{10.5}\right)^{2} = 8.317 \times 10^{-3}
$$

Ток при контакте через дугу  $Rd0_6 := 15 \cdot 10^{-3}$ 

 $Rx_{0.6} := R0_{6.} + Rd0_{6} = 0.023$ I0min<sub>no.0.6</sub>  $0.4 \cdot \sqrt{3}$  $X0_6^2 + R\kappa_{0.6}^2$  $\frac{12.4 \times 10^{14} \text{ V}^3}{2}$  = 17.986

### **Точка К6.10**

1. трехфазное

$$
X10 := (Xc + X\kappa n_{c.nc} + X\kappa n_{nc.1} + x_{mp2.6}) \cdot \left(\frac{0.4}{10.5}\right)^2 ... = 0.071
$$
  
+ Xmp<sub>QF</sub> + XwuHKTTI + X\kappa n<sub>F</sub> + x<sub>2.10</sub>

$$
R10 := (R\kappa n_{c.nc} + R\kappa n_{nc.1} + r_{mp2.6}) \cdot \left(\frac{0.4}{10.5}\right)^2 ... = 0.103
$$
  
+ Rmp<sub>QF</sub> + Rmp<sub>QF.kOHm</sub> + RwuHKTI + Rk<sub>1F</sub> + Rk<sub>1F.kOHm</sub> + r<sub>2.10</sub>

Ток при металическом контакте

$$
Imax_{no.10} := \frac{0.4}{\sqrt{3} \cdot \sqrt{x10^2 + R10^2}} = 1.849
$$

3. однофазное

$$
X10 := [2(Xc + X\kappa n_{c.nc} + X\kappa n_{nc.2}) + 3x_{mp2.6}] \cdot \left(\frac{0.4}{10.5}\right)^2 ... = 0.211
$$
  
+ 3(Xmp<sub>QF</sub> + XwuHKTTI + X\kappa n<sub>F</sub> + x<sub>2.10</sub>)  
R10 := [2(R\kappa n\_{c.nc} + R\kappa n\_{nc.1}) + 3r\_{mp2.6}] \cdot \left(\frac{0.4}{10.5}\right)^2 ... = 0.307  
+ 3(Rmp<sub>QF</sub> + Rmp<sub>QF.koum</sub> + RuuHKTTI + R\kappa n<sub>F.K0H.Koum</sub> + r<sub>2.10</sub>)

$$
Rd_{10} := 20 \cdot 10^{-3}
$$
  
\n
$$
Rk_{10} := R10 + Rd_{10} = 0.327
$$
  
\n
$$
10\min_{n0.10} := \frac{0.4 \cdot \sqrt{3}}{\sqrt{x10^{2} + Rk_{10}^{2}}} = 1.779
$$

**Точка К6.11**

1. трехфазное

$$
X11 := (Xc + X\kappa n_{c.nc} + X\kappa n_{nc.1} + x_{mp2.6}) \cdot \left(\frac{0.4}{10.5}\right)^2 ... = 1.161 + Xmp_{QF} + X_{mHH} + X_{RF} + x_{11}
$$

$$
R11 := (R\kappa n_{c.nc} + R\kappa n_{nc.1} + r_{mp2.6}) \cdot \left(\frac{0.4}{10.5}\right)^2 \dots = 1.944
$$

 $R + R$ mp<sub>QF</sub> + Rmp<sub>QF.kohm</sub> + RwuhKTN + Rkn<sub>F</sub> + Rkn<sub>F.kohm</sub> + r<sub>11</sub>

Ток при металическом контакте

$$
Imax_{no.11} := \frac{0.4}{\sqrt{3} \cdot \sqrt{x11^2 + R11^2}} = 0.102
$$

3. однофазное

$$
X11 := \left[2(Xc + X\kappa n_{c.nc} + X\kappa n_{nc.2}) + 3x_{mp2.6}\right] \cdot \left(\frac{0.4}{10.5}\right)^2 ... = 3.482
$$
  
+ 3(Xmp<sub>QF</sub> + XwuHKTT1 + X\kappa n<sub>F</sub> + x<sub>11</sub>)  
R11 := \left[2(R\kappa n\_{c.nc} + R\kappa n\_{nc.1}) + 3r\_{mp2.6}\right] \cdot \left(\frac{0.4}{10.5}\right)^2 ... = 5.83

 $+3(Rmp_{QF} + Rmp_{QF.\kappa}$ ohm + RwuhKTN + Rk $n_F + R$ K $n_{F.\kappa}$ ohm + r<sub>11</sub>)

Ток при контакте через дугу

$$
R\bar{d}_{11} := 20 \cdot 10^{-3}
$$
  
Rk<sub>11</sub> := R11 + R $\bar{d}_{11}$  = 5.85

$$
10\min_{\mathsf{no.11}} := \frac{0.4 \cdot \sqrt{3}}{\sqrt{\mathsf{X11}^2 + \mathsf{Rk11}^2}} = 0.102
$$

#### **Точка К7.0**

1. трехфазное

$$
X0_7 := (Xc + X\kappa n_{c.nc} + X\kappa n_{nc.1} + x_{mp2.7}) \cdot \left(\frac{0.4}{10.5}\right)^2 = 0.014
$$

$$
R0_7 := (R\kappa n_{c.nc} + R\kappa n_{nc.1} + r_{mp2.7}) \cdot \left(\frac{0.4}{10.5}\right)^2 = 4.282 \times 10^{-3}
$$

Ток при металическом контакте

$$
Imax_{no.0.7} := \frac{0.4}{\sqrt{3} \cdot \sqrt{x0_7^2 + R0_7^2}} = 15.989
$$

3. однофазное

$$
X0_{7} := \left[2(Xc + X\kappa n_{c.nc} + X\kappa n_{nc.1}) + 3x_{mp2.7}\right] \cdot \left(\frac{0.4}{10.5}\right)^{2} = 0.04
$$
  
R0<sub>7.</sub> :=  $\left[2(R\kappa n_{c.nc} + R\kappa n_{nc.1}) + 3r_{mp2.7}\right] \cdot \left(\frac{0.4}{10.5}\right)^{2} = 0.011$ 

Tok при kontarare через glyry

\n
$$
R\delta 0_7 := 15 \cdot 10^{-3}
$$

\n
$$
R\kappa_{0.7} := R0_7 + R\delta 0 = 0.026
$$

\n
$$
10 \min_{n=0.07} := \frac{0.4 \cdot \sqrt{3}}{\sqrt{X0_7^2 + R\kappa_{0.7}^2}} = 14.478
$$

#### **Точка К7.12**

1. трехфазное

$$
X12 := (Xc + X\kappa n_{c.nc} + X\kappa n_{nc.1} + x_{mp2.7}) \cdot \left(\frac{0.4}{10.5}\right)^2 ... = 0.073
$$
  
+ Xmp<sub>QF</sub> + XmunKTTI + X\kappa n<sub>F</sub> + x<sub>12</sub>

$$
R12 := (R\kappa n_{c.nc} + R\kappa n_{nc.1} + r_{mp2.7}) \cdot \left(\frac{0.4}{10.5}\right)^2 ... = 0.134
$$
  
+ Rmp<sub>QF</sub> + Rmp<sub>QF,kohm</sub> + RwuHKTI + R\kappa n<sub>F,kohm</sub> + r<sub>12</sub>

Ток при металическом контакте

$$
Imax_{no.12} := \frac{0.4}{\sqrt{3} \cdot \sqrt{x12^2 + R12^2}} = 1.514
$$

3. однофазное

$$
X12 := [2(Xc + X\kappa n_{c.nc} + X\kappa n_{nc.2}) + 3x_{mp2.7}] \cdot \left(\frac{0.4}{10.5}\right)^2 ... = 0.218
$$
  
+ 3(Xmp<sub>QF</sub> + XwuHKTTI + X\kappa n<sub>F</sub> + x<sub>12</sub>)  
R12 := [2(R\kappa n\_{c.nc} + R\kappa n\_{nc.1}) + 3r\_{mp2.7}] \cdot \left(\frac{0.4}{10.5}\right)^2 ... = 0.4  
+ 3(Rmp<sub>QF</sub> + Rmp<sub>QF.kOHm</sub> + RuuuKTTI + R\kappa n<sub>F.kOHm</sub> + r<sub>12</sub>)

Ток при контакте через дугу

$$
Rd_{12} := 20 \cdot 10^{-3}
$$
  
\n
$$
Rk_{12} := R12 + Rd_{12} = 0.42
$$
  
\n
$$
0.4 \cdot \sqrt{3}
$$

$$
10\min_{\mathsf{no.12}} := \frac{0.4 \cdot \sqrt{3}}{\sqrt{\mathsf{X12}^2 + \mathsf{Rk_{12}}^2}} = 1.464
$$

#### **Точка К8.0**

1. трехфазное

$$
X0_8 := (Xc + X\kappa n_{c.nc} + X\kappa n_{nc.1} + x_{mp8}) \cdot \left(\frac{0.4}{10.5}\right)^2 = 0.014
$$
  

$$
R0_8 := (R\kappa n_{c.nc} + R\kappa n_{nc.1} + r_{mp8}) \cdot \left(\frac{0.4}{10.5}\right)^2 = 4.282 \times 10^{-3}
$$

Ток при металическом контакте

$$
Imax_{no.0.8} := \frac{0.4}{\sqrt{3} \cdot \sqrt{x0_8^2 + R0_8^2}} = 15.989
$$

3. однофазное

$$
X0_{8.} := \left[2(Xc + X\kappa n_{c.nc} + X\kappa n_{nc.1}) + 3x_{mp8}\right] \cdot \left(\frac{0.4}{10.5}\right)^{2} = 0.04
$$
  

$$
R0_{8.} := \left[2(R\kappa n_{c.nc} + R\kappa n_{nc.1}) + 3r_{mp8}\right] \cdot \left(\frac{0.4}{10.5}\right)^{2} = 0.011
$$

Ток при контакте через дугу Rð $0_8 := 15 \cdot 10^{-3}$ 

 $Rx_{0.8} := R0_{8.} + Rd0 = 0.026$ 

$$
10\min_{no.0.8} := \frac{0.4 \cdot \sqrt{3}}{\sqrt{X0_8^2 + R\kappa_{0.8}^2}} = 14.478
$$

**Точка К8.13** 1. трехфазное

$$
X13 := (Xc + X\kappa n_{c.nc} + X\kappa n_{nc.1} + x_{mp8}) \cdot \left(\frac{0.4}{10.5}\right)^2 ... = 0.073
$$
  
+ Xmp<sub>QF</sub> + XmunKTTI + X<sub>KnF</sub> + x<sub>13</sub>

$$
R13 := (R\kappa n_{c.nc} + R\kappa n_{nc.1} + r_{mp8}) \cdot \left(\frac{0.4}{10.5}\right)^2 ... = 0.134
$$
  
+ Rmp<sub>QF</sub> + Rmp<sub>QF.kOHm</sub> + RwuHKTTI + Rk<sub>7F.kOHm</sub> + r<sub>13</sub>

Ток при металическом контакте

$$
Imax_{n0.13} := \frac{0.4}{\sqrt{3} \cdot \sqrt{x13^2 + R13^2}} = 1.514
$$

3. однофазное

$$
X13 := [2(Xc + X\kappa n_{c.nc} + X\kappa n_{nc.2}) + 3x_{mp8}] \cdot \left(\frac{0.4}{10.5}\right)^2 ... = 0.218
$$
  
+ 3(Xmp<sub>QF</sub> + XwuHKTII + X\kappa n<sub>F</sub> + x<sub>13</sub>)  
R13 := [2(R\kappa n\_{c.nc} + R\kappa n\_{nc.1}) + 3r\_{mp8}] \cdot \left(\frac{0.4}{10.5}\right)^2 ... = 0.4  
+ 3(Rmp<sub>QF</sub> + Rmp<sub>QF.kolm</sub> + RwuHKTII + R\kappa n<sub>F</sub> + R\kappa n\_{F.kolm} + r<sub>13</sub>)

$$
R\bar{d}_{13} := 20 \cdot 10^{-3}
$$
  
\n
$$
R\kappa_{13} := R13 + R\bar{d}_{13} = 0.42
$$
  
\n
$$
10 \min_{n=0.13} := \frac{0.4 \cdot \sqrt{3}}{\sqrt{x13^{2} + R\kappa_{13}^{2}}} = 1.464
$$

**Точка К9.0**

1. трехфазное

$$
X0_9 := (Xc + X\kappa n_{c.nc} + X\kappa n_{nc.1} + x_{mp9}) \cdot \left(\frac{0.4}{10.5}\right)^2 = 0.014
$$
  

$$
R0_9 := (R\kappa n_{c.nc} + R\kappa n_{nc.1} + r_{mp9}) \cdot \left(\frac{0.4}{10.5}\right)^2 = 4.282 \times 10^{-3}
$$

Ток при металическом контакте

$$
Imax_{no.0.9} := \frac{0.4}{\sqrt{3} \cdot \sqrt{x0_9^2 + R0_9^2}} = 15.989
$$

3. однофазное

$$
X0_{9} := \left[2(Xc + X\kappa n_{c.nc} + X\kappa n_{nc.1}) + 3x_{mp9}\right] \cdot \left(\frac{0.4}{10.5}\right)^{2} = 0.04
$$
  

$$
R0_{9} := \left[2(R\kappa n_{c.nc} + R\kappa n_{nc.1}) + 3r_{mp9}\right] \cdot \left(\frac{0.4}{10.5}\right)^{2} = 0.011
$$

Ток при контакте через дугу Rð $0_9 := 15 \cdot 10^{-3}$  $Rx_{0.9} := R0_9 + Rd0_9 = 0.026$ I0min<sub>no.0.9</sub>  $0.4 \cdot \sqrt{3}$  $X09.^2 + RK0.9^2$  $\frac{1}{1} = \frac{0.4 \times 10^{14}}{2} = 14.478$ 

### **Точка К9.15**

1. трехфазное

$$
X15 := (Xc + X\kappa n_{c.nc} + X\kappa n_{nc.1} + x_{mp9}) \cdot \left(\frac{0.4}{10.5}\right)^2 ... = 0.073
$$
  
+ Xmp<sub>QF</sub> + XwuHKTII + X\kappa n<sub>F</sub> + x<sub>15</sub>

$$
\mathsf{R15} := \left( \mathsf{Rk1}_{c.\text{nc}} + \mathsf{Rk1}_{nc.1} + \mathsf{r}_{mp9} \right) \cdot \left( \frac{0.4}{10.5} \right)^2 \dots = 0.134
$$

 $R + R$ mp<sub>QF</sub> + Rmp<sub>QF.kohm</sub> + RwuhKTN + Rkn<sub>F</sub> + Rkn<sub>F.kohm</sub> + r<sub>15</sub>

Ток при металическом контакте

$$
Imax_{no.15} := \frac{0.4}{\sqrt{3} \cdot \sqrt{x15^2 + R15^2}} = 1.514
$$

3. однофазное

$$
X15 := [2(Xc + X\kappa n_{c.nc} + X\kappa n_{nc.2}) + 3x_{mp9}] \cdot \left(\frac{0.4}{10.5}\right)^2 ... = 0.218
$$
  
+ 3(Xmp<sub>QF</sub> + XwuHKTII + X\kappa n<sub>F</sub> + x<sub>15</sub>)  
R15 := [2(R\kappa n\_{c.nc} + R\kappa n\_{nc.1}) + 3r\_{mp9}] \cdot \left(\frac{0.4}{10.5}\right)^2 ... = 0.4  
+ 3(Rmp<sub>QF</sub> + Rmp<sub>QF.kolnm</sub> + RuuHKTII + R\kappa n<sub>F</sub> + R\kappa n<sub>F.kolnm</sub> + r<sub>15</sub>)

Ток при контакте через дугу

$$
Rd_{15} := 20 \cdot 10^{-3}
$$
  
\n
$$
Rk_{15} := R15 + Rd_{15} = 0.42
$$

$$
10\min_{\mathsf{no.15}} := \frac{0.4 \cdot \sqrt{3}}{\sqrt{\mathsf{X15}^2 + \mathsf{Rk_{15}}^2}} = 1.464
$$

#### **Точка К9.16**

1. трехфазное

$$
X16 := (Xc + X\kappa n_{c.nc} + X\kappa n_{nc.1} + x_{mp9}) \cdot \left(\frac{0.4}{10.5}\right)^2 ... = 4.614
$$
  
+ Xmp<sub>QF</sub> + XmunKTTI + X\kappa n<sub>F</sub> + x<sub>16</sub>

$$
R16 := (R\kappa n_{c.nc} + R\kappa n_{nc.1} + r_{mp9}) \cdot \left(\frac{0.4}{10.5}\right)^2 \dots = 7.745
$$
  
+ Rmp<sub>QF</sub> + Rmp<sub>QF,kohm</sub> + RmuHKTII + Rk<sub>1F,kOHm</sub> + r<sub>16</sub>

Ток при металическом контакте

$$
Imax_{no.16} := \frac{0.4}{\sqrt{3} \cdot \sqrt{x16^2 + R16^2}} = 0.026
$$

3. однофазное

$$
X16 := [2(Xc + X\kappa n_{c.nc} + X\kappa n_{nc.2}) + 3x_{mp9}] \cdot \left(\frac{0.4}{10.5}\right)^2 ... = 13.842
$$
  
+ 3(Xmp<sub>QF</sub> + XwuHKTTI + X\kappa n<sub>F</sub> + x<sub>16</sub>)  
R16 := [2(R\kappa n\_{c.nc} + R\kappa n\_{nc.1}) + 3r\_{mp9}] \cdot \left(\frac{0.4}{10.5}\right)^2 ... = 0.4  
+ 3(Rmp<sub>QF</sub> + Rmp<sub>QF.kohm</sub> + RuuHKTTI + R\kappa n<sub>F</sub> + R\kappa n<sub>F.kohm</sub> + r<sub>10</sub>)

Ток при контакте через дугу

$$
R\bar{d}_{16} := 20 \cdot 10^{-3}
$$
  

$$
R\kappa_{16} := R16 + R\bar{d}_{16} = 0.42
$$

$$
10\min_{\text{no.16}} := \frac{0.4 \cdot \sqrt{3}}{\sqrt{X16^2 + R\kappa_{16}^2}} = 0.05
$$

#### **Точка К5.0**

1. трехфазное

$$
X0_5 := (Xc + X\kappa n_{c.nc} + X\kappa n_{nc.1} + x_{mp2.5}) \cdot \left(\frac{0.4}{10.5}\right)^2 = 7.24 \times 10^{-3}
$$
  

$$
R0_5 := (R\kappa n_{c.nc} + R\kappa n_{nc.1} + r_{mp2.5}) \cdot \left(\frac{0.4}{10.5}\right)^2 = 2.523 \times 10^{-3}
$$

Ток при металическом контакте

$$
Imax_{no.0.5} := \frac{0.4}{\sqrt{3} \cdot \sqrt{x0_5^2 + R0_5^2}} = 30.122
$$

3. однофазное

$$
X0_{5.} := \left[2(Xc + X\kappa n_{c.nc} + X\kappa n_{n c.1}) + 3x_{mp2.5}\right] \cdot \left(\frac{0.4}{10.5}\right)^{2} = 0.02
$$
  
R0<sub>5.</sub> :=  $\left[2(R\kappa n_{c.nc} + R\kappa n_{n c.1}) + 3r_{mp2.5}\right] \cdot \left(\frac{0.4}{10.5}\right)^{2} = 6.067 \times 10^{-3}$ 

Ток при контакте через дугу Rð $0_5 := 15 \cdot 10^{-3}$  $Rx_{0.5} := R0_{5.} + R0_{5.} = 0.021$ I0min<sub>no.0.5</sub>  $0.4 \cdot \sqrt{3}$  $X0_5^2 + R\kappa_{0.5}^2$  $\frac{3.4 \text{ V}}{2}$  = 23.689

#### **Точка К5.17**

1. трехфазное

$$
X17 := (Xc + X\kappa n_{c.nc} + X\kappa n_{nc.1} + x_{mp2.5}) \cdot \left(\frac{0.4}{10.5}\right)^2 ... = 0.066
$$
  
+ Xmp<sub>QF</sub> + XmunKTTI + X\kappa n<sub>F</sub> + x<sub>2.9</sub>

$$
R17 := (R\kappa n_{c.nc} + R\kappa n_{nc.1} + r_{mp2.5}) \cdot \left(\frac{0.4}{10.5}\right)^2 ... = 0.08
$$
  
+ Rmp<sub>QF</sub> + Rmp<sub>QF.kOHm</sub> + RwuHKTI + Rk<sub>qF.kOHm</sub> + r<sub>2.9</sub>

Ток при металическом контакте

$$
Imax_{no.17} := \frac{0.4}{\sqrt{3} \cdot \sqrt{x17^2 + R17^2}} = 2.218
$$

3. однофазное

$$
X17 := [2(Xc + X\kappa n_{c.nc} + X\kappa n_{nc.2}) + 3x_{mp2.5}] \cdot \left(\frac{0.4}{10.5}\right)^2 ... = 0.198
$$
  
+ 3(Xmp<sub>QF</sub> + XwuHKTTI + X\kappa n<sub>F</sub> + x<sub>2.9</sub>)  
R17 := [2(R<sub>K</sub>n<sub>c.nc</sub> + R<sub>K</sub>n<sub>nc.1</sub>) + 3r<sub>mp2.5</sub>] \cdot \left(\frac{0.4}{10.5}\right)^2 ... = 0.239  
+ 3(Rmp<sub>QF</sub> + Rmp<sub>QF.koHm</sub> + RuuHKTTI + R<sub>K</sub>n<sub>F</sub> + R<sub>K</sub>n<sub>F.koHm</sub> + r<sub>2.9</sub>)

$$
Rd_{17} := 20 \cdot 10^{-3}
$$
  

$$
Rk_{17} := R17 + Rd_{17} = 0.259
$$

$$
10\min_{\mathsf{no.17}} := \frac{0.4 \cdot \sqrt{3}}{\sqrt{x17^2 + R\kappa_{17}^2}} = 2.125
$$

#### **Точка К5.18**

1. трехфазное

$$
X18 := (Xc + X\kappa n_{c.nc} + X\kappa n_{nc.1} + x_{mp2.5}) \cdot \left(\frac{0.4}{10.5}\right)^2 ... = 0.067
$$
  
+ Xmp<sub>QF</sub> + XmunKTTI + X\kappa n<sub>F</sub> + x<sub>2.10</sub>

$$
R18 := (R\kappa n_{c.nc} + R\kappa n_{nc.1} + r_{mp2.5}) \cdot \left(\frac{0.4}{10.5}\right)^2 \dots = 0.102
$$
  
+ Rmp<sub>QF</sub> + Rmp<sub>QF.kOHm</sub> + RmuHKTII + R<sub>KnF</sub> + R<sub>KnF.kOHm</sub> + r<sub>2.10</sub>

Ток при металическом контакте

$$
Imax_{no.18} := \frac{0.4}{\sqrt{3} \cdot \sqrt{x18^2 + R18^2}} = 1.887
$$

3. однофазное

$$
X18 := [2(Xc + X\kappa n_{c.nc} + X\kappa n_{nc.2}) + 3x_{mp2.5}] \cdot \left(\frac{0.4}{10.5}\right)^2 ... = 0.201
$$
  
+ 3(Xmp<sub>QF</sub> + XuuHKTII + X\kappa n<sub>F</sub> + x<sub>2.10</sub>)  
R18 := [2(R\kappa n\_{c.nc} + R\kappa n\_{nc.1}) + 3r\_{mp2.5}] \cdot \left(\frac{0.4}{10.5}\right)^2 ... = 0.305  
+ 3(Rmp<sub>QF</sub> + Rmp<sub>QF.koHm</sub> + RuuHKTII + R\kappa n<sub>F</sub> + R\kappa n<sub>F.koHm</sub> + r<sub>2.10</sub>)

$$
Rd_{18} := 20 \cdot 10^{-3}
$$
  
\n
$$
Rk_{18} := R18 + Rd_{18} = 0.325
$$
  
\n
$$
0.4 \cdot \sqrt{3}
$$

$$
10\min_{\mathsf{no.18}} := \frac{0.4 \cdot \sqrt{3}}{\sqrt{\mathsf{X18}^2 + \mathsf{Rk}_{18}^2}} = 1.814
$$

### Выбор предохранителей

Первая линия

 $I_{1,p} = 100.348$  $I_{H.Bcm1} := 250$ 

### ПН2-250

 $3 \cdot I_{H.\delta c m1} = 750$ 

### Вторая линия

 $I_{2,p} = 185.877$  $I_{H.Bcm2} := 250$ 

### ПН2-250

 $3 \cdot I_{H.Bcm2} = 750$ 

### Третья линия

 $I_{3,p} = 122.348$  $I_{H.Bcm3} := 250$  $I_{H.\delta cm3} \geq i_{p3}$ ПН2-250  $3 \cdot I_{H.Bcm3} = 750$ Четвертая линия  $I_{2.4,p} = 123.239$  $I_{H.6cm4} := 250$ 

### ПН2-250

 $3 \cdot I_{H.6cm4} = 750$ 

### Пятая линия

 $I_{2.5,p} = 67.127$  $I_{H.Bcm5} := 100$ 

### ПН2-100

 $3 \cdot I_{H.Bcm5} = 300$ 

Шестая линия

 $I_{6,p} = 138.274$  $I_{H.Bcm6} := 400$ ПН2-400

 $3 \cdot I_{H.6cm6} = 1.2 \times 10^{3}$ 

### Седьмая линия

 $I_{7.p} = 200.738$  $I_{H.Bcm7} := 250$ 

### ПН2-250

 $3 \cdot I_{H.Bcm7} = 750$ 

#### Восьмая линия

 $I_{8,p} = 183.351$  $I_{H.Bcm8} := 250$ 

### НПН-250

 $3 \cdot I_{H.6cm8} = 750$ 

#### Девятая линия

 $I_{2.9,p} = 365.015$  $I_{H.Bcm9} := 400$ 

### ПН2-400

 $3 \cdot I_{H.6cm9} = 1.2 \times 10^{3}$ 

### Десятая линия

 $I_{2.10,p} = 254.921$  $I_{H.Bcm10} := 400$ 

### ПН2-400

 $3 \cdot I_{H.6cm10} = 1.2 \times 10^{3}$ Одинадцатая линия  $I_{11,p} = 52.944$  $I_{H.\delta c}$ m11  $:= 100$ 

ПН2-100

 $3 \cdot I_{H.6cm11} = 300$ 

#### Двенадцатая линия

 $I_{12,p} = 177.767$  $I_{H.Bcm12} := 400$ 

#### ПН2-400

 $3 \cdot I_{H.6cm12} = 1.2 \times 10^{3}$ 

#### Тринадцатая линия

 $I_{13,p} = 228.37$  $I_{H.Bcm13} := 400$ 

### ПН2-400

 $3 \cdot I_{H.6cm13} = 1.2 \times 10^{3}$ 

Четырнадцатая линия

 $I_{2.14,p} = 130.3$ l<sub>h.Bcm14</sub> := 150

### ПН2-150

 $3 \cdot I_{H.6cm14} = 450$ 

#### Пятнадцатая линия

 $I_{15,p} = 232.486$  $I_{H.Bcm15} := 250$ 

### ПН2-250

 $3 \cdot I_{H.Bcm15} = 750$ 

Шестнадцатая линия

 $I_{16,p} = 8.789$  $I_{H.6cm16} := 10$ 

## НПН-60

 $3 \cdot I_{H.6cm16} = 30$ 

#### Семнадцатая линия

 $I_{2.9,p} = 365.015$  $I_{H.6cm17} := 400$ 

### ПН2-400

 $3 \cdot I_{H.6cm17} = 1.2 \times 10^{3}$ 

### Восемнадцатая линия

 $I_{2.10,p} = 254.921$  $I_{H.Bcm18} := 400$ 

ПН2-400

$$
3 \cdot I_{H.6cm18} = 1.2 \times 10^3
$$

Выбор предохранителей на 10 кВ

ТП1

$$
I_{mn1,p} := \frac{Smp1}{10 \cdot \sqrt{3}} = 18.938
$$
  

$$
I_{H.6cm,mn1} := 20
$$
  
HTH2-60  

$$
3 \cdot I_{H.6cm18} = 1.2 \times 10^3
$$

ТП2

$$
I_{mn2,p} := \frac{Smp2_2}{10 \cdot \sqrt{3}} = 25.61
$$

 $I_{H.6cm.mn2} := 31.5$ 

### НПН2-60

$$
I_{mn3,p} := \frac{Smp3}{10 \cdot \sqrt{3}} = 17.211
$$

$$
I_{H.\delta cm.mn3}:=20
$$

## Расчеты в ПВК Mathcad 15 Продолжение ПРИЛОЖЕНИЯ А

#### НПН2-60

 $3 \cdot I_{H.6cm.mn3} = 60$ 

### ТП4

$$
I_{mn4,p} := \frac{Smp2_4}{10 \cdot \sqrt{3}} = 32.787
$$

 $I_{H.6cm.mn4} := 40$ 

### НПН2-60

 $3 \cdot I_{H.6cm.mn4} = 120$ 

#### ТП5

$$
I_{mn5,p} := \frac{Smp2_5}{10 \cdot \sqrt{3}} = 65.971
$$

 $I_{H.\delta c m.mn5} := 100$ 

### ПН2-100

 $3 \cdot I_{H.6cm.mn5} = 300$ 

### ТП6

$$
I_{mn6,p} := \frac{Smp2_6}{10 \cdot \sqrt{3}} = 40.357
$$
  

$$
I_{H.6cm,mn6} := 63
$$

### НПН2-60

 $3 \cdot I_{H.6cm.mn5} = 300$ 

$$
I_{mn7.p} := \frac{Smp27}{10 \cdot \sqrt{3}} = 27.231
$$

## Расчеты в ПВК Mathcad 15 Продолжение ПРИЛОЖЕНИЯ А

 $I_{H.6cm.mn7} := 31.5$ 

#### НПН2-60

 $3 \cdot I_{H.6cm.mn7} = 94.5$ 

ТП8

$$
I_{mn8,p} := \frac{Smp2_8}{10 \cdot \sqrt{3}} = 34.281
$$

 $I_{H.\delta c m.mn8} := 40$ 

#### НПН2-60

 $3 \cdot I_{H.6cm.mn8} = 120$ ТП9

$$
I_{mn9,p} := \frac{Smp29}{10 \cdot \sqrt{3}} = 31.496
$$
  

$$
I_{H.6cm, mn9} := 40
$$

### НПН2-60

 $3 \cdot I_{H.6cm.mn9} = 120$ 

Выбор выключателей

ТП1

$$
I_{mn1} := \frac{Smp1}{0.4 \cdot \sqrt{3}} = 473.449
$$

$$
I_{mn2} := \frac{Smp2_2}{0.4 \cdot \sqrt{3}} = 640.245
$$

# Расчеты в ПВК Mathcad 15 Продолжение ПРИЛОЖЕНИЯ А

ТП3

$$
I_{mn3} := \frac{Smp3}{0.4 \cdot \sqrt{3}} = 430.281
$$

ТП4

$$
I_{mn4} := \frac{Smp2_4}{0.4 \cdot \sqrt{3}} = 819.667
$$

ТП5

$$
I_{mn5} := \frac{Smp2_5}{0.4 \cdot \sqrt{3}} = 1.649 \times 10^3
$$

ТП6

$$
I_{mn6} := \frac{Smp2_6}{0.4 \cdot \sqrt{3}} = 1.009 \times 10^3
$$

ТП7

$$
I_{mn7} := \frac{Smp27}{0.4 \cdot \sqrt{3}} = 680.78
$$

ТП8

$$
I_{mn8} := \frac{Smp2_8}{0.4 \cdot \sqrt{3}} = 857.024
$$

$$
I_{mn9} := \frac{Smp2_9}{0.4 \cdot \sqrt{3}} = 787.389
$$

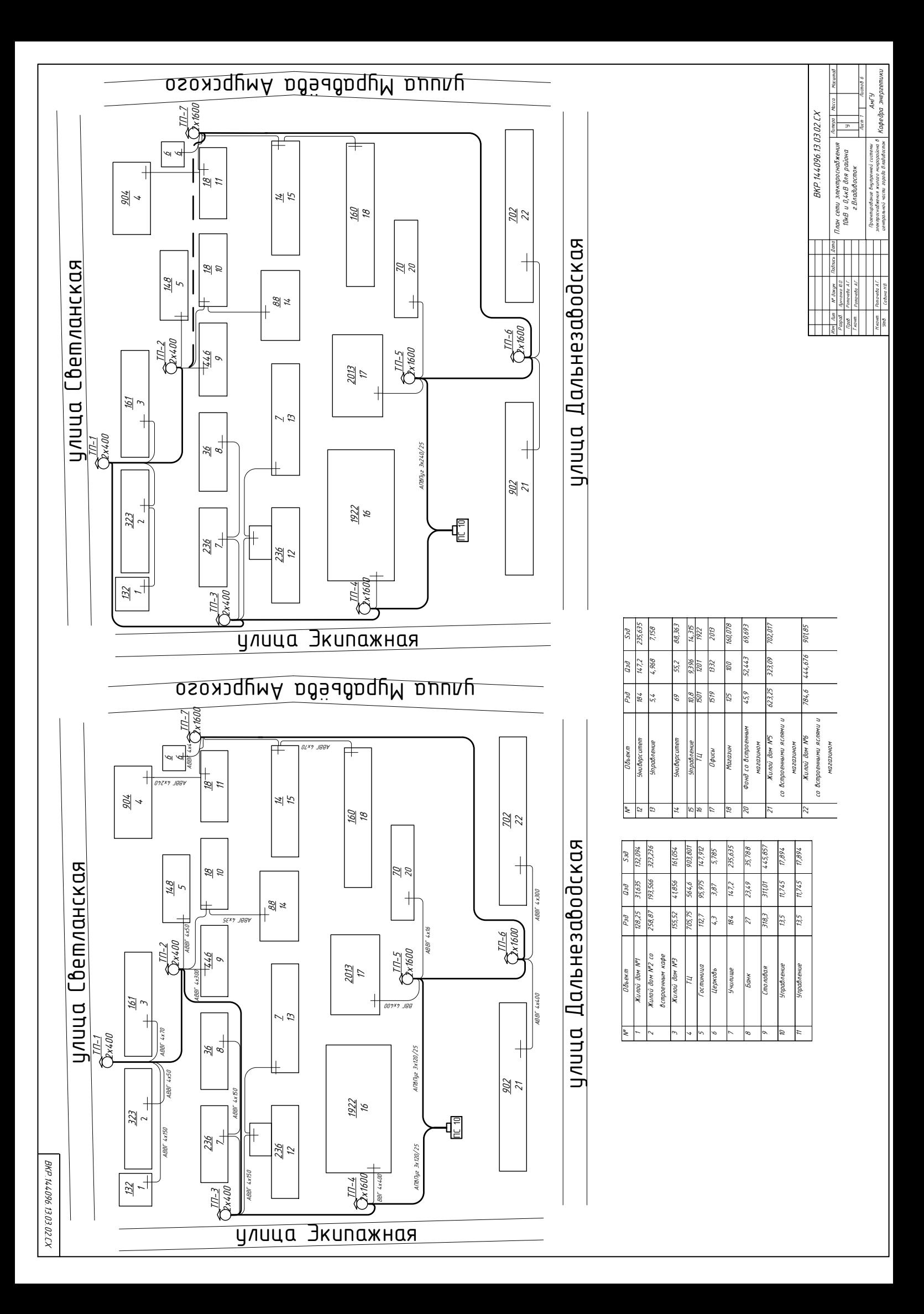

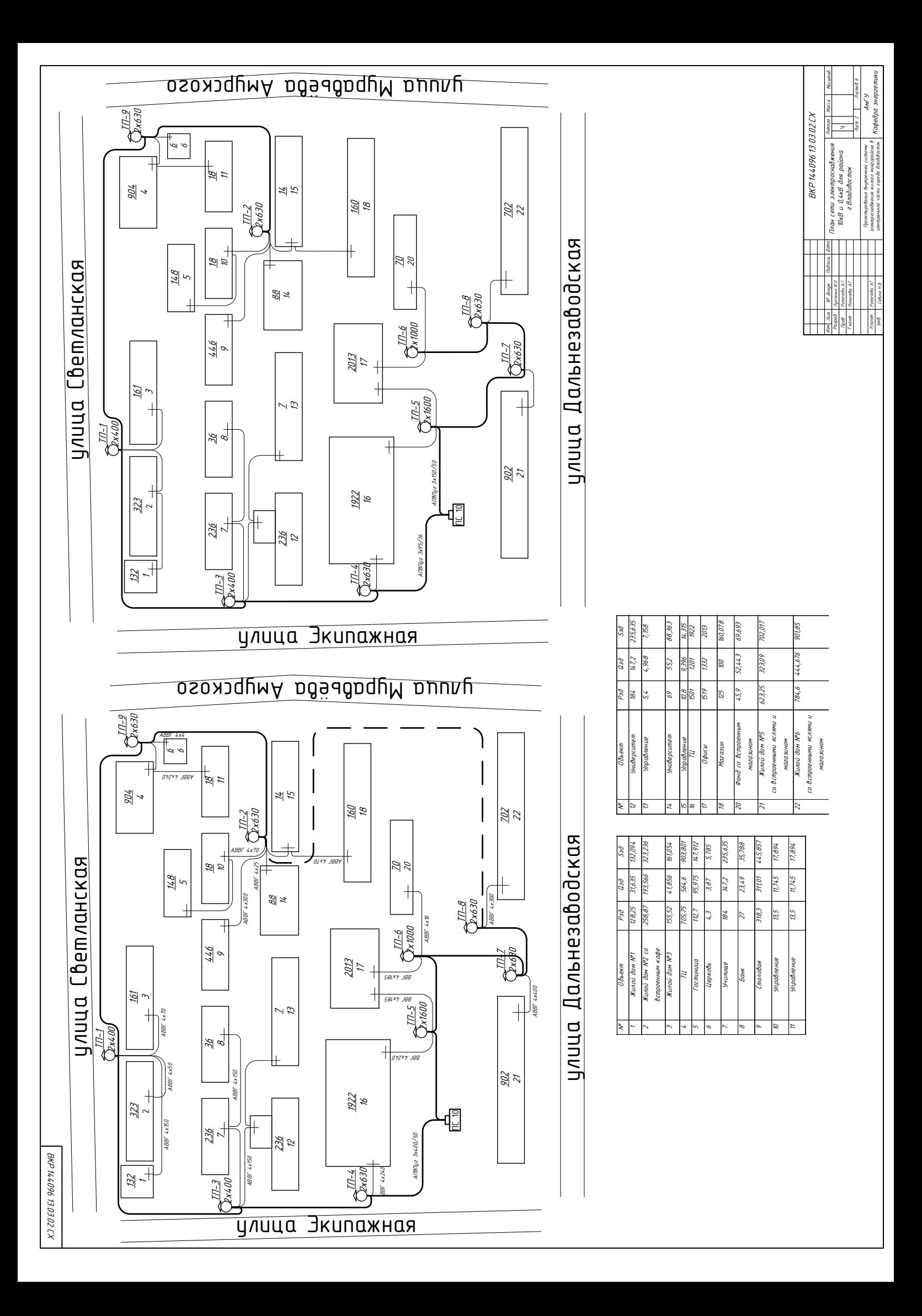

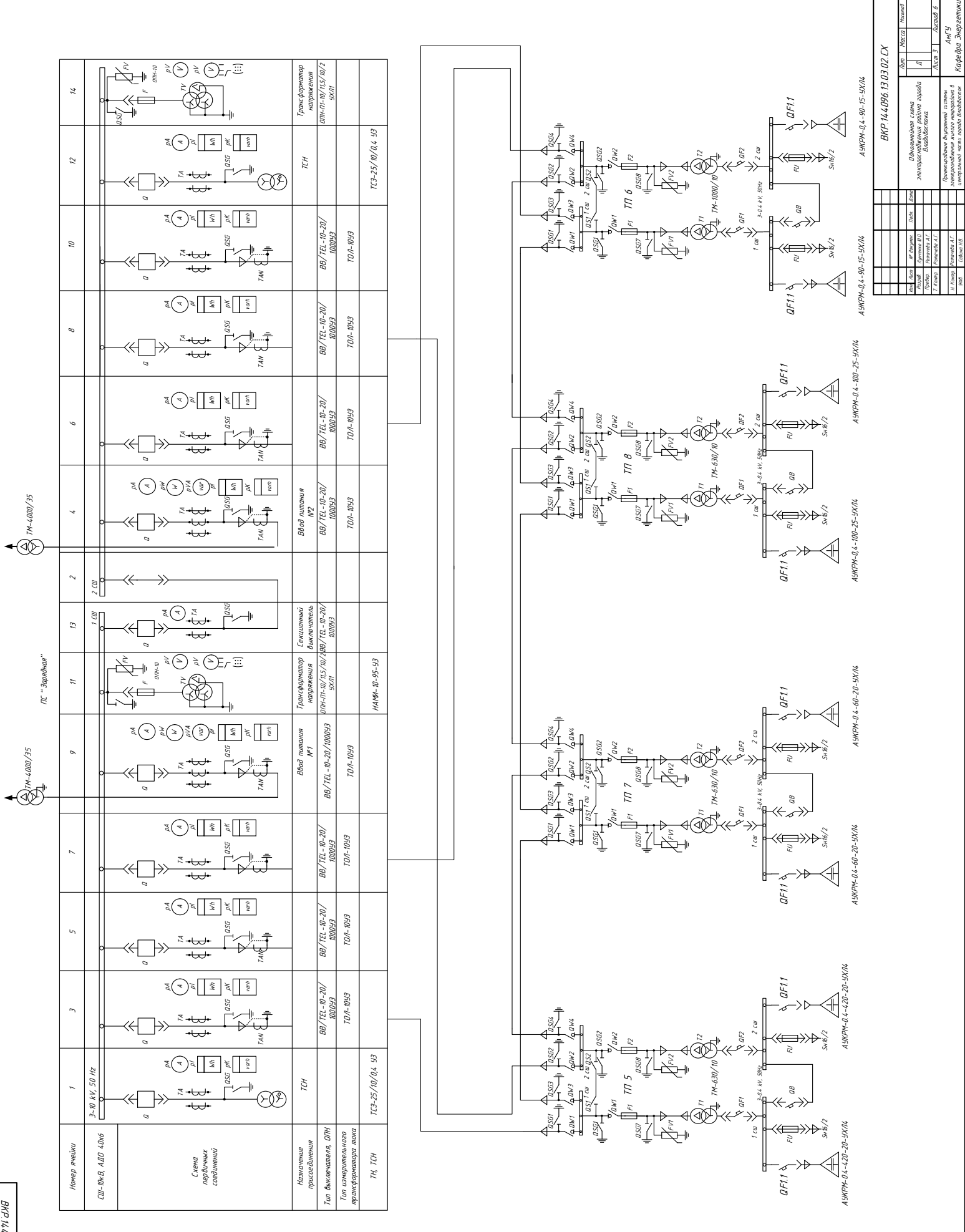

ВКР.144096.13.03.02.**ВКР. 144096. 13.03.02 СХ** 

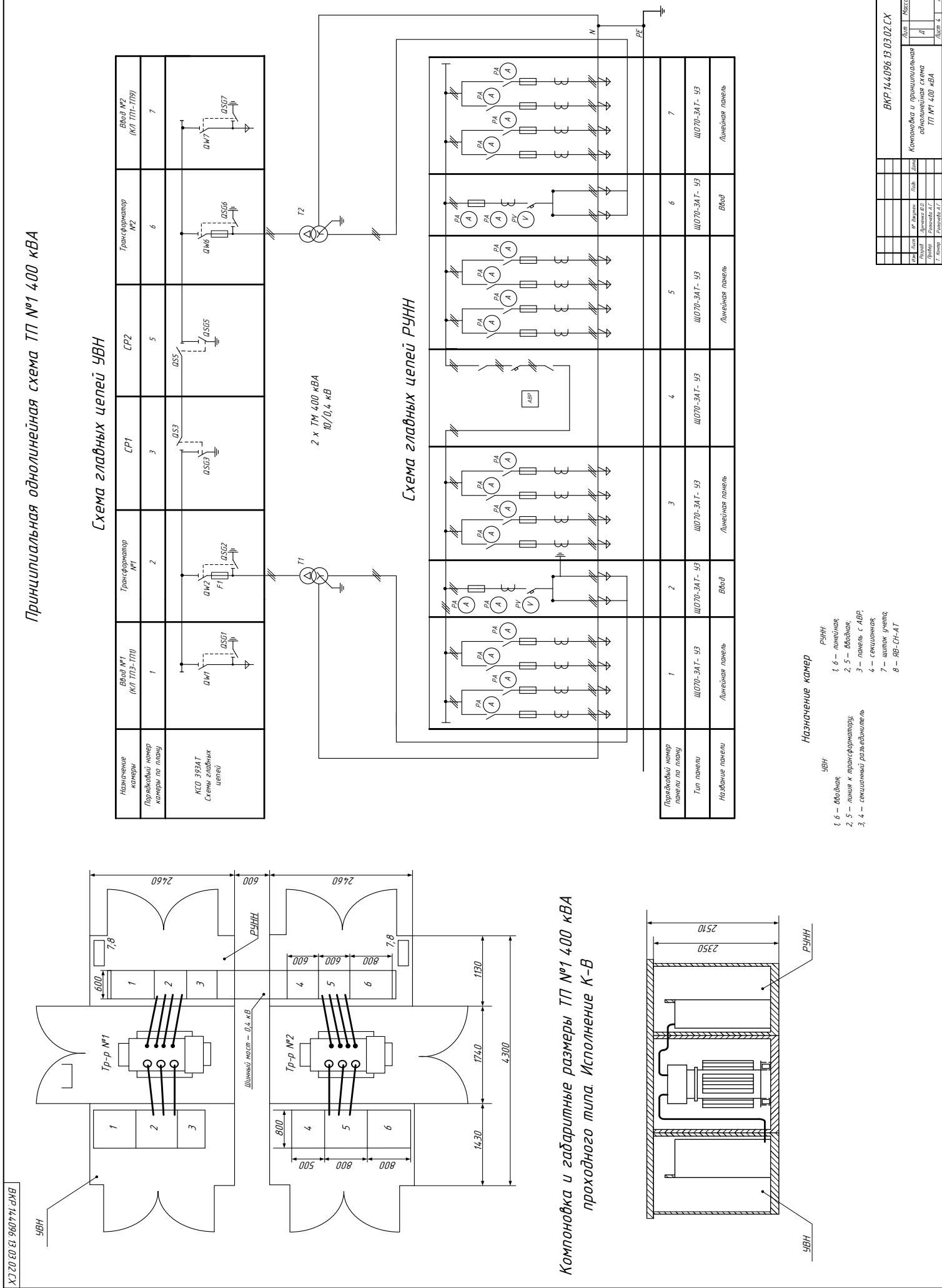

№докумен.

Лит Масса

Н. Контр. Утв. АмГУ Кафедра Энергетики Д

Kovap<br>Hos

Лунченко Ю. О. Ротачева А.Г. Соринципиальная однолинейная однолинейная односитель с соринейная схема ТП №1 400<br>О. О. Ротачева А. Компоновка и принципиальной системы закистирование в центральной системы законовка А.<br>Сорине

Лист 4 Листов 6

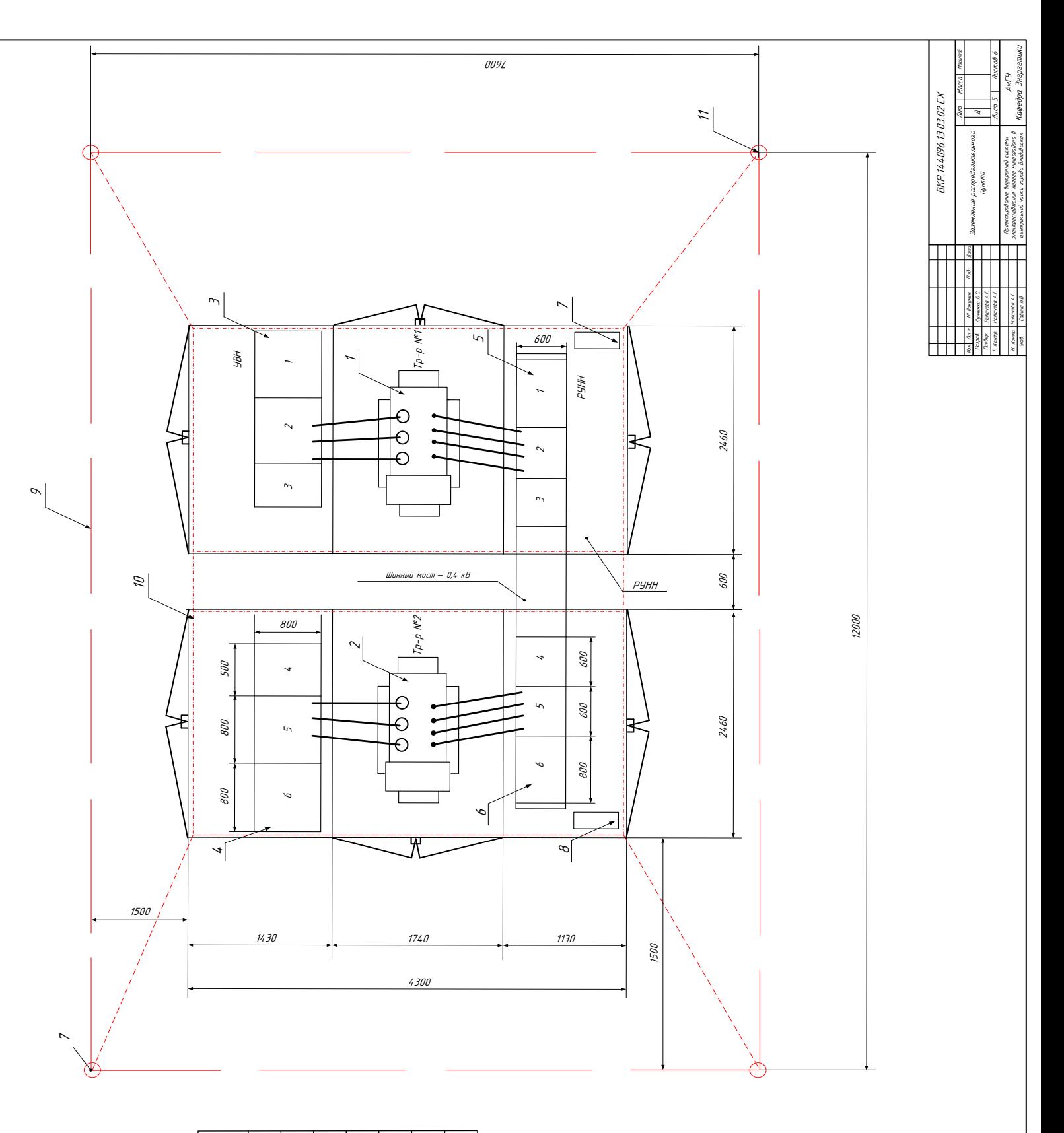

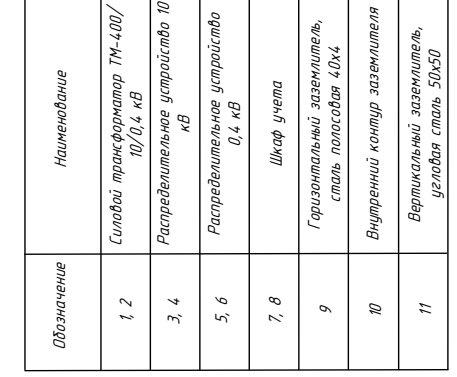

ВКР.144096.13.03.02.ВКР. 144096.13.03.02.СХ

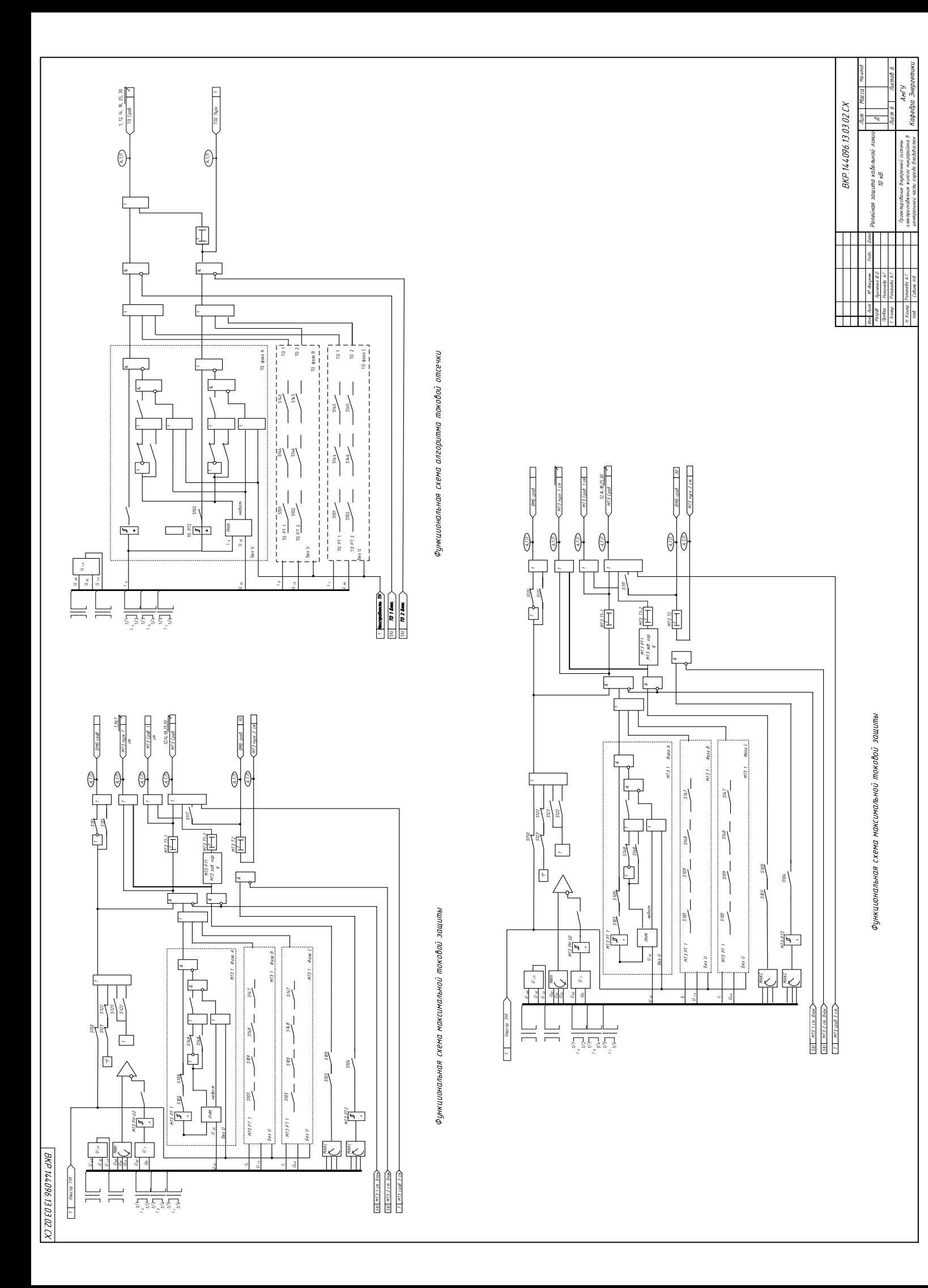